### UNIVERSIDADE FEDERAL DE SANTA CATARINA

### PROGRAMA DE PÓS-GRADUAÇÃO EM ENGENHARIA MECÂNICA

### REQUISITOS E ARQUITETURA PARA SISTEMAS DE APOIO À COLABORAÇÃO NAS FASES INICIAIS DO PROCESSO DE PROJETO

Tese submetida à

### UNIVERSIDADE FEDERAL DE SANTA CATARINA

para a obtenção do grau de

### DOUTOR EM ENGENHARIA MECÂNICA

MARCELO GITIRANA GOMES FERREIRA

Florianópolis, fevereiro de 2006

## **Livros Grátis**

http://www.livrosgratis.com.br

Milhares de livros grátis para download.

### UNIVERSIDADE FEDERAL DE SANTA CATARINA PROGRAMA DE PÓS-GRADUAÇÃO EM ENGENHARIA MECÂNICA

REQUISITOS E ARQUITETURA PARA SISTEMAS DE APOIO À COLABORAÇÃO NAS FASES INICIAIS DO PROCESSO DE PROJETO

MARCELO GITIRANA GOMES FERREIRA

Esta tese foi julgada adequada para a obtenção do título de DOUTOR EM ENGENHARIA ESPECIALIDADE ENGENHARIA MECÂNICA sendo aprovada em sua forma final.

Fernando Antônio Forcellini, Dr.Eng. — Orientador

Daniel Capaldo Amaral, Dr.Eng. — USP-SC — Coorientador

José A. Bellini da Cunha Neto, Dr. — Coordenador do Curso

BANCA EXAMINADORA

Henrique Rozenfeld, Dr.Ing. — USP-SC — Relator

Franco Giuseppe Dedini, Dr.Eng. — UNICAMP

João Carlos Espíndola Ferreira, Ph.D. — UFSC

André Ogliari, Dr.Eng. — UFSC

Fernando Antônio Forcellini, Dr.Eng. — UFSC

## Biografia do Autor

Marcelo Gitirana Gomes-Ferreira, 35 anos, é engenheiro mecânico laureado pela Universidade Federal de Pernambuco no segundo semestre do ano de 1992. De 1993 a 1995 atuou como engenheiro de projetos de equipamentos junto à empresas do setor petroquímico e metal-mecânico do estado de Pernambuco. Em 1997 obteve o grau de Mestre em Engenharia Mecânica pela Universidade Federal de Santa Catarina na área de Projeto de Sistemas Mecânicos. De 1998 a 2002 foi engenheiro de produto da Volkswagen-Audi do Brasil em São José dos Pinhais no estado do Paraná, responsável por componentes do chassi dos veículos VW Golf e Audi A3. Entre 2000 e 2001 foi engenheiro residente na sede do grupo Volkswagen em Wolfsburg na Alemanha.

# $Dedicat\'oria$

Dedico este trabalho à minha esposa Susana e à toda minha família.

## Agradecimentos

Aos professores Fernando Antônio Forcellini e Daniel Capaldo Amaral pela orientação.

Aos bolsista IC Túlio Henrique Martins, George Martins, Cloves Barcellos e Michel Zanini pelo suporte na área de programação computacional.

Aos professores Henrique Rozenfeld, Franco Giuseppe Dedini, João Carlos Espíndola Ferreira e André Ogliari, que juntamente com o professor Fernando Forcellini compuseram a banca de avaliação deste trabalho.

Aos colegas Marcos Carrafa, Alexandre Moeckel, Kelly Patrícia Dias, Luiz Amilton Pepplow, Marcelo Castro de Souza, Marcos Roberto dos Reis, Andréa Cristina Santos, Antônio Domingues Brasil e Adriano Heemann pela contribuição durante a avaliação do sistema.

Aos colegas e professores do NeDIP e do GEPP pela amizade e pelo apoio.

A CAPES pelo apoio financeiro. `

# Sumário

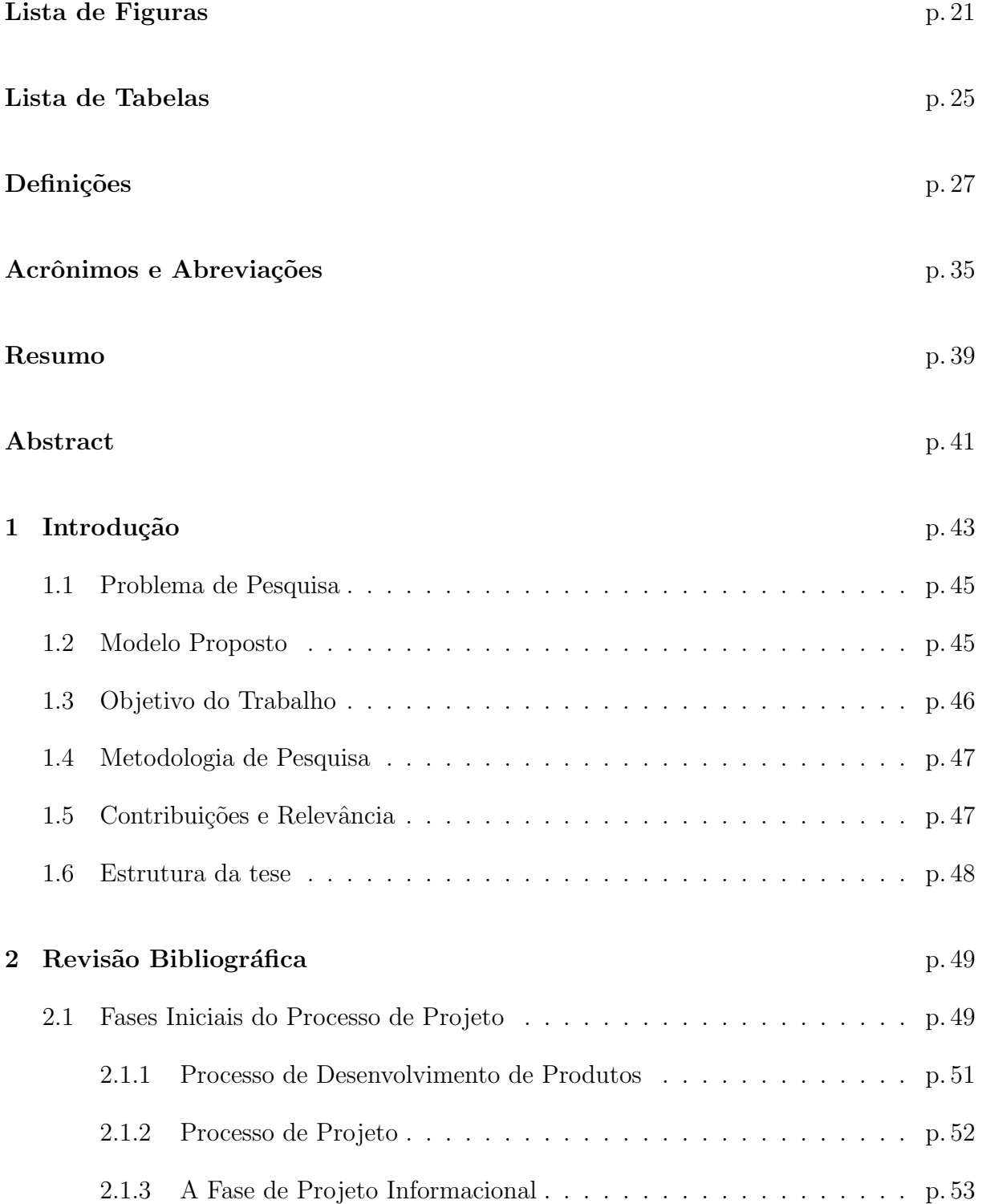

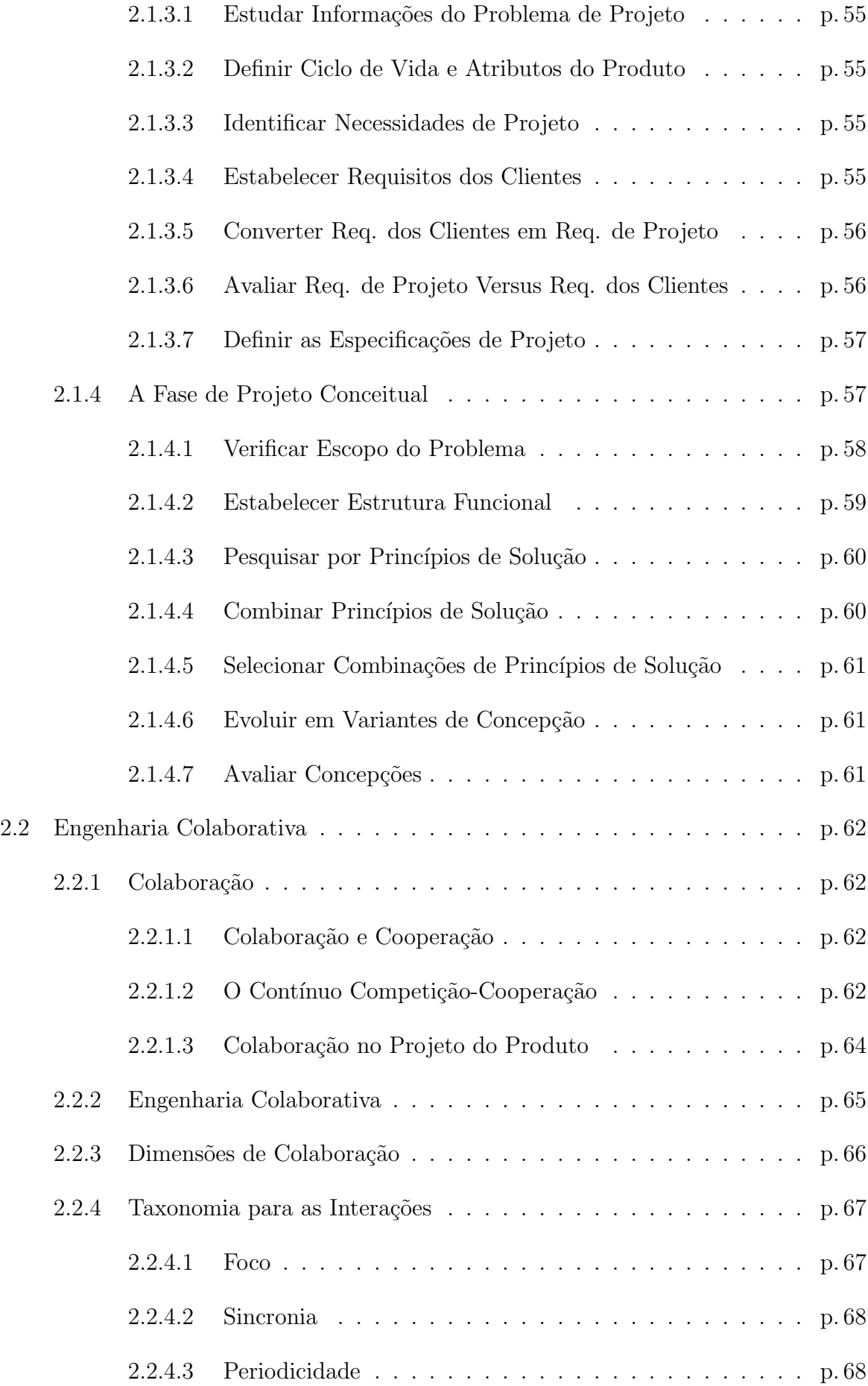

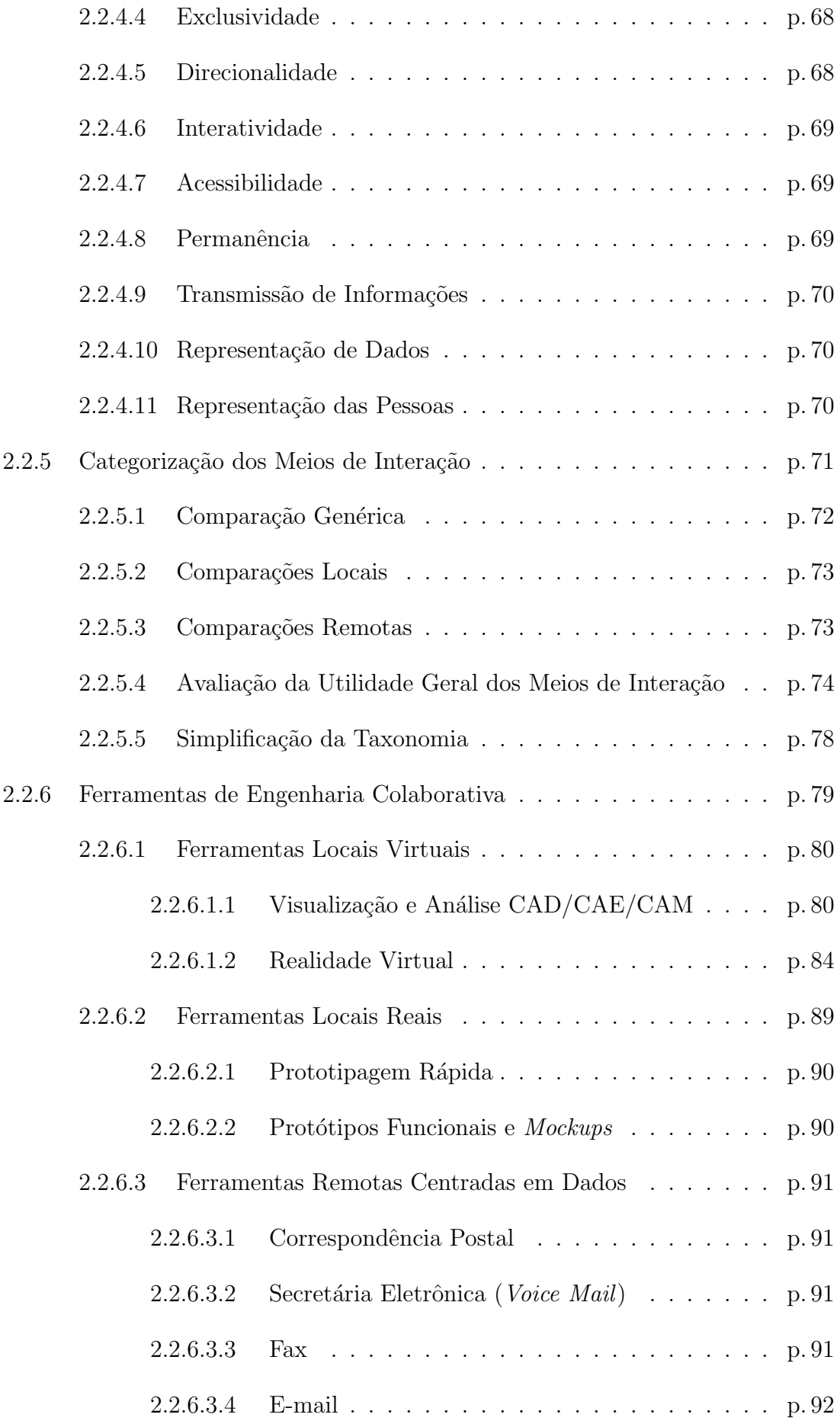

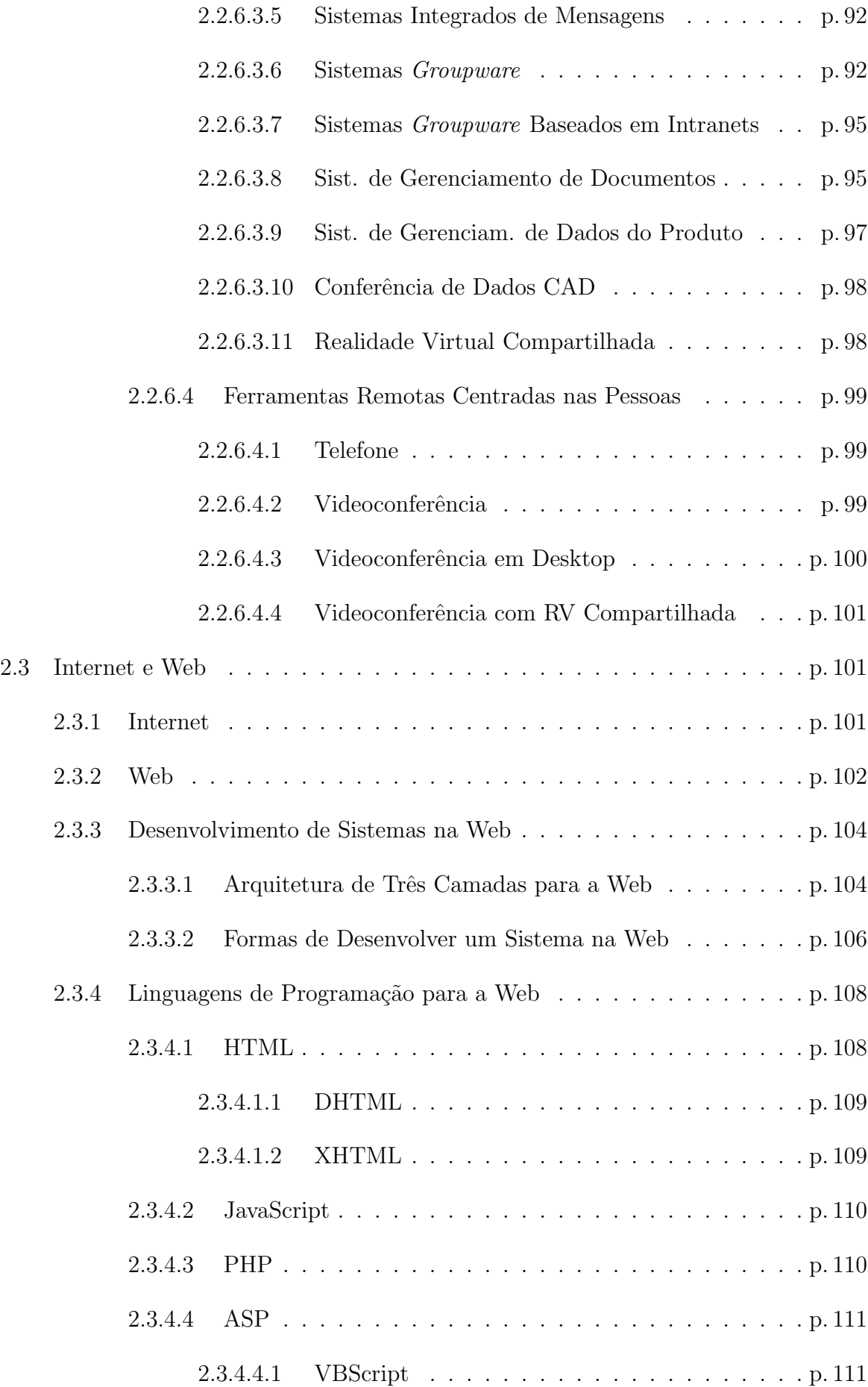

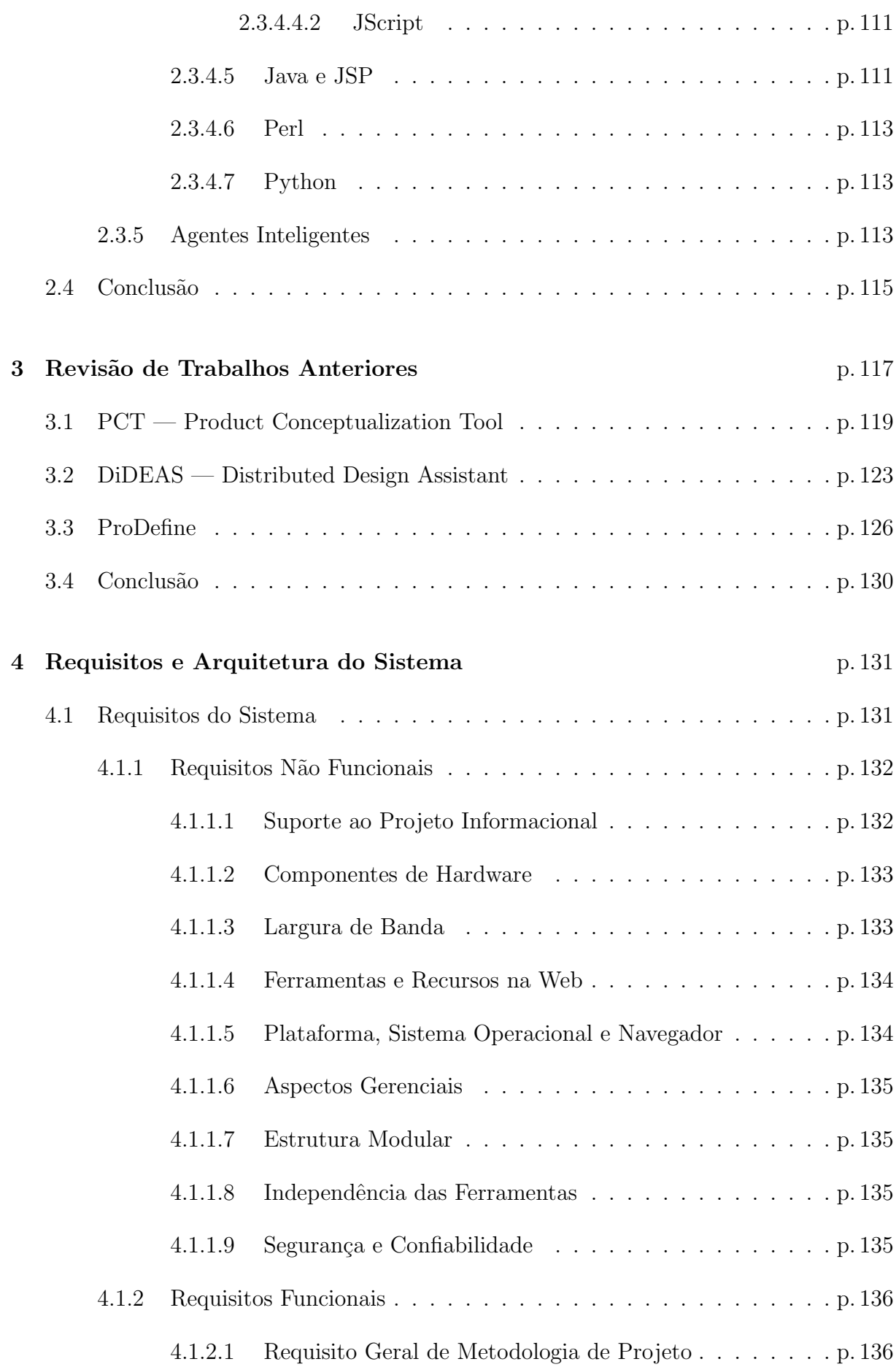

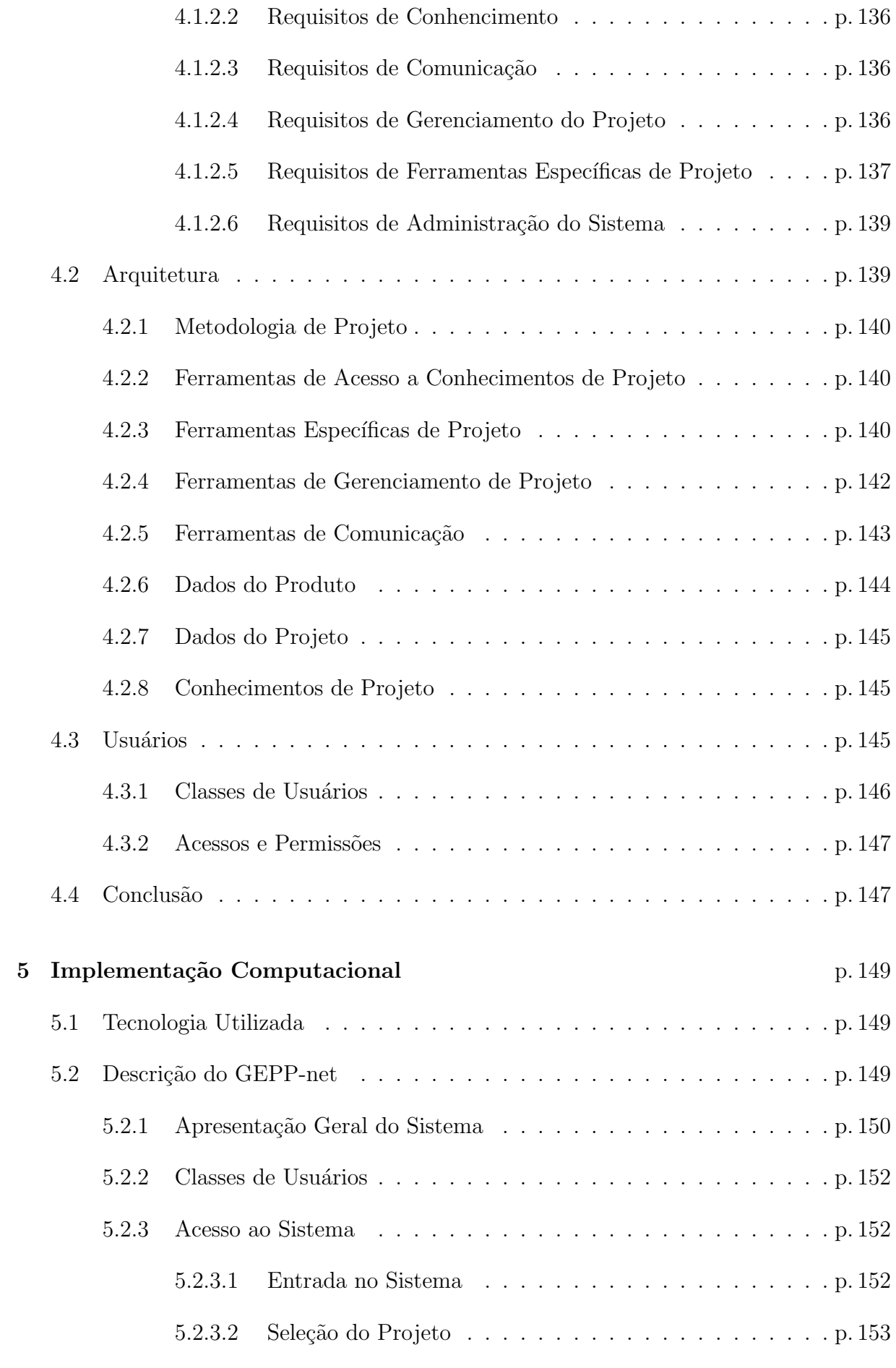

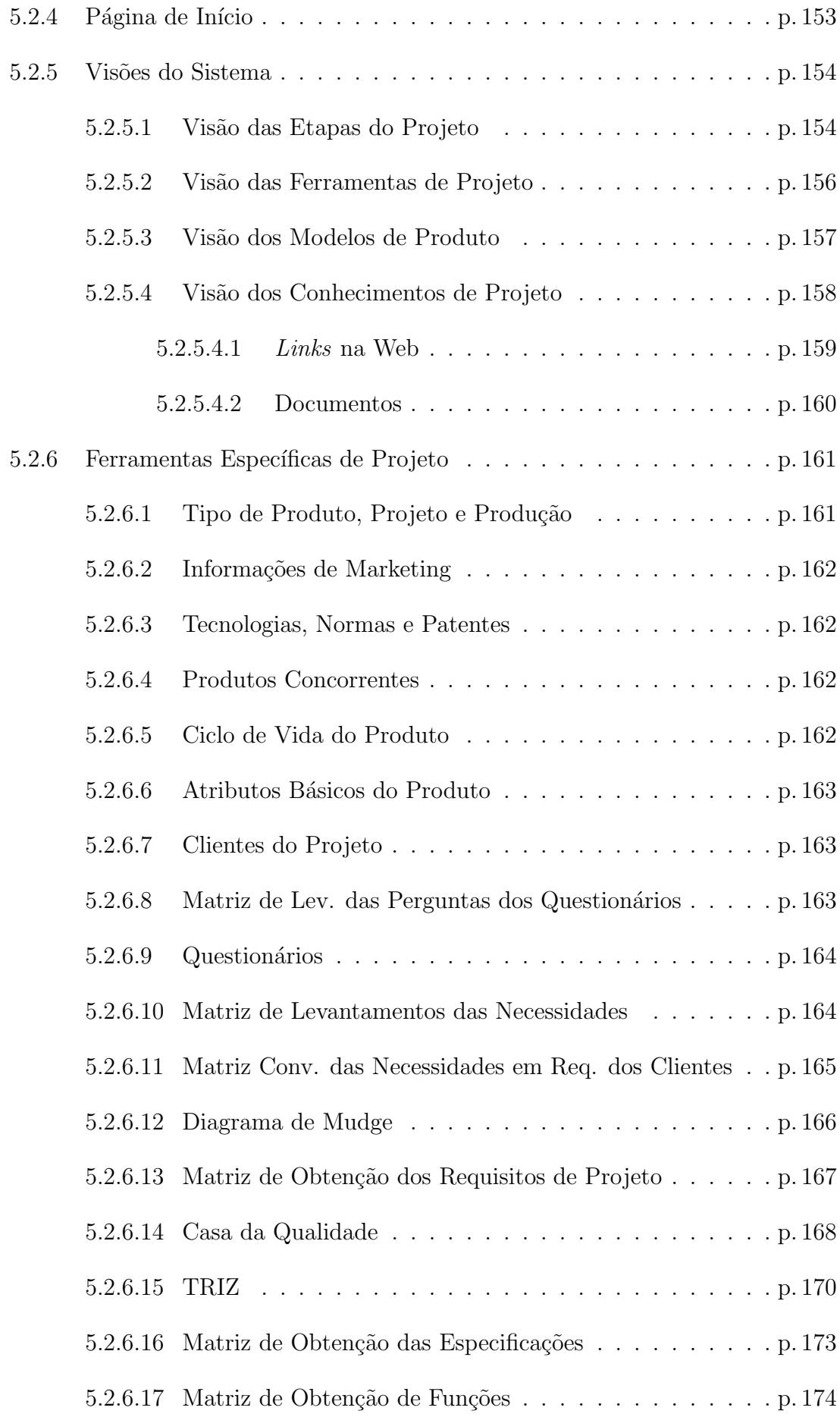

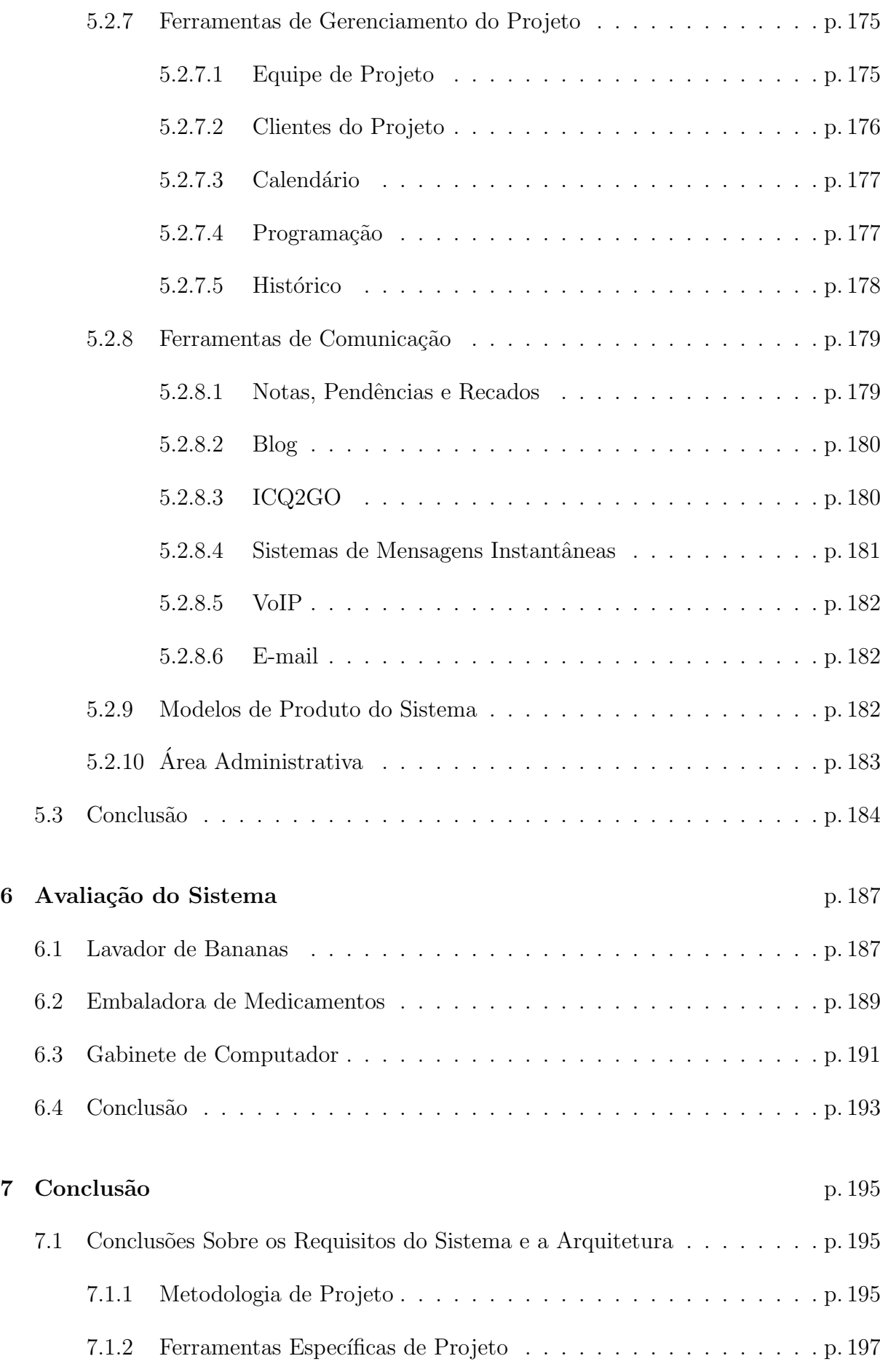

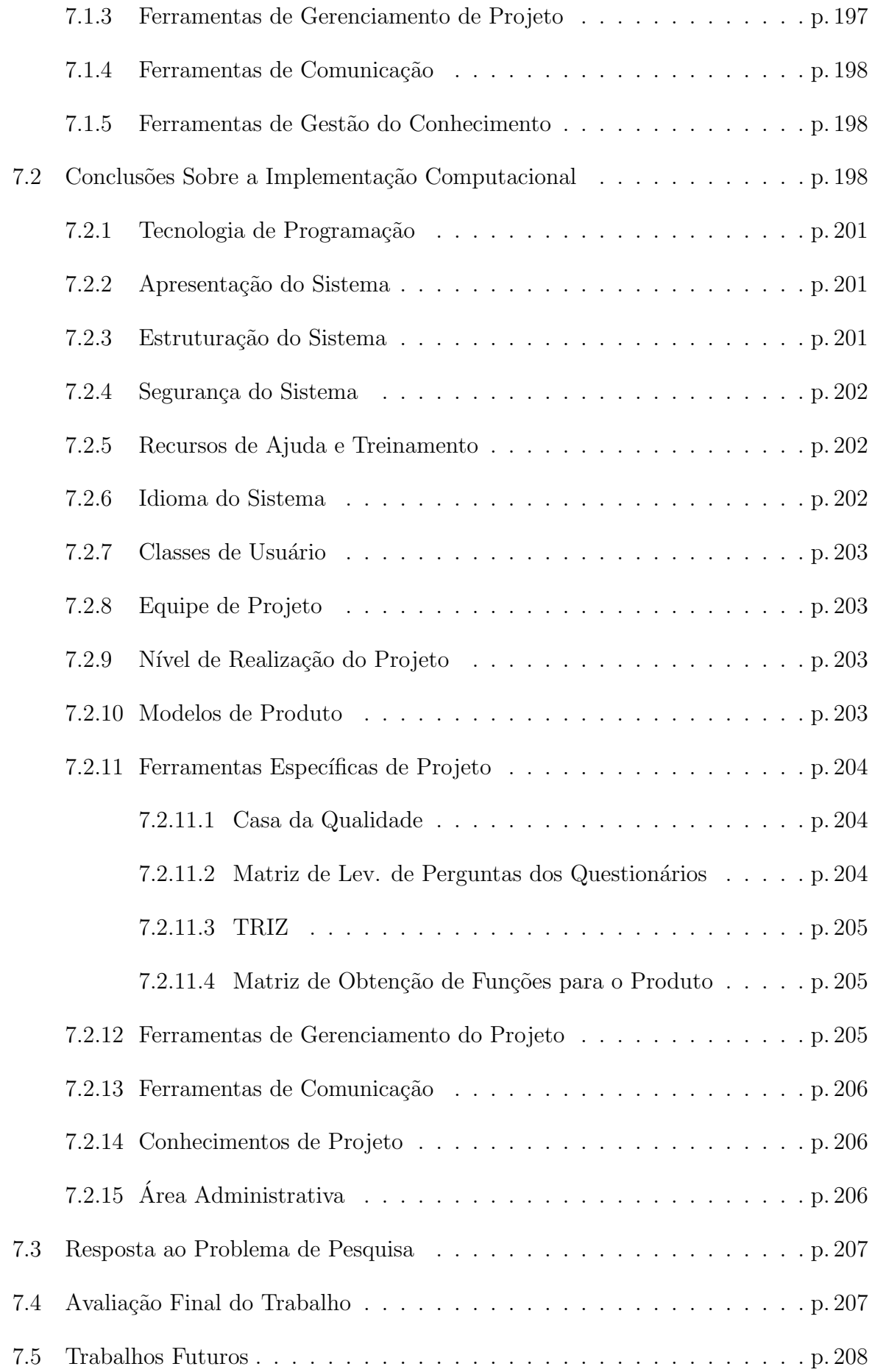

### $\bf{Referências}$

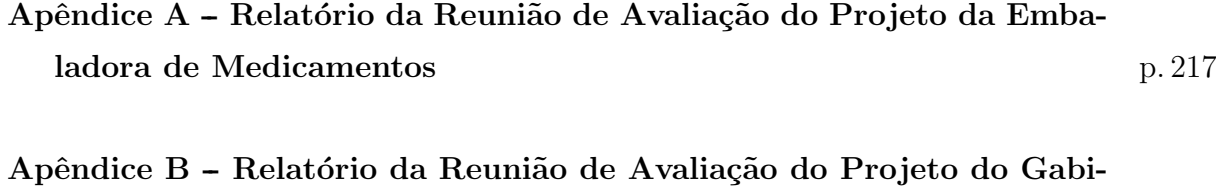

nete de Computador p. 223

# Lista de Figuras

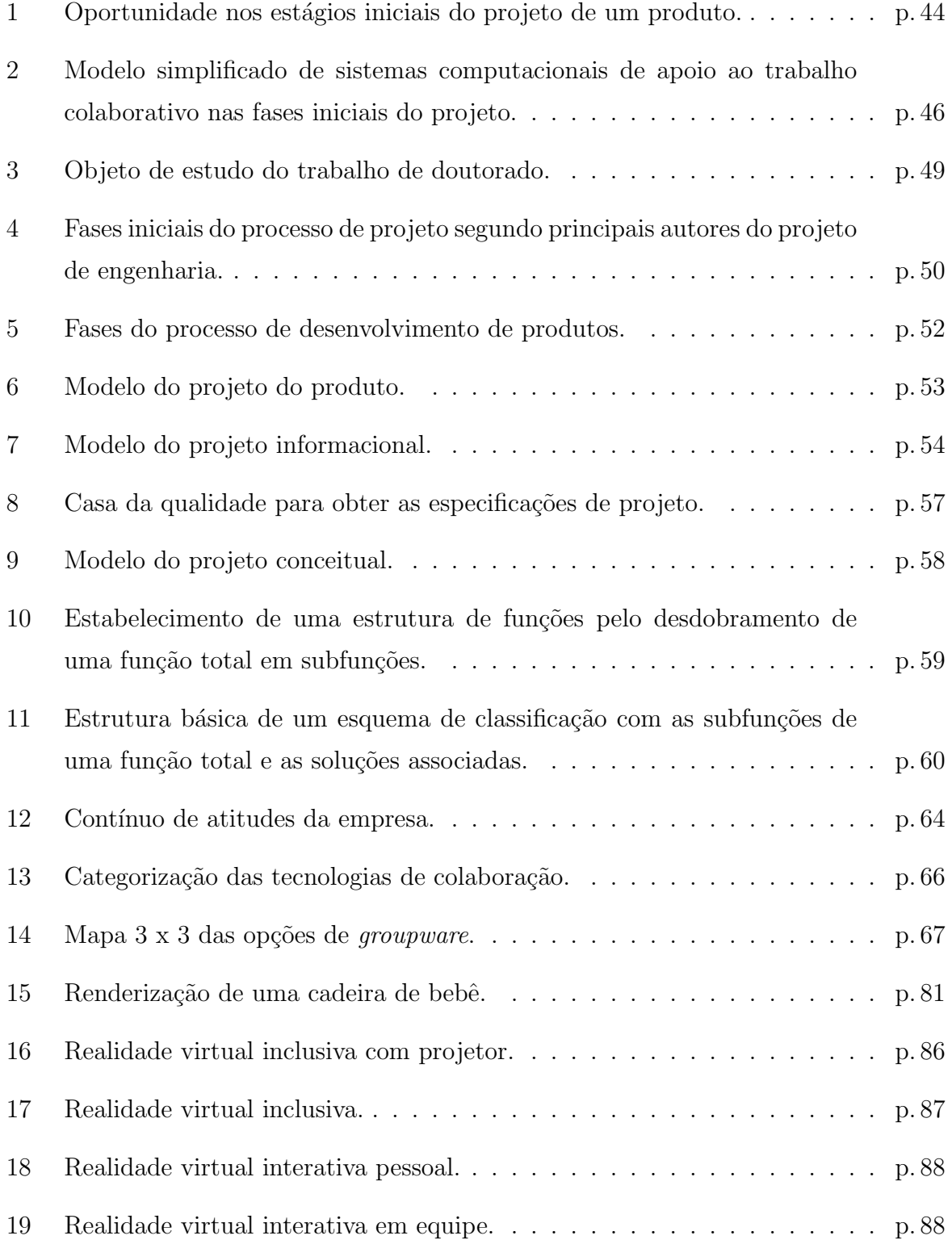

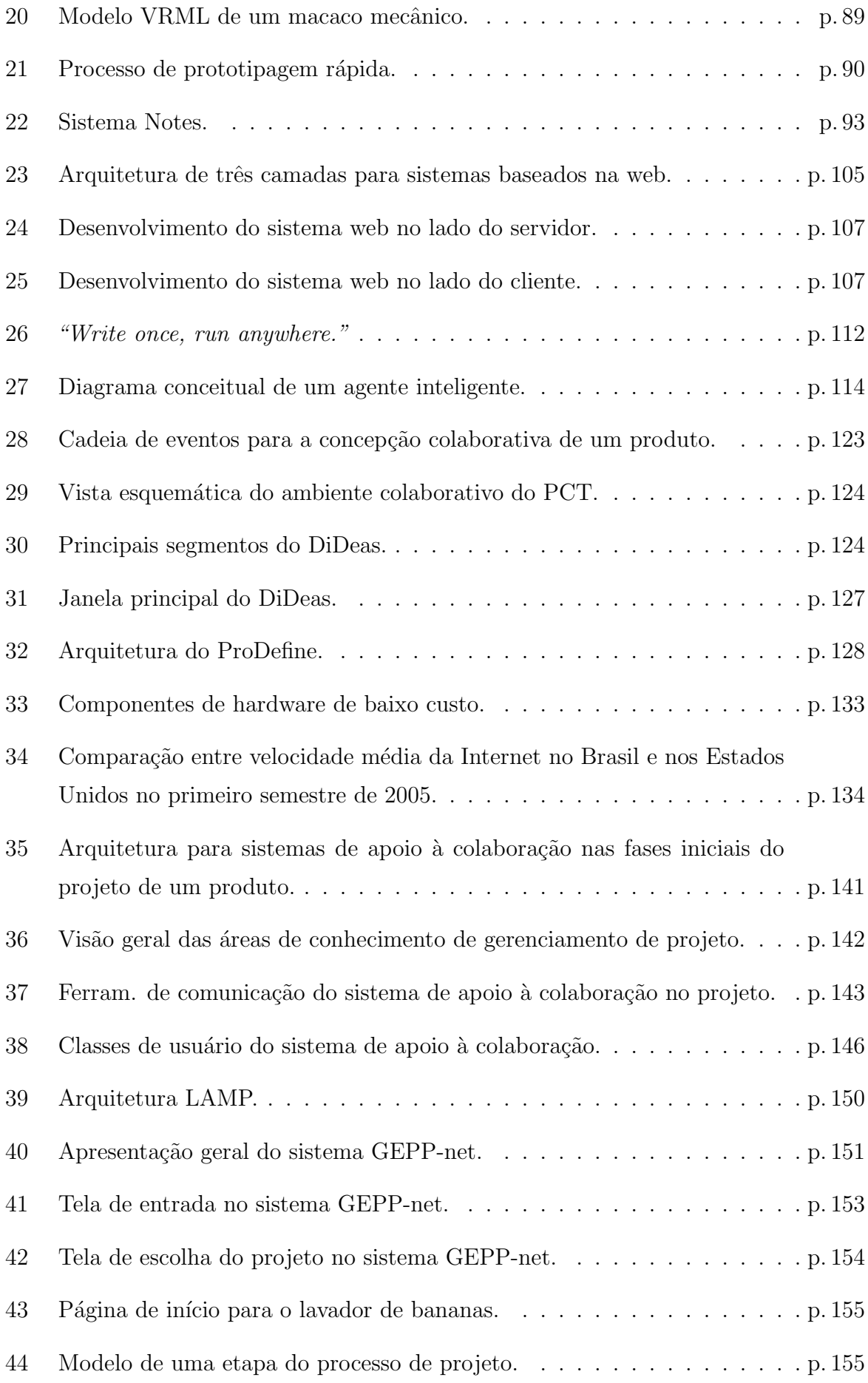

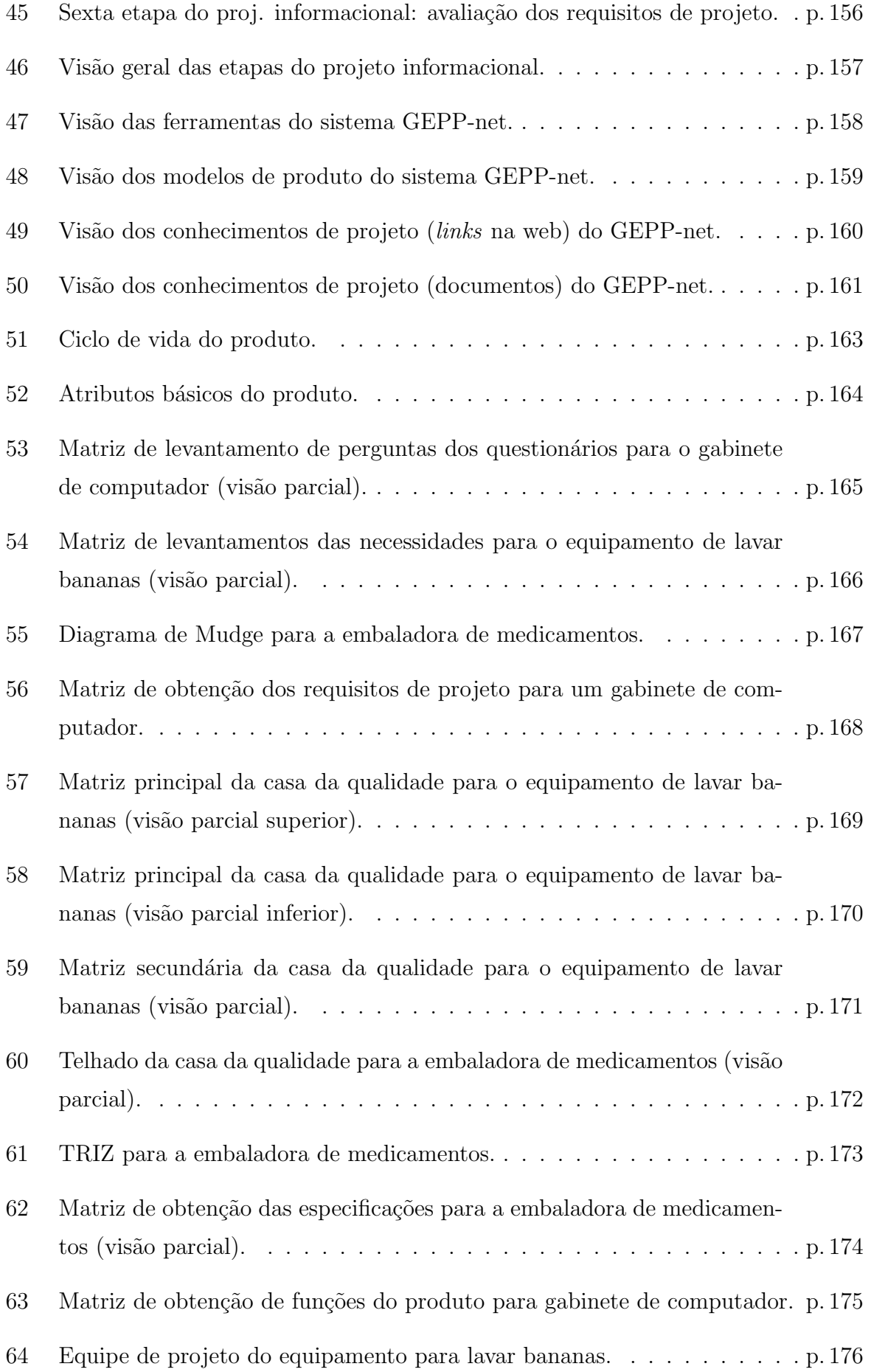

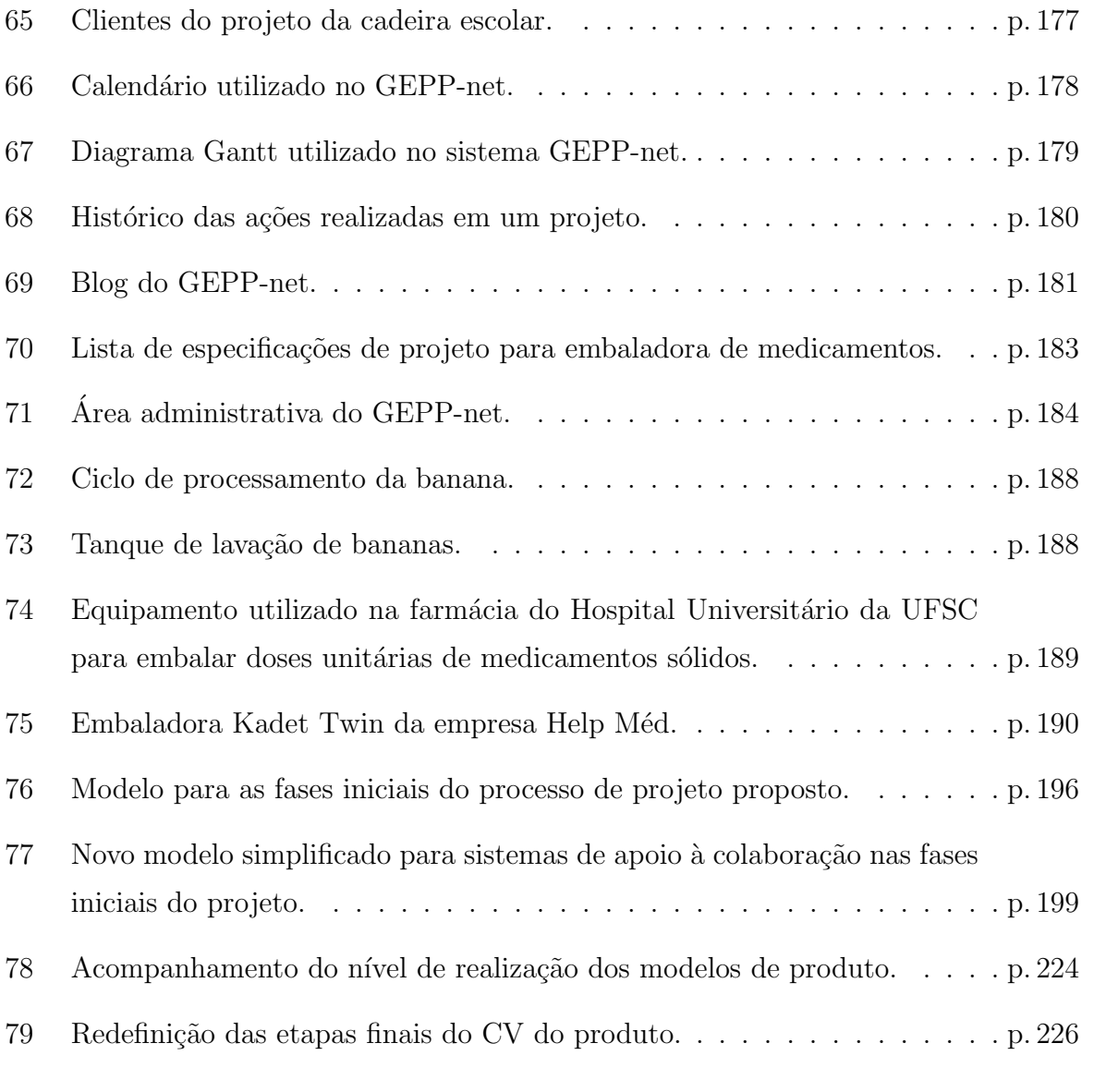

## Lista de Tabelas

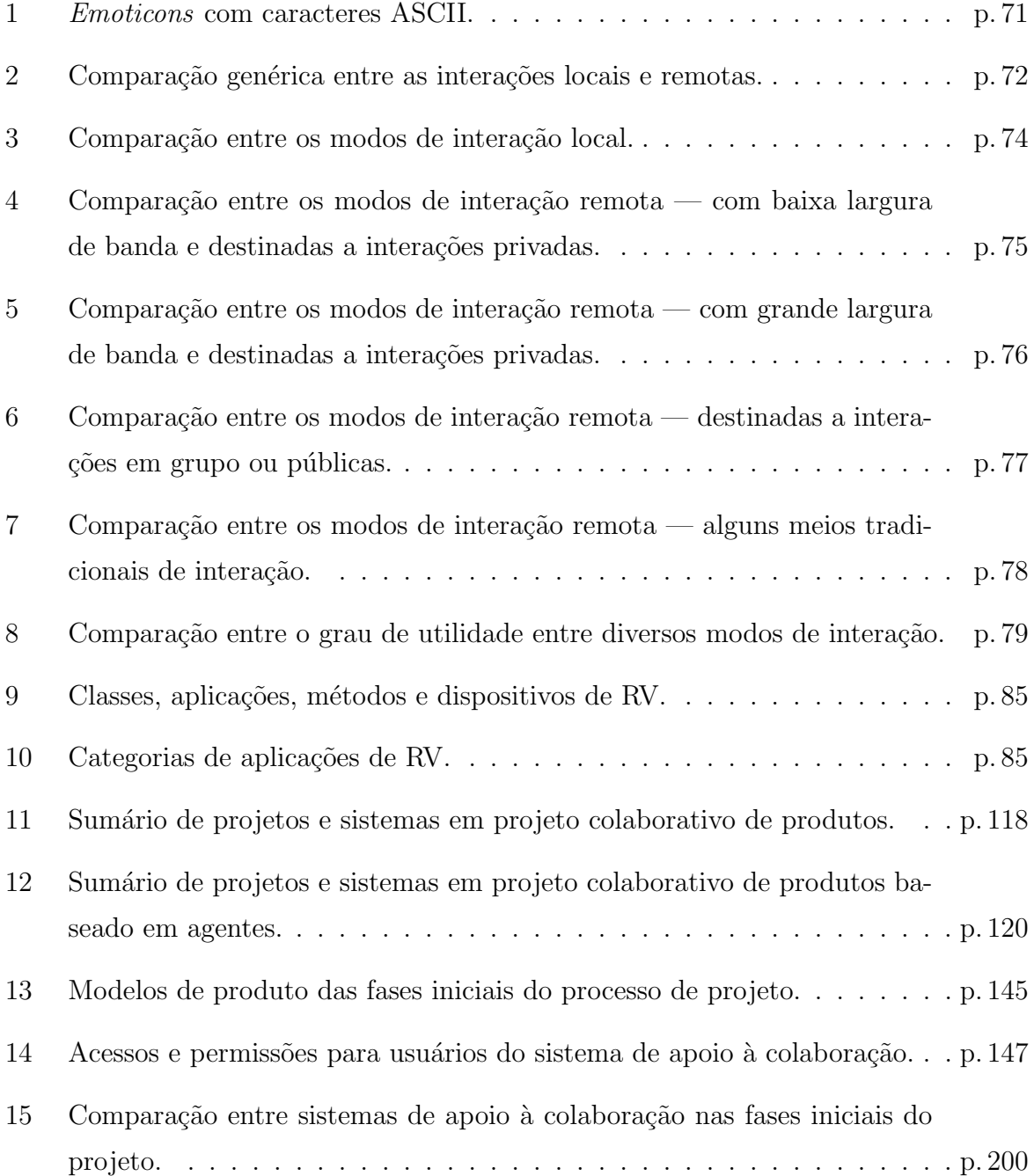

## Definições

#### Gerais

- Projeto. "[...] empreendimento temporário para criar um produto ou um serviço  $\mu$ nico". (PMI, 2000, p. 4, tradução nossa)
- Processo. Maneira pela qual se realiza uma operação, segundo determinadas normas; método, técnica: processo manual; processo mecânico. (FERREIRA, 1996). Uma série de ações ou operações que conduz a um determinado fim. (MERRIAM-WEBSTER, 2004, tradução nossa)
- Metodologia. Um corpo de métodos, regras e postulados empregados por uma disciplina. Um procedimento ou corpo de procedimentos particular. (MERRIAM-WEBSTER, 2004, tradução nossa)
- Metodologia de projeto. Conjunto de procedimentos utilizados na realização de um projeto. Exemplos: metodologia de projeto VDI 2221; metodologia de projeto GEPP.
- Método. Uma forma, técnica ou modo de se realizar algo. (MERRIAM-WEBSTER, 2004, tradução nossa)
- Método de projeto. Uma forma, técnica ou modo de se realizar uma tarefa de projeto. Exemplos: análise morfológica; desdobramento da função qualidade; avaliação multicritério.
- Ferramenta. Dispositivo que auxilia na realização de uma tarefa. (MERRIAM-WEBSTER, 2004, tradução nossa)
- Modelo de produto. Representação, de qualquer natureza, de um produto, existente ou em desenvolvimento.
- Engenharia simultânea. Abordagem sistemática para o desenvolvimento integrado e paralelo do projeto de um produto e os processos relacionados, incluindo

manufatura e suporte. Essa abordagem procura fazer com que as pessoas envolvidas no desenvolvimento considerem, desde o in´ıcio, todos os elementos do ciclo de vida do produto, da concepção ao descarte, incluindo qualidade, custo, prazos e requisitos dos clientes. (WINNER et al., 1988, tradução nossa)

### Sistemas Computacionais

- Ferramenta computacional. Aplicativo computacional que auxilia na realização de uma determinada tarefa.
- Ferramenta computacional de projeto. Aplicativo computacional que implementa um determinado método de projeto.
- Sistema computacional. Conjunto integrado de ferramentas computacionais, desenvolvidas conjuntamente, com a utilização de uma mesma tecnologia de informática, para auxiliar a realização de um conjunto de tarefas que se correlacionam.
- Ambiente computacional. Conjunto integrado de sistemas computacionais e de ferramentas computacionais isoladas.
- Requisito do sistema. Expressão padronizada de um necessidade do usuário do sistema com relação a funções desempenhadas ou características do mesmo.
- Requisito funcional do sistema. Requisito relacionado a uma função que o sistema deve desempenhar (exemplo: o sistema deve calcular as tensões axiais máximas apresentadas na viga submetida a um carregamento qualquer).
- Requisito não funcional (ou de qualidade) do sistema. Requisito que guia o desenvolvimento do sistema sem, no entanto, dizer respeito a uma função que o mesmo deve desempenhar (exemplo: o sistema deve ser confiável).
- Documento de requisitos do sistema. Documento que apresenta, de forma padronizada, todos os requisitos, funcionais e n˜ao funcionais, do sistema. Serve de meio de comunicação entre os projetistas e os usuários do sistema e estabelece um acordo acerca do que se pretende com o sistema.
- Arquitetura do sistema. Representação gráfica das funções, ou dos componentes, que formam o sistema.

### Processo de Projeto

- Processo de desenvolvimento de produtos. 1. Processo pelo qual uma organização transforma informações de oportunidades de mercado e de possibilidades técnicas em informações para a fabricação de produto comercial. (FORCELLINI et al.,  $2005$ , p. 1) **2.** Conjunto de atividades voltadas ao projeto, produção e lançamento de produtos industriais, atendendo as condições de mercado, abrangendo desde a definição primária do produto, segundo captado dos clientes e usuários potenciais, até a sua incorporação plena no mercado. (FONSECA, 2000, p. 37)
- Processo de projeto (de produtos). Atividade de planejar, segundo as restrições de solução, uma peça ou um sistema, para atender de forma ótima as necessidades estabelecidas. (FORCELLINI, 2003, p.3)
- Fase (do processo de projeto). Subdivisão do processo de projeto. A metodologia de projeto utilizada no GEPP divide o processo de projeto em quatro fases: projeto informacional, projeto conceitual, projeto preliminar e projeto detalhado.
- Etapa (do processo de projeto). Subdivisão de uma fase do processo de projeto. As fases de projeto informacional e de projeto conceitual, de acordo com a metodologia de projeto adotada no GEPP, são divididas em sete etapas (cada uma das fases).
- Atividade (do processo de projeto). Subdivisão de uma etapa do processo de projeto. Por exemplo, no projeto informacional, a etapa de 'estudo do problema de projeto' é subdividida em três atividades: 'esclarecimento dos objetivos do projeto', 'análise das informações relevantes ao projeto' e 'definição dos produtos concorrentes'. O número de atividades varia conforme a etapa do processo de projeto.
- Passo (do processo de projeto). Unidade elementar do processo de projeto. Subdivisão de uma atividade.
- Projeto informacional. Primeira fase do processo de projeto. Objetiva a elaboração da lista de especificações de projeto.
- Projeto conceitual. Fase do processo de projeto que objetiva o desenvolvimento de concepções para o produto, partindo das especificações estabelecidas para o projeto.

### Participantes do PDP

- Participante do projeto. Pessoa diretamente envolvida no processo de projeto.
- Cliente (do projeto). Pessoa ou instituição que precisa de bens ou serviços relacionados ao projeto. Os clientes, normalmente, estabelecem rela¸c˜oes com os parceiros. (FONSECA, 2000, p. 37)
- Cliente interno (do projeto). Pessoa ou instituição relacionada ao desenvolvimento do produto e que pertença aos setores produtivos (atividades que agregam valor), seja dentro ou fora da empresa onde é executado o projeto: pessoal de marketing, projetistas, fabricantes, montadores, transportadores, pessoal de armazenagem, entre outros. (FONSECA, 2000, p. 37)
- Cliente externo (do projeto). Pessoa ou instituição relacionada ao desenvolvimento do produto e que pertença aos setores de consumo: usuários diretos e indiretos do produto, pessoal de manutenção, desativação, reciclagem e descarte do produto, entre outros. (FONSECA, 2000, p. 37)
- Cliente intermediário (do projeto). Pessoa ou instituição relacionada ao desenvolvimento do produto e que pertença aos setores do mercado: comerciantes atacadistas e varejistas, vendedores e compradores, entre outros.
- Projetista. Pessoa envolvida ativamente no processo de projeto. Também é um membro ou participante da equipe de projeto.
- Usuário (do produto). Pessoa ou instituição relacionada ao produto, direta ou indiretamente. Os usuários atuam sobre o produto, posteriormente ao projeto. (FON-SECA, 2000, p. 37)
- Usuário (do sistema). Pessoa que usa o sistema computacional.

### Modelos de Produto

- Problema de projeto. Ordem de execução de um projeto. Deve conter os objetivos, as metas e as restrições do projeto. É elaborado pelo promotor do projeto ou por uma equipe de marketing.
- Necessidade. Expressão direta das pessoas envolvidas ou afetadas pelo projeto ou pelo produto projetado. As necessidades devem ser expressas através de frases

curtas que contenham ordens, desejos ou diretivas sobre o projeto ou sobre o produto projetado.

- Requisito do cliente (ou usuário). É a necessidade levada a uma padronização. Tal padronização consiste em converter a necessidade em uma frase curta formada pelo verbo ser, ter ou estar, seguida de substantivos. Pode, tamb´em, ser um verbo formador de função, seguido de um ou mais substantivos. (FONSECA, 2000, p. 39)
- Requisito de projeto. Característica física mensurável ou tangível do projeto, decorrente dos requisitos de usuários definidos. (FONSECA, 2000, p. 39)
- Especificação de projeto. Requisitos de projeto, objetivos, metas, restrições ou desejos dos promotores do projeto aceitos pela equipe de projeto, como guia para os seus trabalhos e tamb´em para an´alises e avalia¸c˜oes posteriores. (FONSECA, 2000, p. 39)
- Função. Relação entre entradas e saídas de um sistema físico (definição objetiva). Abstração do comportamento de um sistema físico, feita pelo homem, com o intuito de utilizá-lo (definição subjetiva). (GOMES-FERREIRA, 1997, p. 126)
- Função total. Função principal do produto. Resumo do que se espera do produto, funcionalmente. (GOMES-FERREIRA, 1997, p. 79)
- Função global. Mesmo que função total.
- Função elementar. Função que, por definição, não pode ser desdobrada em subfunções de menor complexida. (GOMES-FERREIRA, 1997, p. 127)
- Operação básica (física). Representação de uma função técnica, através de um símbolo apropriado. Juntamente com um conjunto de outras operações básicas, compõe uma base capaz representar a estrutura funcional de qualquer sistema técnico existente. (GOMES-FERREIRA, 1997, p. 127)
- Estrutura de funções. Conjunto de funções, normalmente de baixa complexidade, interligadas por fluxos de material, energia e sinal, representativo de um produto ou de parte dele.
- Princípio de solução. Representação idealizada da estrutura de um sistema ou subsistema, na qual as características dos elementos e as relações que são essenciais ao seu funcionamento são qualitativamente determinadas (ROOZENBURG; EEKELS,

1995, p. 99). Compreende os conceitos de efeito físico e de portador de efeito. (GOMES-FERREIRA, 1997, p. 127)

- Concepção. Definição qualitativa do produto em termo das suas funções e dos princípios de solução utilizados. Idéia do que é ou do que poderá vir a ser o produto. (GOMES-FERREIRA, 1997, p. 126)
- Mockup. Representação tridimensional da aparência final do produto. Normalmente não é funcional.

#### Tecnologia de Informação

- **Blog.** Página pessoal (ou de um grupo) na web constantemente atualizada com novas informações (novidades, pensamentos, comentários, *links* na web, entre outros). Frequentemente reflete a personalidade do seu criador.
- Chat. Serviço de comunicação em os usuários acessam salas de bate-papo em um determinado site da web. Nestas salas — classificadas por assunto, idade, entre outros critérios — os usuários trocam informações em tempo real, via digitação pelo teclado.
- Linguagem *script*. Linguagem que utiliza componentes de uma outra linguagem e os liga de forma que realizem outras operações, diferentes daquelas para as quais foram criados. (MARçULA; BENINI FILHO, 2005, p. 334, adaptação nossa)
- Sistemas de mensagens instantâneas. Comunicação síncrona (em tempo real) por textos entre duas pessoas atrav´es de computadores ligados em rede (Internet, por exemplo).
- $\bullet$  Instant Messaging. Ver Sistemas de mensagens instantâneas.
- Colaboração (via web). Processo onde pessoas desenvolvem um trabalho conjunto atrav´es da web. Pessoas em diferentes locais e tempos podem se comunicar, compartilhar aplicativos, trocar informações e documentos, entre outros, por meio de tecnologias relacionadas à web (correio eletrônico, grupos de discussão, conferências, softwares colaborativos, entre outras).
- Internet. Rede de computadores composta por milhares de outras redes ao redor do mundo. Todos os computadores na Internet se comunicam entre si utilizando a série de protocolos TCP/IP (Transmission Control Protocol e Internet Protocol).
- World Wide Web. Sistema de servidores de Internet que suporta hipertexto para acessar diversos protocolos de Internet através de uma interface única e amigável. Quase todos os tipos de protocolo disponíveis na Internet são acessíveis através da web: e-mail, FTP (File Transfer Protocol), Telnet e Usernet, entre outros. Adicionalmente, a web possui o seu próprio protocolo de comunicação: o HTTP (HyperText Transfer Protocol).
- *Voice* e-mail. Sistema de transmissão de mensagens de voz através da Internet.
- *VoIP*. Sistema que permite a realização de chamadas telefônicas através da Internet (por meio de pacotes IP).
- Web. Ver World Wide Web.

## Acrônimos e Abreviações

- $\bullet$  3D: 3 Dimensões
- ASCII: American Standard Code for Information Interchange
- **ASP:** Active Server Pages
- **BBS:** Bulletin Board System
- **BEA:** Boundary Element Analysis
- **BOM:** Bill Of Materials
- **BRP:** Business Process Re-engineering
- **BSCW:** Basic Support for Cooperative Work
- **CAD**: Computer Aided Design
- **CAE:** Computer Aided Engineering
- **CAM:** Computer Aided Manufacturing
- CAID: Computer Aided Industrial Design
- CBR: Case-Based Reasoning
- **CFD:** Computational Fluid Dynamics
- CLIPS: C Language Integrated Production System
- CNPq: Conselho Nacional de Desenvolvimento Científico e Tecnológico
- CORBA: Common Object Request Broker Architecture
- CPM: Critical Path Method
- CQ: Casa da Qualidade
- CSCW: Computer Supported Cooperative Work
- DBMS: DataBase Management System
- DFX: Design For X
- **DHTML:** Dynamic HyperText Markup Language
- **DiDEAS:** Distributed Design Assistant
- DOM: Document Object Model
- DMS: Document Management System
- DVC: Desktop Video Conferencing
- $\bullet$   $\bm{EDM^1:}$  Electronic Document Management
- **EDM<sup>2</sup>**: Engineering Data Management
- EDM<sup>3</sup>: Enterprise Data Management
- $EIM<sup>1</sup>$ : Engineering Information Management
- $\bullet$  EIM<sup>2</sup>: Enterprise Information Management
- ELM: ELectronic Mail
- **EMS:** Electronic Meeting Systems
- EPAGRI: Empresa de Pesquisa Agropecuária e Extensão Rural de Santa Catarina
- **EPDM:** Enterprise Product Data Management
- FAQ: Frequently Asked Questions
- FEA: Finite Element Analysis
- FMEA: Failure Mode and Effect Analysis
- FTP: File Transfer Protocol
- GED: Gerenciamento Eletrônico de Documentos
- GEPP: Grupo de Engenharia do Produto e Processo
- GLP: General Public License
- HTML: HyperText Markup Language
- HTTP: HyperText Transfer Protocol
- IFM: Instituto Fábrica do Milênio
- IIS: Internet Information Services
- IP: Internet Protocol
- JVM: Java Virtual Machine
- JSP: JavaServer Pages
- KQML: Knowledge-Base Query Modeling Language
- LAN: Local Area Network
- LCD: Liquid Crystal Display
- MS: Microsoft
- OODB: Object-Oriented DataBase
- $\bullet$  P2P: Peer-to-Peer
- **PACT:** Palo Alto Collaborative Testbed
- **PCT:** Product Conceptualization Tool
- PDA: Personal Digital Assistant
- **PERL:** Practical Extraction and Report Language
- PERT: Program Evaluation and Review Technique
- **PHP:** Hypertext Pre Processor
- $\bullet$   $\bm{PDM}$ : Product Data Management
- PDM<sup>2</sup>: Project Data Management
- PDM<sup>3</sup>: Parametric Data Management
- PDM<sup>4</sup>: Product Development Management
- PDP: Processo de Desenvolvimento de Produtos ou Product Development Process
- PIM<sup>1</sup>: Product Information Management
- PIM<sup>2</sup>: Project Information Management
- **PMBOK:** Project Management Body of Knowledge
- **PMI:** Project Management Institute
- PS: Princípio de Solução
- QFD: Quality Function Deployment
- RDBMS: Relational DataBase Management System
- RV: Realidade Virtual
- SGML: Standard Generalized Mark-up Language
- SME: Small and Medium Enterprises
- **SQL:** Structured Query Language
- **STEP:** Standard for the Exchange of Product model data
- TCP: Transmission Control Protocol
- TI: Tecnologia da Informação
- TRIZ: Teorija Rezhenija Izobretatel'skisch Zadach
- TIPS: Theory of Inventive Problem Solving
- VoIP: Voice over Internet Protocol
- **VRML:** Virtual Reality Modelating Language
- XHTML: eXtensible HyperText Markup Language
- W3C: World Wide Web Consortium
- WBS: Work Breakdown Structure
- WWW: World Wide Web

# Resumo

A grande influˆencia das fases iniciais do processo de projeto sobre o sucesso de um produto ´e hoje enfatizada tanto nos meios acadˆemicos quanto nas ind´ustrias. Qualidade, custo final e tempo de lançamento no mercado são fortemente determinados durante estes estágios do processo de desenvolvimento do produto. Diversos sistemas colaborativos, baseados na web, foram desenvolvidos recentemente para apoiar o processo de projeto de produtos. No entanto, seguindo uma tendˆencia geral detectada no desenvolvimento de ferramentas computacionais para o projeto, estes sistemas focalizam essencialmente as fases finais deste processo, quando leiautes, geometrias e tolerâncias são definidos para os produtos e seus componentes. Este estudo estabelece os requisitos (funcionais e n˜ao funcionais) e propõe uma arquitetura para a implementação de sistemas computacionais colaborativos para auxiliar as primeiras fases do processo de projeto: projeto informacional e projeto conceitual. Nesta arquitetura, ferramentas específicas de projeto (implementa-¸c˜oes computacionais de m´etodos de projeto), ferramentas de gerenciamento de projetos e ferramentas de comunicação são estruturadas em torno de uma bem estabelecida metodologia de projeto. A avaliação da arquitetura proposta se deu através da implementação do sistema computacional GEPP-net (protótipo), que abrange as ferramentas específicas da fase de projeto informacional. Este sistema foi utilizado em três casos de projeto. As críticas e sugestões obtidas são utilizadas para otimizar os requisitos e a arquitetura de sistemas colaborativos proposta.

Palavras-chave: fases iniciais do processo de projeto; projeto colaborativo; Internet e web.

# Abstract

The great influence of the early stages of the design process in the success of a product is today emphasized both in academia and industry. Final cost, quality and time-to-market are to a high degree determined during these stages of the product development process. A number of Web-based collaborative systems have been recently developed to assist in the product design process. However, following a general trend in the development of computational tools for design, such systems focus on the late stages of this process, when layouts, geometries and tolerances are defined for the products and their components. This study establishes the requirements (functional and non functional) and proposes an architecture for the implementation of collaborative computational systems to aid in the early stages of the design process: informational design and conceptual design. In this architecture, specific design tools (computational implementation of design methods), project management tools, and communication tools are structured around a well established design methodology. The proposed architecture was evaluated through the implementation of the GEPP-net system (prototype), which comprises the specific tools for the informational design. This system was used in three design case studies. The criticisms and suggestions collected are used to optimize the requirements and the proposed architecture for the collaborative systems.

Key-words: early stages of the design process; collaborative design; Internet and Web.

# 1 Introdução

A grande influência do processo de desenvolvimento de produtos — e do processo  $de$  projeto, em particular — no sucesso de um produto no mercado e no consequente aumento do grau de competitividade das empresas é hoje enfatizada tanto nos ambientes acadêmicos quanto na indústria.

> Particularmente as fases iniciais do desenvolvimento do produto oferecem um grande potencial para a redução do tempo de desenvolvimento e para a posterior melhoria da qualidade do produto. [...] A grande variedade de possíveis soluções de projeto nas fases iniciais, juntamente com a frequente má qualidade das informações, ou seja, tarefas incompletas ou mal estruturadas, leva a atrasos no desenvolvimento e afeta negativamente a qualidade do produto. (SCHMIDT; FELDMANN, 2001, p. 1, tradução nossa)

Wang et al. (2002, p. 982, tradução nossa) complementam afirmando que:

A concepção gerada neste estágio afeta a geração da forma básica e a seleção de material para o produto em questão. Na fase subsequente de projeto detalhado, torna-se extremamente difícil, ou mesmo impossível, compensar ou corrigir as falhas de uma concepção de projeto mal formulada na fase de projeto conceitual.

O processo de desenvolvimento de produtos e o processo de projeto, particularmente, se modificaram de forma drástica durante as últimas décadas. A automação do processo de projeto adveio da introdução e rápida popularização da utilização de microcomputadores em ambientes de desenvolvimento dos produtos (sistemas CAD, CAE, CAM, entre outros). Tal automação, juntamente com a sistematização do processo de projeto e com a introdução de novos métodos e ferramentas de projeto (DFX, QFD, TRIZ, FMEA, entre outros), levou à redução do tempo de desenvolvimento dos produtos, dos seus custos associados e, ainda assim, a um aumento da qualidade final dos produtos desenvolvidos.

Inserido no atual panorama de globalização mundial dos negócios, os recentes avanços obtidos na área das tecnologias de comunicação possibilitaram a integração das tecnologias computacionais de suporte ao projeto. O desenvolvimento das redes de computadores levou ao aumento do número de ambientes distribuídos de desenvolvimento de produtos. Juntamente com o surgimento e rápido crescimento da Internet e da web, cresceu o interesse pela criação de sistemas e ambientes computacionais de apoio ao desenvolvimento colaborativo de produtos.

No entanto, seguindo uma tendência geral no que tange às ferramentas computacionais de suporte ao projeto, os sistemas computacionais destinados a apoiar o trabalho colaborativo no processo de projeto focalizam especialmente as suas fases finais.

> [...] as ferramentas atuais de projeto enfatizam as etapas do processo que são mais entendidas e mais sistematizadas (ex. projeto detalhado, an´alise, planejamento de leiaute), enquanto que minimizam aquelas etapas menos entendidas (ex. definição do problema, síntese e o projeto conceitual), os quais são mais gerais e onde um conhecimento mais abstrato é gerado. (FINGER, 1998 apud SMITH; DUFFY, 2001, p. 4, tradução nossa)

A figura 1 destaca a janela de oportunidades que surge da diferença entre o alto impacto das decis˜oes tomadas nas fases iniciais do processo de projeto sobre a produtividade na manufatura e sobre a qualidade final do produto e a pouca disponibilidade de ferramentas de projeto para apoiar estas fases. Diversos processos de manufatura são indiretamente determinados nos estágios iniciais do projeto de um produto.

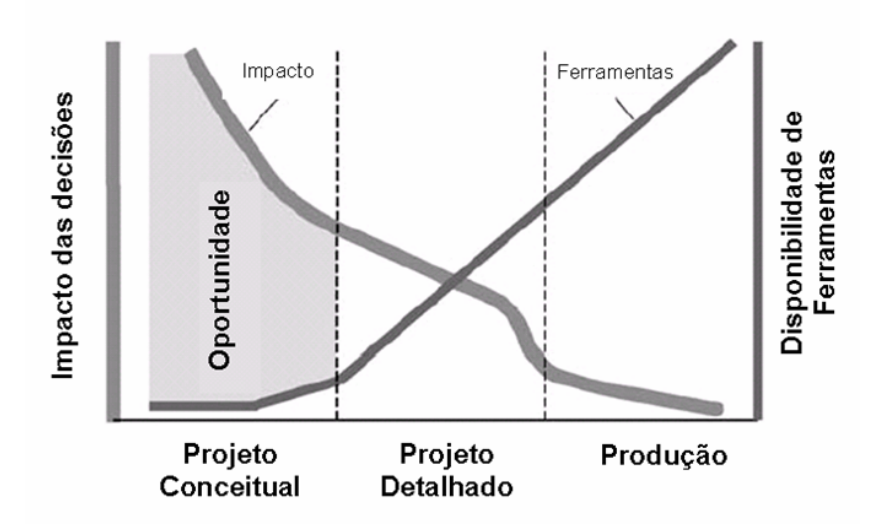

Figura 1: Oportunidade nos estágios iniciais do projeto de um produto. (WANG et al., 2002, p. 982, tradução nossa)

# 1.1 Problema de Pesquisa

O presente trabalho de doutorado busca uma resposta para o seguinte problema de pesquisa:

 $Como$  utilizar as recentes tecnologias de computação e de comunicação, relacionadas `a Internet e `a rede mundial de computadores (web), para desenvolver sistemas de apoio ao trabalho colaborativo nas fases iniciais do processo de projeto (projeto informacional e projeto conceitual)?

Ao responder a esta pergunta, acredita-se poder estar contribuindo de forma concreta para o sucesso no mercado dos produtos desenvolvidos pelas empresas, visto o grande impacto das fases iniciais do processo de projeto na qualidade, no custo final e no tempo de lançamento do produto no mercado.

Este foi um trabalho desenvolvido no Grupo de Engenharia de Produto e Processo (GEPP) da Universidade Federal de Santa Catarina (UFSC) sob a orientação do Prof. Dr. Fernando Antônio Forcellini e co-orientação do Prof. Dr. Daniel Capaldo Amaral do Núcleo de Manufatura Avançada (NUMA) da Universidade de São Paulo em São Carlos (USP-SC).

O trabalho foi desenvolvido no âmbito do projeto Instituto Fábrica do Milênio (IFM). Este é um projeto promovido pelo CNPq (edital Institutos do Milênio) que congrega 350 pesquisadores numa rede de cooperação entre universidades, empresas e centros de pesquisas nacionais. O IFM contempla pesquisas sobre inovação tecnológica na área de manufatura, com vistas á melhoria da competitividade das indústrias de bens de capital brasileiras.

# 1.2 Modelo Proposto

Como uma primeira tentativa de responder o problema de pesquisa estabelecido no item anterior, prop˜oe-se, na figura 2, um modelo simplificado de sistemas computacionais de apoio ao trabalho colaborativo nas fases iniciais do processo de projeto. Este modelo é composto por três classes gerais de ferramentas computacionais: 'ferramentas específicas de projeto', 'ferramentas de comunicação' e 'ferramentas de gerenciamento do projeto'. Todas estas, embasadas por uma bem estabelecida 'metodologia de projeto' e fazendo uso de 'conhecimentos de projeto' disponíveis gratuitamente, ou a um baixo custo, na Internet.

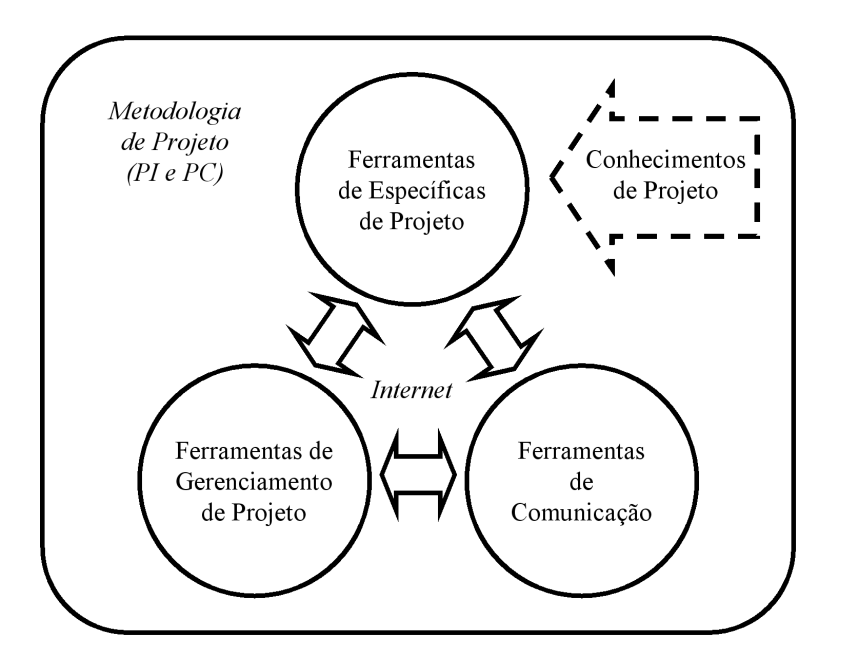

Figura 2: Modelo simplificado de sistemas computacionais de apoio ao trabalho colaborativo nas fases iniciais do projeto.

O trabalho proposto neste doutorado se refere, ent˜ao, ao desdobramento do modelo proposto sob a forma de uma arquitetura detalhada de sistemas de apoio à colaboração nas fases iniciais do projeto e, também, à implementação computacional (sistema protótipo) desta arquitetura com vista à sua avaliação e validação. A resposta ao problema de pesquisa será dada com base na arquitetura detalhada proposta e nas críticas advindas da sua implementação computacional.

# 1.3 Objetivo do Trabalho

Tal como indicado pelo título desta tese e sugerido pelo item 'problema de pesquisa', o objetivo geral do trabalho aqui apresentado pode ser sucintamente descrito na forma que se segue:

Estabelecer os requisitos e propor uma arquitetura para o desenvolvimento de sistemas de apoio à colaboração nas fases iniciais do processo de projeto. Realizar a implementação de um sistema protótipo que contemple a fase de projeto informacional do produto.

A limitação do escopo de implementação do sistema protótipo para o projeto informacional adveio das restrições relacionadas ao tempo da realização do doutorado. Uma implementação mais completa, ou seja, que contemple as atividades da fase de projeto conceitual, foi deixada para um segundo estágio de realização do sistema, uma vez que o seu 'conceito' tenha sido avaliado e considerado como satisfatório.

# 1.4 Metodologia de Pesquisa

Do ponto de vista dos procedimentos técnicos realizados a metodologia de pesquisa empregada neste trabalho pode ser classificada como pesquisa-ação (ou pesquisa de campo do tipo participante-observador). Na pesquisa-ação, a pesquisa é realizada em estreita associação com uma ação ou com a resolução de um problema coletivo. O pesquisador e participantes representativos da situação ou do problema de pesquisa se encontram envolvidos de modo cooperativo ou participativo.

No contexto do presente trabalho, o pesquisador foi respons´avel levantamento dos requisitos, pela proposição de uma arquitetura e pela implementação computacional do sistema. O sistema foi utilizado por equipes de projeto em situações bastante representativas de projeto de produto. A avaliação do desempenho do sistema foi realizada pelas equipe que o utilizaram, sob a coordenador do pesquisador que o desenvolveu.

# 1.5 Contribuições e Relevância

Este trabalho de doutorado, em um nível mais genérico, contribui para o melhor entendimento de como as recentes tecnologias de computação e de comunicação, relacionadas à Internet e à rede mundial de computadores (web), podem ser utilizadas no apoio ao trabalho em equipe (síncrono ou assíncrono, distribuído ou localizado geograficamente) durante as fases iniciais do processo de projeto: projeto informacional e projeto conceitual.

Em um nível mais prático, coloca à disposição do grupo GEPP uma ferramenta computacional para a realização de trabalhos de desenvolvimento colaborativo de produtos junto a empresas nacionais. Tal ferramenta também deverá ser utilizada no ensino da metodologia de projeto de engenharia, e dos seus respectivos métodos de projeto, na disciplina 'projeto conceitual' dos cursos de graduação e de pós-graduação dos departamentos de Engenharia Mecânica e de Engenharia de Produção e Sistemas da UFSC.

Estabelece, ainda, um conjunto de requisitos (funcionais e n˜ao funcionais) e uma arquitetura que possibilitam o desenvolvimento de novos sistemas computacionais de apoio à colaboração, adaptados às metodologias e aos métodos de projeto utilizados pelas empresas que desejem desenvolver os seus próprios sistemas de apoio à colaboração nas fases iniciais do projeto, baseados na Internet e na web.

O trabalho se torna, por fim, um importante elemento para a consolidação da linha de pesquisa em 'desenvolvimento colaborativo de produtos' na Universidade Federal de Santa Catarina.

## 1.6 Estrutura da tese

Após esta breve introdução, o segundo capítulo deste documento apresenta uma revisão bibliográfica nas seguintes áreas de conhecimento: 'primeiras fases do processo de projeto', 'engenharia colaborativa' e 'Internet e web'. Assim é feito, pois é na interseção destas três áreas de conhecimento que se encontra o objeto deste estudo deste trabalho de doutorado.

O terceiro cap´ıtulo realiza uma revis˜ao de trabalhos anteriormente desenvolvidos e que objetivaram a criação de sistemas computacionais de apoio ao trabalho colaborativo nas primeiras fases do processo de projeto de produtos. A análise dos pontos favoráveis e desfavoráveis destes trabalhos oferece subsídios para a determinação das características desejáveis e indesejáveis nos novos sistemas a serem desenvolvidos.

O quarto cap´ıtulo estabelece os requisitos funcionais e n˜ao funcionais e prop˜oe uma arquitetura para o desenvolvimento de sistemas de apoio à colaboração nas fases iniciais do projeto. Ao final do capítulo, são analisadas as classes de usuários do sistema, definindo claramente os seus papéis, acessos e privilégios.

O quinto cap´ıtulo apresenta detalhadamente o GEPP-net: sistema computacional protótipo de apoio à colaboração desenvolvido com base nos requisitos estabelecidos e na arquitetura proposta no quarto capítulo da tase.

O sexto capítulo descreve os testes e as avaliações realizadas com o GEPP-net em três situações práticas de desenvolvimento de produtos: o projeto de um equipamento para lavar bananas, destinadas à exportação; o projeto de um equipamento para embalar medicamentos sólidos em doses unitárias, destinado a farmácias de hospitais universitários; e o projeto de um gabinete de computador.

O sétimo e último capítulo desta tese apresenta diversas conclusões e recomendações relativas aos requisitos do sistema, à aquitetura e ao sistema protótipo de apoio à colaboração implementado. Também avalia a contribuição do trabalho de doutorado realizado e sugere novos trabalhos a serem realizados em continuidade ao mesmo.

# 2 Revisão Bibliográfica

Este capítulo apresenta uma revisão bibliográfica dos principais conceitos relacionados  $\alpha$ as fases iniciais do processo de projeto, à engenharia colaborativa e à Internet e web. Desta forma é feito, pois é na interseção entre três áreas de conhecimento que se situa o objeto do presente estudo, tal como ilustra a figura 3.

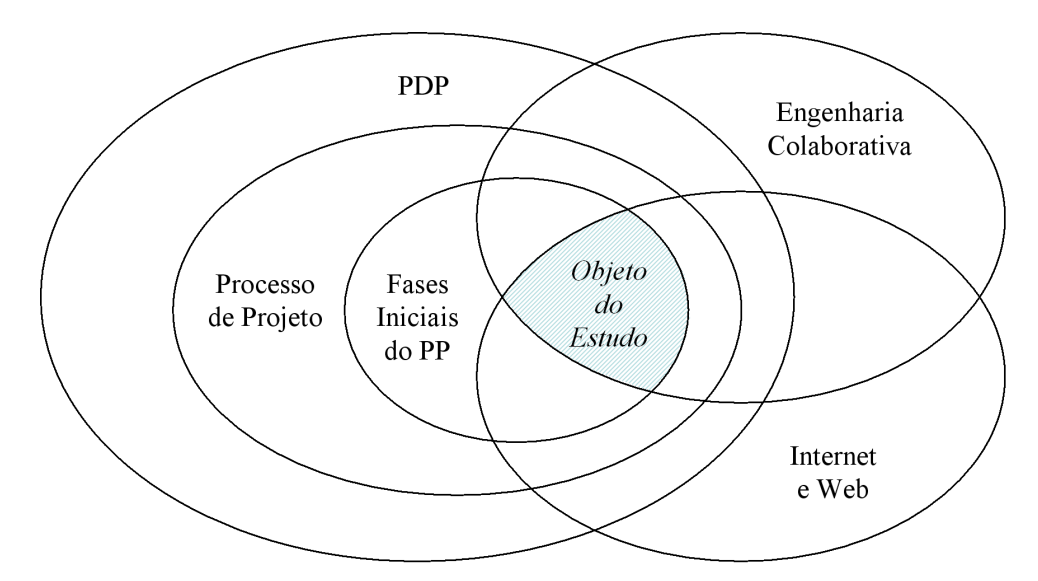

Figura 3: Objeto de estudo do trabalho de doutorado.

# 2.1 Fases Iniciais do Processo de Projeto

A figura 4 apresenta uma an´alise comparativa de como alguns dos principais autores da disciplina projeto de engenharia (do Inglês Engineering Design) — Hubka (1987), Pahl e Beitz (1996), Pugh (1991), Roozenburg e Eekels (1995), Ullman (1997), Ullrich e Eppinger (1999) e Otto e Wood (2000) — abordam as fases iniciais do processo de projeto: do problema de projeto, tal como apresentado para a equipe de projeto, à concepção do produto.

Projeto Conceitual

Projeto Informacional

onsdasuo Desenvolvendo a a Concepção Cap. 6. Selecionando Cap. 8. Avaliação da  $Cap. 12.$ Concepções Estabelecer Cap. 4. Núcleo do Projeto: Projeto Conceitual Concepção Concepção Cap. 7. Síntese: Pensando em uma Cap. 6. Projeto Conceitual Solução Provisória Selecionando a concepção  $Cap.11.$ Estrutura Funcional Cap. 7. Geração da Cap. 5. Gerando a Estabelecer a Concepção Concepção Cap. 10. Gerando Concepções osalor¶ ab obpostivaqza Cap. 3. Núcleo do Projeto: As<br>Específicações de Projeto do Estabelecendo as<br>Específicações de Cap. 4. Estabelecendo as<br>Específicações do Produto Engenharia Elaborar ou Esclarecer a Declaração Dada do Projeto  $Cap, T$ . Cap. 6. Entendendo o problema e Desenvolvendo as em uma Especificação de Projeto Completa Cap. 6. Análise: do Problema de Projeto à Produto Cap. 5. Planejamento do Produto e Especificações de Engenharia Esclarecimento da Tarefa Específicação de Projeto. Função do Produto Estabelecendo a Cap. 5. Necessidades e Demandas do Cap. 2. Núcleo do Projeto: Cap. 3. Identificando as Mercado/Usuários Necessidades dos Consumidores Necessidades dos Entendendo as Consumidores  $Cap.4.$ phoblem de Project Hubka,  $\rm Paul$ e Otto e Ullman, Pugh, Roozenburg e Ultrich e Wood, Eppinger, 1999.  $2000$ 1987. Beitz, 1996. 1991. 1997. Eekels, 1995.

Figura 4: Fases iniciais do processo de projeto segundo principais autores do projeto de engenharia. Figura 4: Fases iniciais do processo de projeto segundo principais autores do projeto de engenharia.

Observa-se que, primeiramente, parece existir um consenso em dividir os trabalhos iniciais do processo de projeto de um produto em dois grandes grupos de atividades. O primeiro grupo inclui, de uma forma geral, aquelas atividades relacionadas com a identificação, organização e valoração das necessidades dos clientes do projeto (principalmente daquelas obtidas junto aos usuários do produto em desenvolvimento) e com o estabelecimento de um lista de especificações de engenharia para o produto. Este primeiro grupo de atividade ´e aqui denominado de 'projeto informacional' do produto. O segundo grupo de atividades, por sua vez, comumente denominado 'projeto conceitual', inclui as atividades relacionadas à geração e à seleção de concepções para o produto. Não se observa, no entanto, um completo consenso com relação a onde se deva enquadrar as atividades relacionadas à análise e estruturação funcional do produto. Pahl e Beitz (1996, p. 31) posiciona tais atividades dentro do projeto conceitual do produto.

Este item busca apresentar de forma sistematizada as etapas que constituem as fases de projeto informacional e de projeto conceitual do produto. Antes, no entanto, discutemse os conceitos mais amplos de 'processo de desenvolvimento de produtos' e de 'processo de projeto'.

### 2.1.1 Processo de Desenvolvimento de Produtos

Segundo Kim, Chew e Fujimoto (1987, p. 733), o processo de desenvolvimento de produtos (PDP) compreende as atividades que traduzem o conhecimento sobre as necessidades do mercado e as oportunidades tecnológicas em informações para a produção: desenhos, protótipos, especificações de processo, entre outros. Desta forma, para estes autores o produto em si é: "[...] um pacote de informações incorporadas em materiais".

De forma similar, Fonseca (2000, p. 33) estabelece que:

O desenvolvimento de produtos é o conjunto de atividades voltadas ao projeto, produção e lançamento de produtos industriais, atendendo às condições do mercado, abrangendo desde a definição primária do produto, segundo captado dos clientes e usuários potenciais, até a sua incorporação plena no mercado. [...] a atividade de projeto é das mais importantes dentro do processo de desenvolvimento de produtos, mas não é a única.

A figura 5 apresenta um modelo de fases do processo de desenvolvimento de produtos (PDP), onde o processo de projeto se insere.

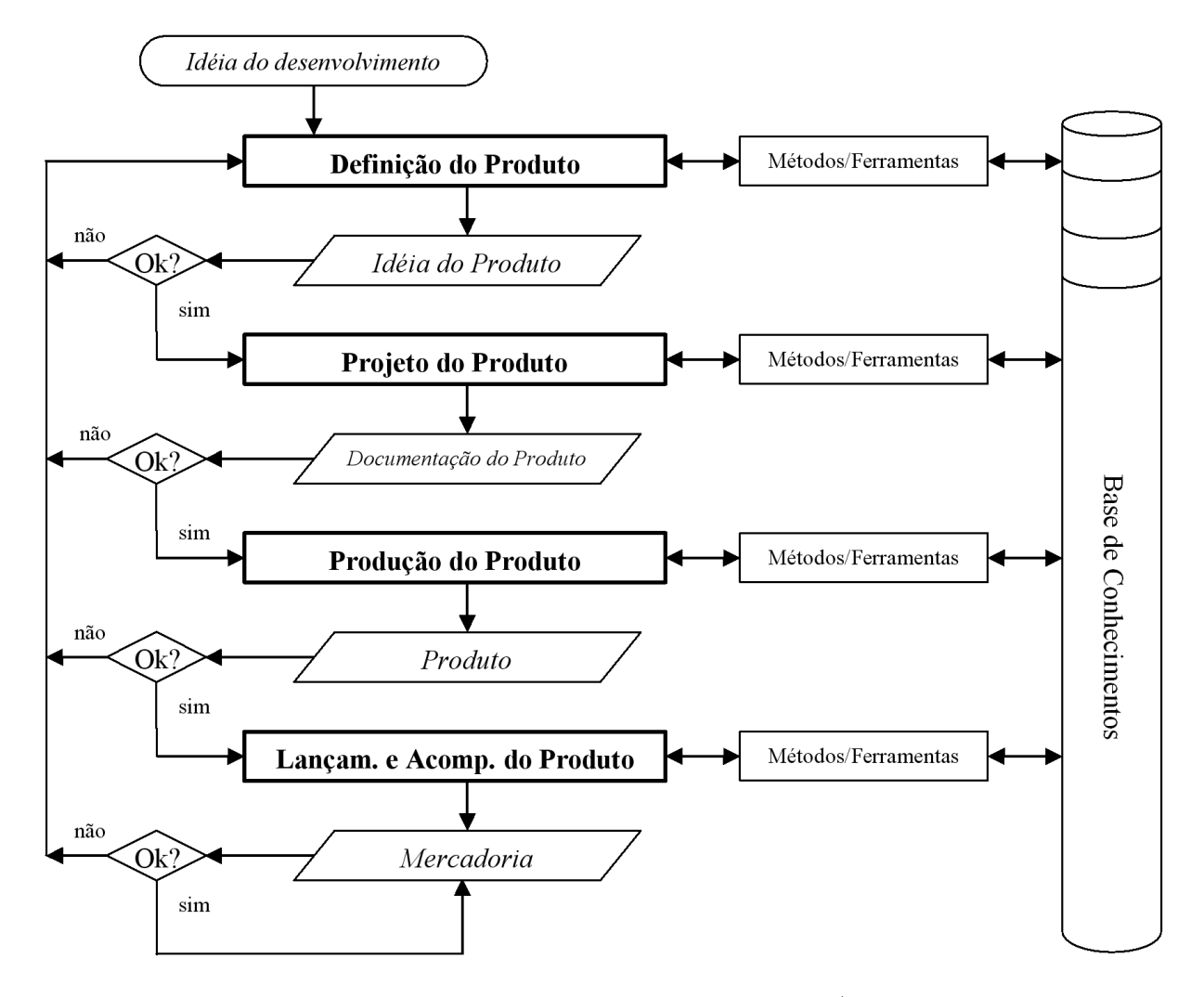

Figura 5: Fases do processo de desenvolvimento de produtos. (FORCELLINI, 2003, p. 22, adaptação nossa)

## 2.1.2 Processo de Projeto

"O projeto do produto pode ser formulado como uma atividade de planejar, sujeito `as restrições de solução, uma peça ou um sistema, para atender de forma ótima, as necessidades estabelecidas" (FORCELLINI, 2003, p. 5). Conhecimento, tempo, recursos financeiros, facilidades de laboratório e de computação, disponibilidade de materiais, equipamentos de fabricação, de uso, de manutenção e de descarte, estão entre os exemplos de 'restrições de solução' apresentados pelo autor.

A figura 6 apresenta um modelo de fases comumente utilizado para o processo de projeto de produtos. Neste modelo, o processo de projeto se apresenta dividido em quatro principais fases: projeto informacional, projeto conceitual, projeto preliminar e projeto detalhado. No contexto deste trabalho, as fases iniciais do processo de projeto compreendem o projeto informacional e o projeto conceitual, os quais ser˜ao discutidas mais detalhadamente em seguida.

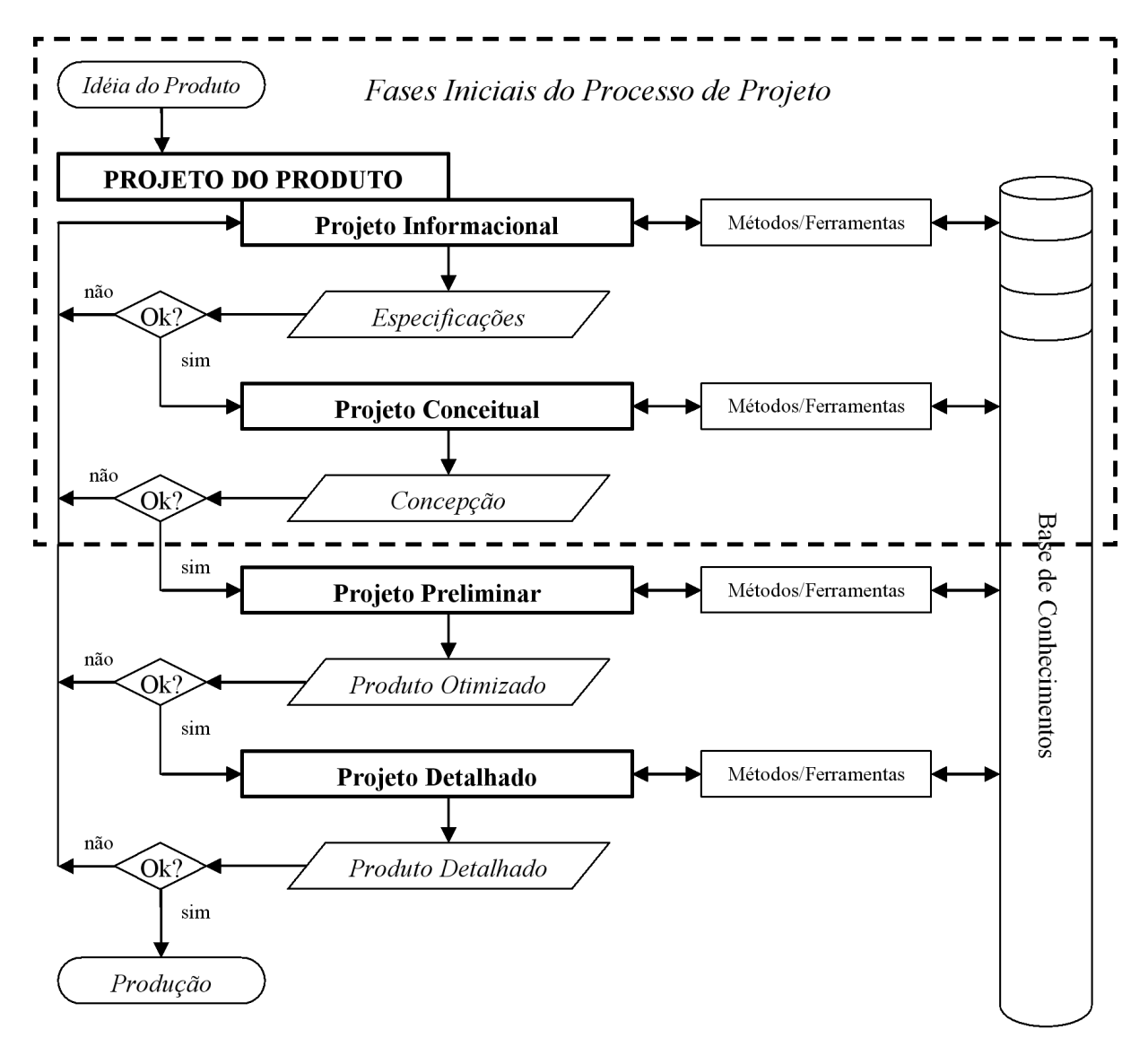

Figura 6: Modelo do projeto do produto. (FORCELLINI, 2003, p. 24, adaptação nossa)

## 2.1.3 A Fase de Projeto Informacional

A fase de projeto informacional (primeira fase do processo de projeto) objetiva a elaboração de uma lista de especificações de projeto para o produto, a partir de um conjunto de necessidades identificadas junto aos clientes do projeto. Tais especificações de projeto tomam usualmente a forma de uma lista de objetivos que o produto a ser projetado deve atender (ROOZENBURG; EEKELS, 1995, p. 131). "A partir disso, são definidas as funções e as propriedades requeridas do produto, assim como possíveis restrições com relação ao produto projetado e ao próprio processo de projeto" (FORCELLINI, 2003, p. 24).

Fonseca (2000, p. 49) propõe uma abordagem metodológica para a fase de projeto informacional composta por sete etapas, ilustrada na figura 7. Tal abordagem vem sendo adotada com sucesso no desenvolvimento de protótipos no GEPP.

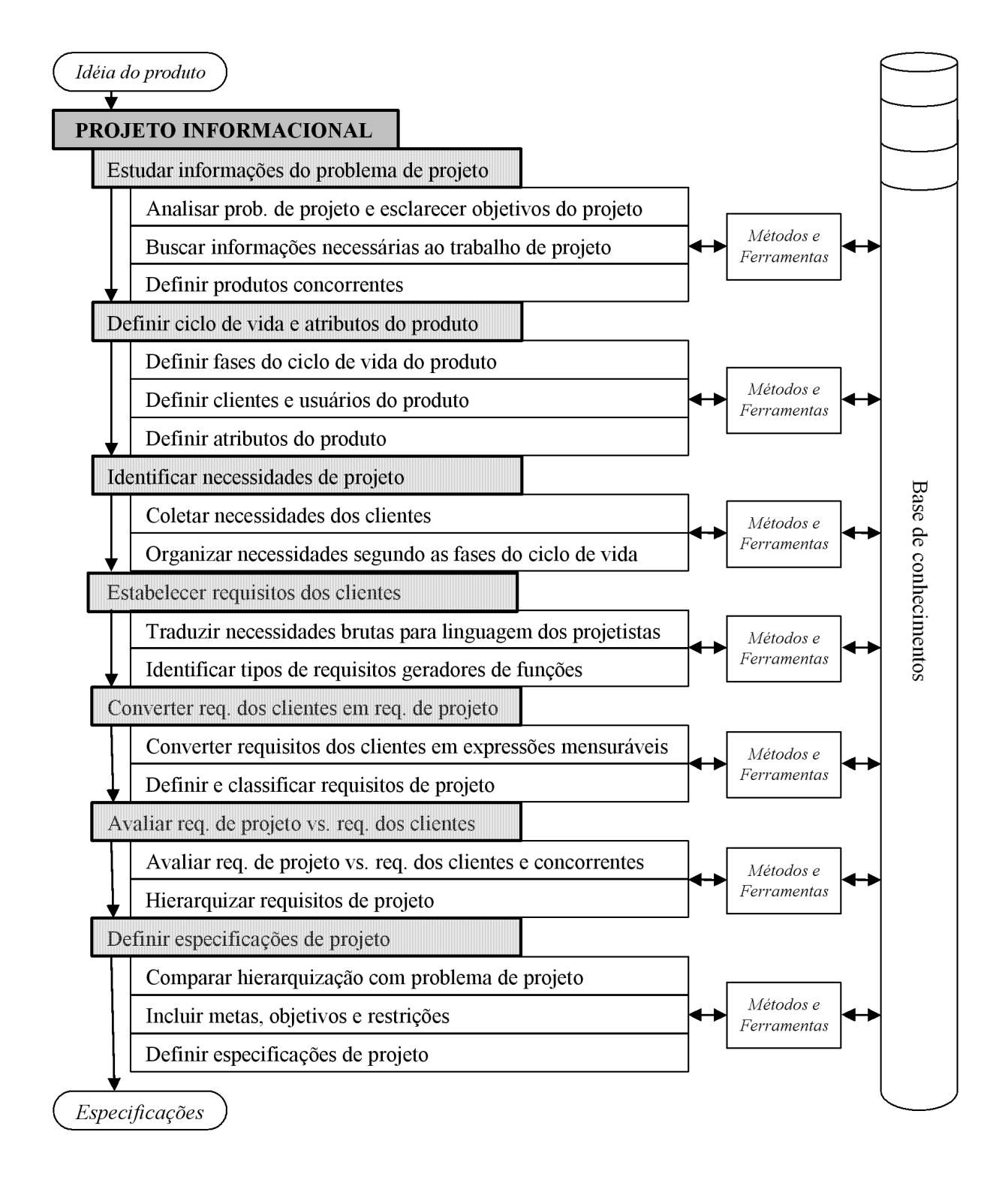

Figura 7: Modelo do projeto informacional. (FONSECA, 2000, p. 50, adaptação nossa)

#### 2.1.3.1 Estudar Informações do Problema de Projeto

A primeira etapa do projeto informacional centraliza-se no estudo do problema de projeto e no esclarecimento dos seus objetivos. Também envolve a busca e a análise de outras informações relevantes ao início do projeto (patentes, normas, tecnologias e métodos de fabricação disponíveis, informações sobre produtos similares), assim como a definição dos produtos concorrentes.

#### 2.1.3.2 Definir Ciclo de Vida e Atributos do Produto

As fases do ciclo de vida do produto são usualmente definidas com base em produtos similares ou nos produtos que o antecederam. Também influenciam nesta definição diversos outros fatores como: tipo de projeto, tipo de produto, experiência dos projetistas no produto a ser desenvolvido, tempo dispon´ıvel e recursos para executar o projeto. Em seguida, são definidos os clientes (internos, externos e intermediários) e usuários envolvidos e associados às fases do ciclo de vida. Por fim, são definidos os atributos do produto que serão usados como referência no levantamento das necessidades relativas a cada uma das fases do seu ciclo de vida.

#### 2.1.3.3 Identificar Necessidades de Projeto

As necessidades de projeto são obtidas diretamente com os clientes, por meio de questionários estruturados ou entrevistas, ou indiretamente, com o auxílio de *checklists* elaborados por especialistas de marketing ou por projetistas experientes. Tais necessidades, posteriormente, s˜ao classificadas e agrupadas e dentro das fases do ciclo de vida do produto, com vista à eliminação das necessidades repetidas e das menos importantes. Este processo pode ser realizado com o auxílio da denominada 'matriz de apoio ao levantamento das necessidades', proposta por Fonseca (2000, p. 78).

#### 2.1.3.4 Estabelecer Requisitos dos Clientes

Nesta etapa, busca-se a tradução das necessidades brutas do projeto para a linguagem dos projetistas. Um 'requisito do cliente' pode ser expresso por uma frase curta composta pelos verbos ser, estar ou ter, seguido de um ou mais substantivos, denotando um característica não funcional do produto, ou por meio de uma frase composta por um verbo que não seja ser, estar ou ter, seguido de um ou mais substantivos, denotando, neste caso, uma possível  $função$  do produto. Uma matriz de apoio à conversão de requisitos dos

clientes em requisitos de projeto, nos moldes daquela proposta por Fonseca (2000, p. 79), pode auxiliar a equipe de projeto neste processo.

#### 2.1.3.5 Converter Requisitos dos Clientes em Requisitos de Projeto

Os requisitos dos clientes, necessidades levadas à linguagem do projetista, são expressões padronizadas que podem ainda não conter elementos físicos mensuráveis, indispensáveis para guiar a execução do projeto. A conversão dos requisitos dos clientes em requisitos de projeto pode ser realizada com o auxílio da denominada matriz de obtenção dos requisitos de projeto, proposta por Fonseca (2000, p. 79). Posteriormente à conversão em requisitos mensuráveis, os requisitos de projeto devem ser agrupados e classificados. A classificação dos requisitos de usuário é feita segundo as fases do ciclo de vida, mas os requisitos de projeto devem der classificados segundo os atributos b´asicos do produto, onde aparecem aspectos do tipo ergonômico, estético, econômico, entre outros, mais apropriados para uma posterior organização do projeto conceitual que virá na continuação do projeto.

#### 2.1.3.6 Avaliar Requisitos de Projeto Versus Requisitos dos Clientes

Esta etapa é realizada com o auxílio da 'casa da qualidade' (ver figura 8): primeira matriz do QFD. Os requisitos dos clientes (primeiro campo) s˜ao situados nas linhas da matriz principal da casa da qualidade e os requisitos de projeto (terceiro campo) nas colunas da mesma. As avaliações (quinto campo) ocorrem na denominada matriz principal da casa da qualidade. Os modelos concorrentes (quarto campo), definidos anteriormente, são situados nas colunas de uma denominada matriz secundária, à direita da matriz principal da casa da qualidade, na qual se avalia tamb´em cada requisito dos clientes em relação a cada produto concorrente (sétimo campo). O resultado da casa da qualidade é um conjunto hierarquizado de requisitos de projeto (nono campo), que servirá de base para a formulação posterior das especificações de projeto. O trabalho com a casa da qualidade não é obrigatório para a obtenção das especificações de projeto, a sua utilização depende de inúmeros fatores, tal como a complexidade do produto que está sendo projetado e as possíveis vantagens que a equipe de projeto possa obter com o seu uso (FONSECA, 2000, p. 81).

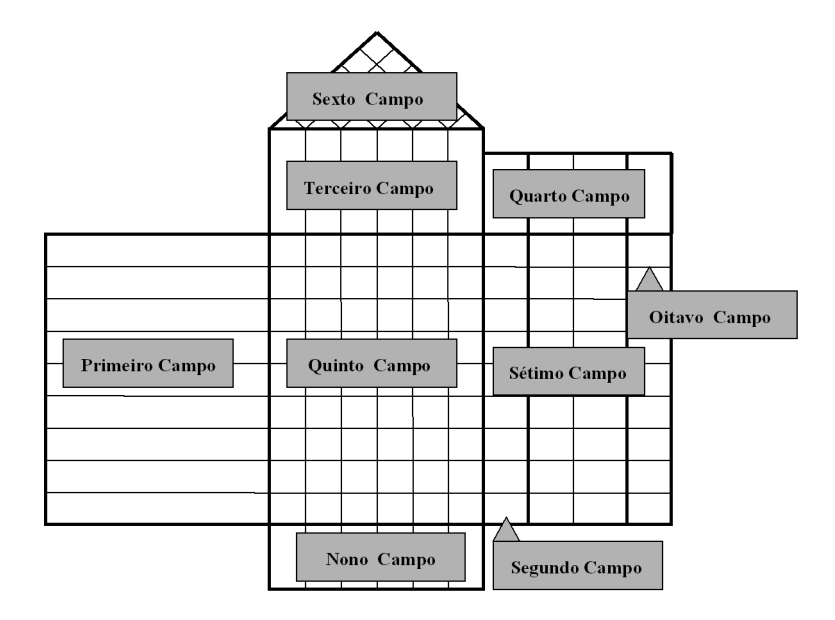

Figura 8: Casa da qualidade para obter as especificações de projeto. (FONSECA, 2000, p. 81, adaptação nossa)

#### 2.1.3.7 Definir as Especificações de Projeto

Os requisitos de projetos hierarquizados, resultantes da etapa anterior, são, por fim, confrontados com o problema de projeto original. Os requisitos de projeto selecionados como especificações, (com seus parâmetros alvos, forma de avaliação e o que deve ser evitado) se juntarão às metas, objetivos e restrições gerais do produto (tomado como conjunto). Estes dados, junto a uma descrição do produto a ser projetado, constituem as especificações de projeto do produto.

### 2.1.4 A Fase de Projeto Conceitual

De acordo com Forcellini (2003, p. 26):

O projeto conceitual ´e a fase do processo de projeto que gera, a partir de uma necessidade detectada e esclarecida, uma concepção para um produto que atenda da melhor maneira possível esta necessidade, sujeita às limitações de recursos e às restrições de projeto.

Indicando um roteiro a ser aplicado na sua execução, Pahl e Beitz (1996, p. 139, tradução nossa) definem o projeto conceitual como:

> [...] aquela parte do processo de projeto na qual, pela identificação dos problemas essenciais através da abstração, pelo estabelecimento da estrutura de funções e pela busca de princípios de solução apropriados e suas combinações, o caminho básico da solução é exposto através da elaboração de um princípio de solução.

"O projeto conceitual é tido como a fase mais importante no processo de projeto de um produto, pois as decisões tomadas nessa fase influenciam sobremaneira os resultados das fases subsequentes" (FORCELLINI, 2003, p. 26).

A figura 9 apresenta um modelo comumente utilizado para o desenvolvimento sistemático de concepções para os protótipos de produto.

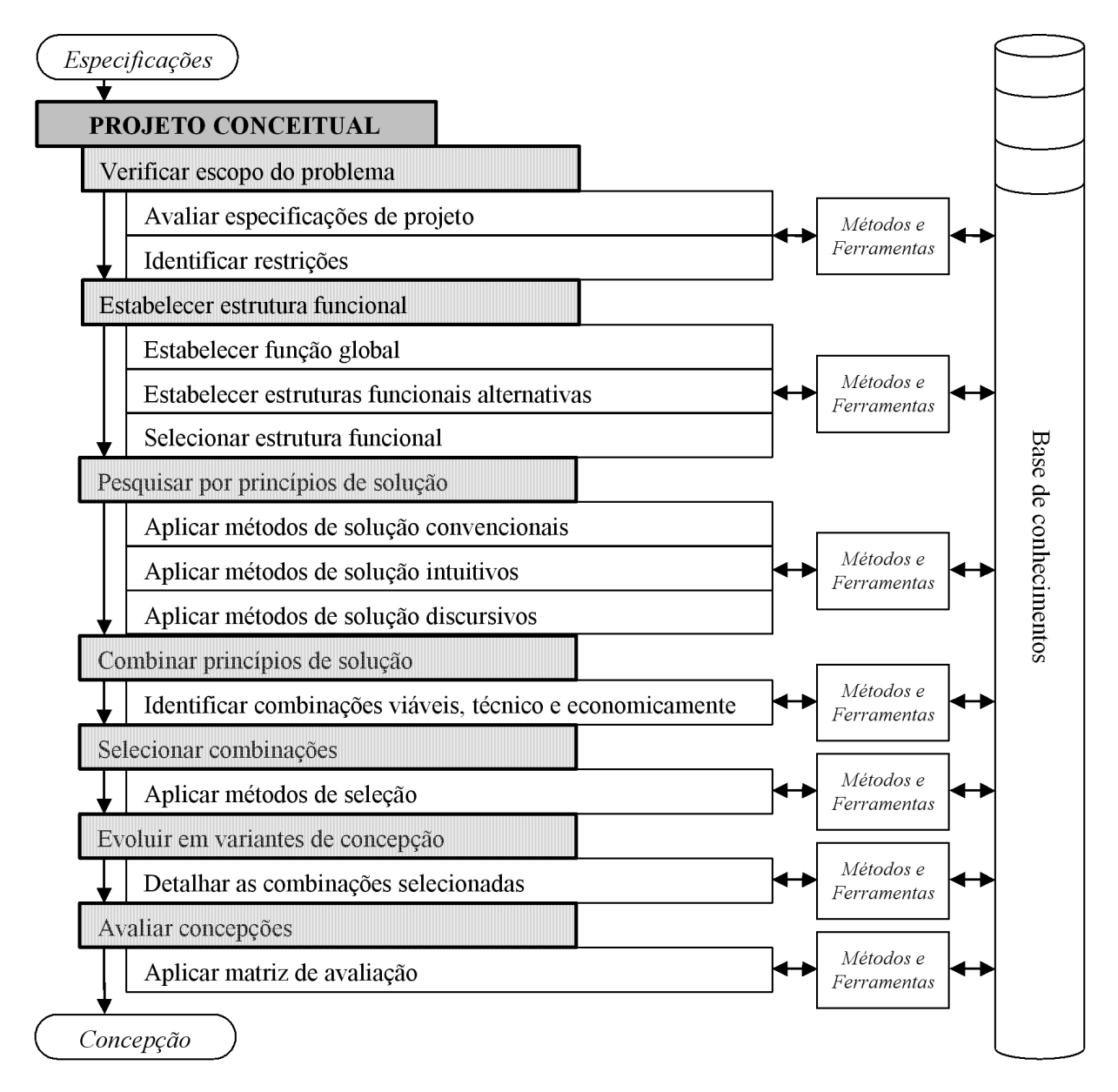

Figura 9: Modelo do projeto conceitual. (FORCELLINI, 2003, p. 27, adaptação nossa)

### 2.1.4.1 Verificar Escopo do Problema

A primeira etapa do projeto conceitual é a análise da especificação de projeto com respeito às funções requeridas pelo produto e às restrições de projeto. Esta análise, aliada

58

a uma compassada abstração, revelará os aspectos gerais e características essenciais da tarefa. Uma vez que os aspectos essenciais do problema tenham sido identificados atrav´es da correta formulação do problema, deve-se investigar a possibilidade de que extensões ou mesmo mudan¸cas na tarefa inicial possam levar a solu¸c˜oes mais promissoras para o projeto. Uma característica desta abordagem é que a formulação do problema é feita a mais ampla possível em etapas sucessivas, ou seja, a formulação óbvia do problema n˜ao ´e aceita `a primeira vista, mas ampliada sistematicamente. O quanto o processo de abstração deve ser levado adiante, dependerá das restrições de projeto. No processo de abstração, todas as restrições impostas ao projetista devem ser questionadas, podendo algumas vezes ser, até mesmo, eliminadas. O processo de abstração ajuda a identificar e eliminar as restrições fictícias.

#### 2.1.4.2 Estabelecer Estrutura Funcional

A análise e abstração dos requisitos de projeto permitem que se identifique uma função total que expresse a relação entre entradas e saídas do sistema, independentemente da solução a ser escolhida. A função total pode então ser decomposta em subfunções de menor complexidade. A combinação das subfunções individuais resulta em uma estrutura de funções que representa a função total, conforme mostra a figura 10. Inexiste, de fato, um número ótimo de níveis de subfunções ou de subfunções por nível. Tudo isto é determinado pela relativa novidade do problema e também pelo método usado na busca por soluções. Usualmente, mais de uma estrutura de funções é gerada, para que se possa escolher a melhor.

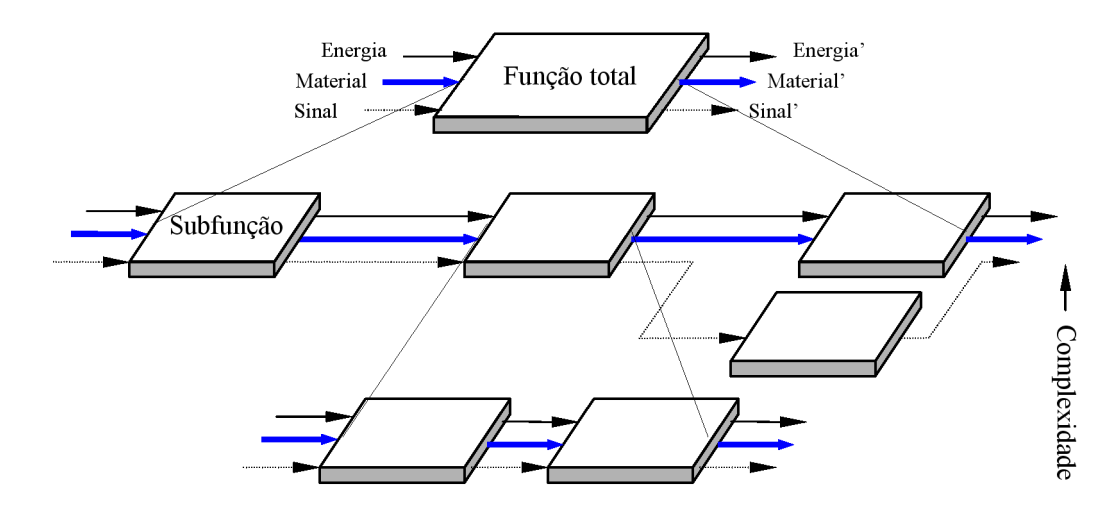

Figura 10: Estabelecimento de uma estrutura de funções pelo desdobramento de uma função total em subfunções. (PAHL; BEITZ, 1996, p. 31, tradução nossa)

#### 2.1.4.3 Pesquisar por Princípios de Solução

Após o estabelecimento da estrutura de funções, buscam-se princípios de solução para as suas várias subfunções. Um princípio de solução deve refletir o efeito físico requerido para o cumprimento da função bem como formas e materiais a serem empregados. Os métodos e ferramentas utilizadas na busca por princípios de solução, de acordo com Pahl e Beitz (1996, p. 71), são usualmente divididos em convencionais, intuitivos e discursivos.

#### 2.1.4.4 Combinar Princípios de Solução

Com base na estrutura de funções, deve-se elaborar soluções gerais pela combinação de princípios de solução. O principal problema nesta combinação é assegurar a compatibilidade física e geométrica dos princípios de solução, que por sua vez assegurará fluxos regulares de energia, material e sinal. Pahl e Beitz (1996, p. 62) apontam para o uso de um esquema de classificação (matriz morfológica), na combinação dos princípios de solu-¸c˜ao (Sij) como sendo uma ferramenta particularmente ´util (ver figura 11). No trabalho com a matriz morfológica deve-se evitar uma possível e indesejável explosão no número de combinações geradas.

|                                                  | soluções<br>sub-funções   | $\mathbf{1}$ | $\mathbf{2}$       |  | j                 |  | m                 |  |
|--------------------------------------------------|---------------------------|--------------|--------------------|--|-------------------|--|-------------------|--|
| 1                                                | $F_1$                     | $S_{11}$     | $\mathbf{S}_{12}$  |  | $\mathbf{S_{1j}}$ |  | $\mathbf{S_{1m}}$ |  |
| $\mathbf{2}$                                     | F <sub>2</sub>            | $S_{21}$     | 22                 |  | $S_{2j}$          |  | $S_{2m}$          |  |
|                                                  |                           |              |                    |  |                   |  |                   |  |
| i                                                | $F_i$                     | $S_{i1}$     | $\mathcal{S}_{12}$ |  | $S_{ij}$          |  | $\mathbf{S_{im}}$ |  |
|                                                  |                           |              |                    |  |                   |  |                   |  |
| $\mathbf n$                                      | $\mathbf{F}_{\mathbf{n}}$ | $S_{n1}$     | $S_{n2}$           |  | $S_{nj}$          |  | $S_{nm}$          |  |
| Combinação<br>$\mathbf{1}$<br>2<br>de princípios |                           |              |                    |  |                   |  |                   |  |

Figura 11: Estrutura básica de um esquema de classificação com as subfunções de uma função total e as soluções associadas. (PAHL; BEITZ, 1996, p. 162, tradução e adaptação nossa)

#### 2.1.4.5 Selecionar Combinações de Princípios de Solução

Em seguida, deve-se selecionar, dentre as combinações geradas, aquelas mais promissoras. Pahl e Beitz (1996, p. 178), reconhecendo a ausência de um método completamente seguro, sugerem um procedimento sistemático e verificável visando facilitar a busca por soluções promissoras. Tal procedimento envolveria duas etapas: uma eliminatória e outra por preferência. Primeiramente todas as propostas totalmente inadequadas são eliminadas e àquelas reconhecidamente superiores é dada a preferência. Somente estas serão avaliadas ao término do projeto conceitual.

#### 2.1.4.6 Evoluir em Variantes de Concepção

Antes que as combinações selecionadas a partir da matriz morfológica possam ser avaliadas, essas devem ser desenvolvidas com relação aos requisitos e restrições esboçados na lista de especificações do projeto. Para as mais importantes propriedades de uma combinação de princípios proposta, deve primeiramente ser dada uma definição qualitativa e frequentemente também um esboço de definição quantitativa. Importantes aspectos do princípio de funcionamento (tal como desempenho e susceptibilidade a falhas), de realização física (requisitos espaciais, peso e vida útil) e restrições específicas da tarefa devem ser conhecidos, ao menos aproximadamente. Informações mais detalhadas deverão ser recolhidas para as combinações mais promissoras. Os dados necessários são essencialmente obtidos com o auxílio de: cálculos preliminares; esboços ou desenhos preliminares de leiaute, forma e compatibilidades; experimentos e testes em modelos; modelos analógicos e simulação computacional; patentes e literaturas específicas; pesquisas de mercado. De posse desses dados, é possível desenvolver as combinações de princípios mais promissoras ao ponto em que elas possam ser avaliadas. As propriedades das variantes de concepção devem revelar características tanto físicas quanto econômicas de modo a permitir uma avaliação a mais acurada possível.

#### 2.1.4.7 Avaliar Concepções

Uma vez que as combinações de princípios de solução tenham sido desenvolvidas na forma de variantes de concepção, estas devem ser avaliadas de modo a proporcionar um embasamento objetivo para decisões. Para Pahl e Beitz (1996, p. 103, tradução nossa):

> Uma avaliação significa determinar o 'valor', a 'utilidade' ou a 'força' de uma solução com respeito a um dado objetivo. Uma avaliação envolve a comparação de variantes de concepção ou, no caso de uma comparação com uma solução ideal imaginária, uma ponderação ou grau de aproximação com o ideal.

# 2.2 Engenharia Colaborativa

Faz-se neste item uma revisão dos conceitos relacionados à disciplina 'engenharia colaborativa': definições, dimensões, taxonomias, entre outros. Os meios de interação utilizados na engenharia colaborativa são categorizados com base em uma taxonomia compreensiva e diversas ferramentas modernas de colaboração são apresentadas. Antes, no entanto, faz-se necessário analisar o conceito mais básico de colaboração.

### 2.2.1 Colaboração

Existe colaboração quando um grupo de pessoas se junta voluntariamente para realizar uma determinada tarefa e, desta forma, atingir uma determinada meta que satisfaz a todas as pessoas envolvidas nesta tarefa. Para Chiu (2002, p. 188), a colaboração implica um relacionamento duradouro e um forte comprometimento com uma meta que é compartilhada. Kvan (2000, p. 410) afirma que a colaboração se torna bem sucedida quando se realiza em grupo algo que, individualmente, n˜ao poderia ser realizado.

#### 2.2.1.1 Colaboração e Cooperação

Fazendo uma clara distinção entre colaboração e cooperação, Kvan (2000, p. 409) afirma que: "o simples fato de se trabalhar em equipe n˜ao torna este ato colaborativo". Para este autor, cooperação é um conceito mais simples que colaboração:

> A colaboração no projeto requer um sentido maior de trabalho em equipe de forma a se alcançar um resultado criativo holístico. É uma atividade bem mais exigente, mais difícil de ser estabelecida e de ser mantida, que simplesmente realizar um projeto em uma equipe. (KVAN, 2000, p. 410, tradução nossa)

Também necessita de "um maior comprometimento das pessoas com um objetivo compartilhado e, para acontecer, requer um maior nível de confiança." (KVAN, 2000, p. 411, tradução nossa). Por fim, o autor sugere que "na maior parte do tempo em que as pessoas pensam que estão trabalhando colaborativamente, elas estão, de fato, cooperando e que, na maior parte das vezes, é exatamente isto o que eles deveriam estar fazendo." (KVAN, 2000, p. 413, tradução nossa).

#### 2.2.1.2 O Contínuo Competição-Cooperação

Mills (1998, p. 6) esclarece a diferença que existe entre a 'colaboração', a 'comunicação' e o mero 'compartilhamento de informações':

Estes (colaboração, comunicação e compartilhamento de informações) não são a mesma coisa, embora algumas vezes pareça haver apenas uma linha tênue entre os mesmos. Apesar de envolverem o compartilhamento de recursos, eles n˜ao produzem os mesmos resultados, nem s˜ao feitos para isto. (MILLS, 1998, p. 6, tradução nossa)

De acordo com Mills (1998, p. 7), o compartilhamento de informações é uma atividade rotineira e associada ao ato de transferir recursos. Normalmente altamente automatizado, o compartilhamento de informações não se preocupa em como os recursos serão utilizados, nem mesmo se serão corretamente compreendidos. A comunicação estende o conceito do compartilhamento de informações em algo mais ativo, que objetiva a criação de um entendimento compartilhado, sem, no entanto, se preocupar se este entendimento vai ser ou não utilizado para a criação de um produto ou para a resolução de um problema. Na colaboração, por fim, o ato de transferir recursos é algo secundário em relação ao seu objetivo maior: a criação de um entendimento compartilhado que culmine na criação conjunta de um produto ou na resolução conjunta de um problema.

> Consequentemente, quando dois ou mais colegas se reúnem, eles podem se engajar em alguma troca rotineira de informações; ou podem realmente se comunicar entre si; ou eles podem mesmo acabar se engajando em uma confrontação (dar e receber) altamente absorvente e sinérgica que resolva uma necessidade comum, ou em outras palavras, em uma colaboração intensa. (MILLS, 1998, p. 7, tradução nossa)

Na verdade, não existem linhas que dividam de forma absoluta os conceitos de colaboração, comunicação e compartilhamento de informações. Permeando estes três conceitos existe um 'contínuo', ao qual Mills (1998, p. 7) se refere por 'cooperação'. Desta forma, a expressão 'engenharia colaborativa' se refere a alguma interação, dentro de um ambiente de engenharia, que se enquadre no contínuo de cooperação apresentado.

Precedendo, e se opondo ao contínuo de cooperação, existe, segundo Mills (1998, p. 8), um 'contínuo de competição': que vai da 'salvaguarda ativa' das informações à 'permissão passiva' do acesso às mesmas. Juntos competição e colaboração compõem o 'contínuo total de atitudes da organização', representado na figura 12.

> A real cooperação não ocorre até que se ultrapasse o limiar do 'compartilhamento de informações' para o estágio de assistência ativa, que denota a real comunicação, e então se progrida para a colaboração, ou interação perseguida e proposital. (MILLS, 1998, p. 8, tradução nossa)

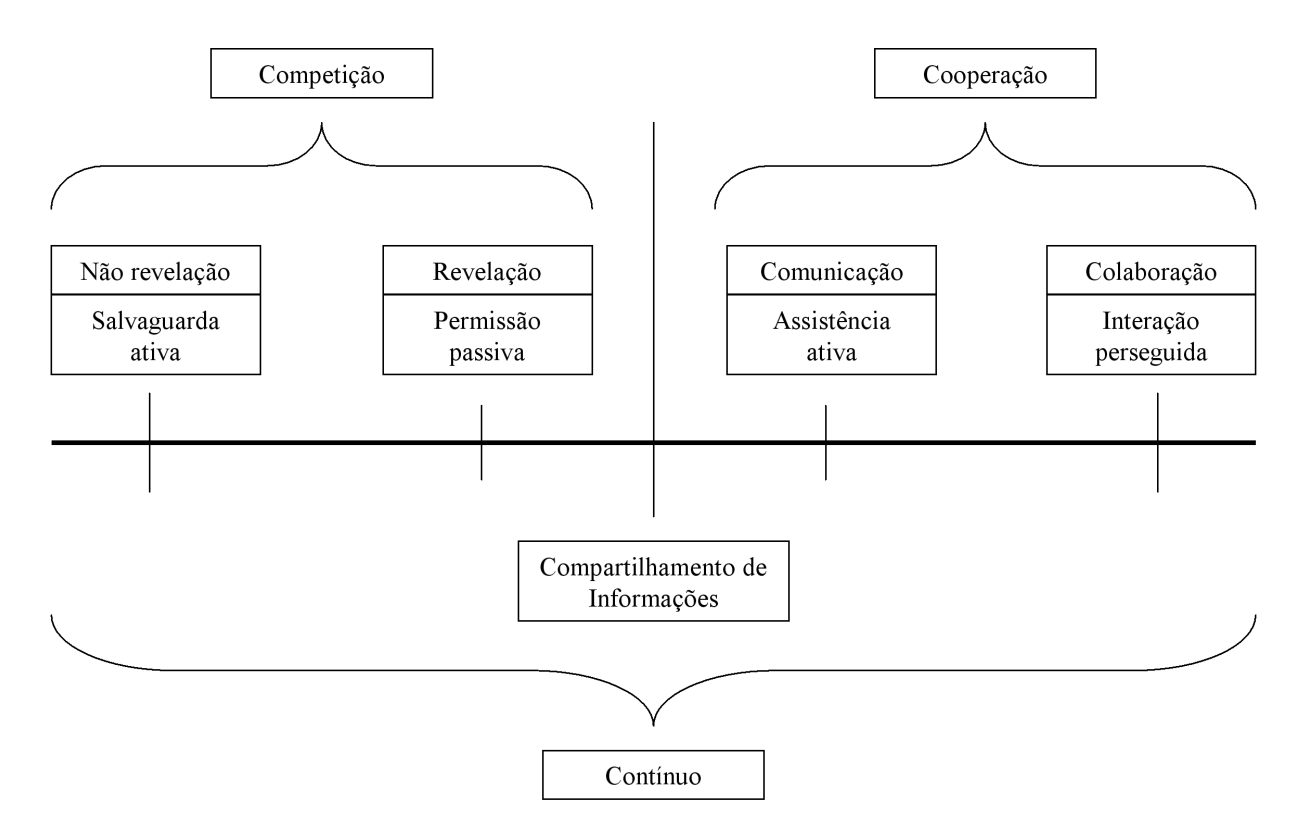

Figura 12: Contínuo de atitudes da empresa. (MILLS, 1998, p. 9, tradução nossa)

#### 2.2.1.3 Colaboração no Projeto do Produto

No contexto do projeto de um produto, a colaboração objetiva o compartilhamento de experiências, idéias, recursos e responsabilidades entre os participantes da equipe de projeto, e tamb´em entre todas as pessoas envolvidas com o produto ao longo do seu ciclo de vida. "O projeto colaborativo é uma atividade que requer a participação dos indivíduos para o compartilhamento de informações e para a organização das tarefas e dos recursos de projeto." (CHIU, 2002, p. 187, tradução nossa)

> A boa colaboração no processo de desenvolvimento (de produtos) é importante por diversas razões. Para enumerar algumas: a identificação tardia de problemas no processo de desenvolvimento demanda muito tempo e dinheiro; a participação de todas as pessoas relevantes pode impulsionar a inovação e consequentemente aumentar a probabilidade de sucesso do produto, o que por sua vez pode levar a uma mudança nas fronteiras organizacionais de modo a aprimorar as relações cooperativas. (KRISTJANSSON; KRISTENSEN; HILDRE, 2003, p. 1, tradução nossa)

Mais adiante, estes autores complementam:

A boa colaboração pode aprimorar a manufaturabilidade e a qualidade do produto, reduzir os custos de projeto, aprimorar o time-to-market, gerar aquisições internas e reduzir o número das custosas ordens de modificação tardias. Ela ajuda na incorporação de idéias nas fases iniciais do processo de projeto e desta forma leva o produto 'certo da primeira vez' e 'no prazo' para o mercado. (KRISTJANSSON; KRISTENSEN; HIL-DRE, 2003, p. 3, tradução nossa)

Os novos m´etodos colaborativos mudar˜ao o trabalho das pessoas dentro das organizações. Enquanto algumas pessoas serão capazes de alavancar e estender as suas capacidades usando estes novos métodos e ferramentas colaborativas, outras se sentirão menos confortáveis nas novas estruturas organizacionais que emergem. Considera-se necessário definir novas rotinas e comportamentos e transformar isto em uma mudança de mentalidade e de atitudes de trabalho. (KRISTENSEN et al., 2003, p. 9, tradução nossa)

Projeto colaborativo é uma abordagem amplamente utilizada que está crescendo em popularidade n˜ao obstante a ausˆencia de entendimento a respeito das questões que afetam o processo. Enquanto uma multidão de ferramentas tem sido desenvolvida para facilitar a comunicação de idéias e informações dentro das equipes colaborativas de projeto, os requisitos de troca de informações das equipes ainda não foram plenamente explorados. Consequentemente, essas ferramentas podem ser inadequadas ou pobremente direcionadas. (OSTERGAARD; SUMMERS, 2003, p. 8, tradução nossa)

### 2.2.2 Engenharia Colaborativa

Mills (1998, p. 1) define a engenharia colaborativa como: "a aplicação de práticas de colaboração em equipe nos empreendimentos de desenvolvimento de produtos de uma organização."

> Também conhecida como desenvolvimento colaborativo de produtos, a engenharia colaborativa se alicerça na natureza das equipes multifuncionais de desenvolvimento de produtos introduzidas no dom´ınio da engenharia concorrente. Em essência, é o casamento da engenharia concorrente com o conceito de colaboração em equipe altamente eficaz e bem suportada, que inclui não apenas o ato da colaboração em si, mas também a infra-estrutura e o ambiente que a torna possível e a desenvolve. Desta forma, a engenharia colaborativa é uma evolução dos princípios e práticas da engenharia concorrente. (MILLS, 1998, p. 1, tradução nossa)

Para Mills (1998, p. 1), enquanto a engenharia concorrente (ou engenharia simultânea) focaliza aspectos organizacionais do processo de desenvolvimento de produtos (estruturação cuidadosa de produtos, fluxos de trabalho, equipes e organizações), a engenharia colaborativa se preocupa preponderantemente com a criação de um ambiente que permita a colaboração mais efetiva entre os participantes deste processo.

Outro importante diferencial da engenharia colaborativa com relação à engenharia simultânea é que esta última focaliza principalmente a integração intra-empresa, abordando a integração com fornecedores e clientes de forma mais pontual. A engenharia colaborativa, por sua vez, utiliza uma abordagem mais ampla, de redes de empresas, incluindo novas dimensões tal como a distribuição geográfica.

### 2.2.3 Dimensões de Colaboração

Segundo Baumberger, Pulm e Lindenmann (2003, p. 1): "os processos de desenvolvimento de produtos se caracterizam fundamentalmente por um grande n´umero de participantes trabalhando em conjunto em um ambiente distribuído no espaço e tempo". Tempo e espaço são assim as duas dimensões usualmente utilizadas na categorização do trabalho colaborativo e das tecnologias que lhe dão suporte (ver figura 13).

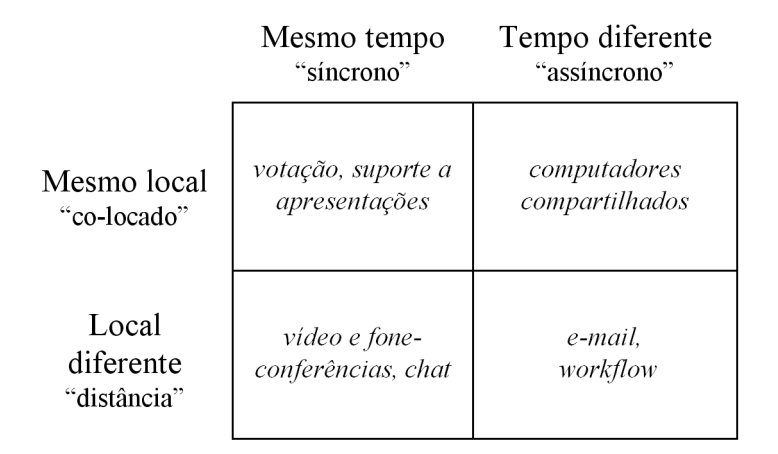

Figura 13: Categorização das tecnologias de colaboração. (BRINK, 1998, tradução nossa)

Grundin (1994, p. 25) agrega à análise tradicional o aspecto da previsibilidade, ou não, das tecnologias de colaboração que atuam em diferentes tempos ou lugares (ver figura 14).

Além da sincronia e da distribuição geográfica, outros aspectos da colaboração existentes em uma empresa influenciam o processo de desenvolvimento de produtos. Existe, por exemplo, colaboração entre os membros dos diversos departamentos funcionais da empresa (gestão, finanças, elétrica, mecânica, software, entre outros) e também entre os elementos da sua cadeia de suprimentos (fornecedores e clientes, diretos ou indiretos). A colaboração existente entre os participantes do ciclo de vida do produto (marketing, projeto, manufatura, montagem, uso, descarte, entre outros) é pré-requisito para o estabelecimento da engenharia simultânea.

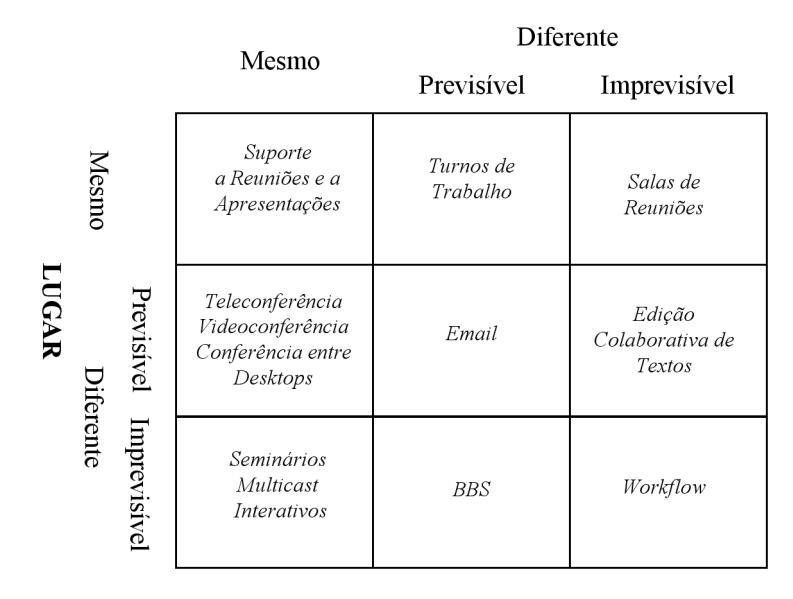

#### **TEMPO**

Figura 14: Mapa 3 x 3 das opções de *groupware*. (GRUNDIN, 1994, p. 25, tradução nossa)

No que tange à colaboração interdisciplinar (entre departamentos funcionais da empresa), Kleinsmann e Valkenburg (2003, p. 1, tradução nossa) atestam que:

> Cada vez mais os projetos de desenvolvimentos de produtos são desenvolvidos por times multidisciplinares para atender as demandas por tempo de desenvolvimento reduzido e crescente complexidade dos produtos. Este projeto colaborativo levanta novas quest˜oes organizacionais e sociais no desenvolvimento de novos produtos.

## 2.2.4 Taxonomia para as Interações

Utilizando genericamente o termo interação para se referir tanto à colaboração, quanto à comunicação, ou mesmo o simples compartilhamento de informações, e partindo da distinção mais fundamental entre interação 'local' e interação 'remota' (fator localidade), Mills (1998, p. 46) prop˜oe uma taxonomia bastante detalhada que busca descrever todos os fatores presentes em uma interação qualquer. Esta taxonomia vai além das dimensões tempo e espaço discutidas repetidamente por outros autores e apresentadas na figura 13 (página 66).

#### 2.2.4.1 Foco

Mills (1998, p. 46) distingue, quanto ao foco central das interações, aquelas 'centradas nas pessoas'  $(c.p.)$  daquelas 'centradas em dados'  $(c.d.)$ . Como o próprio nome sugere, as interações centradas nas pessoas envolvem a interação direta entre duas ou mais pessoas, enquanto que aquelas centradas em dados envolvem a interação entre pessoas e dados. É completamente possível, no entanto, a existência de interações igualmente centradas em pessoas e em dados.

> Especificamente, as interações locais são sempre centradas nas pessoas, desde que as mesmas sempre envolvem uma conversação direta, face a face, entre pessoas, embora elas possam incluir um foco intenso em algum tipo de dado ou protótipo de produto, onde, neste caso, elas poderiam tamb´em ser classificadas como centrada em dados. (MILLS, 1998, p. 47, tradução nossa)

#### 2.2.4.2 Sincronia

Uma interação é classificada como 'síncrona' (sincr.) quando ocorre em tempo real e requer a participação simultânea das partes envolvidas. Na interação 'assíncrona' (assinc.), os episódios de intera¸c˜ao podem ocorrer (e normalmente ocorrem) em diferentes tempos e lugares. Via de regra, as interações locais ocorrem de forma síncrona.

#### 2.2.4.3 Periodicidade

Quanto à periodicidade, as interações são classificadas em: 'contínuas' (cont.), 'discretas aleatórias' (disc. al.) e 'discretas programadas' (disc. pr.). Contrariamente ao que acontece nas as interações contínuas, as interações discretas ocorrem com interrupções ao longo do tempo. As interações discretas podem se dar de forma programada ou sem uma agenda predefinida: baseada em necessidades imediatas.

#### 2.2.4.4 Exclusividade

Relaciona-se com a segurança ou a privacidade desejada para um episódio de interação. Uma interação pode ser 'privada' (priv.), 'em grupo' (grup.) ou 'pública' (publ.). Uma interação privada se endereça a uma audiência rigidamente controlada. A interação em grupo, por outro lado, envolve uma audiência mais ampla, porém ainda com alguma privacidade e segurança associada. Por fim, a interação pública é aberta a qualquer pessoal interessada.

#### 2.2.4.5 Direcionalidade

Fortemente relacionada `a exclusividade, encontra-se o conceito de direcionalidade da intera ção. Sob este critério de classificação, têm-se interações 'unidirecionais' (1-dir.), 'bidirecionais'  $(2-dir.)$  e 'multidirecionais'  $(n-dir.)$ . A interação unidirecional envolve um emitente e um ou mais receptores (ouvinte ou leitor). Esta ordem não se altera durante a interação unidirecional. A apresentação de um documentário em um canal de televisão exemplifica uma interação unidirecional. Na interação bidirecional, a ordem emissor-receptor das mensagens se altera constantemente ao longo da interação. Tem-se, então, uma conversação. Finalmente, a interação multidirecional envolve um intercâmbio constante de informações entre um número qualquer de pessoas envolvidas.

#### 2.2.4.6 Interatividade

A interatividade se relaciona à capacidade dos participantes extraírem ou inserirem conteúdo (dados ou informações) do meio de interação. Quanto à interatividade, um meio de interação pode ser classificado como 'apenas para leitura' (read-only  $-$  RO) e 'apenas para gravação'  $(write-only - WO)$ , quando permite, respectivamente, apenas a leitura ou apenas a inserção de conteúdo, ou, então, como 'para leitura e gravação' (read-write  $-RW$ ), quando permite tanto a leitura quanto a inserção de conteúdo.

> Isto é, de certa forma, similar à direcionalidade, desde que a uma intera-¸c˜ao unidirecional utilizaria tipicamente um meio apenas para a leitura, enquanto que interações bidirecionais e multidirecionais requerem automaticamente meios para leitura e gravação de conteúdo. Consequentemente, enquanto a direcionalidade se preocupa com o modo de interação, a interatividade se preocupa com o meio de interação. (MILLS, 1998, p. 48, tradução nossa)

#### 2.2.4.7 Acessibilidade

A acessibilidade se preocupa com a maneira como o meio de interação é acessado. Em um meio de interação 'centralizado' (centr.), os participantes devem acessar manualmente conteúdos armazenados em um local central. Alternativamente, em um meio de interação 'distribuído'  $(distr.)$ , os conteúdos são automaticamente encaminhados para os participantes e subsequentemente armazenados em algum dispositivo local de armazenamento.

#### 2.2.4.8 Permanência

Certos meios de interação possuem uma natureza inerente de permanência, ou seja, produzem automaticamente algum documento ou evidência física, que pode ser facilmente acessado no futuro. Tais meios são intitulados 'permanentes' (perm.). Do contrário, nos meios de interação 'temporários' (temp.), nenhum documento ou evidência física duradoura é criado.

#### 2.2.4.9 Transmissão de Informações

Sempre que alguma informação é transmitida entre duas pessoas, isto será feito ou de forma direta, de 'pessoa para pessoa' (PP), ou de forma indireta, de 'pessoa para máquina, máquina para máquina e máquina para pessoa' (PMP). A interação remota é sempre do tipo PMP.

### 2.2.4.10 Representação de Dados

A utilidade de um determinado meio de interação é frequentemente função da quantidade e da variedade de informações que o mesmo é capaz de transmitir. Nas interações remotas, quanto maior a quantidade de informação transmitida (medida em bits), em um dado intervalo de tempo, maior a 'largura de banda' necessária para a transmissão.

Mills (1998, p. 50) apresenta uma listagem com seis classes de representação de dados, em ordem crescente de demanda por largura de banda, encontradas tanto nas interações remotas quanto nas locais.

- Texto. Qualquer *string* de caracteres de texto. Caracteres ASCII são comumente utilizados na elaboração de textos.
- Figuras. Qualquer imagem bidimensional, rasterizada (mapa de bits) ou vetorizada. Frequentemente se trata de uma representação simplificada de um artefato tridimensional.
- Modelo Tridimensional. Qualquer representação tridimensional de artefato ou de um grupo de artefatos. Usualmente um modelo de superfície ou um modelo sólido do artefato.
- Áudio. Qualquer recriação de uma informação auditiva contínua. Pode ser recebida na forma 'download and play' ou como um 'streaming'.
- Vídeo. Qualquer recriação de uma informação visual contínua. Também pode ser recebida na forma download and play ou como um streaming.
- Protótipo. Qualquer representação física, real, de um artefato. Utilizado primordialmente nas interações locais, também se presta à interação remota assíncrona.

#### 2.2.4.11 Representação das Pessoas

Na interação remota, o meio transmite não apenas as representações dos dados disponíveis, mas também representações das pessoas envolvidas. Consequentemente, a utilidade de um dado meio de interação é função da quantidade e da variedade de informações que podem ser transmitidas para recriar, e representar, as pessoas envolvidas. Tal como na representação dos dados,

quanto mais informações transmitidas (medidas em bits) em um dado intervalo de tempo, maior a largura de banda requerida pelo sistema.

Mills (1998, p. 51) apresenta três classes de representação das pessoas, em ordem crescente de demanda por largura de banda, para uso nas interações remotas.

- Vocal. A voz de uma pessoa é capturada por meio de um microfone e transmitida através do meio de interação.
- Facial. Expressões da face de uma pessoa são capturadas por meio de uma câmera de vídeo e transmitida através do meio de interação.
- Corporal. Expressões corporais de uma pessoa são capturadas por meio de uma câmera de vídeo e transmitida através do meio de interação.

Nas três classes de representação das pessoas acima apresentadas, a latência e a qualidade da transmissão dependem muito da largura de banda disponível. No caso das representações corporais, a qualidade da transmissão também dependerá do espaço físico disponível para a captura dos movimentos das pessoas e da dimens˜ao dos monitores onde a imagem das pessoas serão exibidas.

Uma alternativa às expressões faciais e corporais utilizadas, desenvolvida para facilitar e enriquecer as interações em meios que dispõem de baixa largura de banda, são os emoticons: representações icônicas de emoções, sentimentos e desejos das pessoas por meio de elementos gráficos ou caracteres textuais ASCII (os mais simples). *Emoticons* são: "formas visuais de expressar seus sentimentos quando somente palavras n˜ao s˜ao suficientes" (MICROSOFT, 2005, tradução nossa). A tabela 1 apresenta alguns *emoticons* usuais utilizados em bate-papos através da web.

| Expressão           | ASCII          | Expressão          | <b>ASCII</b>   |  |  |  |  |
|---------------------|----------------|--------------------|----------------|--|--|--|--|
| Sorriso             | -11            | Boca aberta        | :-D            |  |  |  |  |
| Surpreso            | : O            | Mostrando a língua | $\therefore P$ |  |  |  |  |
| Triste              |                | Confuso            | $\div S$       |  |  |  |  |
| Envergonhado        | $-$ \$         | Desapontado        | $\div$         |  |  |  |  |
| <b>Bravo</b>        | $: \mathbb{Q}$ | Nerd               | $8-$           |  |  |  |  |
| Contando um segredo | $\cdot$ *      | Guardando segredo  | $: +$          |  |  |  |  |

Tabela 1: *Emoticons* com caracteres ASCII. (MICROSOFT, 2005, tradução nossa)

## 2.2.5 Categorização dos Meios de Interação

Os elementos da taxonomia proposta por Mills (1998, p. 46), apresentados no item anterior, podem ser utilizados na caracterização dos diversos meios, ou ferramentas, empregados na in-
teração local e remota no desenvolvimento de produtos. O item 2.2.6 (página 79) apresentará mais detalhadamente cada uma das ferramentas de engenharia colaborativa (meios de interação) mencionadas ao longo deste item.

### 2.2.5.1 Comparação Genérica

A tabela 2 analisa de forma genérica os meios (ou ferramentas) de interação, locais e remotos, com relação a sua capacidade de suportar a colaboração na engenharia, tomado por base os fatores apresentados por Mills (1998, p. 51) na sua taxonomia.

| Categoria                                                     | Modo                       | Local                                                              | Remoto                |  |  |
|---------------------------------------------------------------|----------------------------|--------------------------------------------------------------------|-----------------------|--|--|
| Foco                                                          | c.p.                       | ⊗                                                                  |                       |  |  |
|                                                               | $\overline{c.d.}$          |                                                                    |                       |  |  |
| Sincronia                                                     | sinc.                      | $\otimes$                                                          |                       |  |  |
|                                                               | assinc.                    |                                                                    |                       |  |  |
| Periodicidade                                                 | cont.                      | $\times$                                                           | $\overline{\bigcirc}$ |  |  |
|                                                               | disc. al.                  | $\otimes$                                                          | $\overline{\otimes}$  |  |  |
|                                                               | disc. pr.                  | $\otimes$                                                          | $\otimes$             |  |  |
| Exclusividade                                                 | priv.                      | $\otimes$                                                          | $\overline{\otimes}$  |  |  |
|                                                               | grup.                      | $\otimes$                                                          | $\otimes$             |  |  |
|                                                               | publ.                      |                                                                    | ◯                     |  |  |
| Direcionalidade                                               | $1$ -dir.                  |                                                                    |                       |  |  |
|                                                               | $\overline{2\text{-}dir.}$ | $\overline{\otimes}$                                               |                       |  |  |
|                                                               | $\overline{n \cdot dir.}$  |                                                                    |                       |  |  |
| Interatividade                                                | RO/WO                      |                                                                    |                       |  |  |
|                                                               | $\overline{RW}$            | $\otimes$                                                          |                       |  |  |
| Acessibilidade                                                | centr.                     | $\otimes$                                                          |                       |  |  |
|                                                               | $\overline{distr.}$        | $\left(\begin{smallmatrix} \cdot & \cdot \end{smallmatrix}\right)$ | ◯                     |  |  |
| Permanência                                                   | perm.                      |                                                                    | ◯                     |  |  |
|                                                               | temp.                      | $\overline{\otimes}$                                               | $\overline{\otimes}$  |  |  |
| Transmissão de informações                                    | $\overline{PP}$            | $\otimes$                                                          | $\times$              |  |  |
|                                                               | $\overline{PMP}$           |                                                                    | $\otimes$             |  |  |
| Representação de dados                                        | Real                       |                                                                    | $\times$              |  |  |
|                                                               | $\overline{Virtual}$       |                                                                    | $\otimes$             |  |  |
| Representação das pessoas                                     | Real                       | $\otimes$                                                          | $\times$              |  |  |
|                                                               | $\overline{Virtual}$       | $\times$                                                           | $\overline{\bigcap}$  |  |  |
| Legenda: $\otimes$ = suportado e típico (pode ser requerido); |                            |                                                                    |                       |  |  |
| $x =$ não suportado (ou altamente improvável);                |                            |                                                                    |                       |  |  |
| $=$ opcional.                                                 |                            |                                                                    |                       |  |  |

Tabela 2: Comparação genérica entre as interações locais e remotas.

## 2.2.5.2 Comparações Locais

Quatro são os casos mais significativos de interação local apresentados por Mills (1998, p. 51):

- Conversa simples, sem o aux´ılio equipamentos de suporte: auxiliada apenas por express˜oes vocais, faciais e corporais.
- Conversa com o aux´ılio de um quadro ou projetor: este meio podendo ser compartilhado entre os participantes.
- Conversa auxiliada por um modelo ou protótipo virtual na tela de um computador ou em um projetor: modelo este normalmente manipulado por apenas um participante.
- Conversa auxiliada por um modelo ou protótipo físico: normalmente inspecionado visualmente e manipulado por todos os participantes.

Os casos de interação acima mencionados são analisados na tabela 3 com relação aos elementos da taxonomia de Mills (1998, p. 51). Outros casos de interação local podem normalmente ser vistos com uma combinação dos quatro casos mencionados.

### 2.2.5.3 Comparações Remotas

Diversos e distintos meios encontram-se disponíveis para promover a interação remota em um ambiente de engenharia colaborativa. No intuito de simplificar a análise destes meios com relação aos elementos da sua taxonomia, Mills (1998, p. 53) os dividem em quatro grupos:

- Interações privadas bidirecionais de baixa largura de banda: correspondência postal; telégrafo; telefone; fax; e-mail; correio de voz ou secretária eletrônica.
- Interações privadas bidirecionais de grande largura de banda: vídeo e-mail; realidade virtual (remota) compartilhada; videoconferência em desktop; videoconferência tradicional.
- Interações multidirecionais em grupo ou públicas: Listservers e webcasts; Usenet news e BBS; Chats; World Wide Web; Groupware e sistemas PDM.
- Meios tradicionais de interação destinados à disseminação de informações de ordem geral, normalmente não utilizados para fins de colaboração em engenharia: jornais e revistas impressas; televisão (abertas ou pagas); rádio (FM, AM ou SW); rádio (2 vias); rádio (*citzens band*).

| Categoria                                                     | Modo                      | Conversa                                      | Conversa    | Conversa             | Conversa                                                |  |
|---------------------------------------------------------------|---------------------------|-----------------------------------------------|-------------|----------------------|---------------------------------------------------------|--|
|                                                               |                           | <b>Simples</b>                                | com         | com                  | com                                                     |  |
|                                                               |                           |                                               | Quadro      | Protótipo            | Protótipo                                               |  |
|                                                               |                           |                                               | ou Projetor | <b>Virtual</b>       | Físico                                                  |  |
| Foco                                                          | c.p.                      | $\otimes$                                     | $\otimes$   | $\otimes$            | $\otimes$                                               |  |
|                                                               | $\overline{c.d.}$         | $\times$                                      | $\otimes$   | $\overline{\otimes}$ | $\otimes$                                               |  |
| Periodicidade                                                 | $\cot t$ .                | $\times$                                      | $\times$    | $\times$             | $\times$                                                |  |
|                                                               | disc. al.                 | $\otimes$                                     | $\otimes$   | $\otimes$            | $\overline{\otimes}$                                    |  |
|                                                               | disc. pr.                 | $\left( \begin{array}{c} \end{array} \right)$ |             |                      |                                                         |  |
| Exclusividade                                                 | priv.                     | $\otimes$                                     | $\otimes$   | $\otimes$            | $\otimes$                                               |  |
|                                                               | grup.                     | $\otimes$                                     | $\otimes$   | $\otimes$            | $\otimes$                                               |  |
|                                                               | $\overline{publ.}$        |                                               |             |                      | $\times$                                                |  |
| Direcionalidade                                               | $1$ -dir.                 |                                               |             | $\otimes$            | $\otimes$                                               |  |
|                                                               | $2$ -dir.                 | $\otimes$                                     |             |                      | $\left(\begin{smallmatrix}1\\1\end{smallmatrix}\right)$ |  |
|                                                               | $\overline{n \cdot dir.}$ | $\overline{\otimes}$                          | $\otimes$   |                      |                                                         |  |
| Interatividade                                                | RO/WO                     |                                               |             | $\otimes$            | $\otimes$                                               |  |
|                                                               | $\overline{RW}$           | $\otimes$                                     |             |                      |                                                         |  |
| Acessibilidade                                                | centr.                    | $\otimes$                                     | $\otimes$   | $\otimes$            | $\otimes$                                               |  |
|                                                               | distr.                    | $\times$                                      |             | $\times$             | $\times$                                                |  |
| Permanência                                                   | perm.                     | $\times$                                      |             |                      | $\bigcap$                                               |  |
|                                                               | temp.                     | $\otimes$                                     | $\otimes$   | $\otimes$            | $\otimes$                                               |  |
| Transmissão                                                   | $\overline{PP}$           | $\otimes$                                     | $\otimes$   | $\otimes$            | $\otimes$                                               |  |
| de informações                                                | $\overline{PMP}$          | $\times$                                      |             | $\overline{\otimes}$ | $\times$                                                |  |
| Representação                                                 | <b>Texto</b>              | $\times$                                      |             |                      |                                                         |  |
| de dados                                                      | Figuras                   | $\times$                                      |             |                      |                                                         |  |
|                                                               | Modelo 3D                 | $\times$                                      |             |                      | $\times$                                                |  |
|                                                               | Áudio                     | $\times$                                      |             |                      | $\times$                                                |  |
|                                                               | Video                     | $\times$                                      | $\times$    | $\otimes$            | $\times$                                                |  |
|                                                               | Protó tipo                | $\times$                                      | $\times$    | $\times$             | $\otimes$                                               |  |
| Legenda: $\otimes$ = suportado e típico (pode ser requerido); |                           |                                               |             |                      |                                                         |  |
| $x =$ não suportado (ou altamente improvável);                |                           |                                               |             |                      |                                                         |  |
| $=$ opcional.                                                 |                           |                                               |             |                      |                                                         |  |

Tabela 3: Comparação entre os modos de interação local. (MILLS, 1998, p. 54, tradução nossa)

As tabelas 4, 5, 6 e 7 analisam os meios de interação remota dos quatro grupos anteriormente listados com relação aos elementos da taxonomia de Mills (1998, p. 46).

## 2.2.5.4 Avaliação da Utilidade Geral dos Meios de Interação

Tendo analisado os diversos modos e meios de interação, locais e remotos, Mills (1998, p. 60) avalia na tabela 8 a utilidade dos mesmos com relação ao suporte ao compartilhamento de informações, à comunicação e à colaboração. Nesta avaliação, uma escala de 0 a 10 é utilizada.

| Categoria                                                     | Modo                   | Corres-                                                 | Telé-                                       | Tele-                                         | Fax                      | E-mail                                      | Correio               |
|---------------------------------------------------------------|------------------------|---------------------------------------------------------|---------------------------------------------|-----------------------------------------------|--------------------------|---------------------------------------------|-----------------------|
|                                                               |                        | pondên-                                                 | grafo                                       | fone                                          |                          |                                             | de Voz                |
|                                                               |                        | cia                                                     |                                             |                                               |                          |                                             |                       |
|                                                               |                        | Postal                                                  |                                             |                                               |                          |                                             |                       |
| Foco                                                          | c.p.                   | ×                                                       | X                                           | ⊗                                             | $\times$                 | $\times$                                    | $\times$              |
|                                                               | c.d.                   | $\otimes$                                               | $\otimes$                                   | $\times$                                      | $\otimes$                | $\otimes$                                   | $\otimes$             |
| Sincronia                                                     | sinc.                  | $\times$                                                | $\times$                                    | $\otimes$                                     | $\times$                 | $\times$                                    | $\times$              |
|                                                               | $\emph{assume}.$       | $\otimes$                                               | $\otimes$                                   | $\times$                                      | $\otimes$                | $\otimes$                                   | $\otimes$             |
| Periodicidade                                                 | $\cot.$                | $\times$                                                | $\times$                                    | $\times$                                      | $\times$                 | $\times$                                    | $\times$              |
|                                                               | disc. al.              | $\otimes$                                               | $\otimes$                                   | $\otimes$                                     | $\otimes$                | $\otimes$                                   | $\otimes$             |
|                                                               | $\overline{disc}.$ pr. | ◯                                                       | ೧                                           | $\bigcirc$                                    | $\overline{\bigcirc}$    | ◯                                           | $\overline{\bigcirc}$ |
| Exclusividade                                                 | priv.                  | $\otimes$                                               | ⊗                                           | $\otimes$                                     | $\otimes$                | $\otimes$                                   | $\otimes$             |
|                                                               | grup.                  | $\times$                                                | $\bigcap$                                   | ⌒                                             | $\bigcirc$               | ◯                                           | O                     |
|                                                               | publ.                  | $\times$                                                | $\left(\begin{array}{c} \end{array}\right)$ | $\left(\begin{array}{c} 1 \end{array}\right)$ | ◯                        | $\left(\begin{array}{c} \end{array}\right)$ | ◯                     |
| Direcionalidade                                               | $1$ -dir.              | $\otimes$                                               | $\otimes$                                   | $\times$                                      | $\otimes$                | $\otimes$                                   | $\otimes$             |
|                                                               | $2-dir.$               | $\otimes$                                               | ◯                                           | $\otimes$                                     | $\overline{\bigcirc}$    | $(\ )$                                      | $\overline{\bigcirc}$ |
|                                                               | $\overline{n}$ -dir.   | ◯                                                       |                                             | ◯                                             | $\bigcirc$               |                                             | C                     |
| Interatividade                                                | RO/WO                  | ⊗                                                       | $\otimes$                                   | $\times$                                      | $\otimes$                | $\otimes$                                   | $\otimes$             |
|                                                               | RW                     | $\left(\begin{smallmatrix}1\\1\end{smallmatrix}\right)$ | $\otimes$                                   | $\times$                                      | ◯                        | $\left(\begin{array}{c} \end{array}\right)$ | ◯                     |
| Acessibilidade                                                | centr.                 | $\times$                                                | $\times$                                    | $\times$                                      | $\times$                 | $\times$                                    | $\times$              |
|                                                               | distr.                 | ⊗                                                       | $\otimes$                                   | $\otimes$                                     | $\otimes$                | $\otimes$                                   | $\otimes$             |
| Permanência                                                   | perm.                  | $\otimes$                                               | $\otimes$                                   | $\times$                                      | $\otimes$                | $\otimes$                                   | $\otimes$             |
|                                                               | temp.                  | $\times$                                                | $\times$                                    | $\otimes$                                     | $\times$                 | $\times$                                    | $\times$              |
| Representação                                                 | Texto                  |                                                         | ⊗                                           | $\times$                                      | $\otimes$                | $\otimes$                                   | $\times$              |
| de dados                                                      | Figuras                |                                                         | $\times$                                    | $\times$                                      | $\otimes$                | ◯                                           | $\times$              |
|                                                               | Modelo 3D              |                                                         | $\times$                                    | $\times$                                      | $\times$                 | $\mathbb{R}^n$                              | $\times$              |
|                                                               | Áudio                  |                                                         | ◯                                           | $\times$                                      | $\times$                 | $(\ )$                                      | O                     |
|                                                               | Video                  |                                                         | $\times$                                    | $\times$                                      | $\times$                 |                                             | $\times$              |
|                                                               | Protótipo              |                                                         | $\times$                                    | $\times$                                      | $\times$                 | $\times$                                    | $\times$              |
| Representação                                                 | Voz                    |                                                         | $\times$                                    | $\otimes$                                     | X                        | $\times$                                    | ⊗                     |
| das pessoas                                                   | Face                   |                                                         | X.                                          | $\times$                                      | $\times$                 | $\times$                                    | $\times$              |
|                                                               | Corpo                  |                                                         | ×                                           | X                                             | ×                        | ×                                           | X                     |
| Emoticons                                                     |                        |                                                         |                                             | ×                                             | $\overline{\phantom{a}}$ | ⊗                                           | $\times$              |
| Legenda: $\otimes$ = suportado e típico (pode ser requerido); |                        |                                                         |                                             |                                               |                          |                                             |                       |
| $x =$ não suportado (ou altamente improvável);                |                        |                                                         |                                             |                                               |                          |                                             |                       |
| $\bigcirc$ = opcional.                                        |                        |                                                         |                                             |                                               |                          |                                             |                       |

Tabela 4: Comparação entre os modos de interação remota — com baixa largura de banda e destinadas a interações privadas. (MILLS, 1998, p. 55, tradução nossa)

Em situações práticas, a avaliação de um conjunto de meios de interação deverá levar em conta uma série de fatores, incluindo os elementos de suporte à representação de dados e de pessoas, o suporte à comunicação síncrona, a periodicidade e o nível de permanência requerida. Meios síncronos de interação, em geral, tendem a ser mais úteis à comunicação e à colaboração que os meios assíncronos. Não obstante, diversos meios assíncronos de interação se mostram

| Categoria                                                     | Modo                       | Vídeo                | hadas a micrazcos privadas. (millio, 1000, p. 00, eradazão hossa)<br>$\mathbf{R}\mathbf{V}$ | Desktop              | Vídeo-               |  |  |  |
|---------------------------------------------------------------|----------------------------|----------------------|---------------------------------------------------------------------------------------------|----------------------|----------------------|--|--|--|
|                                                               |                            | E-mail               | Compartilh.                                                                                 | Vídeoconf.           | conferência          |  |  |  |
| Foco                                                          | c.p.                       | $\times$             | $\times$                                                                                    | $\otimes$            | $\otimes$            |  |  |  |
|                                                               | $\overline{c.d.}$          | $\overline{\otimes}$ | $\otimes$                                                                                   |                      |                      |  |  |  |
| Sincronia                                                     | sinc.                      | $\times$             | $\otimes$                                                                                   | $\otimes$            | $\otimes$            |  |  |  |
|                                                               | assume.                    | $\overline{\otimes}$ |                                                                                             | $\times$             | $\times$             |  |  |  |
| Periodicidade                                                 | $\cot t$ .                 | $\times$             | $\times$                                                                                    | $\times$             | $\times$             |  |  |  |
|                                                               | disc. al.                  | $\overline{\otimes}$ |                                                                                             |                      |                      |  |  |  |
|                                                               | $\overline{disc}.$ pr.     | $\left(\ \right)$    | $\otimes$                                                                                   | $\otimes$            | $\otimes$            |  |  |  |
| Exclusividade                                                 | priv.                      | $\otimes$            | $\otimes$                                                                                   | $\otimes$            | C                    |  |  |  |
|                                                               | grup.                      | ◯                    |                                                                                             |                      | $\overline{\otimes}$ |  |  |  |
|                                                               | publ.                      |                      |                                                                                             |                      |                      |  |  |  |
| Direcionalidade                                               | $1$ -dir.                  | $\otimes$            |                                                                                             |                      |                      |  |  |  |
|                                                               | $\overline{2\text{-}dir.}$ |                      | $\overline{\otimes}$                                                                        | $\overline{\otimes}$ | $\overline{\otimes}$ |  |  |  |
|                                                               | $\overline{n \cdot dir.}$  |                      |                                                                                             |                      |                      |  |  |  |
| Interatividade                                                | $\overline{RO/WO}$         | $\otimes$            |                                                                                             |                      |                      |  |  |  |
|                                                               | $\overline{RW}$            |                      | $\overline{\otimes}$                                                                        | $\overline{\otimes}$ | $\overline{\otimes}$ |  |  |  |
| Acessibilidade                                                | centr.                     | $\times$             | $\otimes$                                                                                   | $\otimes$            | $\otimes$            |  |  |  |
|                                                               | distr.                     | $\otimes$            | $\times$                                                                                    | $\times$             | $\times$             |  |  |  |
| Permanência                                                   | perm.                      | $\otimes$            |                                                                                             |                      | $(\ )$               |  |  |  |
|                                                               | temp.                      | $\times$             | ⊗                                                                                           | $\otimes$            | $\otimes$            |  |  |  |
| Representação                                                 | Texto                      | ◯                    |                                                                                             | $\otimes$            |                      |  |  |  |
| de dados                                                      | Figuras                    |                      |                                                                                             |                      |                      |  |  |  |
|                                                               | Modelo 3D                  | $\times$             | $\otimes$                                                                                   |                      |                      |  |  |  |
|                                                               | Áudio                      | $\otimes$            |                                                                                             |                      |                      |  |  |  |
|                                                               | Video                      | $\overline{\otimes}$ |                                                                                             |                      |                      |  |  |  |
|                                                               | Protótipo                  | $\times$             | $\times$                                                                                    | $\times$             | $\times$             |  |  |  |
| Representação                                                 | Voz                        | $\otimes$            | $\times$                                                                                    | $\otimes$            | $\otimes$            |  |  |  |
| das pessoas                                                   | Face                       | $\overline{\otimes}$ | $\times$                                                                                    | $\overline{\otimes}$ | $\otimes$            |  |  |  |
|                                                               | $\overline{Corpo}$         |                      | $\times$                                                                                    |                      | $\overline{\otimes}$ |  |  |  |
|                                                               | Emoticons<br>◯             |                      |                                                                                             |                      |                      |  |  |  |
| Legenda: $\otimes$ = suportado e típico (pode ser requerido); |                            |                      |                                                                                             |                      |                      |  |  |  |
| $x =$ não suportado (ou altamente improvável);                |                            |                      |                                                                                             |                      |                      |  |  |  |
| $\bigcap$ = opcional.                                         |                            |                      |                                                                                             |                      |                      |  |  |  |

Tabela 5: Comparação entre os modos de interação remota — com grande largura de banda e destinadas a interações privadas. (MILLS, 1998, p. 56, tradução nossa)

bastante úteis para o compartilhamento de informações, em função do seu caráter inerente de permanência.

Algumas das características de interação discutidas no item 2.2.4 (página 67) têm pouca influência no grau de utilidade de um dado modo ou meio de interação. A exclusividade (privado, em grupos ou público), por exemplo, na maioria das vezes, não acrescentará ou diminuirá o grau de utilidade de um meio de forma significante. A exclusividade estará mais costumeiramente relacionada com aspectos de segurança e conveniência na interação.

| Categoria                                                     | Modo                       | Listserv                            | <i><b>Usenet</b></i> | $\overline{C}hat$ | World                                       | Group-                   |
|---------------------------------------------------------------|----------------------------|-------------------------------------|----------------------|-------------------|---------------------------------------------|--------------------------|
|                                                               |                            | e WebCast                           | <b>News</b>          |                   | Wide                                        | $\emph{ware}$            |
|                                                               |                            |                                     | e BBS                |                   | Web                                         | e PDM                    |
| Foco                                                          | c.p.                       | $\times$                            | $\times$             | $\otimes$         | $\times$                                    | $\times$                 |
|                                                               | c.d.                       | $\otimes$                           | $\otimes$            | $\times$          | $\otimes$                                   | $\otimes$                |
| Sincronia                                                     | sinc.                      | $\times$                            | $\times$             | $\otimes$         | $\times$                                    | $\times$                 |
|                                                               | assume.                    | $\otimes$                           | $\overline{\otimes}$ | $\times$          | $\otimes$                                   | $\otimes$                |
| Periodicidade                                                 | $\cot.$                    | ◯                                   | $\otimes$            | X                 | $\otimes$                                   | $\otimes$                |
|                                                               | disc. al.                  | $\otimes$                           | $\times$             | ⌒                 | $\times$                                    | $\otimes$                |
|                                                               | disc. pr.                  | $(\quad)$                           | $\times$             | $\otimes$         | $\times$                                    | ◯                        |
| Exclusividade                                                 | priv.                      | $\hat{\phantom{a}}$                 | $\times$             |                   | $\times$                                    | ◯                        |
|                                                               | grup.                      | $\otimes$                           | $(\ )$               | $\otimes$         |                                             | $\otimes$                |
|                                                               | publ.                      | $\overline{\otimes}$                | $\otimes$            | ∩                 | $\overline{\otimes}$                        | $\overline{\bigcirc}$    |
| Direcionalidade                                               | $1$ -dir.                  | $\otimes$                           | $\times$             | $\times$          | $\otimes$                                   |                          |
|                                                               | $\overline{2\text{-}dir.}$ | $\times$                            | $\times$             | ◯                 |                                             | $\overline{\phantom{a}}$ |
|                                                               | $\overline{n \cdot dir.}$  | $\times$                            | $\otimes$            | $\otimes$         |                                             | $\otimes$                |
| Interatividade                                                | $\overline{RO/WO}$         | $\otimes$                           | $\times$             | $\times$          | $\otimes$                                   | ◯                        |
|                                                               | $\overline{RW}$            | $\times$                            | $\overline{\otimes}$ | $\otimes$         |                                             | $\overline{\otimes}$     |
| Acessibilidade                                                | centr.                     | $\times$                            | $\otimes$            | $\otimes$         | $\otimes$                                   | $\otimes$                |
|                                                               | $\overline{distr.}$        | $\overline{\otimes}$                | $\times$             | $\times$          |                                             | $\overline{\bigcap}$     |
| Permanência                                                   | perm.                      | $\otimes$                           | $\otimes$            | $\times$          | $\otimes$                                   | $\otimes$                |
|                                                               | temp.                      | $\times$                            |                      | $\otimes$         |                                             | ◯                        |
| Representação                                                 | Texto                      | $\otimes$                           | $\otimes$            | $\otimes$         | $\otimes$                                   | $\otimes$                |
| de dados                                                      | Figuras                    | $\begin{matrix} \cdot \end{matrix}$ |                      | $\times$          | $\otimes$                                   | $\overline{\otimes}$     |
|                                                               | Modelo 3D                  |                                     |                      | $\times$          | ⌒                                           | $\overline{\otimes}$     |
|                                                               | Áudio                      | $\mathcal{L}$                       | $(\ )$               | $\times$          | $\left(\begin{array}{c} \end{array}\right)$ | O                        |
|                                                               | Video                      |                                     |                      | $\times$          |                                             | ◯                        |
|                                                               | Protótipo                  | $\times$                            | $\times$             | $\times$          | $\times$                                    | $\times$                 |
| Representação                                                 | $\overline{V}oz$           |                                     | $\times$             | $\times$          |                                             | $\Box$                   |
| das pessoas                                                   | Face                       |                                     | $\times$             | $\times$          |                                             |                          |
|                                                               | $\overline{Corpo}$         |                                     | $\times$             | $\times$          |                                             |                          |
| Emoticons                                                     |                            | $\otimes$                           | $\otimes$            | $\otimes$         |                                             | ◯                        |
| Legenda: $\otimes$ = suportado e típico (pode ser requerido); |                            |                                     |                      |                   |                                             |                          |
| $x =$ não suportado (ou altamente improvável);                |                            |                                     |                      |                   |                                             |                          |
| $=$ opcional.                                                 |                            |                                     |                      |                   |                                             |                          |

Tabela 6: Comparação entre os modos de interação remota — destinadas a interações em grupo ou públicas. (MILLS, 1998, p. 58, tradução nossa)

O mais importante a ser lembrado, de acordo com Mills (1998, p. 57), é que o fator tempo é o mais essencial. Uma vez que o objetivo final será frequentemente a redução do tempo total do ciclo de desenvolvimento de produtos, a organização buscará modos e meios de interação que agilizem as suas atividades: reuniões, seções de *brainstorming*, revisões de projeto, entre outras. Desta forma, dependendo de qual tipo de cooperação melhor se ajusta a uma dada atividade (compartilhamento de informações, comunicação ou colaboração), a tabela 8 deve ser utilizada para a seleção dos meios que melhor mais adequados.

| $\alpha$ moração. (millio, 1990, p. 99, madação nobla)<br>Categoria | Modo                       | <b>Jornais</b>       | TV                   | Rádio                 | Rádio                                         | Rádio                |  |
|---------------------------------------------------------------------|----------------------------|----------------------|----------------------|-----------------------|-----------------------------------------------|----------------------|--|
|                                                                     |                            | e Re-                | aberta               | AM, FM                | $(2 \text{ vias})$                            | <b>Citzens</b>       |  |
|                                                                     |                            | vistas               | e paga               | e SW                  |                                               | <b>Band</b>          |  |
| Foco                                                                | c.p.                       | $\times$             | $\times$             | $\times$              | $\otimes$                                     | $\otimes$            |  |
|                                                                     | c.d.                       | $\otimes$            | $\otimes$            | $\otimes$             | $\times$                                      | $\times$             |  |
| Sincronia                                                           | sinc.                      | $\times$             | ◯                    | ◯                     | $\otimes$                                     | $\otimes$            |  |
|                                                                     | assume.                    | $\otimes$            | $\otimes$            | $\overline{\otimes}$  | $\times$                                      | $\times$             |  |
| Periodicidade                                                       | $\cot t$ .                 | $\times$             | 0                    | $\bigcirc$            | $\times$                                      | $\times$             |  |
|                                                                     | disc. al.                  | ◯                    | ◯                    | ⌒                     | $\otimes$                                     | $\overline{\otimes}$ |  |
|                                                                     | disc. pr.                  | $\otimes$            | $\otimes$            | $\otimes$             | ◯                                             | $\bigcirc$           |  |
| Exclusividade                                                       | priv.                      | $\times$             | $\times$             | $\times$              | $\otimes$                                     | $\times$             |  |
|                                                                     | grup.                      | ⌒                    | ◯                    | $\overline{\bigcirc}$ |                                               | $\times$             |  |
|                                                                     | publ.                      | $\otimes$            | $\otimes$            | $\otimes$             |                                               | $\otimes$            |  |
| Direcionalidade                                                     | $1$ -dir.                  | $\otimes$            | $\otimes$            | $\otimes$             | $\left( \begin{array}{c} \end{array} \right)$ | $\bigcirc$           |  |
|                                                                     | $\overline{2\text{-}dir.}$ | $\times$             | $\times$             | $\times$              | $\overline{\otimes}$                          | $\overline{\otimes}$ |  |
|                                                                     | $\overline{n \cdot dir.}$  | $\times$             | $\times$             | $\times$              | C                                             | $\otimes$            |  |
| Interatividade                                                      | $\overline{RO/WO}$         | $\otimes$            | $\otimes$            | $\otimes$             | $(\ )$                                        | $\bigcirc$           |  |
|                                                                     | $\overline{RW}$            | $\times$             | $\times$             | $\times$              | $\otimes$                                     | $\otimes$            |  |
| Acessibilidade                                                      | centr.                     | $\times$             | $\otimes$            | $\otimes$             | $\times$                                      | $\times$             |  |
|                                                                     | $\overline{distr.}$        | $\overline{\otimes}$ | $\times$             | $\times$              | $\otimes$                                     | $\overline{\otimes}$ |  |
| Permanência                                                         | perm.                      | $\otimes$            | $\times$             | $\times$              | $\times$                                      | $\times$             |  |
|                                                                     | temp.                      | $\times$             | $\otimes$            | $\otimes$             | $\overline{\otimes}$                          | $\overline{\otimes}$ |  |
| Representação                                                       | Texto                      | $\otimes$            | $\otimes$            | $\times$              | $\times$                                      | $\times$             |  |
| de dados                                                            | Figuras                    | $\otimes$            | $\otimes$            | $\times$              | $\times$                                      | $\times$             |  |
|                                                                     | Modelo 3D                  | $\times$             | $\times$             | $\times$              | $\times$                                      | $\times$             |  |
|                                                                     | Áudio                      | $\times$             | $\otimes$            | $\otimes$             | $\otimes$                                     | $\otimes$            |  |
|                                                                     | Video                      | $\times$             | $\otimes$            | $\times$              | $\times$                                      | $\times$             |  |
|                                                                     | Protótipo                  | $\times$             | $\times$             | $\times$              | $\times$                                      | $\times$             |  |
| Representação                                                       | Voz                        | $\times$             | $\otimes$            | $\otimes$             | $\otimes$                                     | $\otimes$            |  |
| das pessoas                                                         | Face                       | $\times$             | $\overline{\otimes}$ | $\times$              | $\times$                                      | $\times$             |  |
|                                                                     | Corpo                      | $\times$             | $\otimes$            | $\times$              | $\times$                                      | $\times$             |  |
| Emoticons<br>$\times$<br>$\times$<br>$\times$                       |                            |                      |                      |                       |                                               |                      |  |
| Legenda: $\otimes$ = suportado e típico (pode ser requerido);       |                            |                      |                      |                       |                                               |                      |  |
| $x =$ não suportado (ou altamente improvável);                      |                            |                      |                      |                       |                                               |                      |  |
| $=$ opcional.                                                       |                            |                      |                      |                       |                                               |                      |  |

Tabela 7: Comparação entre os modos de interação remota — alguns meios tradicionais de interação. (MILLS, 1998, p. 59, tradução nossa)

## 2.2.5.5 Simplificação da Taxonomia

Após examinar detalhadamente os diversos modos e meios de interação mais comumente utilizados no compartilhamento de informações, na comunicação e na colaboração, Mills (1998, p. 61) propõe a adoção de uma taxonomia simplificada para a categorização das tecnologias e ferramentas da engenharia colaborativa. Nesta taxonomia simplificada, as ferramentas de colaboração são agrupadas nas quatro seguintes classes: ferramentas locais virtuais, ferramen-

| $(\ldots$ $\ldots$ , $\ldots$ , $\ldots$ , $\ldots$ , $\ldots$ , $\ldots$<br>Meio | <b>Utilidade</b> | <b>Utilidade</b> | <b>Utilidade</b> |  |  |
|-----------------------------------------------------------------------------------|------------------|------------------|------------------|--|--|
|                                                                                   | para o           | para a           | para a           |  |  |
|                                                                                   | Compartil-       | Comuni-          | Colabo-          |  |  |
|                                                                                   | hamento de       | cação            | ração            |  |  |
|                                                                                   | Informações      |                  |                  |  |  |
| Conversa simples                                                                  | 5                | 8                | $\overline{7}$   |  |  |
| Conversa com quadro ou projetor                                                   | $\overline{8}$   | 9                | 8                |  |  |
| Conversa com protótipo virtual                                                    | $\overline{8}$   | 9                | 9                |  |  |
| Conversa com protótipo físico                                                     | $\overline{7}$   | 10               | 10               |  |  |
| Correspondência postal                                                            | $\mathbf 5$      | $\bf 5$          | $\mathbf 5$      |  |  |
| Telégrafo                                                                         | $\overline{7}$   | $\overline{5}$   | $\overline{2}$   |  |  |
| Telefone                                                                          | $\overline{6}$   | $\overline{7}$   | $\overline{5}$   |  |  |
| Fax                                                                               | $\overline{9}$   | 6                | $\overline{3}$   |  |  |
| E-mail                                                                            | 9                | 6                | $\overline{3}$   |  |  |
| Correio de voz                                                                    | $\overline{5}$   | 6                | $\overline{3}$   |  |  |
| Vídeo e-mail                                                                      | $\boldsymbol{6}$ | $\overline{7}$   | $\overline{4}$   |  |  |
| Realidade virtual compartilhada                                                   | 8                | $\overline{7}$   | $\overline{5}$   |  |  |
| Desktop videoconferência                                                          | $\overline{8}$   | 9                | $\overline{7}$   |  |  |
| Videoconferência                                                                  | $\overline{8}$   | 9                | $\overline{7}$   |  |  |
| Listserv e webcast                                                                | 9                | 3                | 1                |  |  |
| Usenet news e BBS                                                                 | $\overline{9}$   | $\overline{6}$   | $\overline{4}$   |  |  |
| World Wide Web                                                                    | 9                | $\overline{5}$   | $\overline{3}$   |  |  |
| Chat na Internet                                                                  | $\overline{8}$   | $\overline{6}$   | $\overline{5}$   |  |  |
| Groupware e PMD                                                                   | 9                | 8                | $\overline{6}$   |  |  |
| Jornais e revistas                                                                | $\overline{5}$   | $\overline{2}$   | $\overline{1}$   |  |  |
| TV aberta e paga                                                                  | 9                | $\overline{4}$   | $\mathbf{1}$     |  |  |
| Rádio AM, FM e SW                                                                 | $\overline{6}$   | $\overline{3}$   | $\mathbf{1}$     |  |  |
| $\overline{\text{Rádio}}$ (2 vias)                                                | $\overline{6}$   | $\overline{7}$   | $\overline{5}$   |  |  |
| Rádio Citzens Band                                                                | $\overline{6}$   | $\overline{7}$   | $\overline{6}$   |  |  |
| $0$ a $10$                                                                        |                  |                  |                  |  |  |
| menor $\rightarrow$ maior                                                         |                  |                  |                  |  |  |
| utilidade                                                                         |                  |                  |                  |  |  |

Tabela 8: Comparação entre o grau de utilidade entre diversos modos de interação.  $(MILS, 1998, p. 60, traducão nossa)$ 

tas locais reais, ferramentas remotas centradas em dados e ferramentas remotas centradas nas pessoas. Estas classes de ferramenta serão, a seguir, apresentadas.

## 2.2.6 Ferramentas de Engenharia Colaborativa

Este item apresenta algumas ferramentas de engenharia colaborativa e analisa como elas podem ser utilizadas para suportar os processos de compartilhamento de informações, de comunicação e de colaboração. Aqui é utilizada a taxonomia simplificada sugerida por Mills (1998, p. 61) e apresentada no item anterior.

Ainda de acordo com Mills (1998, p. 65), nenhuma destas ferramentas é capaz de, sozinha, satisfazer todas as necessidades de compartilhamento de informações, de comunicação e de colaboração de uma organização. Cada organização necessitará de diversas destas ferramentas aplicadas no local certo, no tempo certo, da forma certa e pelas pessoas certas.

### 2.2.6.1 Ferramentas Locais Virtuais

Ao longo de todo o processo de projeto, a equipe de desenvolvimento de um produto necessitará de meios para se comunicar e trocar informações de forma ágil. A obtenção de protótipos físicos é quase sempre muito demorada para suportar esta necessidade de geração e recuperação rápida de informações. Nestes casos, as pessoas podem se valer de modelos eletrônicos virtuais equivalentes a fim de realizar análises computacionais avançadas e gerar as informações de que necessitam. Muitos dos testes que anteriormente eram realizados em protótipos físicos, caros e de construção demorada, são hoje realizados compartilhando-se representações eletrônicas do produto em desenvolvimento. Colaboração significativa é obtida com a utilização de protótipos virtuais de um produto.

A utilização bem sucedida de protótipos virtuais reduz a dependência pela construção dos custosos (em tempo e em dinheiro) protótipos físicos. Existe hoje uma grande variedade de protótipos virtuais que podem ser utilizados nos processos locais de interação. Estes protótipos são aqui divididos em ferramentas de visualização e análise CAD/CAE/CAM e ferramentas de realidade virtual.

2.2.6.1.1 Visualização e Análise  $CAD/CAE/CAM$  Compreende as ferramentas CAD e de *mockup* virtual, bem como diversas outras ferramentas de análise e simulação de sistemas de engenharia.

Modelos CAD Os modelos CAD simples (não renderizados), normalmente sólidos ou de superfície, tornaram-se a principal ferramenta de apoio às discussões e análises realizadas entre os participantes das equipes de desenvolvimento de produtos. Frequentemente, duas ou mais pessoas se reúnem em torno de um modelo CAD simples, a fim de tomar decisões críticas para o projeto. Apesar de não se mostrarem tão realísticos como os modelos CAD renderizados, os modelos CAD mais simples tornam-se adequados para a realização de diversas avaliações no projeto, desde que permitem a visualização do produto sob diversos ângulos e ampliações. De acordo com Mills (1998, p. 67), os modelos CAD n˜ao renderizados mostram-se suficientes para apoiar a boa comunicação e a colaboração em cerca de 80 a 90% das situações de projeto.

Modelos CAD Renderizados A renderização fotorealística de um modelo CAD tridimensional pode aumentar significativamente o grau de realismo experimentado pelos projetistas na visualização de um modelo virtual do produto na tela de um computador ou através de um projetor (ver figura 15). Os projetistas normalmente utilizam a renderização para revisões do projeto ao final do projeto conceitual e também, mais tarde, na preparação do material de marketing do produto. No primeiro caso, a renderização permite uma percepção mais acurada de como será o produto, particularmente em seu ambiente real de uso. A renderização permite, desta forma, uma melhor comunicação e colaboração, especialmente no que concerne a aspectos geométricos e topológicos do produto.

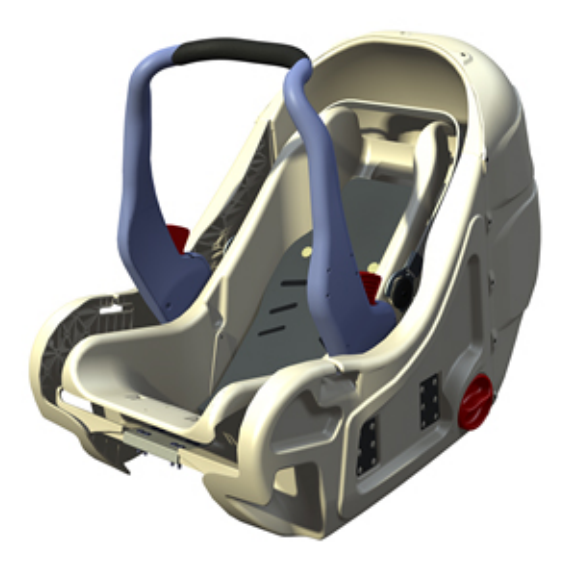

Figura 15: Renderização de uma cadeira de bebê (fonte: http://www.solidworks.com).

V´arios dos principais fornecedores de sistemas CAD possuem embutida em seus produtos CAD (ou CAID) de modelagem sólida tridimensional a habilidade de gerar, até certo ponto, modelos renderizados fotorealísticos. Frequentemente estes fornecedores se utilizam de motores de renderização de um desenvolvedor de software terceiro. Outras vezes, os usuários finais devem adquirir ferramentas de renderização isoladas para trabalhar em conjunto com os seus sistemas CAD particulares.

 **Em certas ocasiões, os participantes de uma equipe de projeto neces**sitam examinar cuidadosamente grandes montagens, composta por centenas de submontagens e componentes. Os sistemas CAD, nestas situações, tornam-se inadequados, pois representam cada superfície de cada componente matematicamente, o que leva a uma grande demanda do processador do computador e, consequentemente, a longos tempos de atualização da imagem no monitor quando se tenta mover ou manipular o modelo de uma montagem. Tendo em vista o grande potencial de colaboração, especialmente em grandes equipes, advindo do trabalho de visualização e manipulação de grandes montagens, os fornecedores de sistemas CAD desenvolveram ferramentas destinadas precisamente para esta finalidade: os dispositivos de 'mockup virtual'. Por serem capazes de lidar, de uma só vez, com uma grande quantidade de componentes e submontagens, os *mockups* virtuais propiciam um melhor ambiente para a avaliação colaborativa, que os sistemas de gerenciamento de montagens oferecidos pelos sistemas CAD convencionais.

Uma equipe de desenvolvimento de produtos se vale de uma ferramenta de mockup virtual para realizar quatro principais tarefas:

- Importar um n´umero quase ilimitado de componentes e montagens de diversos, e distintos, sistemas CAD. O mockup virtual permite a rápida e fácil manipulação de toda a montagem virtual.
- Criar animações que representam a movimentação de componentes e de montagens. Não apenas aspectos cinem´aticos, mas tamb´em aspectos dinˆamicos podem ser analisados com os mockups virtuais. Nestes casos, pode-se fazer necessário a utilização conjunta de um sistema de análise dinâmica externo à ferramenta de mockup virtual.
- Criar anotações que documentem problemas e oportunidades identificadas, e também ações propostas em resposta `as mesmas.
- Simular montagens e desmontagens, a fim de avaliar a facilidade de instalação e de retirada de componentes ou de submontagens dos seus ambientes funcionais.

Análises de Empacotamento Um dos aspectos mais desafiadores no projeto de um produto ´e o do empacotamento dos seus componentes, ou de submontagens, na sua montagem global. Satisfazer os requisitos de empacotamento em um produto requer um alto n´ıvel de colaboração entre os diversos participantes do projeto. Frequentemente a resolução de um conflito de empacotamento leva a novos conflitos, que necessitam ser negociados com os demais projetistas. Em resposta a este desafio colaborativo de projeto, vários fornecedores de sistemas CAD, assim como ferramentas isoladas de análise, possibilitam a realização de análises de empacotamento, a fim de detectar interferências entre componentes ou, e até mais importante, violações na magnitude do espaçamento entre os mesmos: espaçamento excessivo ou insuficiente. Estes sistemas destacam as áreas de interferência, ou de espaçamento inadequado. Os projetistas podem então realizar as modificações nos modelos CAD originais e rapidamente avaliar os resultados em novas seções colaborativas.

Análises de Tolerância Na medida em que os conflitos de empacotamento vão sendo solucionados e os parâmetros de projeto vão sendo firmados para satisfazer a estas restrições, começa a se tornar necessário analisar os efeitos dos processos de manufatura e de montagem com relação às tolerâncias desejadas para o produto. Isto permite que se identifiquem adequadamente, e economicamente, as tolerâncias dos componentes individuais do produto e que se selecionem apropriadamente os processos de manufatura e de montagem do produto. Existem hoje pacotes comerciais de software destinados a realizar a avaliação dos esquemas de tolerância de um produto. Uma vez que a análise das tolerâncias do produto seja realizada, engenheiros de projeto e engenheiros de produção, assim como outros profissionais afetados neste processo, podem se reunir e revisar colaborativamente os resultados da an´alise. Isto ajuda a se chegar a um consenso quanto às características de projeto a levar em conta e aos processos de manufatura a empregar.

Análises Estruturais, Térmica e de Fluxo Outro grupo de requisitos funcionais do produto que a equipe de projeto deve considerar envolve o comportamento do produto sob diversas condições de carregamento e exposição a agentes externos. Pode-se, por exemplo, analisar as tensões e as deformações de um componente estrutural do produto sob diversas condições de carregamento: tração, compressão, flexão e torção, além do efeito da gravidade. Pode-se também analisar como componentes ornamentais do produto reagirão a cargas térmicas de radiação, condução ou convecção. Se o sistema envolver fluidos em movimento, como no caso de bombas e ventiladores, deve-se tentar predizer os valores de press˜ao e de vaz˜ao para cada configuração. Estas análises são tipicamente realizadas utilizando diversos métodos numéricos de elementos ou de diferenças finitas: análise de elementos finitos (FEA), análise de elementos de contorno (BEA) e an´alise computacional da dinˆamica dos fluidos (CFD), por exemplo. Estas ferramentas podem ser utilizadas de forma isolada ou integradas a ambientes CAD/CAE. Os resultados obtidos das análises realizadas com tais ferramentas, normalmente apresentados com realces em cores e animações, possibilitam que a equipe de projeto realizem revisões colaborativas dos comportamentos estruturais, térmicos e de fluxos do produto.

Simulação Dinâmica Além dos requisitos relacionados às características estruturais, térmicas e de dinâmica dos fluidos, requisitos funcionais de projeto frequentemente também envolvem o comportamento dinâmico de sistemas mecânicos, eletromecânicos, hidráulicos, pneumáticos, entre outros, assim como os mecanismos de controle utilizados para operá-los. Desta forma, é importante revisar estes aspectos colaborativamente dentro da equipe de projeto. Existem diversos pacotes disponíveis para a análise do comportamento cinemático e dinâmico de mecanismos, montagens e sistemas, comercializados tanto de forma isolada, quanto integrados a sistema CAD/CAE. De forma similar, outras ferramentas computacionais encontram-se disponíveis para o projeto de sistemas de controle utilizados para monitorar e controlar estes dispositivos. Uma vez realizadas as análises, estas ferramentas permitem a exibição do comportamento dinâmico do sistema através de animações na tela de um computador (ou numa imagem projetada). Tais animações permitem que a equipe de projeto revise colaborativamente, através de um modelo virtual, o comportamento dinâmico do sistema, evitando, assim, os custos e demoras associadas à construção de protótipos físicos. De forma similar aos sistemas de análise de empacotamento, apresentados anteriormente, os sistemas de simulação dinâmica também são frequentemente utilizados para a análise de interferências, e possíveis colisões, entre montagens, submontagens e componentes em um sistema mecânico, quando em movimento.

Simulação de Manufatura Na implementação da engenharia simultânea, a empresa deve estar fortemente preocupada com a integração do projeto do produto com o seu processo de manufatura, de forma a evitar futuras incompatibilidades que venham a resultar em gastos extras e perdas de prazos no desenvolvimento do produto. Para este fim, disp˜oe-se hoje de uma grande quantidade de ferramentas de prototipagem virtual que simulam processos de manufatura, tais como: torneamento, eletro-erosão, cortes a laser e a chama, estampagem, injeção de materiais polim´ericos, entre muitos outros. Estas ferramentas podem, e devem, ser utilizadas o quanto antes no projeto, a fim de avaliar a facilidade de fabricação de certos componentes e buscar formas mais simples e mais econômicas para a sua manufatura, ou para a otimização de processos com bases nos equipamentos existentes na empresa. Estas an´alises podem ser visualizadas na tela de um computador e utilizadas para que a equipe de projeto do produto e a equipe de manufatura, e qualquer outro grupo interessado, revisem colaborativamente os seus resultados, cheguem a um entendimento comum e possam tomar conjuntamente as decisões convenientes.

2.2.6.1.2 Realidade Virtual No contexto da engenharia colaborativa a realidade virtual (RV) se refere a um grupo de ferramentas de visualização computacional que permitem uma interação avançada entre o usuário (ou os usuários) e os modelos gráficos de produto subjacentes. Estas ferramentas e seus dispositivos associados proporcionam, em maior ou menor grau, a colabora¸c˜ao em um ambiente de desenvolvimento de produtos. Mills (1998, p. 77) distingue duas classes de realidade virtual: a realidade virtual inclusiva e a realidade virtual interativa, tal como mostrado na tabela 9.

A tabela 10 apresenta exemplos das três categorias de aplicações de realidade virtual (I, II e III) mencionadas na tabela 9.

Realidade Virtual Inclusiva Em qualquer sistema CAD ou CAID tridimensional, o usuário é capaz de manipular o modelo através de um conjunto básico de funções: pan, zoom e rotação. As ferramentas de realidade virtual inclusivas oferecem um conjunto adicional de manipula¸c˜oes que podem ser realizadas sobre um grupo de objetos tridimensionais. Com isto, o usuário tem a percepção de estar realmente inserido na cena, ao invés de estar apenas 'olhando de fora'. O usuário se sente incluído no ambiente de realidade virtual que está criando.

| Classe     | Aplicações    | Métodos    | Dispositivos                                |
|------------|---------------|------------|---------------------------------------------|
| Inclusiva  | Categoria I   | $\rm RV$   | $\bullet$ Software de RV (modo entrelaçado) |
|            |               | na tela    | $\bullet$ Estação de trabalho / monitor     |
|            |               |            | $\bullet$ Projetor (tamanho limitado)       |
|            |               |            | $\bullet$ Óculos com obturador LCD          |
|            | Categoria II  | ${\rm RV}$ | $\bullet$ Software RV (modo entrelaçado)    |
|            |               | em teatro  | $\bullet$ Domo de RV                        |
|            |               |            | • Sistema para projeção ampla               |
|            |               |            | $\bullet$ Óculos com obturador LCD          |
| Interativa | Categoria III | $\rm RV$   | $\bullet$ Software de RV (estéreo           |
|            |               | pessoal    | Direito-Esquerdo)                           |
|            |               |            | • Display para montar na cabeça             |
|            |               |            | $\bullet$ Sensor de movimentos              |
|            |               |            | $\bullet$ Feedback haptic                   |
|            |               | RV         | $\bullet$ Software RV (modo entrelaçado)    |
|            |               | em equipe  | • Mesa de projeção para RV                  |
|            |               |            | $\bullet$ Óculos com obturador LCD          |
|            |               |            | $\bullet$ Sensor de movimentos              |

Tabela 9: Classes, aplicações, métodos e disposit. de RV. (MILLS, 1998, p. 78, trad. nossa)

Tabela 10: Categorias de aplicações de RV. (MILLS, 1998, p. 79, tradução nossa)

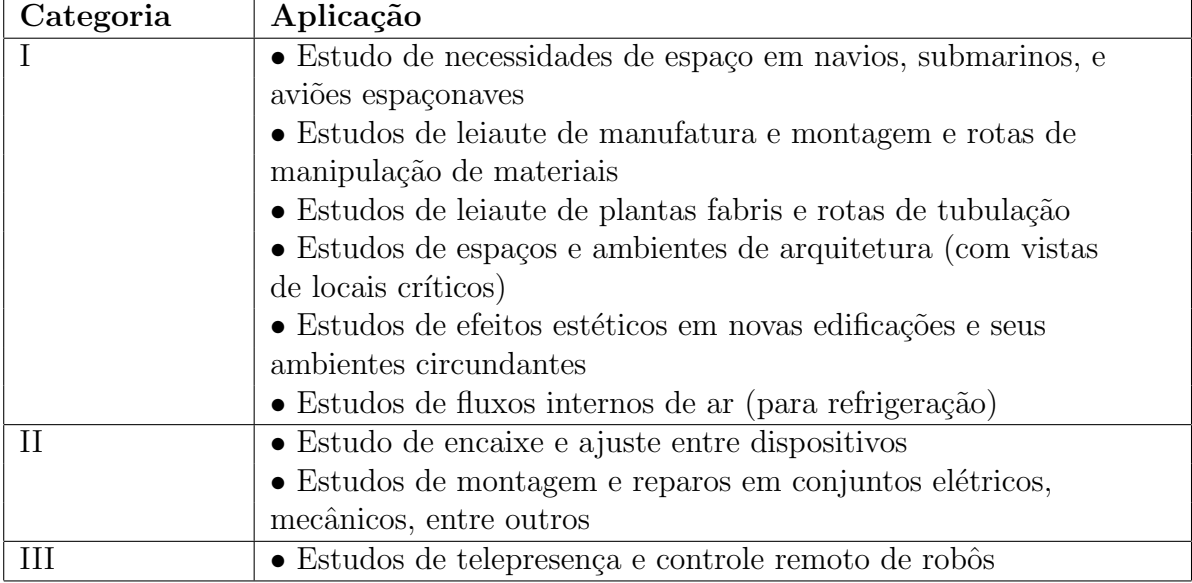

Nos sistemas de realidade virtual inclusiva, os usuários são capazes de manipular, de forma independente e simultânea, o ponto a partir de onde está observando (ponto da visão) e o ponto para onde está observando (ponto do objeto). A visão ocorre, então, ao longo do vetor que vai do ponto da visão ao ponto do objeto. Definindo simultaneamente trajetórias para o deslocamento do ponto da visão e para o ponto do objeto, o usuário pode navegar (caminhar ou voar) em torno de um objeto ou através de uma cena.

Dois são os métodos de realidade virtual inclusiva apresentados por Mills (1998, p. 78): a realidade virtual apresentada na tela de um computador e a realidade virtual realizada em ambientes amplos, tipo um teatro.

O primeiro caso ´e modo mais elementar e acess´ıvel de realidade virtual, necessitando apenas de um computador, um monitor, ou sistema de projeção, e o respectivo software de realidade virtual. Possibilita a navegação em torno de objetos tridimensionais. Apesar do limitado grau de realismo oferecido, é considerado por muitos uma ferramenta indispensável para a criação de um entendimento compartilhado no projeto. Utilizando-se monitores de dimens˜oes apropriadas (mais de 21 polegadas), até seis pessoas podem participar de forma realística de seções de realidade virtual. Com sistemas de projeção adequados, tal como aquele apresentado na figura 16, tais seções podem se estender a 20 ou 30 participantes de forma eficaz. As seções de realidade virtual são bastante aprimoradas quando se utilizam imagens entrelaçadas em conjunto com ´oculos com obturador LCD.

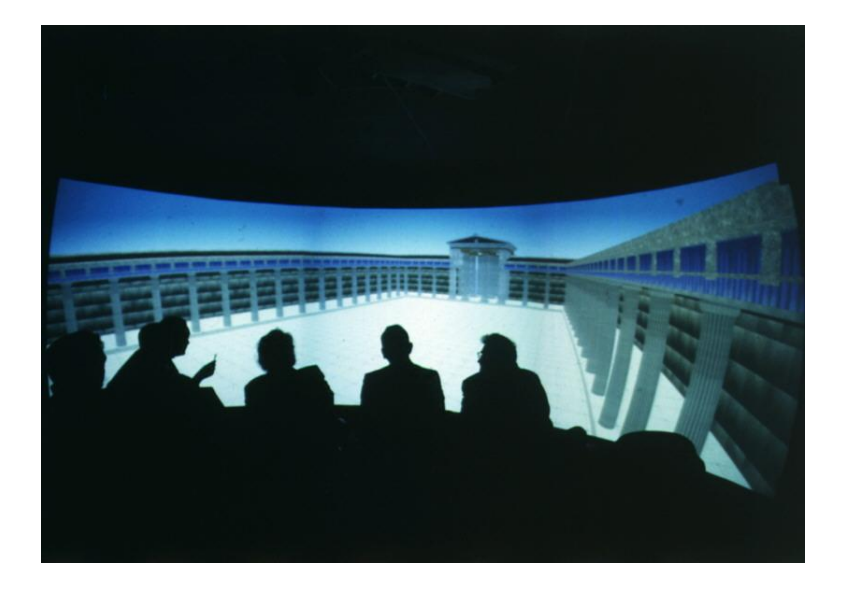

Figura 16: Realidade virtual inclusiva com projetor (fonte: http://www.hoise.com).

No segundo caso, o das seções de realidade virtual inclusiva realizada em ambientes amplos, tipo um teatro ou uma sala fechada (ver Figura 17), utilizam-se sistemas especializados, executados por servidores gráficos de alto desempenho, para projetar múltiplas partes de um ambiente de realidade virtual nas paredes que circundam o ambiente. Normalmente at´e 20 participantes podem tomar parte destas seções de realidade virtual. A percepção de realidade é enormemente aprimorada, em relação às seções de realidade virtual realizadas no monitor de um computador, pois os participantes encontram-se completamente envoltos pelo ambiente. De todos os m´etodos de realidade virtual, é o que possibilita um maior grau de colaboração entre os seus participantes. Estes podem se mover no ambiente e apontar para os elementos em discussão. Alto custo e difícil portabilidade são as principais desvantagens apresentadas por estes sistemas.

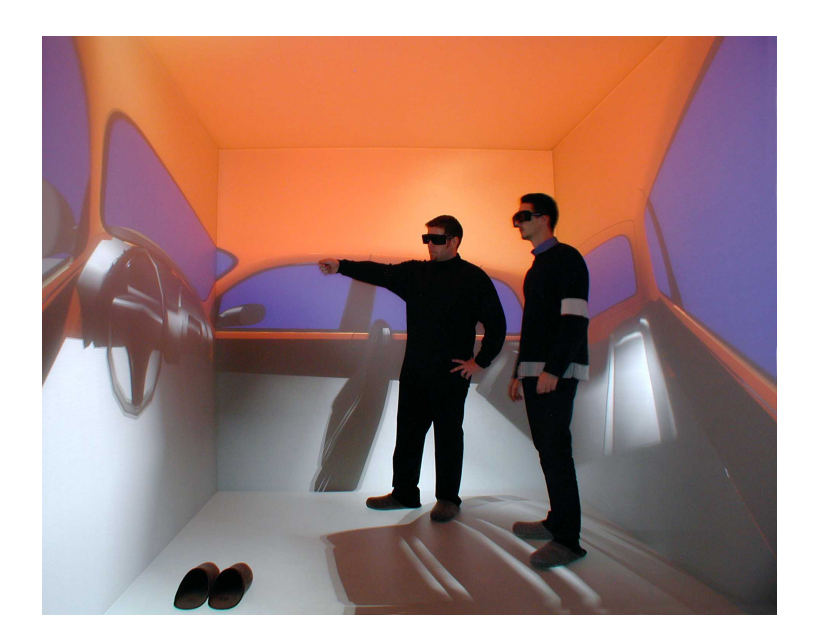

Figura 17: Realidade virtual inclusiva (fonte: http://www.tu-berlin.de/uebertu/).

Realidade Virtual Interativa Na realidade virtual interativa, os usuários interagem sobre um grupo de objetos no espaço, ao invés de apenas tentar navegar ao redor do mesmo.

Dois são os métodos de realidade virtual interativa apresentados por Mills (1998, p. 78): a realidade virtual pessoal e a realidade virtual em equipe.

O primeiro m´etodo, mostrado na figura 18, envolve o uso de um dispositivo, montado sobre a cabeça do usuário, contendo dois monitores de alta resolução: um para cada olho. Proporcionase, desta forma, uma maior sensação de imersão na realidade virtual, pois as imagens dos monitores cobrem todo o campo visual da pessoa. Também um efeito visual estereoscópico é gerado, pois cada monitor recebe sinais independentes: a imagem do monitor esquerdo sendo um pouco deslocada em relação à imagem do monitor direito. Alguns dos dispositivos de realidade virtual pessoal possuem sensores que detectam a posição e a orientação da cabeça do usuário. Assim, quando a pessoa move ou gira a sua cabeça, isto se reflete em pans, zooms e rotações nas imagens projetadas nos monitores, proporcionando a sensação de estar, de fato, se movimento no ambiente de realidade virtual, o que aumenta significativamente a sensação de interação com o ambiente. Outros sensores de posição e de orientação de outras partes do corpo da pessoa (mãos, braços, pernas, entre outros) podem ser agregados ao equipamento de realidade virtual. Nestes casos, representações destas partes do corpo são exibidas juntamente com o ambiente nos monitores. A pessoa consegue, em alguns casos, realizar ações sobre os objetos que compõem a realidade virtual, modificando-a. Aumenta-se, desta forma, ainda mais a sensação de interatividade com o ambiente. Como restrição, além de apresentarem um alto custo de aquisição, por serem equipamentos individuais, o potencial de colaboração oferecido por estes dispositivos de realidade virtual é limitado.

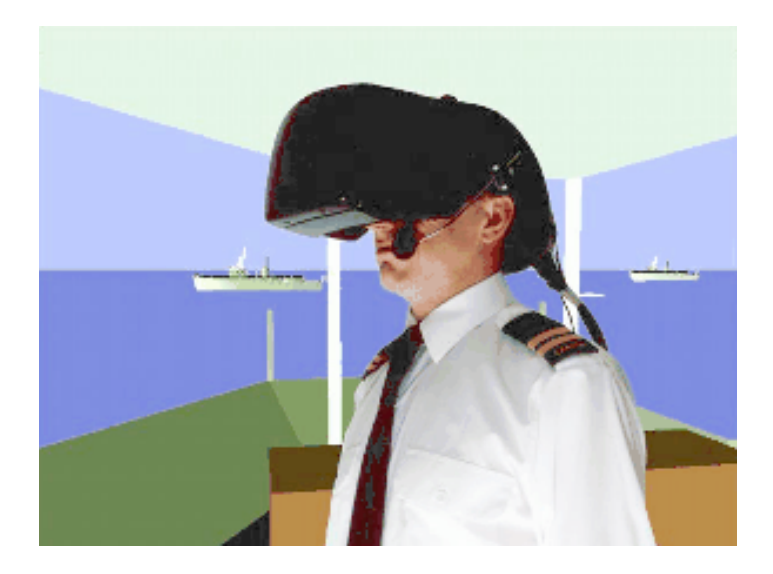

Figura 18: Realidade virtual interativa pessoal (fonte: http://www3.sympatico.ca).

No caso da realidade virtual em equipe, tal como mostrado na figura 19, um dispositivo cria no espaço livre uma projeção de um componente ou de uma montagem virtual. Equipes de quatro a oito pessoas conseguem realizar estudos colaborativos do componente ou da montagem com bastante proximidade. Na sua forma mais usual, os participantes das seções de realidade virtual em equipe usam óculos com obturador LCD sincronizados com a imagem entrelaçada que é projetada sobre uma mesa. O resultado á percepção de um objeto tridimensional em cima da mesma. Com o aux´ılio de sensores de movimentos atrelados `as suas m˜aos, as pessoas podem interagir com os objetos projetados.

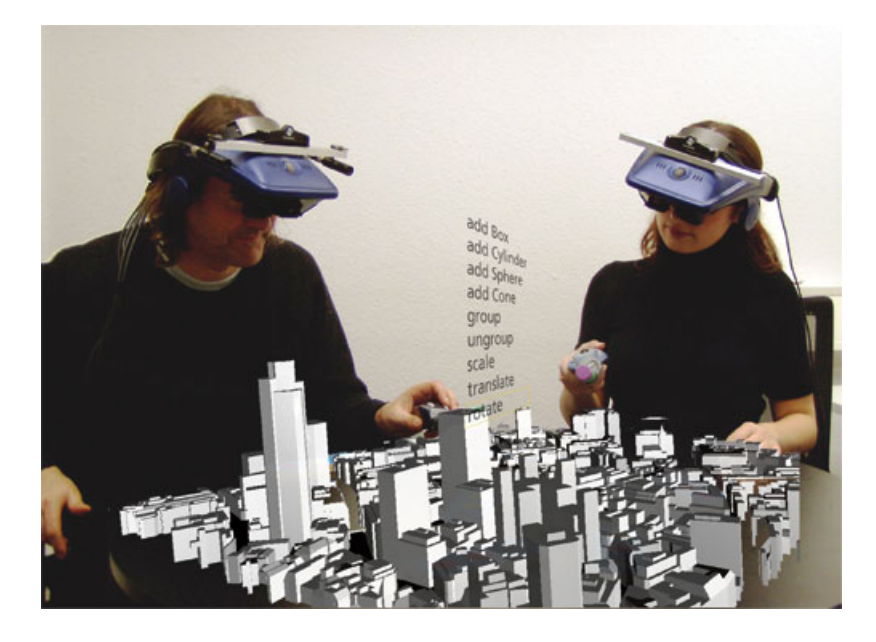

Figura 19: Realidade virtual interativa em equipe (fonte: http://www.jvrb.org).

VRML No que se refere à forma como a qual os modelos de realidade virtual são armazenados na mem´oria do computador, normalmente cada fornecedor possui o seu formado de dados proprietário. Muitos dos quais, por uma questão de eficiência e baixo consumo de memória, baseiam-se em voxels (elemento de volume no espaço tridimensional análogo ao pixel nas imagens bidimensionais) e superfícies tesseladas (formadas pela combinação de várias pequenas superfícies planas adjacentes). Com o surgimento e rápida expansão da web, surge o VRML (Virtual Reality Modeling Language) como formato padrão, independente, para a visualização e manipulação de modelos tridimensionais de realidade virtual em navegadores web, desde que dotados de um *plug-in* adequado. A figura 20 apresenta um modelo VRML (extensão .wlr) de um macaco mecˆanico, originariamente desenvolvido no sistema CAD ProEngineer da PCT. Nesta figura o modelo é visualizado através do navegador Internet Explorer da Microsoft, dotado do plug-in VRML Cosmo Player.

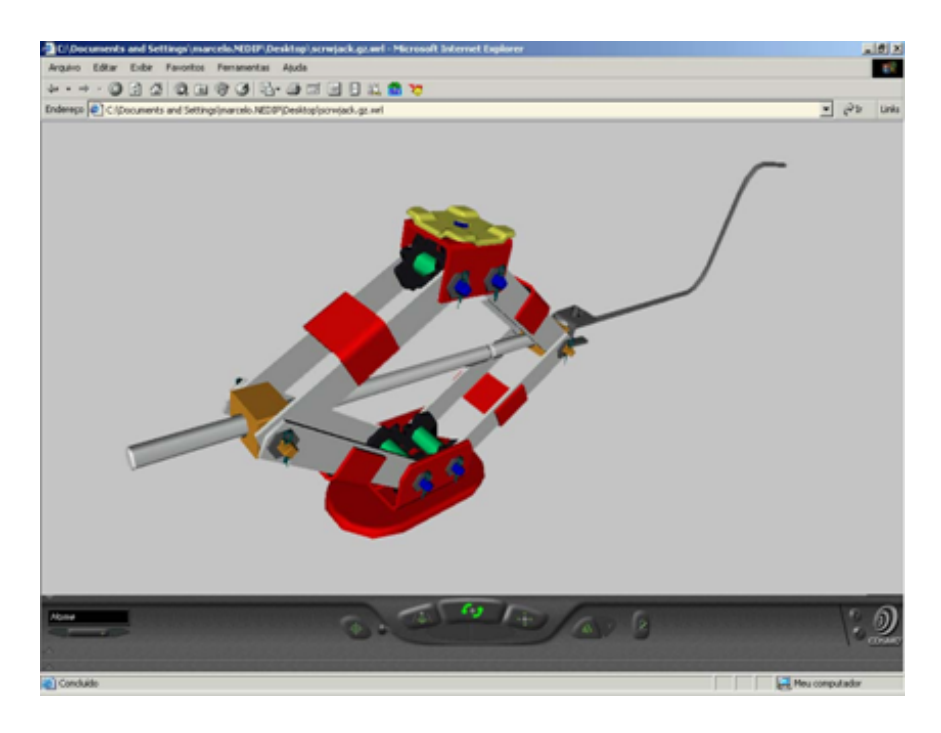

Figura 20: Modelo VRML de um macaco mecânico.

### 2.2.6.2 Ferramentas Locais Reais

Embora os processos de prototipagem virtual possam normalmente levar a economias significativas, em tempo e em dinheiro, existem ocasiões onde estes processos se mostram insuficientes para a transmissão de certas informações e para a criação de entendimentos compartilhados no processo de desenvolvimento de um produto. Nestas ocasiões, faz-se necessária a existência de algo mais tangível, algo que se possa segurar, tocar, sentir, ou até mesmo ouvir, cheirar ou sentir o seu gosto. A presença de protótipos físicos para a inspeção tátil e visual e para a avaliação dos requisitos de forma, ajustes e funções podem aumentar radicalmente a qualidade da colaboração no projeto. Nas organizações de desenvolvimento de produtos atuais, existem essencialmente duas abordagens para a criação e o uso de protótipos físicos: a prototipagem rápida e a prototipagem funcional.

2.2.6.2.1 Prototipagem Rápida A prototipagem rápida, tal como entendida nos dias de hoje, se refere a um grupo específico de métodos de fabricação de protótipos e seus equipamentos associados, capazes de produzir de forma rápida e automática modelos sólidos tridimensionais numa ampla gama de qualidades e utilidade. Na prototipagem rápida, diversas camadas de material (na maior parte das vezes polimérico), extremamente finas, são empilhadas de forma a recompor uma geometria tridimensional obtida a partir de um modelo CAD tridimensional, como ilustra a figura 21. A prototipagem rápida está, de fato, cada vez mais presente nos ambientes de desenvolvimento de produto, enriquecendo em muito a qualidade do trabalho colaborativo (não distribuído).

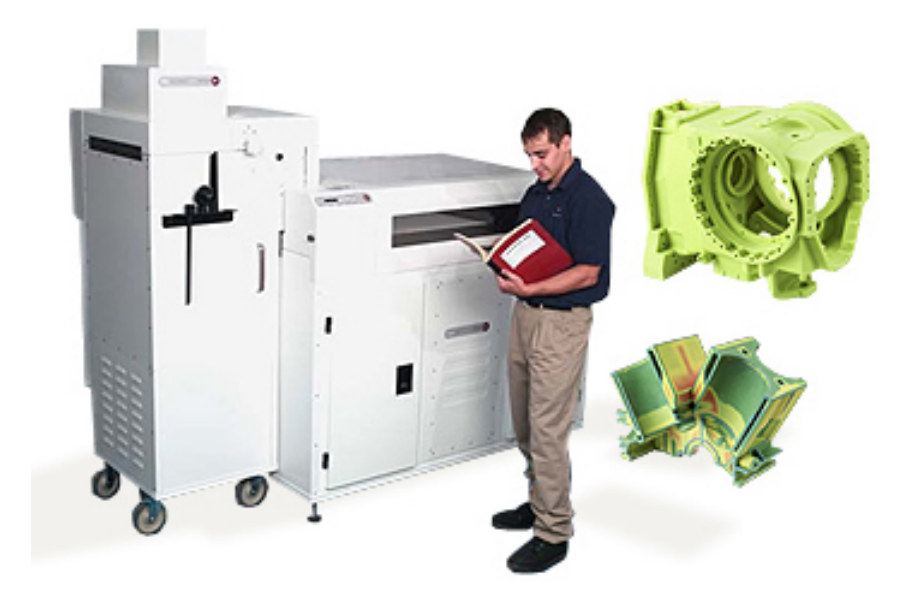

Figura 21: Processo de prototipagem rápida (http://www.3drapidprototyping.com).

2.2.6.2.2 Protótipos Funcionais e Mockups A realização de um protótipo funcional, ou *mockup*, é necessária quando nem um protótipo virtual, nem um modelo de prototipagem rápida é capaz de representar corretamente o comportamento funcional ou de suprir as exigências de resistência do produto em desenvolvimento. Esta é uma situação que ocorre com frequência nas etapas de validação final do projeto, onde até mesmo testes destrutivos são solicitados.

Protótipos funcionais e mockups são usualmente construídos através de métodos convencionais de fabricação. São construídos para serem similares aos produtos obtidos na linha de produção e, desde que os mesmos são completamente funcionais, suas funções podem ser testadas como tal. Quando os testes a serem realizados são destrutivos, deve-se construir vários protótipos funcionais para acomodar os diversos ensaios previstos. Entretanto, a construção de protótipos funcionais usualmente demandam bastante tempo e recursos financeiros da equipe de projeto, tudo isto proporcionalmente à complexidade do protótipo.

De acordo com Mills (1998, p. 90), os protótipos funcionais agregam pouco valor em termos de colaboração em relação aos protótipos virtuais e mesmo em relação aos modelos de prototipagem rápida, devendo, desta forma, ser evitados sempre que possível. Isto é especialmente verdadeiro quando a organização possui competência para a realização de simulações computacionais do comportamento e da resistência do produto através de modelos virtuais.

#### 2.2.6.3 Ferramentas Remotas Centradas em Dados

Diversos são os métodos e ferramentas disponíveis para a comunicação e o intercâmbio remoto de dados entre os participantes de uma equipe de desenvolvimento de produtos: da simples correspondência postal aos sofisticados sistemas de realidade virtual compartilhada. Condição para a utilização das ferramentas modernas de comunicação e de intercâmbio de dados em uma organização é a existência na mesma, e em suas parceiras, de uma adequada estrutura de informática e telecomunicações: redes, roteadores, switchers, entre outros.

2.2.6.3.1 Correspondência Postal Apesar de não ser considerado por muitos um meio verdadeiramente tecnológico para a colaboração, esta forma centenária de intercâmbio de artefatos e informações alicerçou a comunicação e a colaboração remota nas sociedades modernas e continua a ser o m´etodo mais conveniente para o envio de documentos e mercadorias entre localidades remotas. De custo relativamente baixo, é constantemente utilizado pelas empresas no envio de materiais de marketing e vendas para os seus clientes. Comparativamente, os sistemas de correspondência postal são lentos e pouco confiáveis, especialmente nos envios internacionais.

2.2.6.3.2 Secretária Eletrônica (Voice Mail) Possibilita a gravação, magnética ou eletrˆonica, de chamadas telefˆonicas. Oferece essencialmente as mesmas possibilidades de colaboração que o fax e o e-mail e é considerada uma forma complementar e secundária de comunicação assíncrona em relação ao aparelho telefônico tradicional (comunicação síncrona).

2.2.6.3.3 Fax A transmissão de mensagens de texto e de imagens através de equipamentos de fax se tornou bastante popular durante as últimas duas décadas. Realizado originariamente por meio de equipamentos individuais, integrados a impressoras ou fotocopiadoras, hoje as mensagens de fax podem ser facilmente enviadas e recebidas em computadores pessoais, desde que dotados do aplicativo de fax apropriado.

**2.2.6.3.4** E-mail O e-mail  $\acute{e}$  hoje o sistema mais comumente utilizado para o intercâmbio assíncrono de mensagens de texto através da Internet. Tal como a correspondência postal, o e-mail tende a ser mais sigiloso que o fax, que muitas vezes permanece por horas exposto em uma bandeja a espera do seu destinatário. Os sistemas de e-mail (lado do cliente) oferecem hoje diversos recursos a manipulação automática das mensagens recebidas: filtragem, ordenamento, criação de regras, ordenação, priorização, redirecionamento, entre outros. Tais recursos tornamse hoje indispensáveis considerando a enorme quantidade de mensagens recebidas diariamente pelas pessoas, muitas das quais com conteúdos supérfluos, indesejáveis, e mesmo, maliciosos, como os vírus e os spams.

Uma limitação adicional dos sistemas de e-mail com relação à colaboração decorre da sua natureza não centralizada. Têm-se, então, um número muito grande de mensagens individuais, ao invés de uma discussão coerente, realizada em uma área centralizada. Também é comum a exclusão, proposital ou não, da lista de destinatários das mensagens de pessoas que deveriam receber as informações nelas contidas.

2.2.6.3.5 Sistemas Integrados de Mensagens Apesar de oferecer recursos importantes de colaboração quando utilizados isoladamente, secretária eletrônica, fax e e-mail, se mostram ainda mais úteis e fáceis de gerenciar quando implementados conjuntamente como um coerente sistema integrado de mensagens. De acordo com Mills (1998, p. 94), a integração de diversas ferramentas de comunicação parece ser uma tendência que ganha força e tende a se tornar um lugar comum nas organizações. Parece útil ter uma ferramenta única capaz de ordenar, filtrar, priorizar, em suma, gerenciar a enorme quantidade de mensagens de e-mail, fax, secretária eletrônica, entre outras, com as quais as pessoas têm de lidar na sua rotina de trabalho.

2.2.6.3.6 Sistemas Groupware As denominadas tecnologias de groupware tornaramse bastante populares a partir dos anos 90, oferecendo aos seus usuários funcionalidades bastante variadas. Cumprem, no entanto, o mesmo objetivo básico: promover a colaboração em uma equipe de trabalho (não necessariamente de engenharia). Fazem isto utilizando duas tecnologias básicas de informática: a dos sistemas de mensagens e a do banco de dados.

Os sistemas *groupware* permitem que os participantes de uma organização possam: gerenciar as suas contas de e-mail; armazenar e recuperar informações com o auxílio de poderosos gerenciadores de bancos de dados; agendar reuniões com o auxílio de agendas e calendários colaborativos; solicitar a execução de tarefas a colegas de trabalho (e também responder a solicitações); incluir informações e recursos em diretórios compartilhados pela equipe. A fim de assegurar a sua segurança, estes sistemas apresentam uma camada de autenticação do usuário, acima da camada de banco de dados. Outras funcionalidades, tais como quadro de notícias (bulletin boards), grupos de discussão, salas de bate-papo, automação de *workflow* e gerenciamento de documentos, podem estender as funcionalidades dos sistemas groupware.

O grande poder dos sistemas groupware, do ponto de vista colaborativo, reside na centralização das informações por eles armazenadas. Ninguém é excluído do acesso às informações, tal como ocorre freqüentemente nos sistemas de e-mail quando usados isoladamente. Para Mills  $(1998, p. 96)$ , os sistemas *groupware* são hoje o meio mais poderoso e eficaz para a colaboração remota, particularmente para grandes equipes dispersas ao redor do mundo.

Sistemas *groupware* tradicionais, dos quais o Notes da empresa IBM é um dos seus mais conhecidos representantes (ver figura 22), baseiam-se na arquitetura cliente-servidor. Estes sistemas, recentemente, oferecem recursos para a sua integração com as intranets das organizações.

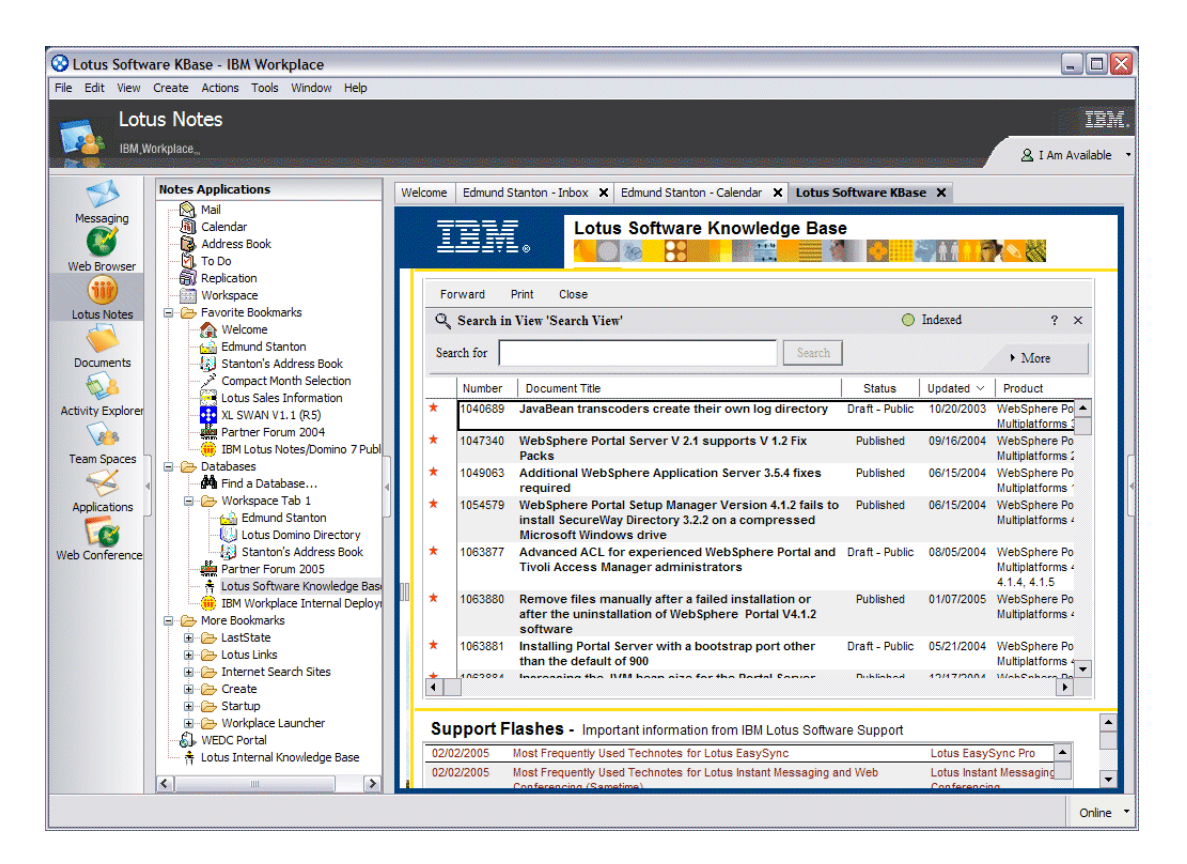

Figura 22: Sistema Notes.

O termo *groupware* é utilizado por diversos autores de uma forma bem mais ampla que a aqui colocada, com base no trabalho de Mills (1998). Para Brink (1998), por exemplo, groupware ´e toda tecnologia desenvolvida para facilitar o trabalho em equipe. Pode ser utilizada na comunicação e na cooperação entre as pessoas, na coordenação de suas atividades, na negociação e na resolução conjunta de problemas. Embora tecnologias tradicionais, como o telefone, possam ser qualificadas como *groupware*, o termo é normalmente utilizado para se referir às tecnologias que se baseiam nas redes modernas de computadores, como o e-mail, os grupos de discussão, as videoconferências e os *chats*. De forma similar, Coleman (1997, p. 1) define *groupware* como

qualquer tecnologia eletrônica destinada a suportar a colaboração entre as pessoas, o que inclui os sistemas de: e-mail, reunião eletrônica (EMS), conferência de entre desktops (DVC), workflow e reengenharia do processo de negócios (BRP). Abaixo, enumeram-se as doze categorias funcionais de tecnologias groupware apresentadas por Coleman (1997, p. 4).

- 1. Sistemas de correio eletrônico e comunicações: inclui os sistemas de e-mail e a infra-estrutura para a comunicação.
- 2. Agendas e calendários colaborativos: calendários (colaborativos) e produtos para o agendamento de reuniões e a coordenação de recursos.
- 3. Sistemas de reunião eletrônica (EMS): compreende os sistemas para a realização de conferências em tempo real (locais e remotas), assim como sistemas de apresentação colaborativos.
- 4. Conferência síncronas de dados: focalizando a interação síncrona (em tempo real), os produtos desta categoria de groupware armazenam documentos e permitem que as pessoas acessem e trabalhem simultaneamente nos mesmos.
- 5. Conferências assíncronas: Permitem que as pessoas desenvolvam uma conversação descontínua ao longo do tempo: um encadeamento de mensagens, respostas e comentários. As mensagens podem ser públicas, tal como em um serviço de quadro de avisos (BBS), ou privadas.
- 6. Manipulação de documentos em grupo: permitem que o grupo edite e gerencie coletivamente (colaborativamente) documentos, imagens e bancos de dados.
- 7. Workflow: ferramentas para análise, diagramação e representação de fluxos de trabalho e também os produtos para o gerenciamento da rota de formulários eletrônicos.
- 8. Utilidades groupware e ferramentas de desenvolvimento de groupware: utilidades para suporte ao trabalho em equipe e para o acesso remoto a outros computadores e ferramentas específicas para o desenvolvimento de aplicativos groupware.
- 9. Serviços de *groupware*: serviços de suporte a colaboração.
- 10. Frameworks groupware: esta meta-categoria focaliza os produtos que ajudam a integrar 'ilhas de colaboração' para integração plena entre computadores com diferentes plataformas, sistemas operacionais, sistemas de e-mail e arquiteturas de rede.
- 11. Aplicativos groupware: Aplicativos verticais que usam tecnologias colaborativas tanto para melhorar os processos como para apoiar a colaboração em ambientes de trabalho específicos.

12. Produtos e aplicativos colaborativos baseados na Internet: Muitas funções colaborativas estão migrando para a web e usam a Internet como entrada e saída, embora ainda utilizem ferramentas tradicionais de groupware em redes locais (LANs).

Dentre aqueles pesquisadores que adotam o termo groupware na sua forma ampla, surge constantemente o acrônimo CSCW (Computer-Supported Cooperative Work ou trabalho cooperativo auxiliado por computador) se referindo ao estudo do projeto, da adoção e da utilização de tecnologias *groupware*. Este é um termo utilizado em círculos acadêmicos para sumarizar o estudo do uso das redes de computadores no apoio ao trabalho em equipe. Grundin (1994, p. 19, tradução nossa) lembra que: "O CSCW começou como um esforço de tecnologistas para aprender com economistas, psicólogos sociais, antropólogos, teóricos organizacionais, educadores e qualquer outra pessoa que possa lançar luz sobre as atividades em grupo". Desta forma, enquanto o termo *groupware* faz referência às tecnologias que as pessoas utilizam para trabalhar em equipe, CSCW, por outro lado, se refere ao estudo do uso destas tecnologias pelas pessoas.

2.2.6.3.7 Sistemas Groupware Baseados em Intranets Os sistemas groupware baseados puramente em Intranets oferecem basicamente as mesmas funcionalidades encontradas nos sistemas *groupware* tradicionais, porém, normalmente, a um custo mais baixo. A grande vantagem destes sistemas, no entanto, é que eles se baseiam em padrões livres de Internet e, desta forma, podem ser acessados a partir de qualquer plataforma utilizando um simples navegador web.

2.2.6.3.8 Sistemas de Gerenciamento de Documentos (DMS) Também conhecidos por sistemas de gestão eletrônica de documentos (GED ou EDM, em Inglês), representam uma classe bastante ampla de sistemas, com centenas de fornecedores envolvidos. Os produtos desta classe variam bastante em função da área e do tamanho do grupo a que se destinam e também em função dos recursos colaborativos oferecidos.

Mills (1998, p. 98) distingue as cinco categorias de sistemas de gerenciamento de documentos, abaixo enumeradas.

- 1. Sistemas gerais (ou administrativos) de gerenciamento de documentos: utilizados na criação de repositórios simples de documentos. Em conjunto com ferramentas de workflow, automatizam certas funções administrativas: requisições de compras e de viagens, relatórios de despesas, entre outras.
- 2. Sistemas de gerenciamento de documentos de produção: utilizados para automatizar processos altamente repetitivos, com muitos documentos e normalmente realizados em série, tal como no processamento de avisos de sinistro em empresas de seguro.
- 3. Sistemas colaborativos de gerenciamento de documentos: constituem-se de ferramentas avançadas para a criação e revisão colaborativa de documentos. Adicionalmente  $\alpha$ as funcionalidades oferecidas pelos sistemas gerais de gerenciamento de documentos, oferecem recursos para o gerenciamento de projetos e para a condução de discussões em uma ´area central do sistema.
- 4. Sistemas de gerenciamento de documentos técnicos ou de engenharia: utilizados tipicamente em ambientes de engenharia ou arquitetura, permitem o gerenciamento dos documentos de engenharia, inclusive arquivos CAD bi e tridimensionais. Em alguns casos, relaciona os grupos de documentos armazenados à estrutura de configuração do produto.
- 5. Sistemas de gerenciamento de documentos compostos: tipo especial de sistema utilizado na criação e na revisão colaborativa de documentos, fazendo uso do formato SGML, comumente usado no setor aeronáutico e de defesa.

As funcionalidades dos sistemas de gerenciamento de documentos, por sua vez, são agrupadas por Mills (1998, p. 99) nas sete seguintes categorias gerais.

- 1. Escaneamento de documentos: conversão de documentos físicos (em papel) em arquivos eletrônicos (bitmaps). Atividade que, muitas vezes, decorre da necessidade de se inserir documentos proprietários nos sistemas de gerenciamento de documentos de uma organização.
- 2. Armazenamento seguro de documentos: funcionalidade comumente utilizada nos sistemas de gerenciamento de documentos. Arquivos de diversos formatos são armazenados juntamente com alguns dos seus principais atributos: autor, data de criação, data da última modificação, entre outros metadados.
- 3. Busca e recuperação de documentos: os sistemas de gerenciamento de documentos normalmente possuem algum mecanismo interno de busca que permite aos seus usuários a rápida localização e recuperação dos arquivos e dados associados (metadados).
- 4. Vinculação entre documentos: utilizada na criação de vínculos entre dois ou mais documentos de quaisquer formatos; com auxílio de hyperlinks, por exemplo.
- 5. Automação de *workflow*: funcionalidade utilizada para estabelecer o roteamento automático de mensagens e documentos.
- 6. Arquivamento de documentos: uma vez que um projeto ou um processo seja encerrado, os seus documentos não precisam mais ficar armazenados na memória dos servidores da organização. Deverão, então, ser arquivados para consultas posteriores, mais esporádicas, em séries de discos laser. Esta tecnologia vem substituindo, com maior confiabilidade, as microfilmagens de documentos.

7. Visualização e revisão de documentos: utilizadas para a visualização, em um ambiente único, de documentos de diferentes formatos: arquivos CAD, por exemplo. Permitem também a realização de anotações sobre os documentos visualizados. Esta anotações são armazenadas em arquivos a parte.

Um dado sistema de gerenciamento de documentos oferecerá aos seus usuários algumas ou todas as funcionalidades anteriormente mencionadas; e, às vezes, outras mais não mencionadas. Dois sistemas, no entanto, dificilmente oferecer˜ao exatamente as mesmas funcionalidades, na mesma extensão e com a mesma qualidade. Segundo Mills (1998, p. 100), o importante é que cada organização encontre a solução que mais se ajuste às suas necessidades específicas de colaboração.

2.2.6.3.9 Sistemas de Gerenciamento de Dados do Produto (PDM) Também conhecidas por Product, Project ou Parametric Data Management), ou ainda por Product Development Management, são ferramentas colaborativas de gerenciamento de informações destinadas especificamente para indústrias de engenharia e de manufatura. PIM (Product ou Project Information Management), EDM (Engineering ou Enterprise Data Management), EIM (Engineering ou Enterprise Information Management) e EPDM (Enterprise Product Data Management) são outros acrônimos utilizados para referenciar ferramentas que se enquadram na categoria dos gerenciadores de dados do produto.

Tal como ocorre nos sistemas de gerenciamento de documentos, os sistemas de gerenciamento de dados do produto também variam bastante quanto às suas funcionalidade oferecidas. As mesmas funcionalidades oferecidas pelos sistemas de gerenciamento de documentos também são encontradas nos sistemas de gerenciamento de dados do produto. Algumas diferenças básicas se relacionam às funcionalidades de criação de vínculos e de visualização dos documentos. A vinculação (criação de *hyperlinks*) normalmente só é possível internamente aos documentos: entre *features* ou componentes de uma montagem. Já as ferramentas de visualização destes sistemas devem ser capaz de suportar formatos nativos de modelos CAD; normalmente modelos sólidos tridimensionais.

Outras duas importantes funcionalidades encontradas nos sistemas de gerenciamento de dados do produto são: o gerenciamento da configuração dos produtos e o gerenciamento das modificações de engenharia.

Gerenciamento da Configuração dos Produtos Refere-se à capacidade de cria $c\tilde{a}$ o de associações relativamente complexas entre os componentes de um produto (ou montagem), de tal forma a representar a sua estrutura subjacente. A lista de materiais (BOM) é uma das ferramentas mais comumente utilizadas para representar, de forma tabular, e se trabalhar com a estrutura de um produto.

Gerenciamento das Modificações de Engenharia Fortemente relacionado ao gerenciamento da configuração dos produtos, o gerenciamento das modificações de engenharia ´e importante tanto no in´ıcio do desenvolvimento do produto quanto mais tarde, quando modificações vão sendo implementadas, na medida em que vão se fazendo necessárias: muitas vezes para manter o produto competitivo no mercado. Esta funcionalidade busca suavizar o impacto das mudanças no produto, notificando os departamentos e pessoas por elas afetadas (sobre componentes atingidos pela modificação, por exemplo) e evitando, assim, futuros conflitos e atrasos indesejáveis.

2.2.6.3.10 Conferência de Dados CAD Conferência de dados, de uma forma geral, é o compartilhamento em tempo real de um aplicativo entre múltiplas estações remotas de trabalho. As ferramentas de conferência de dados permitem que os seus usuários, geograficamente distribuídos, trabalhem com imagens comuns em seus monitores. Também as manipulações e anotações realizadas sobre tais imagens são imediatamente compartilhadas entre os usuários da ferramenta.

As ferramentas de conferência de dados  $CAD -$  classe especial de ferramenta de conferência de dados — destinam-se, especificamente, ao compartilhamento de dados CAD: tipicamente modelos CAD de montagens tridimensionais. São úteis no compartilhamento de informações de projeto e, quando utilizadas simultaneamente com ferramentas síncronas de comunicação por áudio, e algumas vezes também por vídeo, compõem um ambiente adequado para que as pessoas, geograficamente distribuídas, possam realizar revisões e tomadas de decisões colaborativas em um projeto de produto.

**2.2.6.3.11 Realidade Virtual Compartilhada** Vários fornecedores de sistemas de realidade virtual oferecem em seus produtos recursos que possibilitam a realização de seções compartilhadas de realidade virtual. Numa destas seções, várias pessoas são capazes de, simultânea e remotamente, visualizar, manipular e interagir com um modelo tridimensional de um componente ou de uma montagem. O controle da manipulação do modelo (realizado por apenas uma pessoa por vez) é passado de uma pessoa a outra no decorrer da sessão. Neste cenário, a comunicação por voz entre os participantes é usualmente realizada por meio dos sistemas de telefonia tradicional.

### 2.2.6.4 Ferramentas Remotas Centradas nas Pessoas

Na medida em que as necessidades de uma equipe tendem em direção à colaboração remota, a quantidade, a qualidade e a imediata disponibilidade das informações tornam-se de maior importância. Neste caso, a equipe necessitará de ferramentas diferentes das apresentadas nos itens anteriores: ferramentas capazes de transmitir informações centradas nas pessoas. Tais ferramentas podem variar do simples e histórico telefone aos promissores sistemas de videoconferência realizadas em desktops.

De acordo com Mills (1998, p. 121), existe um mito que tenta justificar o custo da implementação das ferramentas remotas centradas nas pessoas com base na economia gerada, em tempo e em dinheiro, com a eliminação de viagens dos participantes da equipe de trabalho. Embora esta economia, de fato, exista, este não é o maior benefício advindo da implementação destas ferramentas. O maior benefício está na facilitação e na agilização dos processos de tomada de decisões e na consequente otimização de todo o processo de trabalho: o desenvolvimento de um produto, por exemplo.

Tal como acontece com as ferramentas centradas em dados, condição para a utilização destas ferramentas é a existência na organização, e em suas parceiras, de uma adequada estrutura de informática e telecomunicações.

2.2.6.4.1 Telefone A comunicação telefônica é ainda hoje a forma mais conveniente, prática e econômica de comunicação remota entre as pessoas. Aparelhos telefônicos, fixos ou móveis, estão presentes em praticamente todas as localidades do mundo. Este serviço de comunicação síncrona costuma ser complementado pela tecnologia de secretária eletrônica para a comunicação assíncrona. Também se pode detectar uma tendência crescente de integração dos serviços de telefonia tradicional com a telefonia baseada na Internet (VOIP).

A utilização mais colaborativa do telefone se dá através da realização de seções de fonoconferências, onde três ou mais participantes interagem em um esforço compartilhado para resolver um determinado assunto. A principal desvantagem das fonoconferências é que, na ausência de feedbacks visuais, quando várias pessoas estão envolvidas, muita confusão e frustração pode ser gerada. Na opinião de Mills (1998, p. 122), realisticamente, até seis pessoas podem participar de ativamente de seções de fonoconferência. Mais pessoas, entretanto, podem participar passivamente destas seções.

2.2.6.4.2 Videoconferência Os sistemas tradicionais de videoconferência interligam duas ou mais equipes remotamente localizadas por meio de sinais de áudio e de vídeo transmitidos através de redes de computadores. Os sinais de vídeo são capturados através de câmeras filmadoras e apresentados remotamente em monitores de televisão. Os sinais de áudio, por sua

vez, são capturados através de microfones omnidirecionais e recriados remotamente em conjuntos de alto-falantes. Os sistemas de videoconferência, embora portáteis, costumam ser arranjados em salas de reunião e muitas vezes utilizados em aplicações de ensino a distância. Algumas vezes, as equipes utilizam dois monitores: um para observar os participantes da equipe remota e outro para observar matérias de suporte, tais como planilhas e apresentações eletrônicas. Outras vezes, as equipes também utilizam quadros de apresentação interligados em rede (shared whiteboards), que permitem que os seus participantes troquem idéias por meio de esboços e anotações.

Quando três equipes remotas participam de uma sessão de videoconferência, ao menos, dois monitores são necessários em cada uma das salas de reunião. Quatro equipes requereriam, ao menos, quatro monitores em cada sala, e assim por diante. Tal como nas seções de fonoconfêrencia, deve haver sempre um limite prático quanto ao número de equipes participantes das seções de videoconferência.

No caso de mais de duas equipes participarem de uma sessão de videoconferência, a presença de um coordenador, ou mediador, é sempre benéfica à condução equilibrada dos trabalhos. Este coordenador também deverá ser responsável pela prévia preparação e distribuição de uma agenda para a sessão.

2.2.6.4.3 Videoconferência em Desktop Representa a migração da tecnologia tradicional de videoconferência, transmissão de áudio e de vídeo, para os computadores pessoais. Por ser realizada entre pessoas individuais, e não mais entre equipes, como acontece nas seções de videoconferência tradicionais, também é denominada 'videoconferência pessoal'.

Existem variações nas tecnologias disponíveis para a videoconferência realizadas através de desktops. Algumas destas tecnologias fazem uso de dispositivos de hardware codec (codificadores e decodificadores de sinais): normalmente placas PCI encaixadas na placa-m˜ae do computador. Em outras tecnologias, mais recentes, o codec é implementado através de software, o que normalmente sobrecarrega o processador do computador. A taxa de atualização e o tamanho da imagem são altamente afetados pela largura de banda disponível. Recomenda-se, para uma visualização contínua da imagem transmitida, uma taxa de atualização mínima de 15 quadros por segundo. Quanto ao tamanho da imagem, estes sistemas normalmente utilizam quadros de 352 por 288 pixels, quando o codec é implementado em hardware, ou de 176 por 144 pixels, quando  $\acute{e}$  implementado através de software.

Os sistemas de videoconferência em desktop combinam o poder e a conveniência da comunicação verbal e visual, sem a necessidade da pessoa se mover para uma sala de videoconferência tradicional. Estes sistemas se destacam por serem capazes de incluir a riqueza das expressões faciais, e mesmo corporais, na conversação entre as pessoas. Também costumam oferecer funcionalidades de conferência de dados, de grande utilidade no auxílio à comunicação de idéias: quadro de apresentação compartilhado, transferência de arquivos, entre outras.

2.2.6.4.4 Videoconferência em Desktop Combinado com Realidade Virtual Compartilhada A combinação de sistemas de videoconferência em desktop (ricos em informa¸c˜oes centradas nas pessoas) com sistemas de realidade virtual compartilhada (ricos em informações centradas em dados) cria um dos ambientes mais ricos para a comunicação e a colaboração em equipe disponíveis na atualidade. Neste cenário, os participantes podem se ver mutuamente, conversar, observar e manipular modelos de realidade virtual (componentes ou montagens). O maior entrave para a utilização conjunta destas duas tecnologias está, obviamente, na grande largura de banda demandada.

# 2.3 Internet e Web

Tecnologias são soluções básicas de TI (Tecnologia da Informação), mais genéricas e que podem ser utilizadas para a construção de ferramentas computacionais dos mais diversos tipos. São, por exemplo, as linguagens básicas de programação e os sistemas de gerenciamento de banco de dados (AMARAL, 2002, p. 47). Este item apresenta a Internet e a web (rede mundial de computadores), enfatizando o potencial destas tecnologias no apoio ao processo de projeto. Também são discutidas algumas das principais tecnologias, relacionadas com a web, comumente utilizadas no desenvolvimento de sistemas computacionais de apoio à colaboração.

## 2.3.1 Internet

A Internet é uma rede de computadores composta por milhares de outras redes ao redor do mundo. N˜ao se sabe, de fato, quantos computadores est˜ao ligados `a Internet. Nenhuma pessoa ou organização é individualmente responsável pela Internet. Existem organizações que desenvolvem aspectos técnicos da rede e estabelece padrões para a criação de aplicativos na mesma, porém nenhum órgão governamental a controla. O backbone da Internet, que controla o seu fluxo de informações, pertence normalmente a empresas privadas.

Todos os computadores na Internet se comunicam entre si utilizando a série de protocolos TCP/IP (Transmission Control Protocol e Internet Protocol). Através da Internet tem-se acesso a uma ampla variedade de serviços: correio eletrônico (e-mail), transferência de arquivos (FTP), fontes de informação, grupos de interesse, aplicações colaborativas, multimídia, transmissões em tempo real, compras, notícias, entre outros (COHEN, 2004a).

## 2.3.2 Web

A rede mundial de computadores (*world wide web* ou simplesmente web) é um sistema de servidores de Internet que utiliza hipertexto para acessar diversos protocolos de Internet através de uma interface única.

A rede mundial de computadores foi desenvolvida em 1989 por Tim Berners-Lee no European Particle Physics Lab (CERN), na Suíça. O propósito inicial da web era utilizar hipertextos interligados para facilitar a comunicação entre os membros daquele laboratório, muitas vezes localizados em diversos países. A web logo se difundiu além das fronteiras do CERN, angariando um crescente número de usuários e desenvolvedores. Adicionalmente ao hipertexto, a web começou a incorporar imagens, vídeos e sons (áudios). Hoje, a utilização da web alcançou proporções mundiais, tornando-se rapidamente um aspecto significativo da cultura humana, de acordo com Cohen (2004b).

Quase todos os tipos de protocolo (conjunto de regras que permitem a comunicação entre máquinas na Internet) disponíveis hoje na Internet encontram-se acessíveis através da web. Abaixo, apresentam-se alguns dos principais protocolos acessíveis através da web:

- E-mail  $(Simple Mail Transport Protocol$  ou SMTP): distribuição de mensagens eletrônicas e arquivos anexados.
- Telnet (Telnet Protocol): possibilita o acesso a computadores remoto e a execução de comandos nos mesmos.
- FTP (File Transfer Protocol): transferência de arquivos entre um servidor e seus clientes.
- Usenet (Network News Transfer Protocol or NNTP): distribuição de notícias.
- HTTP (HyperText Transfer Protocol): transmissão de hipertextos através de redes de computadores. Este é o protocolo próprio da web.

Diversos outros protocolos encontram-se disponíveis na web. Por exemplo, o protocolo VoIP (Voice over Internet Protocol) permite a realização de chamadas telefônicas através da web.

A web oferece uma interface única e amigável para o acesso a todos os protocolos anteriormente apresentados. Isto é, de fato, bastante conveniente, pois antes era necessário se familiarizar com cada um daqueles protocolos (em termos de linha de comando). A rede mundial de computadores consegue congregar todos estes protocolos em um ambiente único. Em função desta característica, e também da sua capacidade de poder trabalhar com multimídias e linguagens avançadas de programação, a web é hoje o componente mais popular da Internet.

A operação da web se baseia essencialmente no uso de hipertextos como meio para a recuperação de informações. Um hipertexto é um documento que contém palavras que se conectam a outros documentos. Estas palavras são denominadas links, ou ponteiros, e são selecionáveis pelos usuários. Um único documento hipertexto pode conter *links* para diversos outros documentos. Na web, palavras e imagens podem servir de link para outros documentos, imagens, vídeos e sons (áudios). Os *links* podem, ou não, seguir um caminho lógico, na medida em que cada conexão é programada pelo criador do documento fonte. A web contém uma complexa rede virtual de conexões entre um enorme número de documentos, gráficos, vídeos e sons.

A produção de hipertextos para a web é realizada utilizando a linguagem HTML ( $HyperText$ Markup Language). Em HTML, marcas (tags) são inseridas no texto para realizar a formatação do documento e dos caracteres (tamanho de letra, itálico, negrito, entre outros) e para a criação de links de hipertexto. Gráficos e multimídias também podem ser incorporados a um documento HTML. HTML é uma linguagem em contínua evolução, incorporando novos tags a cada nova versão. O World Wide Web Consortium (W3C) coordena os esforços de normalização da linguagem HTML. O W3C atualmente a denomina de XHTML (HTML estendida) e a considera uma aplicação do padrão de linguagem XML.

A World Wide Web é constituída de arquivos, denominados páginas web, contendo *links* para documentos e recursos através da Internet.

A web proporciona uma ampla gama de experiências, incluindo apresentações multimídia, colaboração em tempo-real (simultânea), páginas interativas, transmissões de rádio e televisão e transferência de informações para um computador cliente. Linguagens de programação, tais como Java, JavaScript, Visual Basic, Cold Fusion e XML est˜ao estendendo as capacidades da web. Uma quantidade crescente de informações é oferecida, de forma dinâmica, a partir de conteúdos armazenados em bases de dados. A web não é, desta forma, algo estático, mais sim uma entidade em constante estado de fluxo e evolução.

> Atualmente a web é vista como o sistema de informações mais avançado utilizado na Internet (http://www.w3.org/). De fato, ela oferece aos projetistas os meios para combinar informações multimídia e para publicar informações relevantes aos diferentes estágios do processo de projeto, de concepções e protótipos à realização do produto e à manufatura virtual. Isto tem motivado a adoção da web como uma plataforma colaborativa de projeto. A web desempenha hoje um papel de importância crescente no desenvolvimento de sistemas colaborativos de desenvolvimento de produtos. (ZHANG; SHEN; GHENNIWA, 2004, p. 2, tradução nossa)

Diversos sistemas de apoio à colaboração baseados na Internet e na web têm sido propostos para suportar o processo de projeto.

> A capacidade da web em combinar multimídias para transmitir informações relevantes ao processo de projeto, da geração da concepção e do protótipo à realização do produto e manufatura virtual, motivou a sua

adoção como ferramenta de colaboração no projeto. Hoje ela desempenha um papel de importância crescente no desenvolvimento de sistemas colaborativos de desenvolvimento de produtos [...] A web é utilizada pelos participantes de uma equipe de projeto como meio de compartilhamento de dados, informações e conhecimentos e, em alguns casos, para o gerenciamento de dados do produto e para o gerenciamento do projeto pela integração à web de tecnologias apropriadas. Em alguns casos, a web é utilizada apenas para monitorar o processo de projeto e para checar o status do sistema de trabalho. (WANG et al., 2002, p. 984, tradução nossa)

Diversos fornecedores de sistemas CAD lançaram recentemente versões baseadas na Internet e na web dos seus sistemas. Alguns pesquisadores desenvolveram sistemas e ferramentas a partir de aplicativos individuais (standalone), como é o caso de Schueller (2002) no desenvolvimento do DIDEA.

## 2.3.3 Desenvolvimento de Sistemas na Web

Este item apresenta a arquitetura básica de três camadas sobre a qual normalmente são desenvolvidos os sistemas baseados na web e também as formas básicas de desenvolver tais sistemas com relação à distribuição do trabalho computacional nas camadas da arquitetura apresentada: *cliente leve + servidor pesado e cliente pesado + servidor leve.* 

## 2.3.3.1 Arquitetura de Três Camadas para a Web

No desenvolvimento de sistemas na web predomina a arquitetura de três camadas mostrada na figura 23.

A primeira camada, denominada camada do cliente, é composta por componentes baixados para os computadores dos clientes através da Internet e executados dentro dos navegadores web. Teoricamente, pode haver um n´umero ilimitado de computadores clientes acessando um mesmo sistema baseado na web (na prática o limite se dá pelo número de acessos simultâneos que o servidor é capaz de suportar).

Huang e Mak (2003, p. 51) apresentam duas categorias de camada intermediária (segunda camada). A primeira categoria se refere ao servidor das páginas web do sistema e a segunda a servidores de aplicativos ou ferramentas utilizadas pelo sistema. Ambas as categorias podem estar, ou não, fisicamente localizadas em uma mesma máquina (servidor). Como será visto em capítulos posteriores, esta distinção entre categorias da camada intermediária não é feita de forma totalmente explícita na implementação do sistema GEPP-net. A baixa complexidade computacional das ferramentas de projeto implementadas n˜ao justifica o desenvolvimento de servidores de aplicativos à parte do servidor de páginas web.

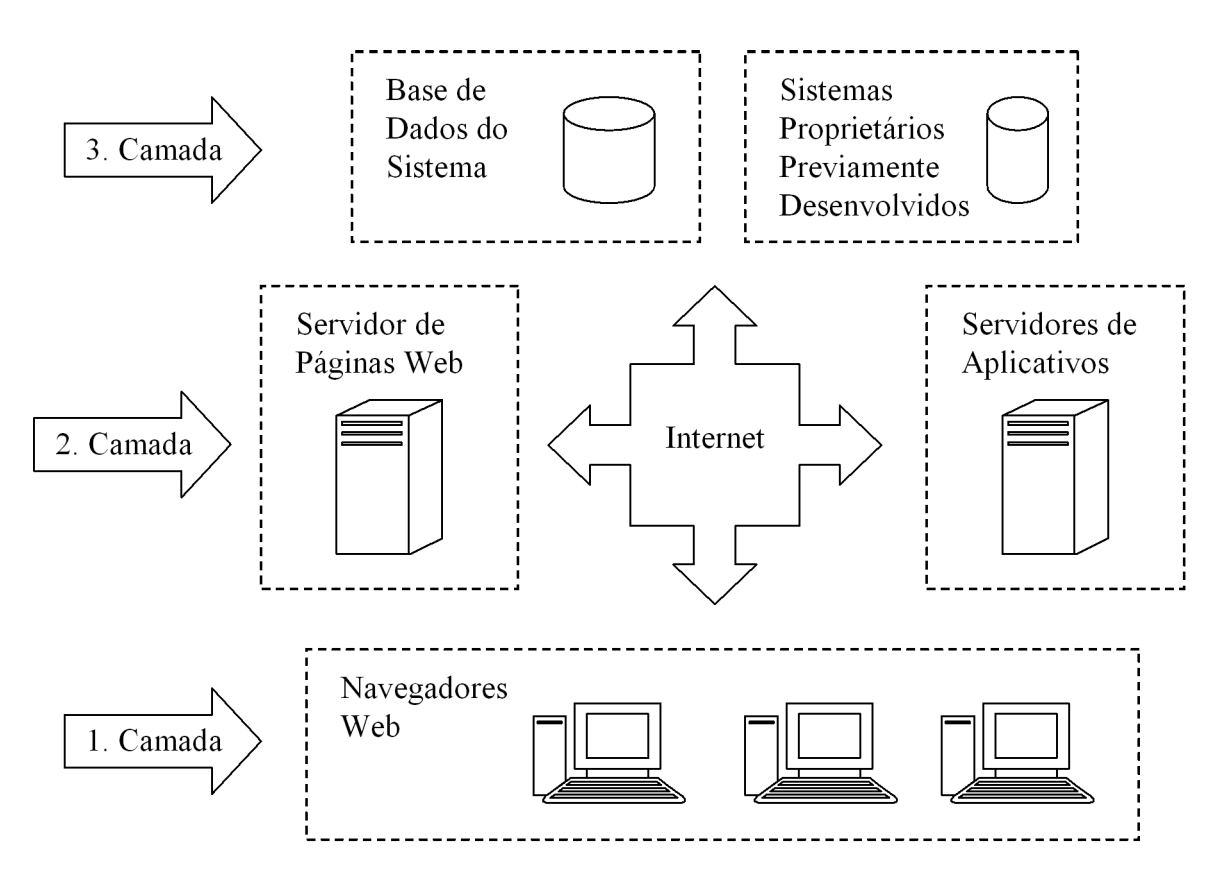

Figura 23: Arquitetura de três camadas para sistemas baseados na web. (HUANG; MAK, 2003, p. 51, tradução e adaptação nossa)

A terceira camada, normalmente denominada camada de dados, armazena os dados do sistema. Possui uma relação mais direta com a camada intermediária, comparativamente à relação mantida entre a primeira e a segunda camada. Muitas vezes a terceira e a segunda camada s˜ao implementadas em um mesmo computador servidor, tal como no caso do GEPPnet. Outras vezes estas bases de dados encontram-se distribuídas em diversos computadores dentro da organização. Normalmente as operações sobre a base de dados são relativamente padronizadas quando se utilizam um sistema de gerenciamento de banco de dados relacional (DBMS) com SQL.

Adicionalmente `as bases de dados do sistema, Huang e Mak (2003, p. 51) posicionam na terceira camada os sistemas proprietários, previamente desenvolvidos e que possuem suporte limitado na Internet. Estes aplicativos necessitam ser encapsulados (wrapped), a fim de que possam ser acessados a partir da Internet ou da web, tal como qualquer outro sistema desenvolvido especificamente para estas tecnologias.

Desde que estão conectadas através da Internet, as três camadas do sistema podem se encontrar fisicamente distribuídas entre distintos computadores. Na implementação do sistema GEPP-net, por exemplo, é interessante que a segunda camada (do servidor de páginas web e

dos aplicativos) esteja localizado em um servidor na UFSC (no GEPP) e a terceira camada em um servidor de dados do próprio cliente (uma empresa, por exemplo).

#### 2.3.3.2 Formas de Desenvolver um Sistema na Web

Seguindo a arquitetura cliente-servidor de três camadas apresentadas anteriormente, um sistema baseado na web normalmente se divide em duas partes: uma parte localizada nas máquinas servidoras de aplicativos, dados e páginas web (segunda e terceira camadas — lado do servidor) e outra parte localizada nas m´aquinas dos clientes (primeira camada da arquitetura — lado do cliente). Um grande desafio é determinar quais tarefas devem ser realizadas no lado do servidor e quais devem ser realizadas no lado do cliente. Genericamente, existem duas combinações típicas: cliente leve + servidor pesado e cliente pesado + servidor leve. Neste contexto, um componente pesado é responsável pela maior parte da carga computacional do sistema.

Quando o sistema é desenvolvido predominantemente no lado do servidor (*cliente leve*  $+$ servidor pesado) o navegador web do cliente é responsável basicamente por coletar os dados inseridos pelos usuários e por exibir os resultados enviados de volta pelo servidor, tal como indicam as setas 1 e 4 da figura 24. O trabalho computacional é realizado em sua maior parte no lado do servidor. As páginas HTML recebidas pelos navegadores web dos clientes trazem embutidos os scripts (JavaScript ou VBscript, por exemplo) responsáveis pelo pouco processamento realizado no lado cliente: normalmente a verificação e validação de dados inseridos em formulários ou a realização de cálculos de pouca complexidade. Este método não é recomendado para sistemas onde a interação usuário-sistema é frequente, pois a sobrecarga na comunicação (*communication*  $overload)$  entre cliente e servidor pode se tornar bastante custosa. Nesta forma, o servidor web  $\acute{e}$ totalmente responsável pela comunicação com o servidor de dados do sistema, tal como ilustram as setas 2 e 3 da figura 24.

No outro extremo, quando o sistema é desenvolvido predominantemente no lado do cliente (cliente pesado + servidor leve) o trabalho computacional, na sua maior parte, é realizado nas m´aquinas dos clientes. Applets Java e controles ActiveX s˜ao duas tecnologias comumente utilizadas para esta finalidade. Embora o tempo de carregamento dos componentes do sistema nas m´aquinas dos clientes possa ser longo, a vantagem mais significativa desta forma de desenvolver aplicativos na web é que o usuário pode interagir com o sistema tão frequentemente quanto seja necessário, sem qualquer sobrecarga na comunicação com o servidor. A comunicação com os servidores de bases de dados é estabelecida diretamente com todos os clientes, tal como ilustram as setas 3 e 4 da figura 25. O usuário possui a liberdade, ou é obrigado, a estabelecer uma conexão direta com o servidor das bases de dados: o que pode vir a se tornar uma séria limitação a esta forma de implementação do sistema web.

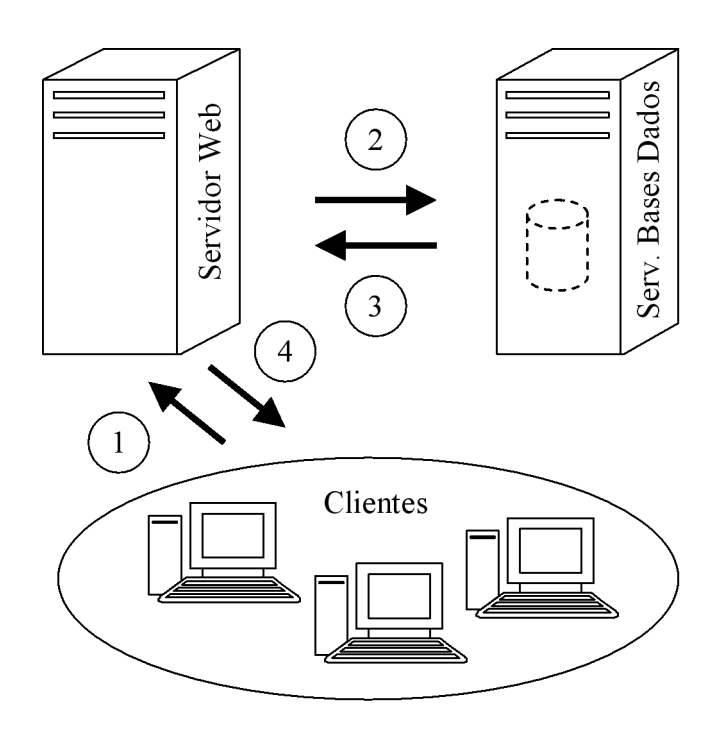

Figura 24: Desenvolvimento do sistema web no lado do servidor. (HUANG; MAK, 2003, p. 142, tradução e adaptação nossa)

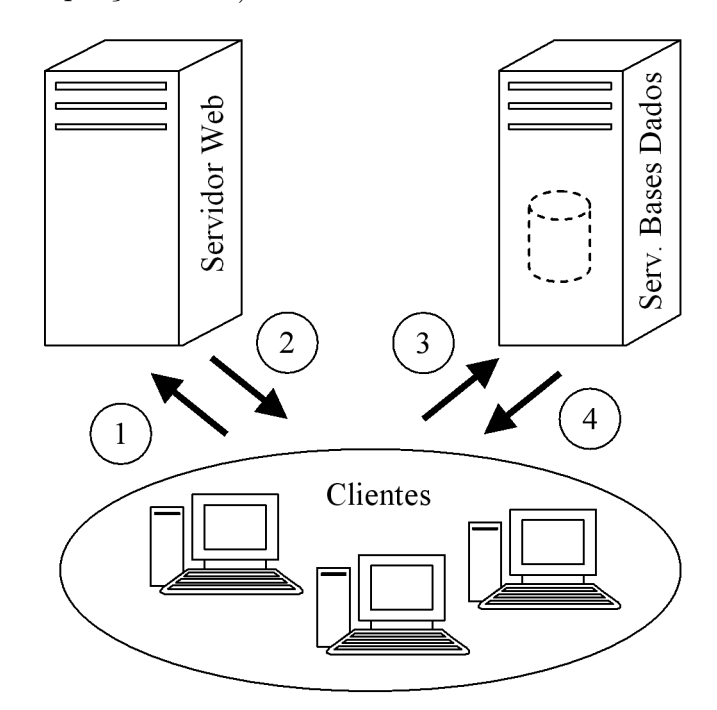

Figura 25: Desenvolvimento do sistema web no lado do cliente. (HUANG; MAK, 2003, p. 142, tradução e adaptação nossa)

Uma solução de compromisso entre os dois extremos apresentados é distribuir o sistema tanto no lado do servidor quanto no lado dos clientes. Por exemplo, o acesso aos servidores remotos de dados pode ser deixado a cargo do servidor web e as demais funcionalidades do sistema ser realizadas no lado do cliente. Este tipo de desenvolvimento proveria uma alta interatividade entre usuários e máquinas clientes, sem os problemas advindos da necessidade de cada cliente
ter de definir uma conexão ao servidor das bases de dados. A conveniência de cada forma de implementação de um aplicativo web depende fundamentalmente da natureza individual de cada aplicativo.

## 2.3.4 Linguagens de Programação para a Web

Diversas são as linguagens de programação utilizadas para a criação de páginas na web e para para incrementar as suas funcionalidades. Apresentam-se neste item as principais linguagens em uso atualmente. Primeiramente é apresentado o HTML, linguagem básica para a criação de páginas estáticas na web. Em seguida, são apresentadas algumas outras linguagens destinadas a acrescentar dinamicidade ao conteúdo destas páginas, no lado do servidor e no cliente.

#### 2.3.4.1 HTML

HTML *(HyperText Markup Language)* é a linguagem padrão para criação de páginas na web. Mantida pelo W3C (World Wide Web Consortium), é uma linguagem de marcação (se concentra na sua estrutura e não na sua aparência) simples e universal que permite a criação de p´aginas relativamente complexas para serem visualizadas atrav´es da web, independentemente do tipo de computador e do navegador que se utilize. Os arquivos HTML contêm textos que devem ser apresentados (criados em qualquer editor de textos ASCII) e instruções, conhecidas como tags, que indicam a forma de apresentação destes textos e os elementos que devem ser inseridos nos mesmos. Os tags HTML podem ser de quatro tipos: estruturais, indicando o prop´osito dos textos (t´ıtulo, subt´ıtulo, par´agrafo, elemento de uma tabela, entre outros); de apresentação, determinando a formatação dos textos; de hypertexto, indicando links para outros documentos; e de elemento, determinando a inserção de elementos nos textos (imagens, botões, sons, entre outros). As páginas criadas com HTML são, no entanto, estáticas: apresentam-se sempre da forma que foram criadas. Este comportamento pode causar sérias limitações para quem desenvolve sites na web:

> Observe a seguinte situação: uma loja resolve colocar na Internet um site que apresente os seus produtos e permita ao usuário escolher e comprar diretamente pelo *site* sem necessidade de ir pessoalmente à loja. Essa loja possui um catálogo de 1.000 produtos. Usando a linguagem HTML para criar as páginas de apresentação de cada produto, o desenvolvedor do *site* necessita criar uma página para cada produto (constando o nome, código, descrição, imagem e preço). Como são 1.000 produtos, terão de ser criadas 1000 páginas web, uma para cada produto. Além do trabalho de criação dessa quantidade de páginas, pois cada uma deverá ser programada inteiramente, a cada modificação de preço, inserção ou exclusão de produto, o desenvolvedor deverá modificar a estrutura do site, para refletir as mudanças. Como se não bastasse, todas as 1.000 páginas

devem ser armazenadas no servidor web, o que torna complicado manter uma loja com grandes quantidades de produtos (problema de espaço para armazenamento dos dados). Esse tipo de *site* torna-se inviável, pois não apresenta a flexibilidade necessária para que esse negócio seja realizado via Internet. (MAR<sub>C</sub>ULA; BENINI FILHO, 2005, p. 333)

No caso acima apresentado, páginas web estáticas não são adequadas e suficientes para o desenvolvimento do *site*. Como consequência desta situação surgiram novas linguagens de programação destinadas à criação de páginas web dinâmicas, que permitem uma maior flexibilidade e uma mais fácil manutenção. Através destas novas linguagens, é possível a criação de 'páginas-modelo', com indicações de posição para os dados que serão apresentados (nome, código, descrição, imagem e preço). Estes são armazenados em um banco de dados a parte. Na apresentação dos dados referentes a um determinado produto, a página é montada dinamicamente: os dados, correspondentes ao produto solicitado, s˜ao inseridos no local indicado na página modelo desenvolvida para aquela família de produtos.

2.3.4.1.1 DHTML De forma a tornar as páginas HTML um pouco mais dinâmicas e interativas, diversas funcionalidades, ou tecnologias, s˜ao adicionadas aos navegadores de web mais modernos. A combinação de tais funcionalidades é denominada DHTML (Dynamic HyperText Markup Language). Deve-se observar que o DHMTL não se constitui em uma linguagem de script, tal como JavaScript (visto a seguir), mas simplesmente melhorias agregadas aos navegadores a fim de torná-los dinâmicos.

**2.3.4.1.2 XHTML** Recentemente, o  $W3C$  Consortium adequou o HTML às caractersticas e regras do XML: linguagem de propósito especial criada para facilitar o compartilhamento de textos estruturados e informação através da Internet. Estabeleceu, com isto, o XHTML (eXtensible HyperText Markup Language): sucessor oficial do HTML. O XHTML 1.0  $\acute{e}$ , de fato, bastante similar à última versão publicada do HTML, a 4.0. Com uma sintaxe mais restrita, o XHTML torna-se adequado para dispositivos com menos recursos de processamento que os computadores normais: telefones celulares e palmtops, por exemplo. De forma a tornar a programação com XHTML mais poderosa, deve-se utilizá-la em conjunto com o CSS (Cascading Style Sheets). Esta é uma linguagem de programação utilizada tão somente para descrever o estilo (cores, fontes, leiaute e outras característica de apresentação) de documentos estruturados (HTML, XML, XHTML, entre outros), o que leva a uma redução do esforço de programação relativa à formatação das páginas.

#### 2.3.4.2 JavaScript

JavaScript (completamente distinta de Java) é uma linguagem de programação desenvolvida pela empresa Netscape para a criação de *scripts* no lado do cliente, conferindo às paginas web uma certa dinamicidade. Tais scripts são pequenas aplicações, inseridas nas páginas HTML (est´aticas), que aprimoram as suas funcionalidades e promovem uma maior interatividade com o usuário. Executada no lado do cliente, sem a intervenção do servidor, JavaScript pode, por exemplo, ser utilizada na validação de um formulário, antes que o mesmo seja enviado ao servidor. Menus expansíveis, calendários, relógios e interações com o mouse são outros exemplos de recursos comumente implementados nesta linguagem. E uma linguagem interpretada (seus ´ códigos não necessitam ser compilados) que possui características de orientação a objetos. Distribuída gratuitamente, é hoje a linguagem de *script* mais utilizada na web.

JavaScript possui um conjunto central de objetos normalizados pela ECMAScript. Os navegadores web estendem a capacidade do JavaScript com objetos adicionais (images, windows e frames, entre outros). Tais objetos são parte do que é conhecido por DOM (Document Object Model). Cada navegador web possui a sua versão de DOM. Na medida em que os navegadores se desenvolvem, novos recursos são adicionados aos seus DOMs. Consequentemente, algumas funcionalidades Javascript podem funcionar em um navegador e n˜ao funcionar em outro. Espera-se que no futuro as diferenças entre os DOMs dos navegadores web mais populares tornem-se pouco significativas.

#### 2.3.4.3 PHP

"PHP é uma linguagem *script* de propósito geral amplamente utilizada que é especialmente adequada para o desenvolvimento web e que pode ser embutida em códigos HTML". (PHP, 2005, tradução nossa) É uma linguagem *open source* bastante utilizada para a criação de páginas na web com conteúdo dinâmico. Pode, no entanto, também ser utilizada para criação de aplicações independentes da web. Oferece uma grande quantidade de bibliotecas de códigos, livres e gratuitos, o que facilita e agiliza o trabalho dos programadores. Permite o acesso a dados armazenados em bancos de dados relacionais, tais como o Oracle, o DB2 e o MySQL. Permite a criação de aplicações para, praticamente, qualquer sistema operacional. É frequentemente utilizado dentro da 'arquitetura LAMP': iniciais de Linux (sistema operacional), Apache (servidor web), MySQL (gerenciador de bancos de dados) e PHP (linguagem de programação). Tem como os seus principais concorrentes as linguagens Microsoft (ASP, VBScript e JScript) e as linguagens Sun (JSP e Java). De acordo com Marçula e Benini Filho (2005, p. 334), apesar dos benefícios oferecidos, o PHP recebe críticas em virtude: da quantidade excessiva de funções (mais de 30.000 funções); da falta de padronização para a nomenclatura das funções; e das suas configurações confusas que costumam gerar erros.

#### 2.3.4.4 ASP

ASP (*Active Server Pages*) é a linguagem de programação criada pela Microsoft para a criação de páginas dinâmicas na web. As aplicações criadas nesta linguagem são executadas no sistema servidor de páginas web da própria Microsoft: o *Internet Information Server* (IIS). ASP possui seis conjuntos de objetos que representam as principais funções utilizadas em páginas web dinâmicas, o que facilita o trabalho de programação. A maioria das páginas ASP é escrita em VBScript ou JScript (implementação Microsoft da linguagem JavaScript). Em 2002, o ASP clássico foi substituído por uma versão adequada à plataforma .NET da Microsoft: o ASP.NET. Segundo Marcula e Benini Filho (2005, p. 335): "a utilização do ASP tem diminuído um pouco em relação ao PHP, principalmente devido a esse último ser uma linguagem de programação open source e gratuita.".

**2.3.4.4.1** VBScript O *Visual Basic Scripting Edition*, ou simplesmente *VBScript*,  $\acute{\text{e}}$  um subconjunto de comandos da linguagem de programação Visual Basic da Microsoft. É uma linguagem de *script* de propósito geral utilizada em conjunto com o ASP. Apresenta semelhanças com o JavaScript. Para que os comandos VBScript sejam executados, é necessário que o navegador possua a capacidade de interpretar tais comandos. É uma linguagem de programação interpretada, não gerando desta forma aplicações autônomas.

**2.3.4.4.2 JScript** Segundo Marçula e Benini Filho (2005, p. 335): "é a implementação apresentada pela Microsoft para a ECMAScript, ou seja, é a versão da Microsoft para o JavaScript." ECMAScript é uma especificação de linguagem de programação script baseada no JavaScript. Atualmente, os navegadors conseguem implementar essa especificação para manipular páginas web dinâmicas.

#### 2.3.4.5 Java e JSP

Java é uma linguagem de programação de alto nível, orientada a objetos, criada pela empresa Sun Microsystems em 1991, para uso interno, a partir da linguagem  $C++$ . Lançada no mercado em 1995, esta linguagem se destaca pela sua habilidade de ser executada através de múltiplas plataformas e de oferecer uma forma f´acil de criar programas para a Internet. Necessita-se apenas que o computador do cliente tenha instalado um pequeno interpretador para os seus comandos: o Java Virtual Machine (JVM). A independência de plataforma oferecida por Java  $\acute{e}$  particularmente interessante para a Internet. A linguagem torna realidade a expressão: "write once, run anywhere". Um programa escrito em Java pode ser executado em diversos sistemas operacionais: Windows, Unix, Linux, Mac, entre outros. Também é possível executá-lo em

diversos equipamentos: computador pessoal (cliente), servidor, palm top (PDA) ou mesmo num videogame, como mostra a figura 26.

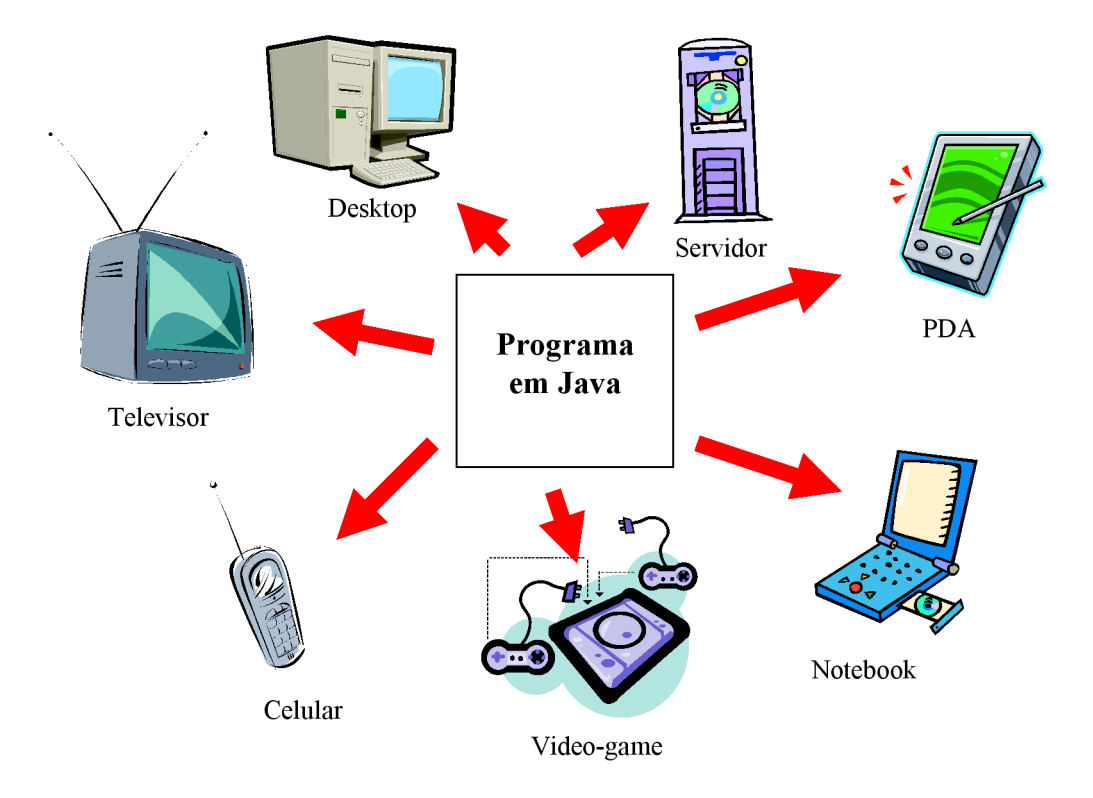

Figura 26: "Write once, run anywhere."

Um programa elaborado em Java pode ser executado a partir de uma linha de comando como uma aplicação individual (stand-alone) ou como um applet, que é executado internamente a um navegador da web. Desta forma, utilizando *applets*, torna-se possível, por exemplo, a exibição de um mapa interativo para a previsão do tempo ou a execução de um jogo de ação em uma página da web, sem que se necessite da atuação constante do servidor web. Segundo Zhang, Shen e Ghenniwa (2004, p. 2), hoje grande parte dos sistemas colaborativos de projeto que se baseiam na web é desenvolvida utilizando Java. O HTML e os Java Applets são amplamente utilizados no desenvolvimento das interfaces do lado do cliente, juntamente com o ActiveX e o VRML.

JSP (JavaServer Pages) é uma tecnologia Java (da empresa Sun) utilizada para gerar dinamicamente páginas web. Seus comandos são inseridos em meio aos comandos de uma linguagem estática para que esta possa ter operações dinâmicas. Pode ser utilizada em conjunto com a linguagem XML, à qual adiciona tags especiais conhecidas como JSP Actions, para que realizem operações que estão inseridas nesses comandos. Permite também que sejam criadas bibliotecas desses tags, o que amplia a capacidade de operação dos servidores web. Quando os comandos JSP são compilados e não embutidos em códigos de linguagens para páginas estáticas, como o HTML, eles geram os chamados servlets. Tais servlets são adicionados aos servidores web para acrescentar conteúdo dinâmico às páginas. São objetos que recebem as solicitações de serviço e geram respostas com base no que foi solicitado pelo cliente.

#### 2.3.4.6 Perl

De acodo com Marçula e Benini Filho (2005, p. 336), Perl (Practical Extraction and Report Language) foi projetada como uma linguagem de extração de dados a partir de arquivos de texto, gerando relatórios com base nos dados obtidos. É uma linguagem gratuita que funciona com os principais sistemas operacionais encontrados na Internet (UNIX, Linux e Windows). Perl se destaca pela flexibilidade quanto à forma de programar e por conseguir unir sistemas que não foram projetados para interagir (sua grande vantagem).

### 2.3.4.7 Python

O Python é uma linguagem de programação *open source* interpretada semelhante à Perl, por´em com uma sintaxe menos sofisticada. Apesar de normalmente ser classificada como uma linguagem de *script*, também permite a criação de aplicações independentes.

### 2.3.5 Agentes Inteligentes

Para Shen, Norrie e Barthès (2001), a tecnologia de agentes representa um novo paradigma no desenvolvimento de sistemas computacionais. Foi, por diversos autores, aclamada como 'a próxima inovação significativa no desenvolvimento de softwares', após a tecnologia de objetos e a programação orientada a objetos.

Neste contexto, Shen, Norrie e Barth`es (2001) colocam um agente como um sistema computacional capaz de atuar de maneira autônoma em seu ambiente, de tal forma a alcançar os objetivos para o qual foi projetado. No domínio da engenharia simultânea e da manufatura, os agentes podem ser utilizados para encapsular sistemas computacionais existentes (inclusive softwares proprietários) e realizar a integração dos sistemas da empresa. Também podem ser utilizados para representar os recursos de manufatura, tais como operadores, células de trabalho, equipamentos, robôs, assim como produtos e componentes na implementação do planejamento e do controle da produção distribuídos. Servem, ainda, de mediadores na facilitação da comunicação, cooperação e coordenação entre outros agentes e, por fim, provêem serviços de tradução (de dados no padr˜ao STEP, por exemplo) entre agentes, de tal forma que diferentes agentes (particularmente os sistemas propriet´arios encapsulados) possam trabalhar em conjunto. Nos sistemas baseados em agentes, inexiste uma estrutura centralizada de controle ou uma agenda predefinida para a execução do sistema, tal como nos sistemas tradicionais.

No desenvolvimento de sistemas baseados em agentes, cada componente é modelado como um agente inteligente, capaz de resolver problemas simples e de realizar os objetivos do sistema como um todo através das interações entre os outros agentes individuais.

Yaskawa e Sakata (2003, p. 1084) mencionam quatro principais características de um agente inteligente:

- Autonomia. Capacidade de realizar julgamentos e de resolver problemas utilizando conhecimentos e informações.
- Sociabilidade. Resolve problemas em cooperação e coordenação com múltiplos agentes.
- Reatividade. Reconhece o ambiente e responde adequadamente ao mesmo.
- Proatividade. Desempenha um papel proativo nos processos e trabalhos necessários para atingir as metas do sistema.

O agente é conceitualmente definido para reconhecer o ambiente através de sensores, decidir internamente as ações de resposta e agir sobre o ambiente através de atuadores (ver figura 27).

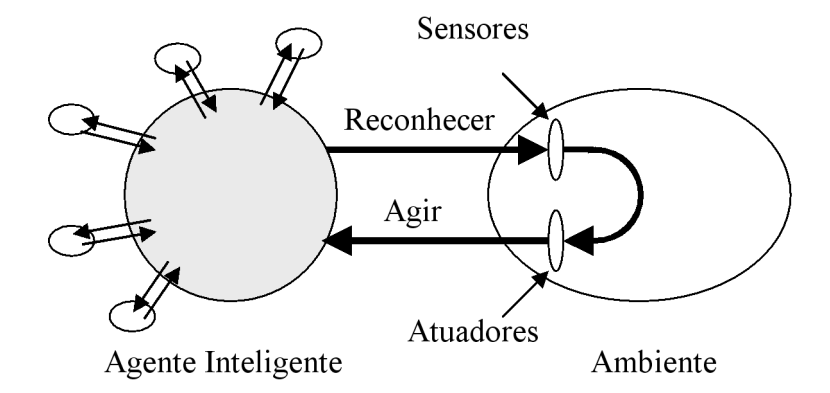

Figura 27: Diagrama conceitual de um agente inteligente. (YASKAWA; SAKATA, 2003, p. 1084, tradução nossa)

De acordo com Wang et al. (2002, p. 985), a tecnologia de agentes vem sendo utilizada para o desenvolvimento de sistemas colaborativos de projeto antes mesmo das tecnologias baseadas na web, tal como ocorreu no projeto PACT (ver Cutkosky et al. (1993)). Para estes autores, os sistemas computacionais de apoio ao projeto, baseados em agentes, assim como aqueles sistemas que se baseiam tão somente na web, oferecem aos participantes de uma equipe de projeto distribuída um ambiente colaborativo para o compartilhamento de dados, informações e conhecimento. Porém, ao invés de utilizar uma arquitetura do tipo cliente e servidor, os sistemas baseados em agentes se apresentam como uma rede livremente unida de 'solucionadores de problemas' que trabalham juntos para resolver problemas que estão além das suas capacidades individuais. Os agentes em tais sistemas de projeto são comunicativos, colaborativos, autônomos (ou semi-autônomos), reativos e inteligentes. Por fim, Wang et al.  $(2002, p. 986)$  reconhecem que:

> Embora a tecnologia de agentes seja reconhecida como uma abordagem promissora para os sistemas colaborativos de projeto, os agentes que até o momento foram implementados em diversos protótipos e aplicações industriais não são de fato muito 'inteligentes'.

# 2.4 Conclusão

Este capítulo apresentou uma revisão bibliográfica de conceitos relacionados às fases iniciais do processo de projeto, à engenharia colaborativa e à Internet e web: áreas de conhecimento em cuja interseção encontra-se o objeto de estudo da presente tese. Conforme pôde ser observado, grande ênfase foi dada ao estudo da 'engenharia colaborativa' (taxonomias, categorizações, ferramenrtas, entre outros), em função da sua importância para o entendimento do presente trabalho e, também, em função de ser esta uma disciplina relativamente nova e com pouca bibliografia disponível, principalmente no idioma português. As fases iniciais do processo de projeto e a Internet e a web foram, por sua vez, apresentadas de forma mais sucinta.

No capítulo que se segue, é apresentada uma revisão de trabalhos anteriormente desenvolvidos e que objetivaram a criação de sistemas computacionais de apoio ao trabalho colaborativo nas primeiras fases do processo de projeto de produtos. A análise dos pontos favoráveis e desfavoráveis destes trabalhos oferecerá subsídios para a determinação das características desejáveis e indesejáveis nos novos sistemas colaborativos a serem desenvolvidos.

# 3 Revisão de Trabalhos Anteriores

Segundo Roy e Kodkani (2000, p. 196, tradução nossa): "Trabalhos relacionados ao projeto conceitual colaborativo s˜ao esparsos". Wang et al. (2002) apresentam uma revis˜ao do estado da arte das pesquisas, projetos e aplicativos existentes no dom´ınio do projeto conceitual colaborativo, baseados na Internet e em tecnologias web. Estes autores buscam entender as necessidades e esclarecer as práticas referentes ao projeto conceitual, classificar as tecnologias disponíveis e estudar as futuras tendências na área. Mais de oitenta artigos de jornais e conferências e cerca de vinte projetos são revisados. A ênfase está na exibição sucinta das metodologias, arquiteturas e ferramentas desenvolvidas ao longo dos projetos analisados. Também são expostas as abordagens utilizadas na resolução de conflitos e no gerenciamento de equipes e projetos: questões importantes para um projeto de engenharia bem sucedido em um ambiente colaborativo.

Dentre as tecnologias propostas para a implementação de sistemas de apoio à colaboração, Wang et al. (2002, p. 982) destacam a utilização da web e da emergente tecnologia dos agentes inteligentes.

A capacidade apresentada pela web em combinar recursos multimídias a fim de compartilhar informações relevantes ao processo de projeto motivou a sua adoção como ferramenta de colaboração entre os projetistas. Hoje a web desempenha um papel de importância crescente no desenvolvimento de sistemas de apoio à colaboração no desenvolvimento de produtos. De acordo com Wang et al. (2002, p. 984), um sistema de apoio à colaboração no projeto que possui a web como a sua 'espinha-dorsal' deve prover essencialmente as seguintes funcionalidades `a equipe de projeto: acesso a catálogos e informações sobre montagens e componentes, comunicação multimídia entre os elementos multidisciplinares da equipe de projeto e acesso a ferramentas, serviços e documentos do projeto.

Diversas estruturas têm sido propostas para sistemas de apoio à colaboração no projeto baseados na web, muitas das quais implementadas sob a forma de protótipos. Algumas ferramentas foram desenvolvidas a partir de aplicativos de um único usuário. Os sistemas baseados na web possuem uma arquitetura do tipo cliente-servidor e utilizam frequentemente Java como linguagem de programação. HTML e Java Applets são largamente utilizados para o desenvolvimento das interfaces do lado do cliente. A tabela 11 apresenta diversos sistemas e ferramentas de apoio à colaboração no projeto, baseados na web, pesquisados por Wang et al. (2002, p. 985).

| Nome, Grupo de P&D e Ref.        | Características-chave          | <b>Tecnologias</b> |
|----------------------------------|--------------------------------|--------------------|
| <b>CPD</b>                       | Páginas web de projeto         | Web, HTML,         |
| KBEDL, Syracuse University       | de produto compartilhadas;     | VRML,              |
| Roy et al. (1997)                | modelos em VRML                | RDBMS,             |
|                                  | compartilhados; base de dados  | ferramentas        |
|                                  | compartilhada; arquitetura     | CAD                |
|                                  | multi-servidor                 |                    |
| <b>DFX Shell</b>                 | Utilização via web de          | Web, HTML,         |
| University Hong Kong             | ferramentas DFX, usando        | ActiveX            |
| Huang, Lee e Mak (1999)          | ActiveX                        |                    |
| Dome                             | Uso de tecnologia de objetos   | Web, CORBA,        |
| KIST, Korea                      | distribuídos; arquitetura      | Java, HTML         |
| Pahng, Bae e Wallace (1998)      | multi-servidor                 |                    |
| ipTeam                           | Fundamentalmente um sistema    | Web, e-mails,      |
| NexPrise Incorporation           | de integração de empresas      | Multimídia, e      |
| Rapaport (2002)                  | virtuais com um conjunto de    | muitas outras      |
|                                  | ferramentas para o suporte ao  |                    |
|                                  | desenv. colabor. de produtos   |                    |
| <b>KA Framework</b>              | Uma arquitetura de sistema     | Web, CORBA,        |
| Sony System                      | de projeto colaborativo        | OODB,              |
| Design Corporation               | partindo do ponto de vista     | Banco              |
|                                  | do KA; uma abordagem           | de dados           |
|                                  | interessante para a captura    | distribuído,       |
|                                  | e o compartilhamento de        | <b>STEP</b>        |
|                                  | conhecimentos tácitos          |                    |
| Schemebuilder                    |                                |                    |
|                                  | Representação do conhecimento  | Web, HTML,         |
| Lancaster University             | baseado em esquemas, e         | CLIPS, Matlab,     |
| Bracewell e Sharpe (1996)        | compartilhando pela web        | ferram. CAD        |
| WebCADET                         | Utilização via web do CADET    | Kit de ferram.     |
| University of Cambridge          | como um sistema de suporte     | para servidor      |
| Rodgers, Huxor e Caldwell (1999) | à decisões para a avaliação de | Pro-Web,           |
|                                  | projetos conceituais           | Prolog             |
| Web-based                        | Ambiente colaborativo baseado  | Web, HTML,         |
| Morphological Chart              | na web usando a matriz         | ActiveX            |
| University of Hong Kong          | morfológica                    |                    |
| Huang e Mak (1999)               |                                |                    |
| <b>WWDL</b>                      | Metáfora de Tadzebao para      | Web, HTML,         |
| KMI, Open University             | guiar os projetistas em torno  | Java, Lisp,        |
| Zdrahal e Domingue (1997)        | de diálogos correntes de       | LispWeb,           |
|                                  | projeto; CBR distribuído       | ferram. CBR,       |
|                                  | usando agentes                 | Agentes            |

Tabela 11: Sumário de projetos e sistemas em projeto colaborativo de produtos. (WANG et al., 2002, p. 985, tradução e adaptação nossa)

Para que um sistema possa suportar de forma eficaz a colaboração em um ambiente distribuído de projeto, os servidores devem ser capazes de prover auxílio ativo na coordenação dos esforços dos projetistas remotamente localizados. Isto envolve, por exemplo, a tradução de terminologias entre disciplinas, a realização de análises (elementos finitos, por exemplo), serviços de prototipagem e de gerenciamento do produto: coisas que a web, por si só, não é capaz de realizar. Na medida em que os servidores web participam, não apenas como meros repositórios de informações, mas dialogando com os servidores e resolvendo problemas de projeto, eles podem, segundo Wang et al. (2002, p. 985), ser denominados 'agentes'. A tecnologia de agentes pode, desta forma, aprimorar o desempenho dos sistemas de apoio à colaboração no projeto.

Os sistemas baseados em agentes, tal como aqueles que se baseiam na web, também oferecem aos participantes de uma equipe de projeto distribuída um ambiente colaborativo para o compartilhamento de dados, informações e conhecimento. Porém, ao invés de utilizar uma arquitetura do tipo cliente e servidor, os sistemas baseados em agentes se apresentam como uma rede livremente unida de 'solucionadores de problemas', que trabalham juntos para resolver problemas que estão além das suas capacidades individuais. Os agentes em tais sistemas de projeto são comunicativos, colaborativos, autônomos (ou semi-autônomos), reativos e inteligentes. Diferentes abordagens têm sido propostas para a organização dos sistemas de agentes. A maior parte utiliza uma abordagem federativa, composta por facilitadores, mediadores, corretores e outros tipos de agentes intermediários. Na tabela 12, Wang et al. (2002, p. 987) sumarizam diversos sistemas e ferramentas de apoio à colaboração no projeto baseados em agentes.

A seguir serão apresentados três sistemas computacionais que mais fortemente se relacionam com o trabalho desenvolvido ao longo do doutorado. As informações a respeito destes trabalhos foram obtidas nas principais revistas e anais de congressos promovidos nas ´areas de projetos de engenharia e da ciência da computação aplicada à engenharia.

# 3.1 PCT — Product Conceptualization Tool

Desenvolvido na Universidade de Syracuse (Nova York), o PCT é um sistema computacional protótipo que se destina a auxiliar a concepção colaborativa de produtos. De acordo com os seus criadores: "Esta ferramenta, em conjunto com uma ferramenta de videoconferência, facilita o desenvolvimento, refino e seleção de concepções de projeto através de um esforço colaborativo" (ROY; KODKANI, 2000, p.198, tradução nossa).

Para a primeira fase do processo de projeto de um produto, aquela que envolve a coleta e a disseminação dos requisitos do produto entre os participantes da equipe de projeto, foi desenvolvida (em HTML) um formulário de coleta de requisitos. Este formulário pode ser acessado por qualquer cliente do projeto a fim de submeter os seus requisitos através da web.

Tabela 12: Sumário de projetos e sistemas em projeto colaborativo de produtos baseado em agentes. (WANG et al., 2002, p. 987, tradução e adaptação nossa)

| Nome, Grupo de P&D e Ref.         | Características-chave           | Tecnologias        |
|-----------------------------------|---------------------------------|--------------------|
| A-Design                          | Representação em duas           | Agentes,           |
| <b>CMU</b>                        | camadas; otimização multi-      | Internet,          |
| Campbell, Cagan e Kotovsky (1999) | objetivo; algoritmo iterativo   | Lisp               |
|                                   | baseado em avaliações           |                    |
| <b>Concept Database</b>           | Provê suporte estratégico       | Agentes,           |
| <b>UC</b> Berckeley               | para o controle de versões,     | Internet/web,      |
| Warma et al. (1999)               | o gerenciamento de workflow     | Base de dados      |
|                                   | e a coleta de informações       | relacionais        |
| Co-Designer                       | Agentes de projeto localizados  | Agentes,           |
| CSCE, University of Derby         | com alto grau de autoridade     | Internet/web       |
| Hague e Taleb-Bendiab (1998)      | para a tomada de decisões       |                    |
|                                   | com base nas ricas informações  |                    |
|                                   | do ciclo de vida do produto     |                    |
| <b>DIDE</b>                       | Abord. de agentes autônomos;    | Agentes,           |
| <b>UTC</b>                        | envelope para a integração de   | Internet/web,      |
| Shen e Barthes (1996)             | sistemas proprietários; web     | ELM, Lisp,         |
|                                   | para monitoração do sistema     | <b>MOSS</b>        |
| $\overline{\text{ICM}}$           | Uma modelagem gráfica           | Agentes,           |
| Stanford                          | distribuída; uma abordagem      | Internet/web,      |
| Fruchter et al. (1996)            | de interativa comunicação       | AutoCAD,           |
|                                   |                                 | ProKappa           |
| Madefast                          | Sem estrut. top-down formal     | Agentes,           |
| Madefast Consortium               | de gerenc. e sem autoridade     | Internet/web,      |
|                                   | central; web para envio, acesso | CSCW,              |
|                                   | e compartilham. de dados e      | Hypermail          |
|                                   | informações; comunicação        | $\it e$ muito mais |
|                                   | síncrona e assíncrona           |                    |
| <b>RAPPID</b>                     | Agentes característicos;        | Agentes,           |
| <b>ERIM</b>                       | abordagem de mercado;           | Internet           |
| Parunak (1998)                    | projeto set-based               |                    |
| <b>PACT</b>                       | Arquitetura de federação        | Agentes,           |
| CDR, Stanford                     | utilizando facilitadores;       | Internet,          |
| Cutkosky et al. (1993)            | envelope para a integração      | KQML, Lisp         |
|                                   | de sistemas proprietários       |                    |
| <b>SHARE</b>                      | Arquitetura de federação,       | Agentes,           |
| Stanford                          | comunicação assínc. utilizando  | Internet,          |
| Toye et al. $(1994)$              | e-mails; ferramentas baseadas   | KQML,              |
|                                   | na web para captura e           | NoteMail,          |
|                                   | compartilh. de informações      | e mais             |
| <b>SiFAs</b>                      | Agentes de função simples       | Agentes,           |
| <b>WPI</b>                        | com responsabilidades           | Internet,          |
| Brown et al. $(1995)$             | mínimas                         | <b>CLIPS</b>       |

Esta informação é, então, distribuída para todos os participantes da equipe de concepção do produto.

Após a coleta e disseminação dos seus requisitos, inicia-se a concepção do produto, propriamente dita. Para isto, diversas técnicas podem ser adotadas. O PCT se vale fortemente da busca e da combinação de idéias e concepções anteriormente desenvolvidas. O sistema provê um *link* com a página na web da base oficial de patentes americana — ver USPTO  $(2006)$ . Esta organiza as informações sobre patentes em classes e subclasses, de acordo com a utilização, funcionalidade, entre outros critérios. As informações obtidas por meio das patentes podem ser utilizadas para gerar idéias para mecanismos similares em um produto. Tais informações podem tamb´em ser armazenadas pelo projetista na sua base interna de dados do produto para futuras referências.

Em seguida, as informações armazenadas pelos projetistas são utilizadas no desenvolvimento individual de representações visuais para as concepções. De acordo com Roy e Kodkani (2000, p. 199, tradução nossa): "estudos formais a respeito da resolução individual e em grupo de problemas demonstraram que um conjunto de indiv´ıduos trabalhando individualmente por um período de tempo gerará melhores concepções que as mesmas pessoas trabalhando juntas no mesmo período de tempo". Por esta razão, o trabalho individual é a abordagem recomendada pelos autores para o desenvolvimento inicial das concepções. Com o auxílio de uma mesa digitalizadora, os projetistas representam, sob a forma de esboços, as suas concepções para o produto. Tais esbo¸cos permanecem inacess´ıveis para os demais participantes da equipe de projeto, tal como na abordagem tradicional de projeto. Enquanto o projetista realiza os seus esboços, ele pode simultaneamente consultar documentos obtidos na base de patentes. Estes são apresentados em uma janela separada do navegador.

A próxima etapa da utilização do PCT envolve a comunicação das concepções para os demais participantes da equipe de projeto para discussões e melhorias. A ferramenta de conferência Cooltalk da empresa Netscape (similar `a ferramenta NetMeeting da empresa Microsoft) fornece recursos para a apresentação dos esboços em quadros compartilhados que podem ser visualizados simultaneamente pelos demais participantes da equipe de projeto. O CoolTalk também permite a realização de discussões entre os participantes de uma conferência. Nestes bate-papos, os participantes da equipe de projeto podem expressar suas sugest˜oes a respeito das atividades de projeto para os seus demais colegas de trabalho. Os participantes destas conferências também podem capturar porções da sua tela de trabalho e colar sobre os quadros compartilhados, de tal forma que possam ser visualizadas por colegas de equipe situados em locais remotos. Um projetista também pode adicionar comentários e marcas indicadoras aos seus esboços, a fim de melhorar a sua compreensão.

Seguindo as etapas sugeridas pelo PCT, deve-se em seguida selecionar a melhor concepção dentre aquelas sugeridas pelos projetistas. De acordo com Roy e Kodkani (2000, p. 200), neste estágio do processo de concepção, a adoção de alguma metodologia estruturada é adequada em um ambiente colaborativo, a fim de que se reduzam quaisquer ambiguidades, especialmente quando os participantes do projeto encontram-se geograficamente distribuídos. O método da galeria é o adotado pelo PCT no processo de seleção da concepção — ver Mycotec (2006). Neste método, cada projetista atribui uma nota à concepção de projeto de cada outro projetista, com base em um conjunto pré-definido de critérios. Critérios, tais como manufaturabilidade, valor estético e facilidade de montagem podem ser utilizados, dependendo do tipo de produto e do nível de detalhes desejado pelos projetistas. As concepções são avaliadas pelos projetistas através de formulários HTML apropriados. O processo continua até que todos os projetistas tenham a sua concepção apresentada e avaliada por seus colegas de equipe. O PCT contabiliza os escores atribuídos às concepções. A melhor concepção, ou seja, aquela que obteve o número máximo de pontos, é então liberada para o acesso de todos os projetistas pelo líder do projeto. A concepção escolhida será, a seguir, incorporada na próxima fase do processo de projeto.

A figura 28 apresenta o fluxo de atividades envolvidas na metodologia proposta por Roy e Kodkani (2000) e a figura 29 exibe uma vista esquemática do ambiente colaborativo do PCT.

Analisando a abordagem utilizada juntamente com a ferramenta computacional desenvolvida, observa-se que o PCT oferece pouco apoio ao projeto informacional do produto. Nele, por exemplo, não existe a distinção entre requisitos dos clientes (ou necessidades) e requisitos de projeto e, por conseguinte, não se cogita a utilização do QFD, tal como sugerem Ullman (1997, p. 99), Otto e Wood (2000, p. 289), Forcellini (2003, p. 3-22), entre outros. Fala-se tão somente em requisitos dos consumidores, de uma forma bastante ampla. A não realização de uma análise funcional do produto (o roteiro apresentado n˜ao leva o projetista a isto) aliada a uma abordagem bastante limitada para a elaboração de novas concepções (analogias e combinações de concepções e idéias já disponíveis no mercado), restringe as possibilidades de reais inovações e de originalidade na concepção do produto. Também a 'melhor concepção' é determinada de forma bastante simplificada. Falta, por exemplo, uma análise de perfil das avaliações para o caso em que houvesse duas concepções mais bem avaliadas. A abordagem apresentada não segue a VDI  $2221$  — ver VDI (1986) — para a sistematização do processo de projeto ou a VDI 2225 — ver VDI (1990) — para a avaliação das concepções geradas pelos projetistas. A abordagem sugerida pelos autores apresenta, de fato, pouca sistematização.

Não obstante as deficiências acima discutidas, o PCT apresenta como grande mérito o aproveitamento de recursos e ferramentas já existentes na Internet e as bases de patentes disponibilizadas através da web. Evita-se, desta forma, o retrabalho e pode-se concentrar esforços no que é de fato original no trabalho: a criação de um modelo de trabalho colaborativo e o desenvolvimento de ferramentas específicas de concepção do produto.

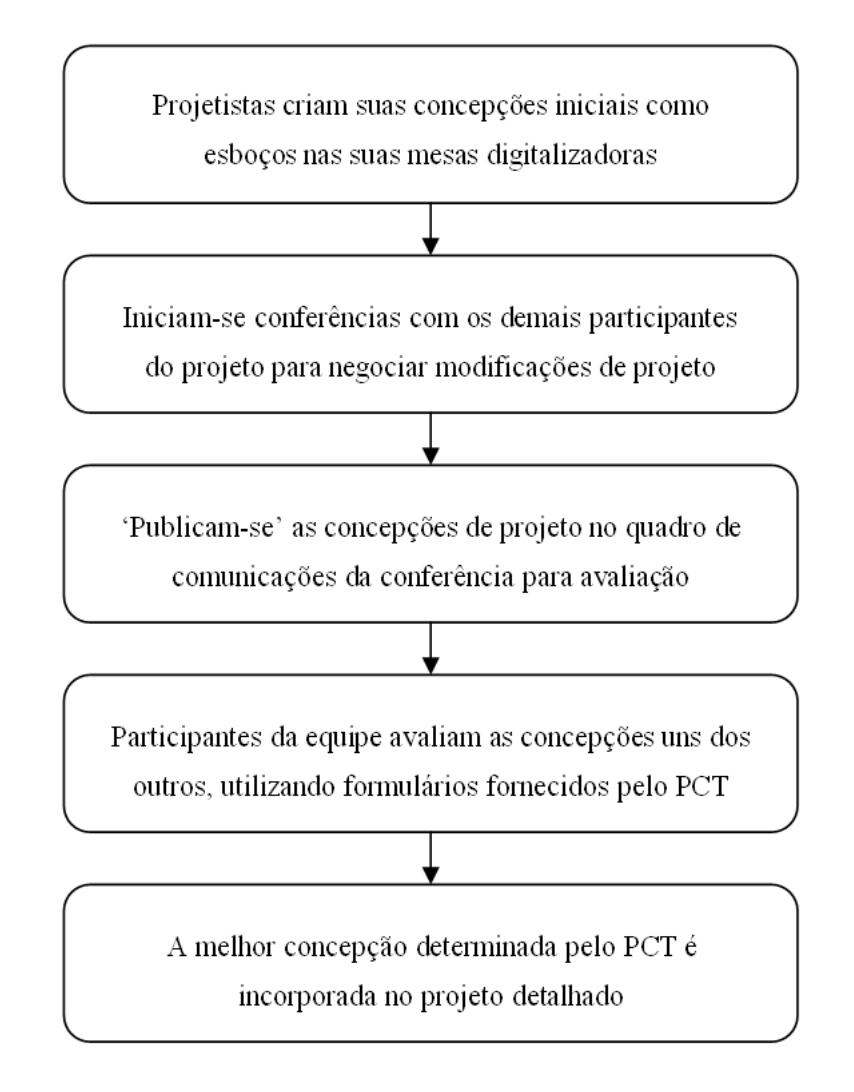

Figura 28: Cadeia de eventos para a concepção colaborativa de um produto. (ROY; KODKANI, 2000, p. 202, tradução nossa)

# 3.2 DiDEAS — Distributed Design Assistant

Desenvolvido na Universidade de Stellenbosch (Africa do Sul) por Schueller (2002), o DiDeas ´  $\acute{e}$  um sistema protótipo que, nas palavras de Schueller e Basson (2001): "guia a equipe de projeto distribuída sistematicamente através das fases iniciais do projeto mecânico, tal como estabelecido por Pahl e Beitz (1996)". Este sistema é na verdade uma evolução colaborativa de um sistema individual (standalone) anteriormente desenvolvido na mesma universidade por Schuster (1997): o Design Assistant (Deas).

O DiDeas se apresenta conceitualmente dividido em três segmentos que interagem e se complementam — ver figura 30. O segmento 'metodologia de projeto' apresenta uma metodologia que guia os projetistas através do projeto conceitual e oferece ferramentas para a geração e a avaliação de concepções. O segmento 'comunicação e transferência de informações' coordena a comunicação entre os projetistas geograficamente distribuídos e provê uma plataforma para

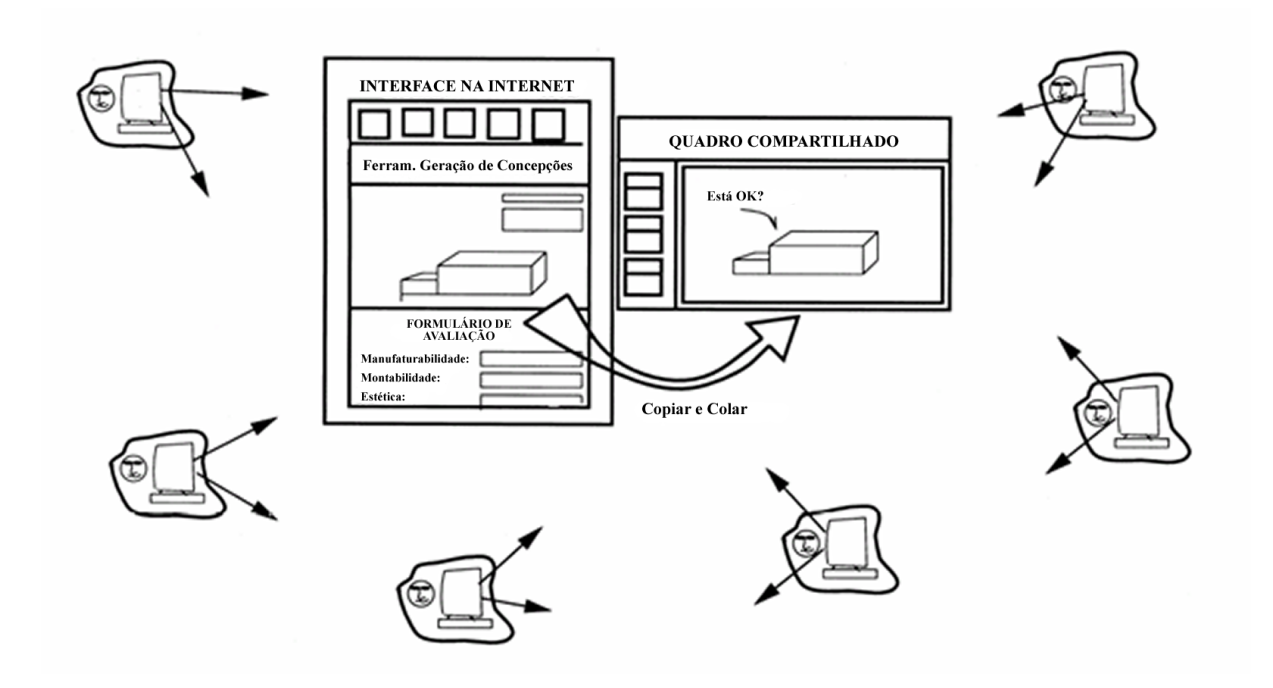

Figura 29: Vista esquemática do ambiente colaborativo do PCT. (ROY; KODKANI, 2000, p. 206, tradução nossa)

o intercâmbio de dados relacionados ao projeto: requisitos dos consumidores, idéias, esboços, comentários e decisões. Ambos os segmentos fazem uso do terceiro segmento: um 'serviço de suporte para os vários equipamentos de entrada de informações'.

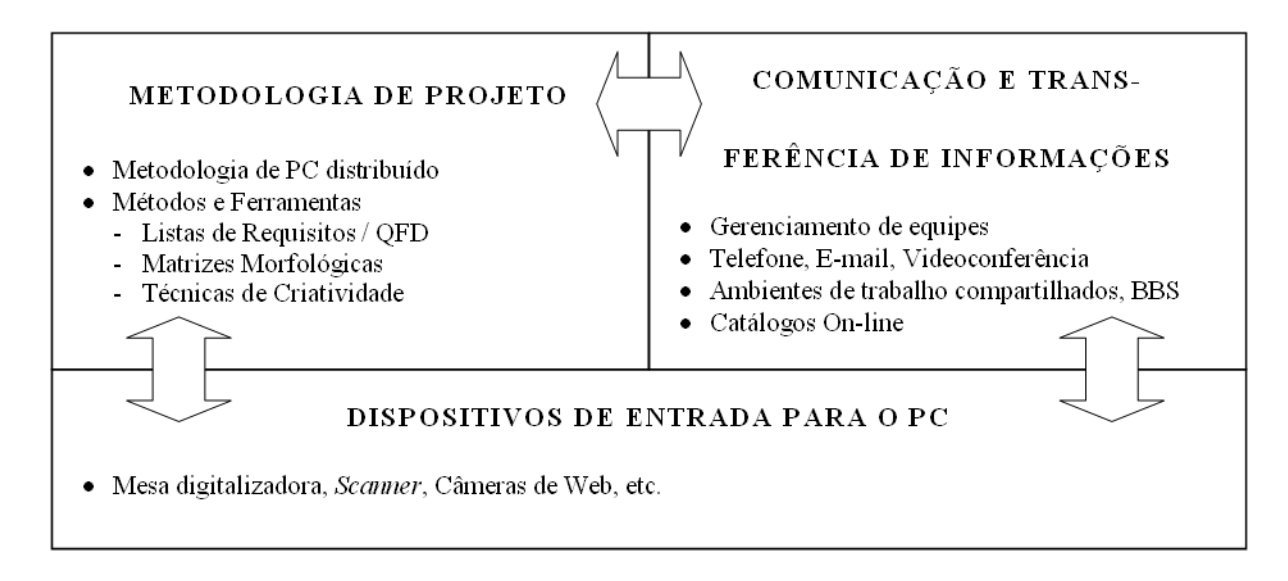

Figura 30: Principais segmentos do DiDeas. (SCHUELLER; BASSON, 2001, tradução nossa)

A estrutura do DiDeas compreende diversos componentes de software denominados 'assistentes', que provêem as funcionalidades e as interfaces com os usuários para os três segmentos do sistema.

O 'assistente para o desenvolvimento de especificações' apoia os usuários no registro dos requisitos dos consumidores e no estabelecimento dos requisitos de engenharia. Cada requisito de consumidor deve estar vinculado a ao menos um requisito de engenharia e vice-versa. Cada membro da equipe de projeto pode contribuir para ambas as listas. O gerente do projeto organiza todas as entradas e checa se as listas estão completas. Uma casa da qualidade também pode ser criada. Considerando que nem sempre se consegue promover discuss˜oes em grupo, cada entrada na matriz pode ser anotada para informar os outros membros da equipe sobre o raciocínio utilizado ou para fornecer informações adicionais.

O próximo passo é a análise funcional do problema de projeto: estabelecimento da função global, com o auxílio de 'diagramas de bloco', e decomposição da mesma em subfunções de vários níveis. No processo de decomposição funcional, utilizam-se as 'arvores hierárquicas de funções' e não os 'diagramas de fluxos lógicos' comumente utilizados por Pahl e Beitz (1996). Para Schueller e Basson (2001), nas arvores hierárquicas de funções os elementos, suas posições e seus v´ınculos, s˜ao mais f´aceis de registrar, armazenar e comunicar aos outros membros da equipe. No DiDeas a análise funcional é suportada pelo 'assistente de análise funcional'.

Para cada elemento do nível mais inferior da estrutura de funções desenvolvida, ou seja, para as subfunções mais elementares identificadas no passo anterior, um ou mais princípios de solução devem ser encontrados. Os princípios de solução propostos para as subfunções são, em seguida, combinados em propostas de concepção para a função total do projeto, ou para parte da mesma.

O 'assistente para a geração de concepções' é utilizado para descrever cada solução através de uma frase curta. A frase pode ser acompanhada por descrições textuais mais detalhadas e *links* para arquivos gráficos (esboços, diagramas ou imagens de um catálogo). Referências a outras subfunções também podem ser realizadas, quando essas têm de ser satisfeitas pela mesma solução ou quando um componente pré-existente é a solução, por exemplo.

Para a geração das propostas de concepção, o assistente para a geração de concepções provê uma lista das funções e subfunções e seus possíveis princípios de solução. Cada usuário deve selecionar um princípio de solução para cada subfunção e combinar os mesmos em várias propostas de concepção. Essa abordagem é similar ao uso da matriz morfológica, porém evita a criação automatica um número grande de concepções. A abordagem permite o desenvolvimento de diversas propostas de concepção diferentes que já passaram por um processo de seleção inicial: a escolha do usuário. Isso aumenta as chances de se obter um grande número de concepções de alta qualidade, de acordo com o criador do sistema.

O 'método da matriz de decisão' ou 'método de Pugh' é utilizado para avaliar cada alternativa de concepção, uma em relação à outra. De acordo com Ullman (1997, p. 160), esse método ´e mais eficaz se cada membro da equipe de projeto trabalhar independentemente — de modo a evitar alguma influência — e se os seus resultados forem comparados. A equipe distribuída não ´e, desta forma, desvantajosa, quando se usa este m´etodo, segundo Schueller e Basson (2001).

O 'assistente para a avaliação de concepções' ajuda cada projetista a checar as concepções quanto ao atendimento aos requisitos dos consumidores e aos critérios de avaliação. Ele suporta os projetistas na ponderação dos critérios e na avaliação de cada proposta de concepção e no cálculo do escore final.

A proposta de estrutura inclui um 'assistente para o gerenciamento da equipe' que provê, entre outras ferramentas, um método de formação da equipe com base em um questionário.

Um 'assistente para a documentação' provê modelos e diretrizes para a compilação apropriada das especificações de projeto conceitual, além de outros relatórios. Ele também assiste na integração de várias tabelas, notas e gráficos gerados durante a fase de projeto conceitual.

A figura 31 apresenta janela principal do DiDeas, dividida em quatro áreas. O menu situado na área esquerda da tela (1) provê *links* para todos os elementos do sistema, para os componentes da metodologia de projeto, para as ferramentas de comunicação e para os arquivos de ajuda. O conteúdo e o tamanho das duas áreas à direita (2 e 3) variam em função do item selecionado no menu à esquerda. A pequena área (4), no canto inferior esquerdo da janela, serve a dois prop´ositos: exibir o nome do projeto em andamento e apresentar mensagens curtas, similares `as utilizadas em programas de mensagem instantânea. Outras ferramentas oferecidas pelo DiDeas, tal como a casa da qualidade, são exibidas em janelas separadas.

Analisando o trabalho desenvolvido por Schueller (2002), observa-se que o DiDeas se prende por demais a um determinado roteiro e a determinadas ferramentas de projeto, n˜ao permitindo que o projetista escolha, ou adapte, a metodologia e as ferramentas a serem utilizadas. O sistema também não permite que as suas ferramentas sejam utilizadas independentemente da metodologia de projeto adotada. Agregar ferramentas de comunicação e de transferência de informações ao processo sistematizado de projeto conceitual em ambiente distribuído é um ponto de destaque do DiDeas.

# 3.3 ProDefine

Desenvolvido por Huang, Lee e Mak (2003) na Universidade de Hong Kong, o sistema protótipo ProDefine se destina a suportar, através da Internet, a colaboração em uma equipe virtual de projeto, durante a fase de definição inicial do produto. De acordo com os seus criadores: "membros de diferentes disciplinas podem se conectar ao ProDefine, n˜ao importando se eles trabalham ao mesmo tempo ou em diferentes localidades. O sistema ajuda a superar as

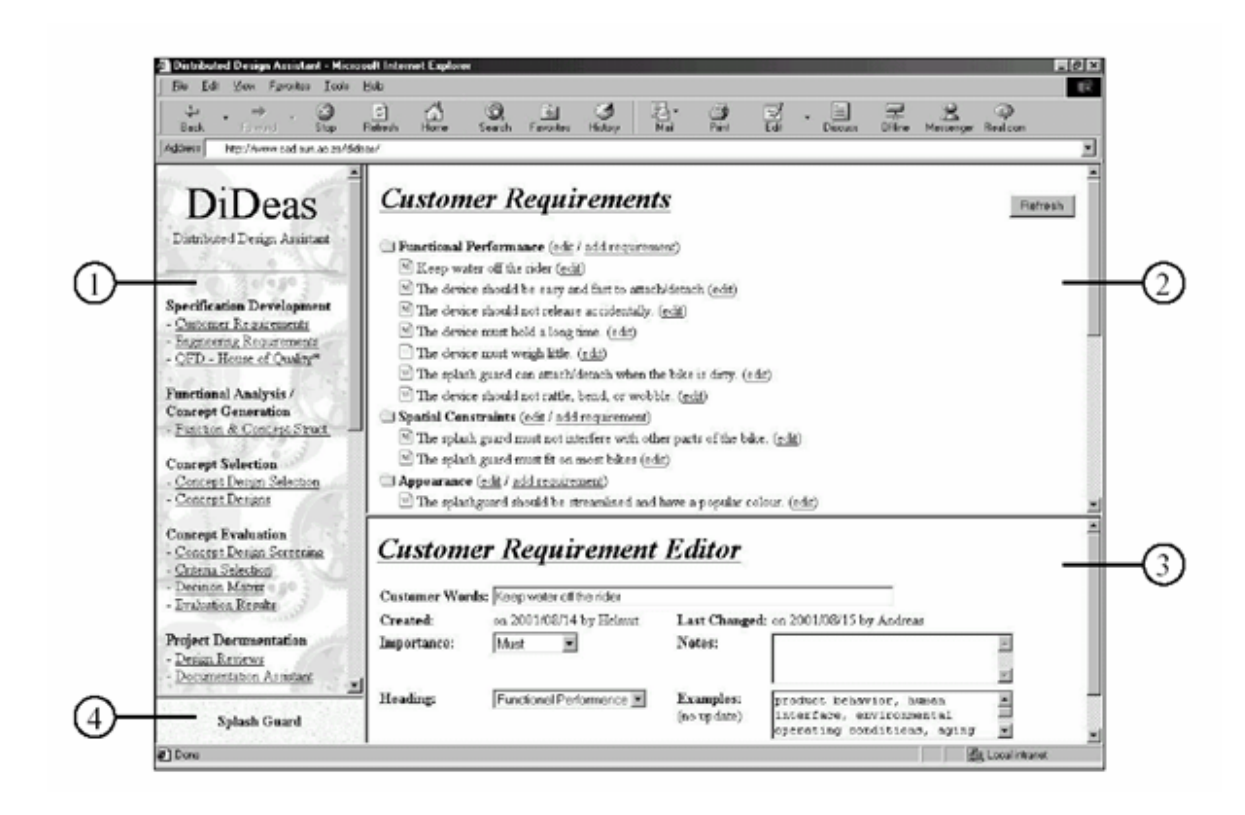

Figura 31: Janela principal do DiDeas. (SCHUELLER, 2002, p. 4-1)

dificuldades causadas pela distância geográfica e pelas diferenças de fuso horário em uma equipe distribuída".

O ProDefine oferece quatro principais aplicativos a serem executados nos computadores dos clientes (os explorers) e duas principais bases de dados no servidor. Sua arquitetura de três camadas de aplicativos para a web é apresentada na figura 32.

As duas bases de dados, a base de conceitos e a base de soluções, são, de acordo com Huang, Lee e Mak (2003, p. 51), os componentes mais críticos do sistema ProDefine. A base de conceitos ´e respons´avel por armazenar conceitos de diferentes dom´ınios de produto e por prover estes conceitos no processo de geração de concepções. Um domínio de produto é descrito como o termo coletivo dos produtos. Exemplos de domínio de produto são: fixações, máquinas de extrusão, impressoras, entre outros. A base de conceitos é construída utilizando-se o editor ou browser de conceitos. Uma vez que a base de conceitos de um dom´ınio de produto tenha sido construída, o projeto naquele domínio pode ser iniciado.

A base de conceitos consiste basicamente de diferentes 'metas' e 'meios' e as suas relações dentro de um domínio particular de produto. As metas são objetivos funcionais no domínio de produto e os meios são formas possíveis de se alcançar as metas. O projeto da base de conceitos se baseia na noção de conceitos. O relacionamento entre as metas e os meios é descrito por Huang, Lee e Mak (2003, p. 51) como conceitos. Como resultado, um conceito pode ser

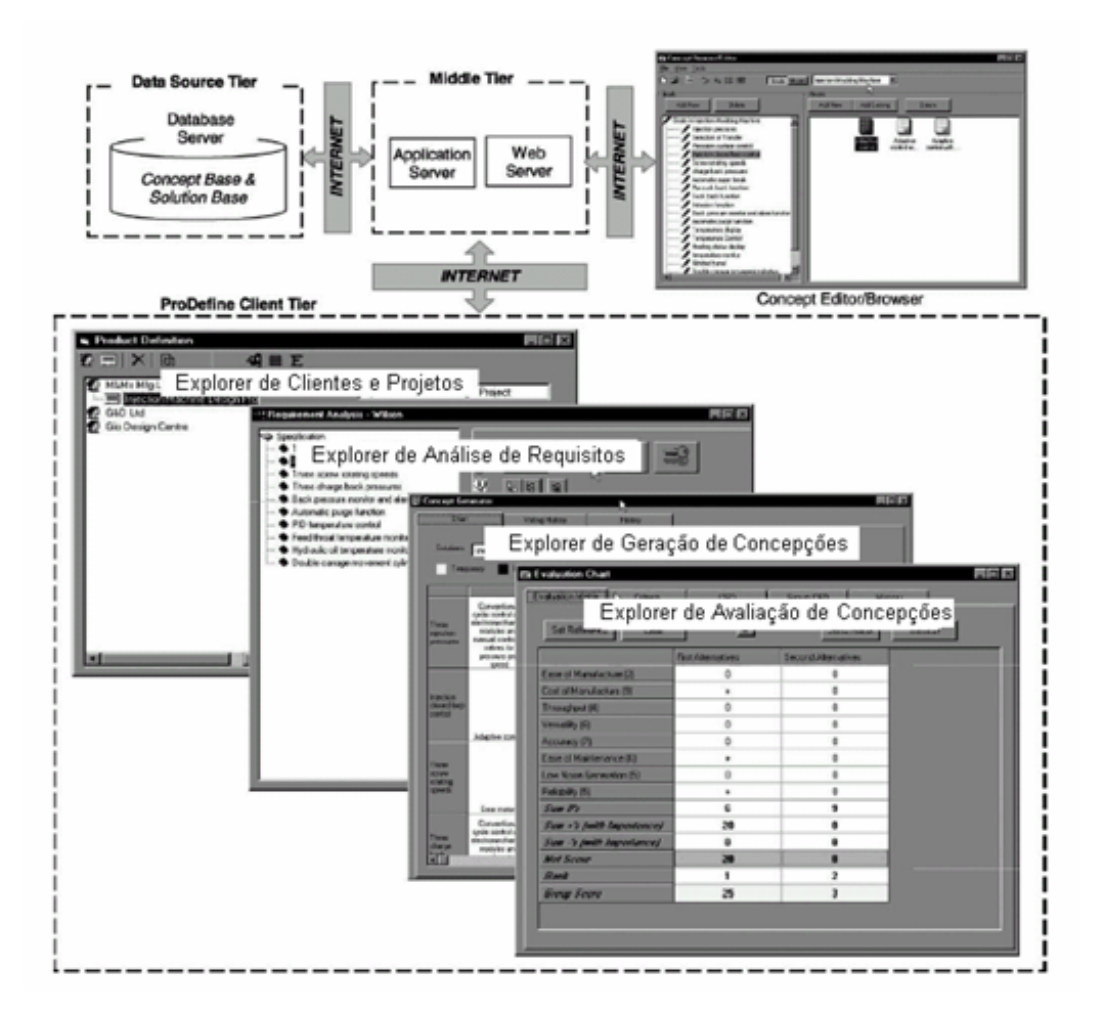

Figura 32: Arquitetura do ProDefine. (HUANG; LEE; MAK, 2003, p. 52)

descrito como uma "meta alcançada através de determinados meios" ou "meios que alcançam determinadas metas". O mapeamento entre metas e meios pode ser do tipo um para um ou do tipo um para vários. Uma meta pode ser alcançada por vários meios, por outro lado, um meio também pode alcançar várias metas. Cada mapeamento de metas e meios se refere a um conceito.

A base de soluções serve de repositório para todas as soluções definidas. Ela é um banco de dados que contém todas as informações sobre soluções. Uma solução é uma combinação de conceitos, selecionada pelos projetistas ou clientes. Os projetistas ou clientes podem definir diferentes combinações de conceitos dentre os conceitos propostos. As soluções são avaliadas no estágio de avaliação de concepções e a melhor solução se tornará o primeiro leiaute preliminar do projeto do novo produto.

Os dois repositórios, a base de conceitos e a base de soluções, trabalham na retaguarda da arquitetura de definição do produto. Projetistas e clientes não terão de interagir diretamente com esses dois bancos de dados. Eles, de fato, lidar˜ao com o front-end da arquitetura. O editor ou browser de conceitos é a interface responsável pela construção do conteúdo da base de conceitos. Projetistas experientes usarão o editor ou *browser* de conceitos para realizar operações na base de conceitos. Diferentes metas e meios e as suas relações são ali definidas. Clientes e projetistas podem adicionar, modificar e avaliar soluções nos estágios de geração e de avaliação das concepções.

A análise de requisitos é o primeiro estágio na fase de definição do produto. Ela é responsável pela definição dos objetivos e das metas que o produto em desenvolvimento deve atingir. É o ponto de in´ıcio do processo de projeto do produto. De modo a iniciar uma tarefa de projeto de um novo produto, os clientes deverão ter a idéia geral do produto ou dos seus requisitos. Além disto, os projetistas dever˜ao ter um profundo entendimento das necessidades dos clientes e usu´arios do produto, das informações dos concorrentes, dos riscos e das oportunidades tecnológicas, da legislação e das normas ambientais, bem como de todos outros parâmetros que afetam a geração de um novo produto. Tendo todas as informações necessárias, todos esses fatores são usados como entrada para o estágio de análise de requisitos para se construir um objetivo funcional do produto altamente estruturado.

O estágio de geração de concepções lida com a identificação de potenciais soluções, capazes de satisfazer os requisitos funcionais estabelecidos no estágio de análise de requisitos. O propósito  $\acute{e}$  conceber tantas soluções para as subfunções quanto possível e produzir tantas alternativas de solução viáveis para a meta funcional global do produto quanto possível. Este estágio converte os requisitos funcionais, tal como definidos no estágio anterior, em um conjunto de alternativas de solução que será levado ao próximo estágio para uma avaliação mais profunda. Esta conversão utiliza a fundo as informações definidas na base de conceitos. Uma matriz morfológica é utilizada para ajudar os projetistas a definir as combinações de alternativas de solução.

No estágio de avaliação de concepções, as alternativas de concepção geradas no estágio anterior são comparadas e avaliadas com base em diferentes critérios. O propósito é estreitar o número de alternativas de solução válidas para posteriores investigações. Fazendo uso de uma matriz de avaliação, uma nota é atribuída a cada solução de projeto. As soluções mais promissoras dentre as alternativas são escolhidas para posteriores investigações.

Também o método do desdobramento da função qualidade (QFD) pode ser utilizado para verificar se a solução satisfaz todos os requisitos dos consumidores ou satisfaz todos os critérios definidos.

Analisando o sistema ProDefine, percebe-se que, tal como ocorre com os sistemas e ferramentas anteriormente estudados, o mesmo ainda apresenta uma abordagem insuficiente para o a fase de projeto informacional do produto. Os requisitos funcionais do produto surgem sem que haja um tratamento anterior de necessidades, requisitos dos clientes e de projeto e de especificações de projeto, tal como sugere Fonseca (2000). Tais requisitos funcionais são, então, apresentados de forma pouco estruturada e com distintos graus de abstração e detalhamento. Esquece-se mais uma vez do processo de análise funcional e dos seus possíveis benefícios em termos de inovação e criatividade para o projeto.

# 3.4 Conclusão

Este capítulo apresentou uma breve revisão de três sistemas computacionais de apoio à colaboração nas primeiras fases do processo de projeto do produto (com um foco mais intenso na fase de projeto conceitual). Uma análise dos pontos mais favoráveis, e dos menos favoráveis, nos sistemas analisados oferece subsídios para a determinação das características (ou requisitos) desejáveis nos novos sistemas de apoio à colaboração a serem desenvolvidos.

No capítulo de conclusão desta tese (ver tabela 15 na página 200) é apresentada uma análise comparativa do sistema que foi desenvolvido ao longo do trabalho de doutorado (apresentado no capítulo 5) e os três sistemas de apoio à colaboração apresentados no presente capítulo, tomando por base os requisitos funcionais e n˜ao funcionais a serem apresentado no cap´ıtulo que se segue.

O próximo capítulo buscará, então, estabelecer formalmente os requisitos e propor uma arquitetura com base na qual se torne mais fácil a implementação de sistemas computacionais de apoio à colaboração no projeto informacional e no projeto conceitual.

# 4 Requisitos e Arquitetura do Sistema

Este capítulo estabelece primeiramente um conjunto de requisitos funcionais e não funcionais para o desenvolvimento de sistemas de apoio à colaboração nas fases iniciais do projeto. Os requisitos funcionais foram essencialmente obtidos pela análise das atividades dos modelos de fase do projeto informacional e do projeto conceitual (apresentados no capítulo 2) e os requisitos não funcionais, através da análise das características favoráveis e desfavoráveis apresentadas por sistemas anteriormente desenvolvidos (revisados no capítulo anterior). Com base nos requisitos funcionais estabelecidos e no modelo inicial proposto no capítulo de introdução desta tese (ver figura 2 na página 46), uma arquitetura detalhada é proposta. O adequado estabelecimento dos requisitos e da arquitetura constitui-se em um pré-requisito para a implementação de sistemas bem estruturados e que possam satisfazer adequadamente as necessidades dos seus usuários. O capítulo se encerra com a análise das classes de usuário destes sistemas: definição clara dos seus papéis, acessos e privilégios.

# 4.1 Requisitos do Sistema

De acordo com Turine e Masiero (1996, p. 3), o processo de desenvolvimento de um sistema computacional (software) compreende um conjunto de atividades com o objetivo de produzir um sistema que atenda os requisitos especificados pelos seus usuários. A satisfação destes requisitos é a condição básica para o sucesso do sistema. Uma vez mal especificado, o sistema irá certamente desapontar os seus usuários e causar trabalho extra à equipe de desenvolvimento, que terá de modificá-lo para se adequar às necessidades dos usuários. A especificação dos requisitos também serve como referência (padrão) para a avaliação do sistema desenvolvido.

No processo de desenvolvimento de um sistema computacional, o denominado 'documento de requisitos' contém todos os requisitos funcionais e de qualidade (usabilidade, confiabilidade, eficiência, mantenabilidade, portabilidade, entre outros) do sistema, incluindo as capacidades do produto, os recursos disponíveis, os benefícios e os critérios de aceitação. Este documento serve como um meio de comunicação entre o projetista do sistema e os usuários, a fim de estabelecer um 'acordo' acerca do sistema pretendido.

Devido à importância do documento de requisitos dentro do processo de desenvolvimento de um sistema, é de extrema importância que este documento seja organizado de forma a melhorar a compreens˜ao e a legibilidade dos requisitos, evitando que problemas e erros surjam na fase de implementação do sistema.

Segundo Turine e Masiero (1996, p. 7), o documento de requisitos do sistema deve ser composto por sentenças em linguagem natural, seguindo determinados padrões:

- 1. Iniciar com "O sistema deve ...".
- 2. Os requisitos devem estar organizados logicamente. Por exemplo, inicialmente todos os requisitos de entrada, depois os de processamento e por último os requisitos de saída.
- 3. Cada requisito deve ter um identificador único, por exemplo, um identificador numérico, para posterior referência.
- 4. Os requisitos do software devem estar divididos em requisitos funcionais e não funcionais. Embora as suas fronteiras nem sempre sejam precisas de se determinar, esta divis˜ao tem sido bastante usada na literatura.

Desta forma, este item apresenta primeiramente os requisitos n˜ao funcionais (ou de qualidade) e, em seguida, os seus requisitos funcionais que foram estabelecidos para o desenvolvimento de sistemas de apoio à colaboração nas fases iniciais do projeto.

#### 4.1.1 Requisitos N˜ao Funcionais

Ter uma alta velocidade de acesso, ser confiável, ter interface amigável: estas, entre diversas outras, s˜ao qualidades (requisitos n˜ao funcionais) desej´aveis em qualquer sistema computacional que se baseie na Internet e na web. Este item apresenta e discute alguns requisitos n˜ao funcionais mais específicos, que devem guiar o desenvolvimento dos sistemas computacionais de apoio à colaboração propostos. Muitos destes requisitos se originaram da análise dos projetos apresentados no capítulo 3 (página 117) desta tese.

#### 4.1.1.1 Suporte ao Projeto Informacional

 $\bullet$  O sistema deve oferecer um melhor suporte à fase de projeto informacional.

Tomando por base os sistemas computacionais existentes de apoio ao trabalho (colaborativo ou n˜ao) nas fases iniciais do projeto, deve-se buscar um melhor suporte aos processos de levantamentos das necessidades dos clientes e elaboração das especificações de projeto, ou seja, à fase de projeto informacional do produto. A carência de ferramentas para o apoio a tais processos é ilustrado por Wang et al. (2002, p. 987) na figura 1 (página 44). Estes autores apresentam uma vis˜ao mais abrangente do projeto conceitual, envolvendo as atividades que neste documento se enquadram no projeto informacional.

#### 4.1.1.2 Componentes de Hardware

• O sistema deve fazer uso de componentes de hardware de baixo custo.

De modo a se tornar também acessível a empresas de pequeno e médio porte (SMEs), um sistema de apoio à colaboração no projeto deve fazer uso de componentes de hardware de baixo custo. Deve, ainda, tirar a máxima vantagem dos recursos previamente existentes na empresa: computadores pessoais e periféricos de baixo custo, tais como, câmeras web, fones de ouvido e microfones, mesas digitalizadoras, scanners, entre outros (ver figura 33).

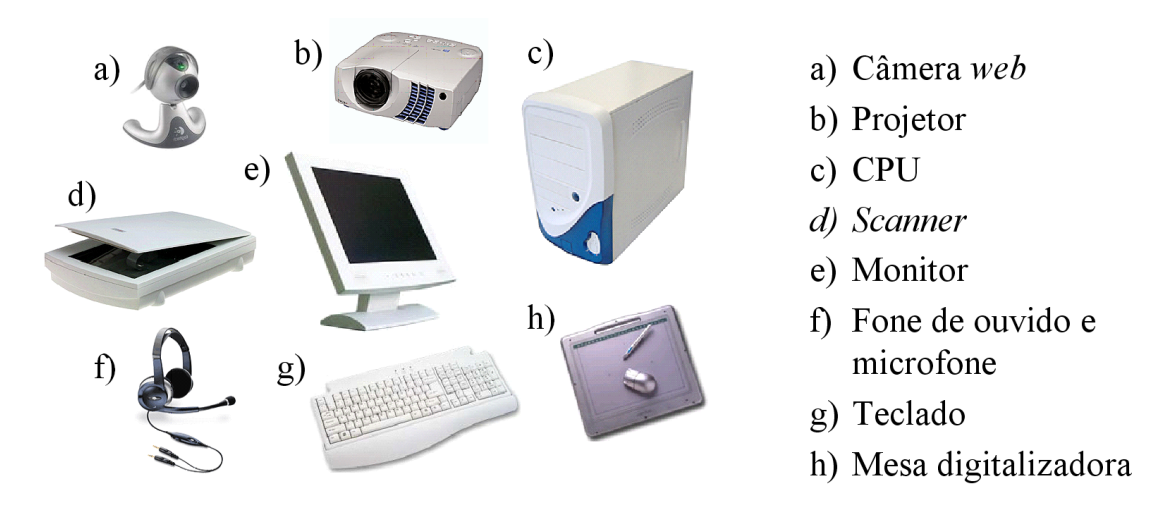

Figura 33: Componentes de hardware de baixo custo.

#### 4.1.1.3 Largura de Banda

 $\bullet$  O sistema deve ser capaz de ser executado dentro das larguras de bandas disponíveis.

Ao desenvolver um sistema computacional baseado na Internet, deve-se estar atento `as limitações que as empresas enfrentam com respeito à largura de banda disponível. Esta questão torna-se ainda mais crítica em países em processo de desenvolvimento, como é o caso do Brasil. A figura 34 apresenta uma comparação entre as larguras de banda médias disponíveis no Brasil e nos Estados Unidos no primeiro semestre do ano de 2005.

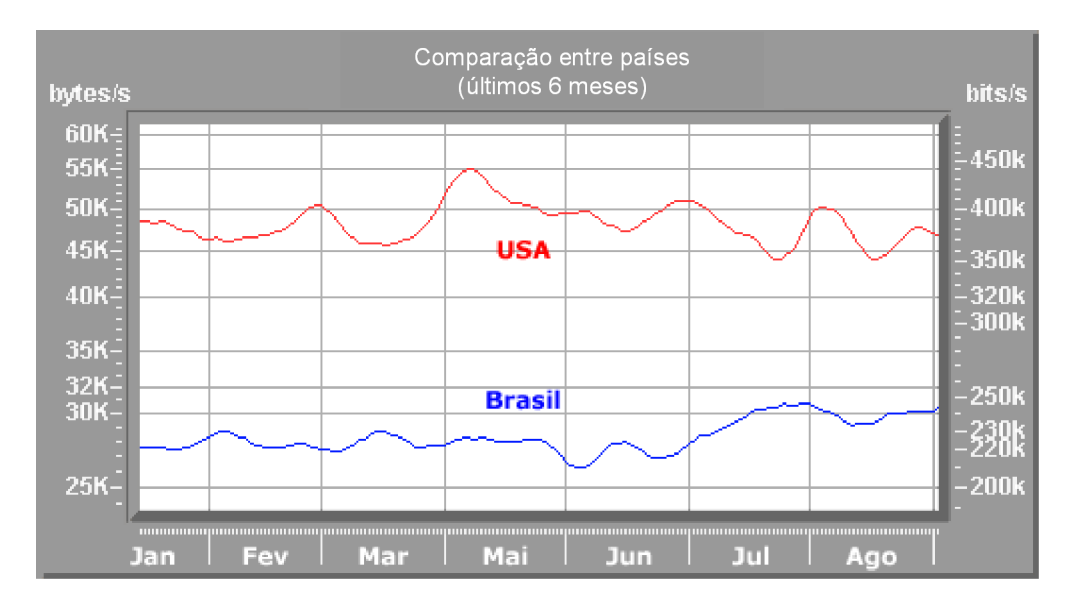

Figura 34: (NUMION, 2005, tradução e adaptação nossa)

#### 4.1.1.4 Ferramentas e Recursos na Web

 $\bullet$  O sistema deve fazer uso de ferramentas e recursos disponíveis na web.

Deve-se buscar a máxima utilização de ferramentas e recursos computacionais previamente existentes na Internet e na web. Este aspecto é particularmente válido no que diz respeito às ferramentas de comunicação que irão compor o sistema.

> Existem diversas ferramentas na web para suportar a colaboração tais como as ferramentas de conferência, quadros de comunicação, entre outros. Estas poderiam ser utilizadas em conjunto com ferramentas específicas, desenvolvidas para a web, que resolveriam problemas específicos relacionados à concepção de produtos. (ROY; KODKANI, 2000, p. 198, tradução nossa)

#### 4.1.1.5 Plataforma, Sistema Operacional e Navegador

• O sistema deve ser executado independentemente da plataforma, sistema operacional e navegador utilizado pelo cliente.

O sistema colaborativo deve trabalhar com igual funcionalidade, independentemente da plataforma (PC ou Macintosh), do sistema operacional (Microsoft Windows, Linux, entre outros) e do navegador de web (Microsoft Internet Explorer, Mozilla Firefox, entre outros) utilizado pelos participantes da equipe de projeto.

### 4.1.1.6 Aspectos Gerenciais

• O sistema deve suportar aspectos gerenciais do processo de projeto.

O sistema deve suportar os participantes da equipe de projeto n˜ao apenas sob o aspecto técnico, mas também nas suas atividades gerenciais: coordenação das atividades, do tempo, dos recursos, entre outros.

> Está claro a partir da pesquisa que o desenvolvimento colaborativo de produtos necessita ser tratado de uma forma mais crítica do que no presente, [...] Atenção deve ser dada a fatores gerenciais e outros que influenciam o resultado do processo colaborativo. (BRUCE; LITTLER, 1995, p. 536, tradução nossa)

#### 4.1.1.7 Estrutura Modular

• O sistema deve ser modular.

O sistema deve ser desenvolvido com estrutura modular. Suas diversas ferramentas devem trabalhar de forma integrada, porém, na medida do possível, independentemente. Uma estrutura modular confere ao sistema colaborativo um fácil manutenção e expansibilidade.

#### 4.1.1.8 Independência das Ferramentas

• O sistema deve ter as suas ferramentas utilizáveis independentemente da metodologia de projeto empregada.

Embora deva existir uma metodologia de projeto que guie os projetistas no seu trabalho e sirva para contextualizar as ferramentas de projeto dentro do sistema de apoio à colaboração, também deve haver certa independência entre as ferramentas de projeto e esta metodologia de projeto, possibilitando assim o uso das mesmas de forma independente.

#### 4.1.1.9 Segurança e Confiabilidade

 $\bullet$  O sistema deve ser seguro e confiável.

O processo de desenvolvimento de novos produtos usualmente lida com informações bastante sigilosas e que muitas vezes são alvos de espionagem industrial. Deve-se, desta forma, impedir o acesso de pessoas não autorizadas ao sistema de apoio à colaboração e às informações e conhecimentos armazenados nas suas bases de dados. O sistema deve também se mostrar confiável aos seus usuários: apresentar um baixo índice de falhas e interrupções durante o seu funcionamento.

## 4.1.2 Requisitos Funcionais

Ap´os apresentar e discutir alguns dos principais requisitos n˜ao funcionais para sistemas de apoio à colaboração nas fases iniciais do projeto, este item lista os seus requisitos funcionais, ou seja, aqueles que dizem respeito às funções que o sistema terá de desempenhar.

#### 4.1.2.1 Requisito Geral de Metodologia de Projeto

• O sistema deve oferecer aos participantes da equipe de projeto uma metodologia de projeto que os guiem na realização das suas atividades.

#### 4.1.2.2 Requisitos de Conhencimento

- O sistema deve oferecer aos participantes da equipe de projeto ferramentas que possiblitem o armazenamento e a recuperação de conhecimentos de projeto contidos em páginas da web: patentes, normas, análises de produtos, entre muitos outros.
- O sistema deve oferecer aos participantes da equipe de projeto ferramentas que possiblitem  $o$  armazenamento e a recuperação de conhecimentos de projeto contidos em documentos eletrônicos: artigos técnicos e científicos, teses e dissertações, manuais e apostilas, esquemas, fluxogramas, entre outros.

#### 4.1.2.3 Requisitos de Comunicação

- O sistema deve oferecer aos participantes da equipe de projeto ferramentas que possibilitem e estimulem a comunicação multimídia entre os participantes da equipe de projeto.
	- $-$  ... que possibilitem a comunicação síncrona baseada em textos.
	- $-$  ... que possibilitem a comunicação síncrona baseada em voz e, opcionalmente, vídeo.
	- $-$  ... que possibilitem a comunicação assíncrona baseada em textos.
	- $-$  ... que possibilitem o intercâmbio de documentos de projeto e outros abjetos sobre a forma de arquivos eletrônicos.

#### 4.1.2.4 Requisitos de Gerenciamento do Projeto

- O sistema deve oferecer aos participantes da equipe de projeto ferramentas que possibilitem o gerenciamento de forma colaborativa do processo de projeto.
	- $-$  ... que possibilitem o gerenciamento da integração do projeto: desenvolvimento e a execução de um plano de projeto e controle global do projeto.
- ... que possibilitem o gerenciamento do escopo do projeto.
- ... que possibilitem o gerenciamento do tempo do projeto.
- ... que possibilitem o gerenciamento dos custos do projeto.
- ... que possibilitem o gerenciamento da qualidade do projeto.
- ... que possibilitem o gerenciamento dos recursos humanos do projeto.
- $-$  ... que possibilitem o gerenciamento das comunicações do projeto.
- ... que possibilitem o gerenciamento dos riscos do projeto.
- $-$  ... que possibilitem o gerenciamento das aquisições do projeto.

#### 4.1.2.5 Requisitos de Ferramentas Específicas de Projeto

- O sistema deve oferecer aos participantes da equipe de projeto ferramentas específicas de projeto, que trabalhem de maneira colaborativa.
	- $-$  ... que possibilitem a determinação do tipo de produto (bem de consumo, bem de capital ou outro tipo) a ser projetado.
	- $-$ ... que possibilitem a determinação do tipo de projeto (original, reprojeto, adaptativo ou de desenvolvimento) a ser adotado.
	- $-...$  que possibilitem a determinação do tipo de produção (individual, em pequena série, em série ou em massa) a ser adotado.
	- $-$ ... que possibilitem a obtenção de informações adicionais ao problema de projeto junto ao pessoal de marketing: objetivos, metas, restrições e desejos explícitos.
	- $-$ ... que possibilitem a análise das tecnologias disponíveis e necessárias à realização do projeto.
	- $-$  ... que possibilitem a busca por normas e códigos úteis ao projeto.
	- ... que possibilitem a busca por patentes relacionadas ao produto a ser desenvolvido.
	- ... que possibilitem a busca por produtos concorrentes.
	- $-$  ... que possibilitem a definição das etapas do ciclo de vida do produto.
	- $-$  ... que possibilitem a definição dos atributos básicos do produto.
	- $-$  ... que possibilitem a determinação dos clientes do projeto.
	- ... que possibilitem a determina¸c˜ao das perguntas dos question´arios que ser˜ao respondidos pelos clientes do projeto.
	- ... que possibilitem o levantamento das necessidades dos clientes obtidas a partir das respostas dos questionários e dos conhecimentos prévio dos participantes da equipe de projeto.
- $-$ ... que possibilitem a determinação de quais necessidades dos clientes são geradoras de função e a caracterização das mesmas em termos dos seus fluxos de entrada e de saída de energia, material e sinais.
- $-$  ... que possibilitem a organização das necessidades dos clientes de acordo com as etapas do ciclo de vida do produto.
- $-$  ... que possibilitem a ponderação das necessidades dos clientes levantadas.
- $-$ ... que possibilitem a avaliação de quão bem cada produto concorrente satisfaz as necessidades dos clientes.
- $-$  ... que possibilitem a tradução das necessidades em requisitos dos clientes (necessidades expressas na linguagem dos projetistas).
- $-$  ... que possibilitem a conversão dos requisitos dos clientes em requisitos de projeto  $(express\~oses\; mensur\~aveis).$
- $-$  ... que possibilitem a confrontação dos requisitos de projeto com os requisitos dos cli $e$ ntes, a fim de determinar a importância dos mesmos para a satisfação dos clientes.
- $-...$  que possibilitem a confrontação dos requisitos de projeto entre si, a fim de verificar possíveis contradições.
- $-$  ... que possibilitem a busca por soluções criativas para as contradições detectadas entre os requisitos de projeto.
- $-$ ... que possibilitem a tradução dos requisitos de projeto em especificações de projeto  $(requisitos de projeto mais alvo, forma de avaliação, o que evitar e outras observa$  $c\tilde{o}es$ ).
- $-$ ... que possibilitem a análise das especificações de projeto com respeito às funções requeridas pelo produto e às restrições de projeto.
- $-...$  que possibilitem a realização de uma compassada abstração do problema de projeto com vistas à eliminação de restrições fictícias e possibilitando a geração de soluções mais criativas para o projeto.
- $-...$  que possibilitem a determinação e o registro da função total (ou global) do produto que está sendo projetado.
- $-...$  que possibilitem o desdobramento da função total do produto em uma estrutura de subfunções de menor complexidade.
- $-...$  que possibilitem a busca por princípios de solução para as subfunções da estrutura funcional do produto.
- $-$  ... que possibilitem a combinação dos princípios de solução encontrados.
- $-...$  que possibilitem a seleção das combinações de princípios de solução mais promissoras.
- $-...$  que possibilitem a evolução das combinações de princípios de solução selecionadas  $em \; variantes \; de \; conceo c\~ao.$
- $-$  ... que possibilitem a seleção da concepção mais promissora para o projeto.

#### 4.1.2.6 Requisitos de Administração do Sistema

- O sistema deve oferecer aos participantes da equipe de projeto ferramentas:
	- $-$ ... que possibilitem o acesso e a possibilidade de modificação dos seus dados pessoais no sistema.
	- $\ldots$  que possibilitem o conhecimento de quem são os demais participantes da equipe de projeto, a visualização dos seus dados pessoais e, também, a informação de quais participantes est˜ao utilizando o sistema em um dado momento.
	- $-...$  que possibilitem o conhecimento de quem são os clientes do projeto e a visualização dos seus dados pessoais.
- Os sistema deve oferecer ao coordenador da equipe de projeto, além das ferramentas oferecidas aos demais participantes da equipe de projeto, ferramentas:
	- $-$  ... que possibilitem a inserção e exclusão de membros na sua equipe de projeto.
	- ... que possibilitem o gerenciamento do status dos modelos de produtos do projeto.
	- $-$ ... que possibilitem o acompanhamento do histórico das ações realizadas pelos participantes da equipe de projeto.
- O sistema deve oferecer ao administrador do sistema ferramentas que possibilitem a inserção de novos projetos no sistema e a designação dos coordenadores do projeto.
- $\bullet$  O sistema deve oferecer a um visitante o acesso às mesmas ferramentas oferecidas aos participantes das equipes de projeto, só que restritas a um único projeto ilustrativo (fictício), a fim de que o mesmo tenha uma vis˜ao geral sistema e das suas funcionalidades.
- O sistema deve oferecer aos clientes do projeto (que n˜ao participante da equipe de projeto) o acesso ao sistema a fim de externar as suas necessidades com rela¸c˜ao ao produto projetado.

# 4.2 Arquitetura

Com base no modelo inicial proposto no item 1.2 (página 45) e nos requisitos estabelecidos no item anterior, apresenta-se neste item uma arquitetura detalhada para o desenvolvimento de sistemas de apoio à colaboração nas fases iniciais do processo de projeto (ver figura 35). Como pode ser observado, esta é uma arquitetura de três camadas, típica dos sistemas desenvolvidos

para a web, conforme discutido no item 2.3.3.1 (p´agina 104). A sua primeira camada, do cliente, representa normalmente os navegadores de Internet (Internet Explorer da empresa Microsoft ou FireFox da empresa Mozilla, por exemplo) através dos quais os usuários do sistema têm acesso aos conteúdos disponíveis na web. Na segunda camada encontram-se os aplicativos ou as ferramentas do sistema. A terceira e última camada abriga os dados (informações e conhecimentos) armazenados ou manipulados pelo sistema: modelos de produto, informações do projeto e conhecimentos de projeto, por exemplo.

A seguir, analisam-se os elementos da arquitetura detalhada proposta neste item.

## 4.2.1 Metodologia de Projeto

Uma metodologia de projeto é conjunto de procedimentos utilizados na realização de um projeto. Na arquitetura proposta, utiliza-se (parcialmente) a metodologia de projeto utilizada pelo GEPP no desenvolvimento dos seus protótipos, apresentada nos itens 2.1.2 (processo total de projeto, página 52),  $2.1.3$  (projeto informacional, página 53) e  $2.1.4$  (projeto conceitual, p´agina 57). Al´em de guiar o trabalho dos participantes da equipe de projeto, a metodologia de projeto serve para organizar os conhecimentos de projeto, os dados e informações do produto e as ferramentas específicas de projeto, de acordo com a fase e a etapa do processo de projeto aos quais se relacionam.

### 4.2.2 Ferramentas de Acesso a Conhecimentos de Projeto

D˜ao acesso aos conhecimentos de projeto (links na web e documentos de projeto) descritos no item 4.2.8 (página 145) desta tese.

### 4.2.3 Ferramentas Específicas de Projeto

As denominadas 'ferramentas específicas de projeto' são implementações computacionais dos m´etodos de projeto utilizados ao longo do desenvolvimento do produto. De uma forma geral, nas fases iniciais do projeto, o sistema deve oferecer ferramentas que suporte o trabalho em equipe: no levantamento das necessidades dos clientes; na elaboração das especificações de projeto; na estruturação funcional do produto; no desenvolvimento e na seleção das concepções de projeto. De forma mais específica, casa da qualidade, diagrama de Mudge, TRIZ e matriz morfológica são alguns dos métodos de projeto a serem implementados no sistema. A implementação destes m´etodos de projeto constitui o maior volume do trabalho de desenvolvimento do sistema de apoio à colaboração, em termos de programação computacional.

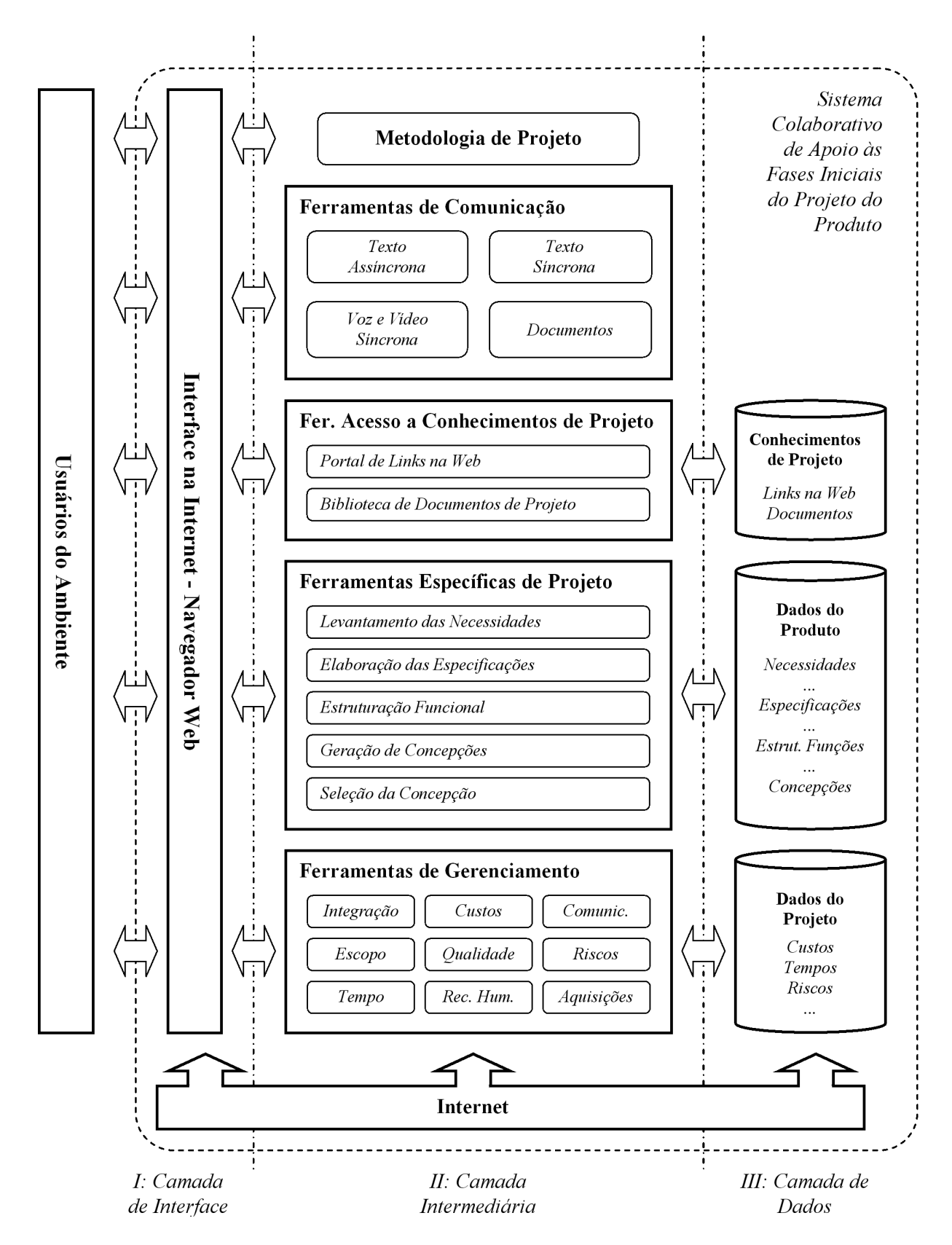

Figura 35: Arquitetura para sistemas de apoio à colaboração nas fases iniciais do projeto de um produto.

# 4.2.4 Ferramentas de Gerenciamento de Projeto

Um sistema computacional que pretenda suportar de forma integral o trabalho colaborativo durante as primeiras fases do projeto do produto deve cobrir as nove áreas de conhecimentos do gerenciamento de projetos definidas pelo PMI (2000, p. 7) e ilustradas na figura 36.

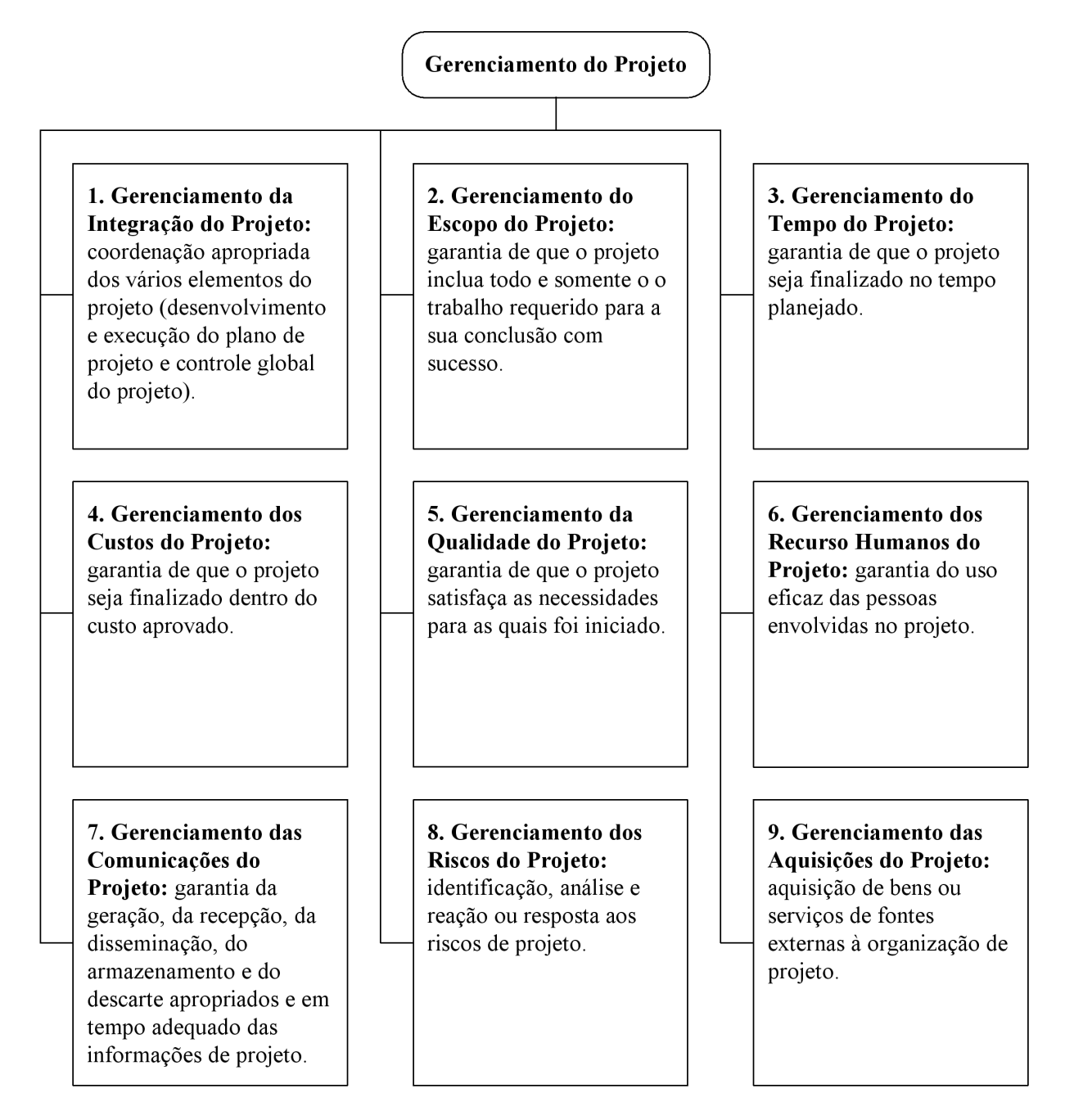

Figura 36: Visão geral das áreas de conhecimento de gerenciamento de projeto. (PMI, 2000, p. 8, tradução e adaptação nossa)

Diversas são as ferramentas computacionais existentes hoje no mercado (comerciais ou gratuitas; de código aberto ou proprietário) para suportar um ou mais aspectos (áreas de conhecimento) do gerenciamento de projeto: diagramas de Gannt, gráficos PERT/CPM, estruturas de desdobramento de trabalho (WBS), agendas, entre diversas outras. Muitas destas ferramentas possibilitam a sua utilização em ambientes distribuídos, através da Internet. Intitulam-se, desta forma, 'ferramentas colaborativas de gerenciamento de projeto'. Desta forma, no contexto da arquitetura proposta, na instanciação das ferramentas de gerenciamento de projeto, deve-se sempre averiguar a disponibilidade e a adequação da utilização de tais ferramentas previamente desenvolvidas, ao invés de ter de desenvolvê-las internamente ao sistema de apoio à colaboração.

### 4.2.5 Ferramentas de Comunicação

As ferramentas de comunicação tornam possível a comunicação síncrona e assíncrona entre os participantes da equipe de projeto. Tais ferramentas devem suportar n˜ao apenas os di´alogos e mensagens entre os participantes do projeto, mas também o intercâmbio de todo o tipo de documentos relacionados ao projeto, tais como: requisitos, relatórios e esboços. Conforme salientam Ostergaard e Summers (2003, p. 4, tradução nossa): "Por definição, equipes de projeto colaborativo compartilham experiências, conhecimentos, idéias, recursos ou responsabilidades que necessitam de um forte sistema de comunicação".

A figura 37 analisa as ferramentas de comunicação, realizada entre computadores através da Internet, quanto à sua sincronia (síncrona ou assíncrona) e também quanto ao tipo de informação veiculada (texto, áudio, vídeo ou documentos). Alguns exemplos de classes de ferramentas complementam o esquema. A dimensão localidade (localizada ou distribuída) não é referenciada nesta análise, visto que a maior parte da comunicação no sistema de apoio à colaboração em desenvolvimento se dará de forma distribuída no espaço físico.

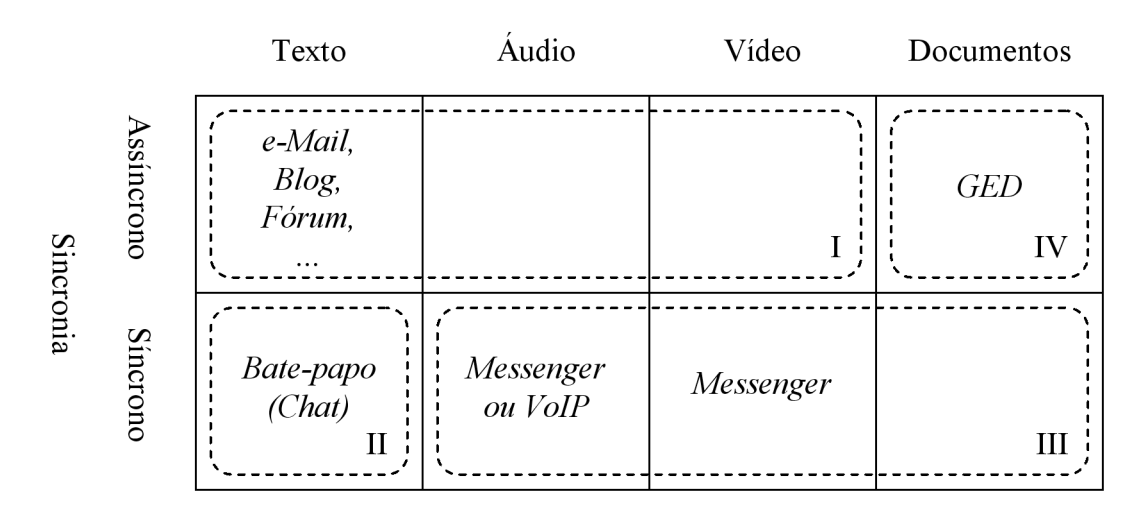

Tipo de Informação Transmitida

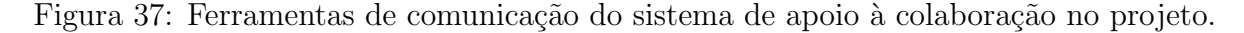

 $\hat{E}$  possível, então, agrupar as ferramentas de comporão a arquitetura do sistema de apoio à colaboração na forma que se segue:
- Grupo I Ferramentas de comunicação assíncrona baseadas em texto. Este é um grupo amplo onde se enquadram os sistemas de e-mail, os quadros de aviso, os grupos de discussão e, mais recentemente, os blogs. Apesar de estarem focados na comunicação através de textos, a maior parte destes sistemas também permite o intercâmbio assíncrono de arquivos eletrˆonicos, tais como os arquivos de som (formatos .wav, .mp3, entre outros) e os de vídeo (formatos .mpg, .mov, .avi, .ram, entre outros).
- Grupo II Ferramentas de comunicação síncrona baseadas em texto. São tipicamente os sistemas de *chat* e os sistema de mensagens instantâneas. Quanto direcionalidade, este tipo de comunicação pode ser realizada de forma bidirecional (entre apenas duas pessoa) ou multidirecional (entre várias pessoas).
- Grupo III Ferramentas de comunicação síncrona baseadas em voz e/ou vídeo. Os sistemas *messengers* são usualmente utilizados na comunicação síncrona por voz (áudio) e opcionalmente por vídeo (através das câmeras web) entre computadores pessoais ligados à Internet. Também podem ser utilizados de forma bi ou multidirecional. Apesar de este não ser o seu foco, os sistemas messengers também possibilitam e o intercâmbio síncrono de documentos e mesmo a troca de mensagens instantâneas em situações emergenciais: quando há dificuldade na comunicação por voz ou quando o que se que comunicar ´e de car´ater confidencial. Recentemente, surgiram os sistemas VoIP, que possibilitam a realização de ligações telefônicas através da Internet (utilizado pacotes IP).
- Grupo IV Ferramentas de comunicação assíncrona de documentos. Apesar do intercâmbio assíncrono de arquivos eletrônicos poder ser realizado por meio das ferramentas do grupo I, o grupo IV é bem representado pelas ferramentas de gestão eletrônica de documentos (GED).

 $\acute{\text{E}}$  na implementação das ferramentas de comunicação que mais fortemente se deve averiguar a disponibilidade e a adequação da utilização de ferramentas já existentes na Internet (especialmente aquelas gratuitas), ao invés de tentar desenvolvê-las internamente ao sistema de apoio à colaboração.

### 4.2.6 Dados do Produto

São os dados utilizados para representar ou modelar o produto ao longo das diversas etapas do seu desenvolvimento. Tais informações correspondem, de fato, aos modelos de produto utilizados no projeto. A tabela 13 apresenta os principais modelos de produto utilizados nos projetos informacional e conceitual da metodologia em uso no GEPP.

| Fase          | Modelo de produto                             |
|---------------|-----------------------------------------------|
| Projeto       | $\bullet$ Problema de projeto                 |
| informacional | $\bullet$ Lista de necessidades               |
|               | $\bullet$ Lista de requisitos dos clientes    |
|               | • Lista de requisitos de projeto              |
|               | $\bullet$ Lista de especificações             |
|               | $\bullet$ Lista de funções do produto         |
| Projeto       | $\bullet$ Lista de especificações             |
| conceitual    | $\bullet$ Estrutura de funções                |
|               | $\bullet$ Combinação de princípios de solução |
|               | $\bullet$ Concepção                           |

Tabela 13: Modelos de produto das fases iniciais do processo de projeto.

## 4.2.7 Dados do Projeto

São os dados relacionados diretamente ao processo de projeto, e não ao produto que está sendo projetado: atividades, cronogramas, custos, recursos, riscos, entre outros. Estas informa ções relacionam-se diretamente às ferramentas de coordenação do projeto, vistas no item 4.2.4.

### 4.2.8 Conhecimentos de Projeto

Esta base de dados agrupa tanto os *links* a conhecimentos úteis às fases iniciais do processo de projeto que se encontram dispersos na web (bases de patentes, catálogos industriais, análises de produtos realizadas por consumidores, portais de engenharia, normas e c´odigos, entre muitos outros) quanto os documentos, referentes aos projetos particulares e ao processo de projeto, em geral, que podem ser inseridos ou baixados do sistema (teses e dissertações, artigos, normas e c´odigos, manuais, apostilas, entre outros).

## 4.3 Usuários

A caracterização dos perfis de usuário de um sistema é útil para o entendimento dos papéis desempenhados pelas diversas pessoas neste sistema e tamb´em para o desenvolvimento do controle de acesso ao mesmo. O controle de acesso, por sua vez, garante a cada usuário o acesso às informações e ferramentas, de que necessita para o adequado desempenho da sua função. O controle de acesso impede, por exemplo, que as informações de um determinado projeto sejam acessadas e editadas por usuários não autorizados.

## 4.3.1 Classes de Usuários

Para o sistema de apoio à colaboração proposto, utiliza-se a definição de perfis composta pelas classes de usuário ilustradas na figura 38.

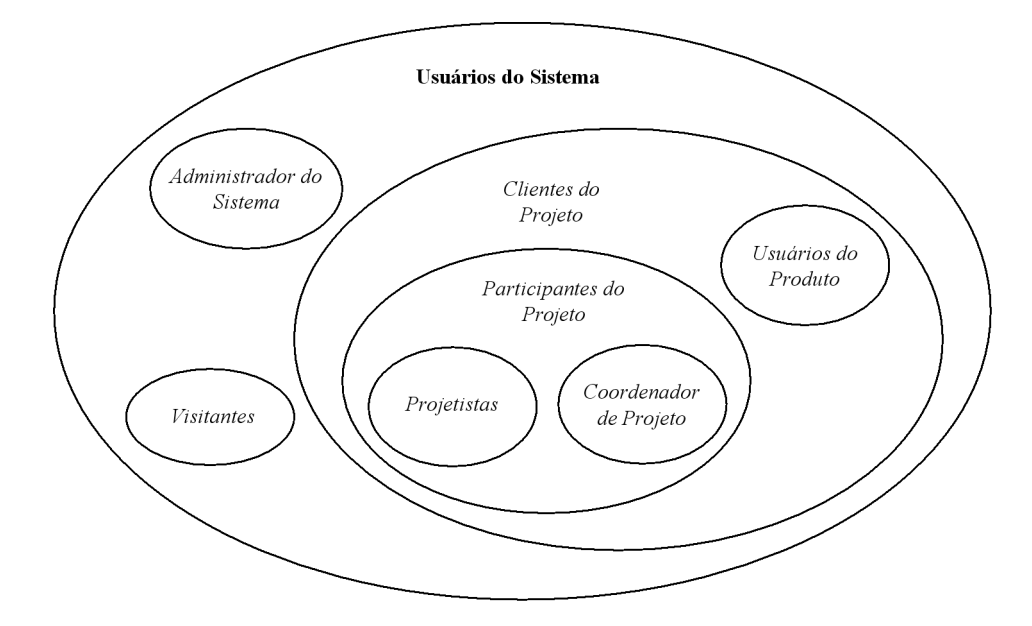

Figura 38: Classes de usuário do sistema de apoio à colaboração.

- Administrador do sistema. Responsável pelo desenvolvimento e pela administração do sistema. Lida com aspectos de tecnologia da informação e de metodologia de projeto do sistema.
- Cliente do projeto. Utiliza o sistema na condição ampla de cliente de um determinado projeto, ou seja, qualquer pessoa que se relaciona ao processo de desenvolvimento do produto e que pertença aos setores produtivos, de consumo ou do mercado. Incluem-se nesta categoria todos os participantes do projeto e os usuários dos produtos desenvolvidos.
- Participante da equipe de projeto. Utiliza o sistema na condição de membro de uma determinada equipe de projeto. Pode participar de mais de um projeto simultaneamente.
- Projetista. Utiliza o sistema na condição de projetista em uma determinada equipe de projeto. Pode participar de mais de um projeto simultaneamente.
- Coordenador de projeto. Utiliza o sistema na condição de participante e coordenador de uma determinada equipe de projeto. Pode coordenar mais de um projeto simultaneamente.
- Usuário do produto. Utiliza o sistema na condição usuário do produto projetado.
- Visitante. Utiliza o sistema independentemente de qualquer cadastro e projeto. Pessoa que acessa o sistema no intuito de conhecer as suas características e funcionalidades.

## 4.3.2 Acessos e Permissões

A tabela 14 apresenta um resumo das permissões de cada um dos usuários do sistema de apoio à colaboração.

| Perfil             | Permissões                                              |
|--------------------|---------------------------------------------------------|
| Administrador      | • Cadastrar e descadastrar usuários e projetos.         |
| do Sistema         | • Designar coordenadores de projeto.                    |
| Visitante          | • Acessar os conhecimentos explícitos de projeto.       |
|                    | · Sugerir novos conhecimentos explícitos de projeto     |
|                    | ao administrador do sistema.                            |
|                    | • Conhecer as ferramentas de projeto, de comunicação    |
|                    | e de gestão do sistema.                                 |
| Cliente            | • Acessar os conhecimentos explícitos de projeto.       |
| de Projeto         | · Sugerir novos conhecimentos explícitos de projeto     |
|                    | ao administrador do sistema.                            |
|                    | · Utilizar as ferramentas de projeto e de comunicação,  |
|                    | quando solicitado.                                      |
|                    | • Acessar parcialmente as informações de projeto        |
|                    | e de produto do projeto que lhe afeta.                  |
| Usuário do Produto | $\bullet$ Todas as permissões de um cliente de projeto. |
| Participante       | • Todas as permissões de um cliente de projeto.         |
| do Projeto         | • Utilizar plenamente as ferramentas de projeto, de     |
|                    | comunicação e de gestão do sistema.                     |
|                    | • Acessar todas as informações de projeto e de produto  |
|                    | do projeto que participa.                               |
| Projetista         | • Todas as permissões de um participante do projeto.    |
|                    | · Editar informações do projeto que participa.          |
| Coordenador        | · Todas as permissões de um participante do projeto.    |
| de Projeto         | · Designar novos participantes para a equipe de         |
|                    | projeto que coordena.                                   |
|                    | • Editar todas as informações de projeto e de produto   |
|                    | do projeto que coordena.                                |

Tabela 14: Acessos e permissões para os usuários do sistema de apoio à colaboração.

## 4.4 Conclusão

Este capítulo apresentou os requisitos e uma arquitetura para a implementação de sistemas de apoio ao trabalho colaborativo nas fases iniciais do projeto. Os requisitos funcionais foram obtidos pela an´alise das atividades dos modelos de fase do projeto informacional e do projeto conceitual. Os requisitos não funcionais foram obtidos através da análise das características favoráveis e desfavoráveis apresentadas por sistemas anteriormente desenvolvidos (ver capítulo 3).

A arquitetura foi então desenvolvida tendo por base o modelo inicial proposto no capítulo de introdução desta tese e nos requisitos levantados.

No capítulo que se segue, verifica-se a real utilidade dos requisitos e da arquitetura proposta através da implementação de um sistema de apoio a colaboração nas fases iniciais do projeto: o sistema computacional GEPP-net.

# 5 Implementação Computacional

Este capítulo apresenta o GEPP-net, protótipo de sistema computacional de apoio à colaboração implementado com base nos requisitos de sistema e na arquitetura proposta no capítulo anterior. Antes, porém, de iniciar a descrição detalhada do sistema, apresenta-se uma breve revisão das tecnologias de informática utilizadas no seu desenvolvimento.

## 5.1 Tecnologia Utilizada

O sistema GEPP-net foi desenvolvido em PHP (linguagem de programação dinâmica no lado do servidor). Esta escolha se deveu ao fato do PHP ser uma linguagem de programação na web gratuita amplamente utilizada e, em função da sua simplicidade, de fácil aprendizagem. Juntamente com o PHP foi utilizado o MySQL, por ser este um sistema de gerenciamento de banco de dados extremamente versátil que permite construir aplicações interativas e bastante complexas. O MySQL é atualmente o gerenciador de bancos de dados de código livre mais utilizado no mundo e trabalha em grande sintonia com o PHP. Para o processamento no lado do cliente foram utilizados o HTML (linguagem padrão para criação de páginas estáticas na web) e o JavaScript (linguagem de script mais utilizada atualmente para conferir dinamicidade no lado do cliente).

O sistema GEPP-net ´e hoje executado em um servidor Apache que utiliza o Linux como sistema operacional. Utilizou-se, desta forma, uma arquitetura bastante difundida entre os desenvolvedores de c´odigo livre, conhecida como LAMP (acrˆonimo de Linux-Apache-MySQL-PHP). A arquitetura LAMP congrega quatro tecnologias distribuídas sobre licença GLP (General Public License) e é suportada por um grande grupo de desenvolvedores de software livre (ver figura 39).

## 5.2 Descrição do GEPP-net

O sistema GEPP-net é, neste item, apresentado em termos das suas telas de acesso, da sua tela de início, das suas visões (etapas, ferramentas, modelos de produtos e conhecimentos)

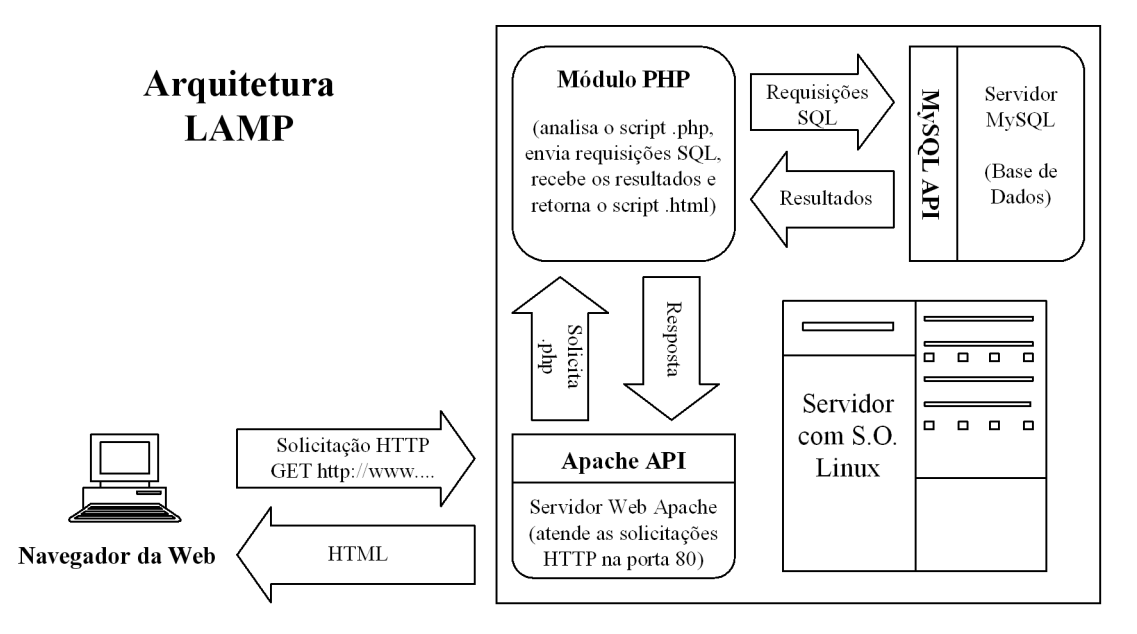

Figura 39: Arquitetura LAMP.

e das suas principais ferramentas (específicas de projeto, de gerenciamento do projeto e de comunicação). Também se apresentam neste item os recursos disponíveis na área administrativa do sistema.

## 5.2.1 Apresentação Geral do Sistema

A figura 40 mostra a apresentação geral do sistema GEPP-net acessado através do navegador web MS Explorer da empresa Microsoft. No atual estágio de desenvolvimento do sistema, recomenda-se a utilização deste navegador em função do mesmo possuir algumas funcionalidades que facilitam o trabalho com matrizes como a da casa da qualidade: impressão de textos alinhados na vertical dentro das células de uma tabela, por exemplo. Estas funcionalidades ainda não se encontravam disponíveis em outros navegadores, como o Firefox da empresa Mozilla, quando da redação deste documento.

Na região esquerda da tela, logo abaixo da logomarca do GEPP-net, encontra-se o menu principal do sistema. O seu primeiro botão (de cima para baixo) leva o usuário a sair do sistema e o segundo, permite que o mesmo mude para um novo projeto, sem sair do sistema. Os dois bot˜oes seguintes d˜ao acesso a uma listagem de todos os participantes da equipe de projeto e de todos os clientes do projeto, respectivamente. Os botões que se seguem dão ao usuário o acesso às seguintes ferramentas computacionais: um calendário para o agendamento de compromissos do projeto; um blog com informações e discussões relativas ao projeto; um diagrama de Gannt para a programação dos trabalhos do projeto e um histórico com todas as ações realizadas pelos participantes do projeto. O último botão permite a atualização das informações contidas na

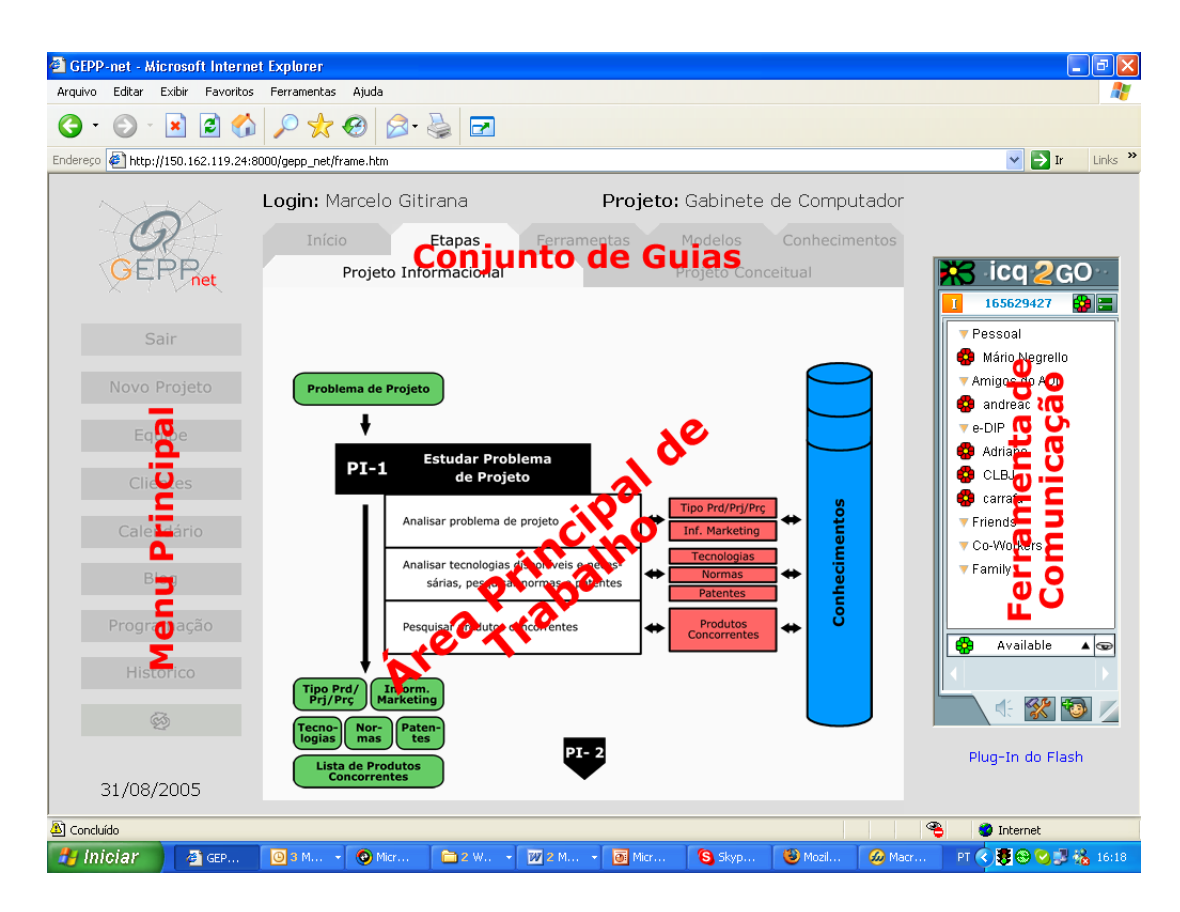

Figura 40: Apresentação geral do sistema GEPP-net.

tela do sistema (sem causar uma interrupção de seção no uso da ferramenta de comunicação ICQ2GO).

Na região central da tela (região mais clara) encontra-se a área principal de trabalho do GEPP-net: aquela que mais se altera durante a utilização do sistema. Logo acima, tem-se um conjunto de guias que permitem uma rápida e clara navegação através das diversas visões do projeto oferecidas pelo GEPP-net: vis˜ao das etapas, vis˜ao das ferramentas, vis˜ao dos modelos de produto (representações de quaisquer natureza do produto em desenvolvimento) e visão dos conhecimentos do projeto, além da guia para a página de início do sistema. Algumas desta guias encontram-se subdivididas em duas outras guias: uma para o projeto informacional e outra para o projeto conceitual. Acima das guias principais, tem-se a informação de quem é o usuário que está utilizando o sistema e em qual projeto o mesmo encontra-se trabalhando.

Na região direita da tela, tem-se acesso ao sistema de mensagens instantâneas  $ICQ2GO$ da empresa ICQ. Esta ferramenta, embutida no sistema GEPP-net, necessita da instalação do plugin Flash Player da empresa Macromedia, para ser executada. Esta região costuma ficar encoberta quando da utilização da barra de ferramentas do navegador (ferramentas Favoritos, por exemplo).

## 5.2.2 Classes de Usuários

Dentre as classes de usuários previstas no item 4.3.1 (página 146), foram implementadas tão somente as de: projetistas, coordenador de projeto e administrador do sistema. Buscou-se, com isto, uma simplificação na estruturação dos níveis de acesso e segurança do sistema. De acordo com Mills (1998, p. 143, tradução nossa): "... manter a estrutura de segurança (do sistema) o mais simples possível torna-o muito mais fácil de gerenciar".

Como um elemento da classe projetista, foi criado um usuário denominado 'visitante' com permissão de acesso (e modificação) a apenas um projeto de uma cadeira escolar. O usuário visitante não necessita digitar uma senha para entrar no GEPP-net.

Os clientes do projeto, responsáveis por responder as perguntas dos questionários elaborados pela equipe de projeto, não possuem, nesta primeira realização do GEPP-net, acesso direto ao sistema. Suas respostas às perguntas dos questionários são transcritas pelos projetistas para o sistema.

### 5.2.3 Acesso ao Sistema

O acesso ao sistema é realizado em duas etapas: primeiramente o usuário entra no sistema e em seguida escolhe em qual projeto deseja trabalhar. Isto feito, tem-se acesso à página de início de um projeto do GEPP-net.

#### 5.2.3.1 Entrada no Sistema

A tela de entrada no sistema GEPP-net, apresentada na figura 41, solicita ao usuário a introdução do seu nome (aquele com o qual está cadastrado no sistema) e da sua respectiva senha. Como padrão, o sistema apresenta o usuário visitante e a respectiva senha, oferecendo a qualquer pessoa na web a possibilidade de conhecer as funcionalidades do sistema através de um projeto fictício: o desenvolvimento de uma cadeira escolar.

Deve-se observar que nesta tela de entrada no sistema, nem os botões do menu principal, nem as guias acima da área de trabalho, encontram-se habilitadas. Também, nesta página, encontra-se uma recomendação para que se utilize o navegador web MS Explorer da empresa Microsoft e para que se ajuste a resolução do monitor para 1024 por 728 picheis, com vista a uma mais adequada visualização do sistema.

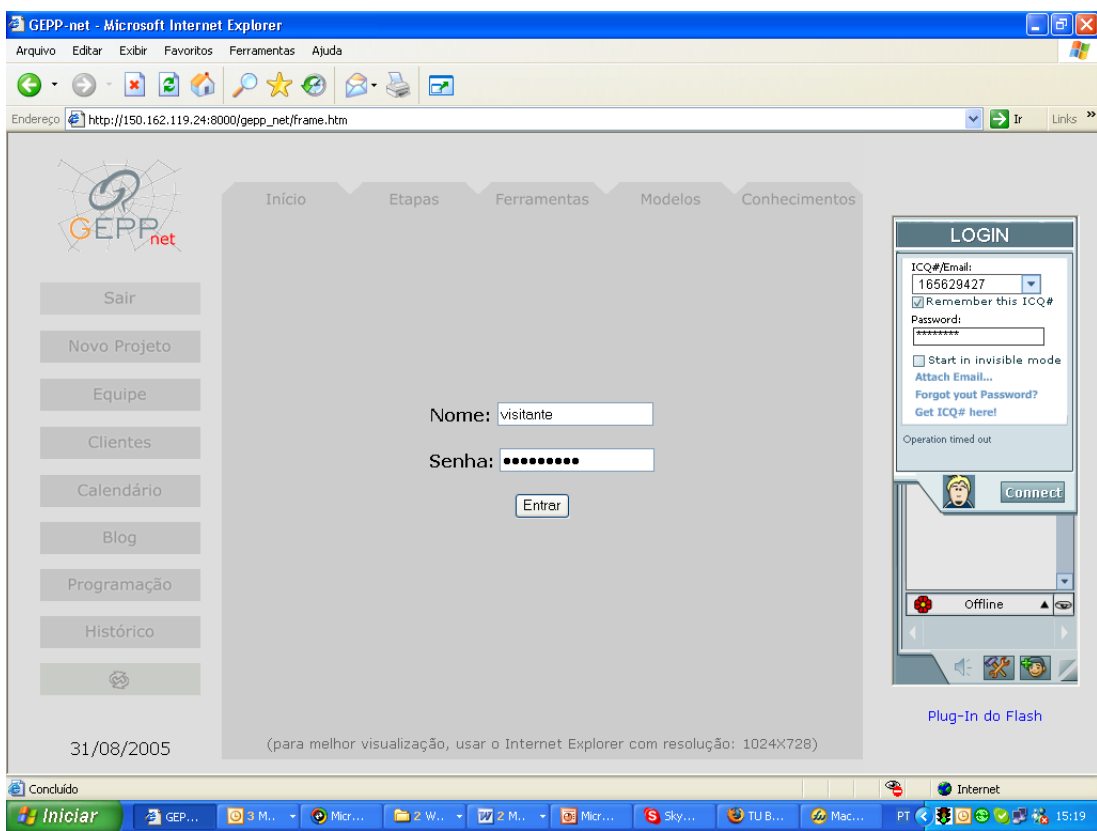

Figura 41: Tela de entrada no sistema GEPP-net.

#### 5.2.3.2 Seleção do Projeto

Uma vez que tenha obtido sucesso na entrada do sistema, o usuário deve escolher qual projeto acessar. Isto é feito por meio de um menu pop-up que contém uma listagem com todos os projetos nos quais o usuário é participante, seja na condição de coordenador ou de projetista, o que ´e indicado ao lado do nome do projeto no menu (ver figura 42).

A tela de seleção de projetos também dá acesso à área administrativa do sistema, que será apresentada com maiores detalhes mais adiante no item 5.2.10 (página 183).

Na tela de seleção do projeto os botões do menu principal do sistema e as guias acima da área de trabalho continuam desabilitados. Exceção é feita ao botão 'sair' do menu principal que possibilita a saída do sistema e a possível entrada de um novo usuário.

## 5.2.4 Página de Início

A figura 43 apresenta a página inicial do projeto de desenvolvimento do equipamento para lavar bananas (ver Carrafa (2004)). No canto superior esquerdo da área principal de trabalho do sistema tem-se uma logomarca ou uma figura que represente e identifique claramente o projeto acessado. No canto superior direito, encontra-se um espaço onde qualquer participante 154

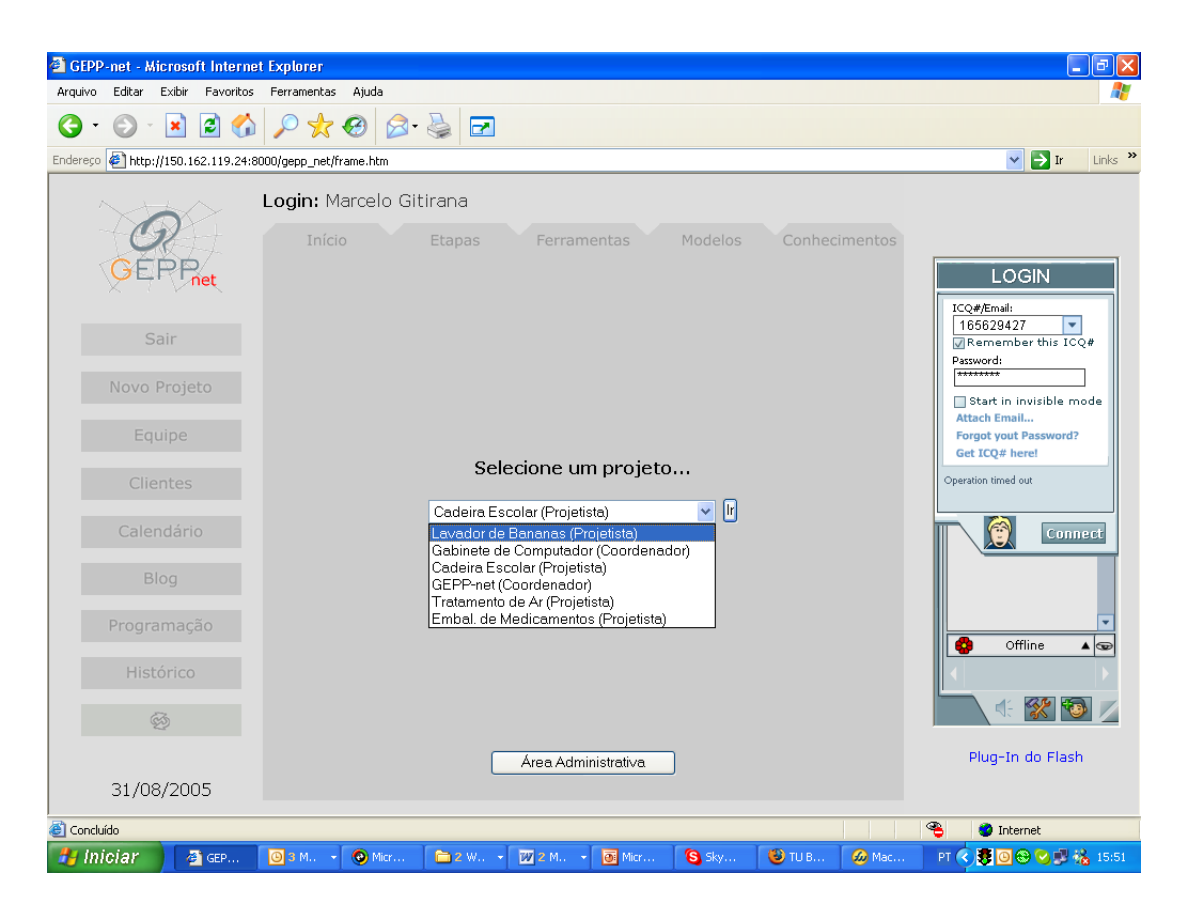

Figura 42: Tela de escolha do projeto no sistema GEPP-net.

do projeto pode deixar uma nota, um recado ou anotar uma pendência de projeto. Abaixo da logomarca existe um espaço onde aparecem os títulos dos compromissos da data atual constantes no calendário (ver item 5.2.7.3 na página 177) e ao seu lado, no canto inferior direito, um outro espaço destinado a apresentar as últimas entradas no blog do sistema (ver item 5.2.8.2 na página 180).

## 5.2.5 Visões do Sistema

A interface do sistema GEPP-net se apresenta estruturada em quatro principais vis˜oes: das etapas, das ferramentas, dos modelos de produto e dos conhecimentos de projeto. Esta forma de visualizar e trabalhar sobre o processo de projeto busca refletir os quatro elementos básicos que compõem cada uma das etapas que compõem o processo de projeto, ilustrados no esquema da figura 44.

#### 5.2.5.1 Vis˜ao das Etapas do Projeto

A figura 45 apresenta a vis˜ao das etapas do sistema GEPP-net. Neste caso, a sexta etapa do projeto informacional (avaliação dos requisitos de projeto) é exibida. Nesta visão, a mais abran-

| GEPP-net - Microsoft Internet Explorer                   |                                                              |                                                            |                                 | -   ⊡    X                                                            |
|----------------------------------------------------------|--------------------------------------------------------------|------------------------------------------------------------|---------------------------------|-----------------------------------------------------------------------|
| Editar<br>Exibir<br>Arquivo                              | Favoritos Ferramentas Ajuda                                  |                                                            |                                 |                                                                       |
| $\mathbf{z}$<br>×<br>GD                                  | $\mathbf{R} \otimes  \mathbf{R} \cdot \mathbf{R} $<br>$\Box$ |                                                            |                                 |                                                                       |
| Endereço # http://150.162.119.24:8000/gepp_net/frame.htm |                                                              |                                                            |                                 | $\rightarrow$ Ir<br>Links <sup>&gt;</sup><br>$\checkmark$             |
|                                                          | Login: Marcelo Gitirana                                      | Projeto: Lavador de Bananas                                |                                 |                                                                       |
|                                                          | Início<br>Etapas                                             | Modelos<br>Ferramentas                                     | Conhecimentos                   |                                                                       |
|                                                          |                                                              | Notas/Pendências/Recados: NOW                              |                                 | LOGIN<br>ICQ#/Email:                                                  |
| Sair                                                     |                                                              | · Dimensionar equipamento de testes.<br>(Marcelo Gitirana) |                                 | 165629427<br>Remember this ICQ#<br>Password:                          |
| Novo Projeto                                             |                                                              |                                                            |                                 | ********<br>Start in invisible mode                                   |
| Equipe                                                   |                                                              |                                                            |                                 | <b>Attach Email</b><br><b>Forgot yout Password?</b><br>Get ICQ# here! |
| Clientes                                                 |                                                              |                                                            |                                 | Operation timed out                                                   |
| Calendário                                               | Hoje:                                                        | Novidades no Blog:                                         |                                 | $\circledast$<br>Connect                                              |
| Blog                                                     | · Nenhum compromisso                                         | · Primeiro Protótipo (Marcelo Gitirana)                    |                                 |                                                                       |
| Programação                                              |                                                              |                                                            |                                 | Offline<br>×<br>$\blacktriangle \vert \textcircled{e}$                |
| Histórico                                                |                                                              |                                                            |                                 |                                                                       |
| <b>S</b>                                                 |                                                              |                                                            |                                 | 4 % +                                                                 |
|                                                          |                                                              |                                                            |                                 | Plug-In do Flash                                                      |
| 31/08/2005                                               |                                                              |                                                            |                                 |                                                                       |
| Concluído                                                |                                                              |                                                            |                                 | ₠<br><b>O</b> Internet                                                |
| <b>Pa</b> Iniciar<br>叠 GEP                               | $O3M$ .<br>$\bullet$ Micr<br><b>■2W -</b>                    | <b>函</b> 2 M.<br>$\boxed{\blacksquare}$ Micr<br>$S$ Sky    | $\bigcirc$ TUB<br><b>30</b> Mac | PT < 3 回日 > 3 % 15:54                                                 |

Figura 43: Página de início para o lavador de bananas.

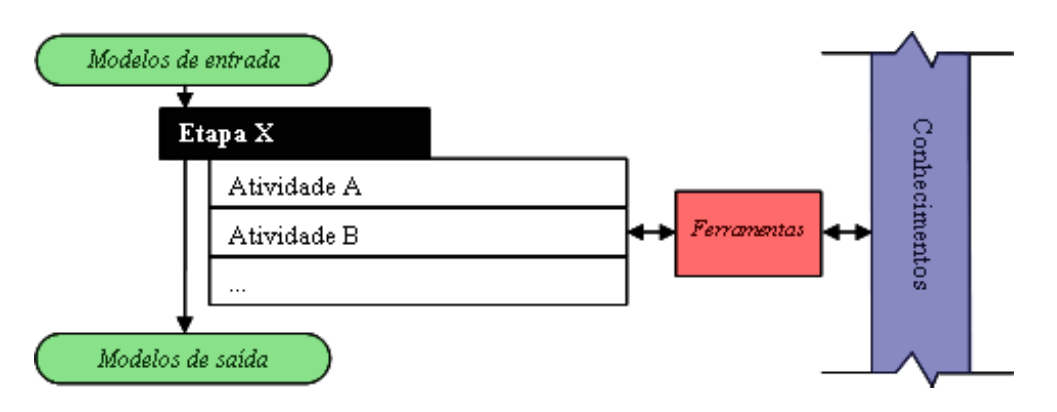

Figura 44: Modelo de uma etapa do processo de projeto.

gente do sistema, tem-se, para cada etapa do projeto informacional e conceitual, um esquema com:

- As atividades realizadas durante a etapa.
- Os modelos de produto de entrada da etapa: uma lista de requisitos de projeto, no caso.
- Os modelos de produto de sa´ıda da etapa: uma lista com os requisitos de projeto hierarquizados e uma lista com princípios inventivos obtidos da ferramenta TRIZ.

| GEPP-net - Microsoft Internet Explorer<br>Editar<br>Exibir<br>Arquivo<br>Favoritos | Ajuda<br>Ferramentas                                                          |                                                         | læ<br>m.                                                                                                    |
|------------------------------------------------------------------------------------|-------------------------------------------------------------------------------|---------------------------------------------------------|----------------------------------------------------------------------------------------------------|
| e<br>$\boldsymbol{\mathsf{x}}$                                                     | $*{\bf e}$<br>$\beta - \beta$<br>☞                                            |                                                         |                                                                                                    |
| http://150.162.119.24:8000/gepp_net/frame.htm<br>Endereço                          |                                                                               |                                                         | $\rightarrow$ Ir<br>$Links$ <sup>33</sup><br>$\checkmark$                                                               |
|                                                                                    | Login: Marcelo Gitirana                                                       | Projeto: Lavador de Bananas                             |                                                                                                    |
|                                                                                    | Início<br>Etapas                                                              | Modelos<br>Conhecimentos<br>Ferramentas                 |                                                                                                    |
|                                                                                    | Projeto Informacional                                                         | Projeto Conceitual                                      | LOGIN                                                                                                    |
| Sair<br>Novo Projeto                                                               | Lista de Requisitos<br>de Projeto                                             |                                                         | ICQ#/Email:<br>165629427<br>٠<br>Remember this ICQ#<br>Password:<br>********                                            |
| Equipe<br>Clientes                                                                 | <b>Avaliar Requisitos</b><br>$PI-6$<br>de Projeto                             |                                                         | Start in invisible mode<br><b>Attach Email</b><br><b>Forgot yout Password?</b><br>Get ICQ# here!<br>Operation timed out |
| Calendário                                                                         | Avaliar req. projeto vs. req. clientes<br>e hieraquizar req. de projeto       | Conhecimentos<br>Matriz<br>Principal da<br>CQ<br>⇔<br>⇔ | $\odot$<br>Connect                                                                                                    |
| Blog                                                                               | Avaliar requisitos de projeto entre si                                        | ⇔<br>Telhado da CQ<br>⇔                                 |                                                                                                    |
| Programação                                                                        | Buscar soluções criativas para as<br>contradições entre req. de projeto       | TRIZ<br>⇔                                               | ۵<br>Offline<br>▲ ●                                                                                                    |
| Histórico                                                                          |                                                                               |                                                         |                                                                                                    |
| \$                                                                                 | Hieraquia de<br>Req. de Projeto<br><b>Princípios<br/>Inventivos</b>           | <b>PI-7</b>                                             | 然も<br>dí-                                                                                                    |
| 31/08/2005                                                                         |                                                                               |                                                         | Plug-In do Flash                                                                                                    |
| Concluído                                                                          |                                                                               |                                                         | ዔ<br><b>O</b> Internet                                                                                                  |
| 图 GEP<br><b>H</b> Iniciar                                                          | $O3$ <sub>M</sub><br>$\bigcirc$ Micr<br><b>函</b> 2 M →<br>$\blacksquare$ 2 W. | S Skyp<br>$\bigcirc$ TU B<br>o Micr<br><b>30</b> Macr   | PT < 3 8 8 2 1 % 15:59                                                                                                  |

Figura 45: Sexta etapa do projeto informacional: avaliação dos requisitos de projeto.

- As ferramentas de projeto utilizadas: matriz principal da casa da qualidade, telhado da casa da qualidade e TRIZ.
- Os conhecimentos de projeto relativos à etapa.

Setas, acima e abaixo do esquema de cada etapa, permitem a navegação consecutiva entre as etapas do projeto informacional e conceitual.

Dentro da visão de etapas do GEPP-net, ao selecionar a subguia *Projeto Informacional*, o usuário tem uma visão completa de todas as setes etapas do projeto informacional (definidas no item 2.1.3 na página 53), tal como mostrado na figura 46. De forma similar, a subguia Projeto Conceitual apresenta esquematicamente as sete etapas do projeto conceitual.

A visão de etapas assume grande importância no sistema GEPP-net, quando o mesmo é utilizado para fins didáticos: ensino do processo sistematizado de desenvolvimento de produtos e da utilização das suas ferramentas.

#### 5.2.5.2 Visão das Ferramentas de Projeto

A visão das ferramentas do GEPP-net, acessível através da terceira guia do sistema e ilustrada na figura 47, oferece ao usuário uma visão completa de todas as ferramentas específicas

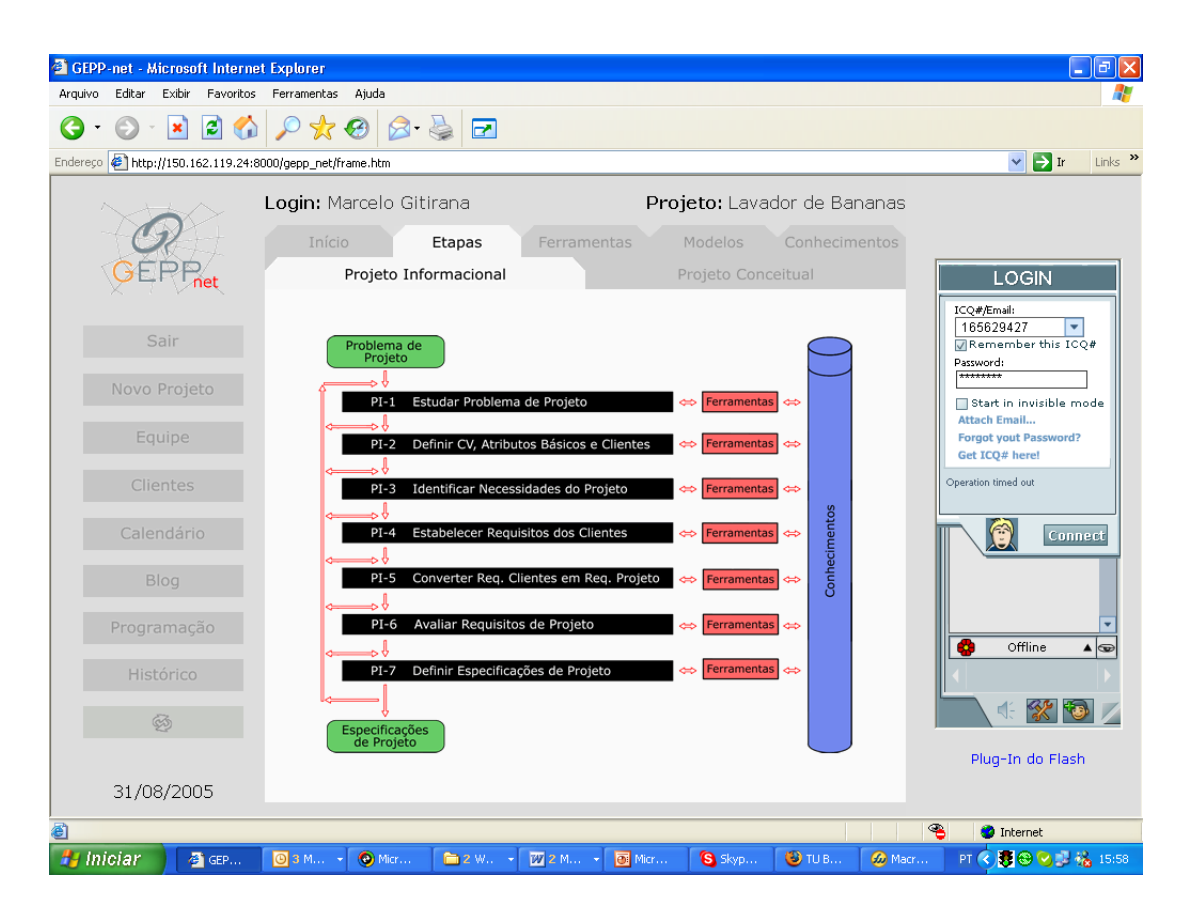

Figura 46: Visão geral das etapas do projeto informacional.

de projeto oferecidas pelo sistema, arranjadas em torno das etapas de cada fase. Tem-se uma subguia para a visão de ferramentas do projeto informacional e uma outra para a visão de ferramentas do projeto conceitual.

Por resumir em uma única tela todas as ferramentas especificas de projeto oferecidas pelo GEPP-net, a visão de ferramentas proporciona a agilização dos trabalhos com o sistema. Esta é, de fato, a visão que costuma ser mais frequentemente utilizada pelos usuários mais experientes do sistema: conforme pˆode ser constatado no projeto da embaladora de medicamentos (ver apêndice A).

#### 5.2.5.3 Vis˜ao dos Modelos de Produto

A figura 48 ilustra a vis˜ao dos modelos de produto do GEPP-net: quarta guia principal do sistema, acima da área de trabalho. Tal como ocorre com a visão de ferramentas, a visão de modelos encontra-se subdividida em uma subguia para o projeto informacional e outra para o projeto conceitual. Tamb´em como ocorre com a vis˜ao de ferramentas, os modelos de produtos encontram-se dispostos em torno das etapas de cada fase, dispostas em uma sequência.

| GEPP-net - Microsoft Internet Explorer   |                                                      |                                                                            |                                                                                                    |                                                    | F<br>$\overline{\phantom{a}}$                                                                           |
|------------------------------------------|------------------------------------------------------|----------------------------------------------------------------------------|----------------------------------------------------------------------------------------------------|----------------------------------------------------|----------------------------------------------------------------------------------------------------|
| Editar<br>Exibir<br>Arquivo<br>Favoritos | Ferramentas<br>Ajuda                                 |                                                                            |                                                                                                    |                                                    | Æ                                                                                                    |
| e<br>×                                   | $\beta \geq$<br>€                                    | ☞                                                                          |                                                                                                    |                                                    |                                                                                                    |
| Endereço                                 | http://150.162.119.24:8000/gepp_net/frame.htm        |                                                                            |                                                                                                    |                                                    | Links >><br>$\rightarrow$ Ir<br>$\checkmark$                                                            |
|                                          | Login: Marcelo Gitirana                              |                                                                            |                                                                                                    | Projeto: Lavador de Bananas                        |                                                                                                    |
|                                          | Início                                               | Ferramentas<br>Etapas                                                      | Modelos                                                                                                    | Conhecimentos                                      |                                                                                                    |
|                                          | Projeto Informacional                                |                                                                            | Projeto Conceitual                                                                                           |                                                    | <b>LOGIN</b>                                                                                            |
| Sair<br>Novo Projeto                     | Tipo Prd/Prj/Prc<br><b>Inf. Marketing</b>            | Matriz de Elabor.<br>das Perguntas<br>dos Questionários                    |                                                                                                    |                                                    | ICQ#/Email:<br>165629427<br>۰<br>Remember this ICQ#<br>Password:<br>********<br>Start in invisible mode |
| Equipe                                   | <b>Tecnologias</b><br>Normas<br>Patentes             | <b>Ouestionários</b>                                                       |                                                                                                    | Matriz de<br>Obtenção das<br><b>Especificações</b> | <b>Attach Email</b><br><b>Forgot yout Password?</b><br>Get ICQ# here!                                   |
| Clientes                                 | <b>Produtos</b><br><b>Concorrentes</b>               | Matriz de Apoio<br>ao Levantamento<br>de Necessidades                      | Matriz de<br>Obtenção dos<br>Req. de Projeto                                                                 | Matriz de<br>Obtenção de<br><b>Funcões</b>         | Operation timed out                                                                                     |
| Calendário                               |                                                      |                                                                            | $PI-1 \Rightarrow PI-2 \Rightarrow PI-3 \Rightarrow PI-4 \Rightarrow PI-5 \Rightarrow PI-6 \Rightarrow PI-7$ |                                                    | A<br>Connect                                                                                            |
| <b>Blog</b>                              | Ciclo de Vida                                        | Matriz Conversão                                                           |                                                                                                    | <b>TRIZ</b>                                        |                                                                                                    |
| Programação                              | do Produto<br><b>Atributos Básicos</b><br>do Produto | <b>Necessidades em</b><br><b>Reg. dos Clientes</b><br>Diagrama de<br>Mudge | Telhado<br>Reg. de Projeto                                                                                   | Produtos Concorrente                               | Offline<br>68<br>$\blacktriangle \vert \textcircled{\scriptsize\circ}$                                  |
| Histórico                                |                                                      |                                                                            | Matriz<br>Principal                                                                                          | Matriz<br>Secun<br>dária                           |                                                                                                    |
| 绞                                        | <b>Clientes do</b><br>Projeto                        |                                                                            | Irquia Req. Proj                                                                                             |                                                    | 然も<br><b>d</b>                                                                                          |
| 31/08/2005                               |                                                      |                                                                            |                                                                                                    |                                                    | Plug-In do Flash                                                                                        |
| Concluído                                |                                                      |                                                                            |                                                                                                    |                                                    | ☜<br><b>D</b> Internet                                                                                  |
| <b>H</b> Iniciar<br><b>B</b> GEP         | $\bigcirc$ Micr<br><b>D3</b> M                       | <b>函</b> 2 M →<br>$\blacksquare$ 2 W.                                      | S Skyp<br>of Micr                                                                                            | $\bigcirc$ TUB<br><b>So</b> Macr                   |                                                                                                    |

Figura 47: Visão das ferramentas do sistema GEPP-net.

A visão de modelos do produto também possibilita a visualização e o gerenciamento do nível de realização de cada modelo em um dado instante do projeto. Quatro são os símbolos utilizados no GEPP-net para representar os níveis de realização dos modelos de produto em um projeto:

- Bandeira vermelha: projeto não iniciado.
- Bandeira verde: projeto iniciado, porém ainda não concluído.
- Bandeira azul: projeto concluído, porém ainda não aprovado.
- Certo verde: projeto concluído e aprovado.

Deve-se observar que a alteração do nível de realização de um determinado modelo dentro da visão de modelos de produto é tarefa exclusiva do coordenador do projeto em questão e também que a atribuição do nível de realização 'modelo concluído' impede a abertura das ferramentas específicas de projeto que manipulam o dado modelo de produto.

#### 5.2.5.4 Vis˜ao dos Conhecimentos de Projeto

A última guia do GEPP-net (da esquerda para a direita) dá ao usuário acesso a uma vasta quantidade de conhecimentos úteis ao processo de projeto: em especial conhecimentos relativos

| GEPP-net - Microsoft Internet Explorer                   |                                 |                                                            |                                                                                                    |                                  | la<br>L.                                                              |
|----------------------------------------------------------|---------------------------------|------------------------------------------------------------|----------------------------------------------------------------------------------------------------|----------------------------------|-----------------------------------------------------------------------|
| Arquivo<br>Editar<br>Exibir                              | Favoritos Ferramentas Ajuda     |                                                            |                                                                                                    |                                  |                                                                       |
| e<br>×<br>$\blacksquare$                                 | $*$<br>$8 \bullet$              | ☞                                                          |                                                                                                    |                                  |                                                                       |
| Endereço   http://150.162.119.24:8000/gepp_net/frame.htm |                                 |                                                            |                                                                                                    |                                  | $\rightarrow$ Ir<br>$Links$ <sup>33</sup><br>$\checkmark$             |
|                                                          | Login: Marcelo Gitirana         |                                                            | Projeto: Lavador de Bananas                                                                         |                                  |                                                                       |
|                                                          | Início                          | Etapas<br>Ferramentas                                      | Modelos                                                                                             | Conhecimentos                    |                                                                       |
|                                                          | Projeto Informacional           |                                                            | Projeto Conceitual                                                                                  |                                  | <b>LOGIN</b>                                                          |
| Sair                                                     |                                 | Problema de Projeto                                        | Inform.                                                                                             |                                  | ICQ#/Email:<br>165629427<br>Remember this ICQ#                        |
| Novo Projeto                                             |                                 | $PI-1$<br>Û<br>Etapas do CV do<br>Produto                  | Tipo Prd/<br>Prj/Prç<br><b>Marketing</b><br><b>Tecno-</b><br>Nor-<br>Paten-<br>logias<br>mas<br>tes |                                  | Password:<br>********<br>Start in invisible mode                      |
| Equipe                                                   |                                 | $PI-2$<br>Û<br><b>Atributos Básicos do</b><br>Produto      | <b>Lista de Produtos<br/>Concorrentes</b>                                                           |                                  | <b>Attach Email</b><br><b>Forgot yout Password?</b><br>Get ICQ# here! |
| Clientes                                                 |                                 | $PI-3$<br>Lista de Clientes do<br>Projeto                  |                                                                                                    |                                  | Operation timed out                                                   |
| Calendário                                               |                                 | ⇩<br>$PI-4$                                                | Lista de<br>Necessidades                                                                            | μ                                | Û<br>Connect                                                          |
| Blog                                                     |                                 | <b>Lista de Requisitos<br/>dos Clientes</b><br>⇩<br>$PI-5$ |                                                                                                    |                                  |                                                                       |
| Programação                                              |                                 | $\mathbf{r}$                                               | Lista de Requisitos<br>de Projeto                                                                   | п                                | Offline<br>38<br>▲ ●                                                  |
| Histórico                                                |                                 | $PI-6$<br>Hieraquia de Req.<br>de Projeto<br>⇩             |                                                                                                    |                                  |                                                                       |
| Ø                                                        |                                 | <b>Princípios</b><br><b>Inventivos</b><br>$PI-7$           | Lista de Especificações<br>de Projeto<br>Lista de Funções                                           | Ρ                                | ※ も<br>ďE                                                             |
| 31/08/2005                                               |                                 |                                                            | para o Produto                                                                                      |                                  | Plug-In do Flash                                                      |
| 8                                                        |                                 |                                                            |                                                                                                    |                                  | ዔ<br><b>O</b> Internet                                                |
| <b>P</b> Iniciar<br>GEP                                  | $\bigcirc$ Micr<br><b>O</b> 3 M | <b>函</b> 2 M →<br>$\blacksquare$ 2 W.                      | of Micr<br>$S$ Skyp                                                                                 | $\bigcirc$ TUB<br><b>30</b> Macr |                                                                       |

Figura 48: Visão dos modelos de produto do sistema GEPP-net.

às fases iniciais do processo de projeto. A visão de conhecimentos de projeto do sistema GEPPnet encontra-se subdivida nas subguias: links na web (ver figura 49) e documentos de projeto (ver figura 50). Estas correspondem `as ferramentas de acesso ao conhecimento apresentadas na arquitetura de sistemas de apoio à colaboração proposta (ver figura 35 na página 141).

**5.2.5.4.1** Links na Web A equipe de projeto consegue hoje, através de páginas na web, acessar uma quantidade e uma variedade muito grande de informações e conhecimentos úteis ao processo de projeto. No que se refere `as fases iniciais do projeto, a equipe de projeto pode, por exemplo: realizar buscas por patentes em bases governamentais ou privadas; acessar guias de fornecedores industriais e catálogos *on-line* de produtos; realizar buscas por normas e códigos de projeto; obter cópias de artigos técnicos e científicos; buscar informações sobre métodos de projeto e tecnologias de fabricação; utilizar ferramentas *on-line* de projeto; realizar cotações de componentes ou de produtos concorrentes; acessar portais de engenharia; acessar o acervo de bibliotecas ao redor do mundo; realizar buscas de ordem geral ou específicas; entre muitas outras possibilidades.

A primeira subguia (lado esquerdo) da visão dos conhecimentos de projeto dá acesso a uma coleção de *links* para páginas na web agrupadas nas seguintes categorias: referências, métodos de projeto, ferramentas de projeto, portais de engenharia, patentes, normas e legislação,

**CEPP-net - Microsoft Internet Explorer** Editar Exibir Favoritos  $Ai$ uda Ferramentas R  $20000000000000000$  $\bullet$  $\cdot$   $\circ$ Endereço | http://150.162.119.24:8000/gepp\_net/frame.htm  $\vee$   $\rightarrow$  Ir  $Links$   $\times$ Login: Marcelo Gitirana Projeto: Lavador de Bananas 9, Conhecimentos **GEPP** Links na Web LOGIN ICO#/Email 165629427  $\frac{1}{\frac{1}{2}}$ 港 罖 X Remembe  $\mathbf{O}$ Métodos Password<mark>:</mark><br>|<del>\*\*\*\*\*\*\*</del>\* Ferramentas Lavador de Referências (34) de Projeto (14) de Projeto (4) Bananas (40) Start in invisible mode<br>Attach Email... **Forgot yout Pas** Cet TCO# haral ł LΔ  $\mathbf{Q}_1$ ition timed ou Portais de Tecnologias de Normas e Patentes (15) Engenharia (12) Fabricação (4) Legislacão (15) Connect 爆 \$ **THE** Custos (3) Ergonomia ograma Catálogos (7) Função (12) Estética (2)  $\overline{\overline{\text{offline}}}$  $\overline{\mathbf{a}}$  $\overline{\bullet}$ df ※ も / Mein Segurança (6) Outros (3) Plug-In do Flash Ambiente (3) 31/08/2005 <sup>2</sup> Concluíde **O** Internet Inicia **OBODIA**  $\ddot{\bullet}$ ख्या  $\bigcirc$  TU E **O** Ma

Figura 49: Visão dos conhecimentos de projeto *(links* na web) do sistema GEPP-net.

tecnologias de fabricação catálogos (de produtos e de fabricantes), função, custos, ergonomia e estética, segurança, meio ambiente, outros. Cada uma destas categorias é, em seguida, subdividida em subcategorias de *links* na web. A categoria de *links* relacionada às *patentes*, por exemplo, se subdivide nas seguintes subcategorias: agências oficiais, agências privadas, índices (de classificação de patentes), mecanismos de busca e revistas. Novos *links* podem ser inseridos por qualquer usu´ario do sistema, bastando para isto clicar em novo (no canto inferior direito da área de trabalho). Novas subdivisões para uma categoria de *links* também pode ser inserida pelo usuário.

O canto superior esquerdo da área de trabalho é reservado para a categoria de *links* para páginas na web que trazem informações ou conhecimentos exclusivos de cada projeto em consideração. Os links inseridos dentro desta categoria tornam-se disponíveis tão somente quando se acessa cada respectivo projeto.

5.2.5.4.2 Documentos A segunda subguia (lado direito) da visão dos conhecimentos de projeto dá acesso a uma coleção de documentos (arquivos eletrônicos) úteis ao processo de projeto. Estes documentos encontram-se hoje agrupados nas categorias: teses e dissertações, artigos, normas, apostilas, manuais e outros.

| GEPP-net - Microsoft Internet Explorer                   |                                           |                       |                 |                             | $\Box$ e $\mathbf{x}$                                                 |
|----------------------------------------------------------|-------------------------------------------|-----------------------|-----------------|-----------------------------|-----------------------------------------------------------------------|
| Editar<br>Exibir<br>Favoritos<br>Arquivo                 | Ferramentas<br>Ajuda                      |                       |                 |                             |                                                                       |
| ie.<br>$\boldsymbol{\mathsf{x}}$<br>$\mathbf{G}$         | $P$ $\bigcirc$ $B$ $B$ $\bigcirc$ $E$ $E$ |                       |                 |                             |                                                                       |
| Endereço   http://150.162.119.24:8000/gepp_net/frame.htm |                                           |                       |                 |                             | Links <sup>&gt;&gt;</sup><br>$\vee$ $\rightarrow$ Ir                  |
|                                                          | Login: Marcelo Gitirana                   |                       |                 | Projeto: Lavador de Bananas |                                                                       |
|                                                          | Início                                    | Etapas<br>Ferramentas | Modelos         | Conhecimentos               |                                                                       |
|                                                          | Links na Web                              |                       | Documentos      |                             | LOGIN                                                                 |
| Sair                                                     | Lavador de                                | Teses e               |                 |                             | ICQ#/Email:<br>165629427<br>٠<br>Remember this ICQ#<br>Password:      |
| Novo Projeto                                             | Bananas (36)                              | Dissertações (1)      | Artigos (0)     | Normas (0)                  | ********<br>Start in invisible mode                                   |
| Equipe                                                   |                                           |                       |                 |                             | <b>Attach Email</b><br><b>Forgot yout Password?</b><br>Get ICQ# here! |
| Clientes                                                 | Apostilas (0)                             | Manuais (0)           | .<br>Outros (0) |                             | Operation timed out                                                   |
| Calendário                                               |                                           |                       |                 |                             | û<br>Connect                                                          |
| Blog                                                     |                                           |                       |                 |                             |                                                                       |
| Programação                                              |                                           |                       |                 |                             | ۵<br>Offline<br>▲                                                     |
| Histórico                                                |                                           |                       |                 |                             |                                                                       |
| Ø                                                        |                                           |                       |                 |                             | 4 % +                                                                 |
|                                                          |                                           |                       |                 |                             | Plug-In do Flash                                                      |
| 31/08/2005                                               |                                           |                       |                 |                             |                                                                       |
| Concluído                                                |                                           |                       |                 |                             | ௷<br><b>O</b> Internet                                                |

Figura 50: Visão dos conhecimentos de projeto (documentos) do sistema GEPP-net.

Tal como ocorre com a página de *links na web*, o canto superior esquerdo da área de trabalho aqui também é reservado para a categoria de documentos exclusivos de cada projeto em consideração. Os documentos inseridos dentro desta categoria tornam-se disponíveis tão somente quando se acessa cada respectivo projeto.

## 5.2.6 Ferramentas Específicas de Projeto

As ferramentas especificas de projeto (até aqui desenvolvidas no GEPP-net) implementam computacionalmente alguns dos principais m´etodos de projeto utilizados no projeto informacional de um produto: casa da qualidade, diagrama de Mudge, diversas matrizes propostas por Fonseca (2000), entre outras. O desenvolvimento destas ferramentas representou o maior volume do trabalho, em termos de programação computacional, no GEPP-net.

#### 5.2.6.1 Tipo de Produto, Projeto e Produção

O coordenador do projeto utiliza esta ferramenta para definir o tipo de projeto (original, reprojeto, adaptativo ou de desenvolvimento), o tipo de produto (bem de capital, bem de consumo ou outro tipo) e o tipo de produção a ser realizada (individual, de pequena série, de série ou em massa).

#### 5.2.6.2 Informações de Marketing

A ferramenta de informações de marketing auxilia o coordenador do projeto a, junto à equipe de marketing ou junto ao promotor do projeto, esclarecer mais detalhadamente o problema de projeto: definido de forma preliminar quando da inserção do projeto no sistema. Este esclarecimento envolve, além da redefinição do problema de projeto, o estabelecimento de metas para o projeto, a detecção das suas restrições e a obtenção de desejos explícitos da equipe de marketing ou do promotor do projeto. Esta é uma ferramenta de grande importância para a familiarização do coordenador com o projeto a ser desenvolvido.

#### 5.2.6.3 Tecnologias, Normas e Patentes

Estas três ferramentas permitem o levantamento e a catalogação de tecnologias de fabricação, normas e patentes relacionadas ao produto que será desenvolvido. No trabalho com esta ferramenta, a equipe de projeto poder´a fazer uso de diversos conhecimentos disponibilizados pelo sistema GEPP-net através da sua página de *links na web*: bases de patentes, institutos de normalização, páginas com informações sobre tecnologias de fabricação, entre outras.

#### 5.2.6.4 Produtos Concorrentes

Através desta ferramenta, listam-se os produtos ou modelos que farão concorrência direta ao produto que está sendo projetado. Nesta listagem, devem-se incluir os produtos líderes de mercado, seja por possuir qualidades superiores, seja por possuir os menores preços. Guias de fornecedores industriais (disponíveis na subcategoria 'catálogos industriais' da categoria 'catálogos' da páginas de *links na web*) podem auxiliar a equipe de projeto na busca por produtos similares e concorrentes.

#### 5.2.6.5 Ciclo de Vida do Produto

Esta ferramenta, ilustrada na figura 51, permite que o coordenador do projeto, com o aux´ılio da 'espiral do desenvolvimento' proposta por Fonseca (2000, p. 67), e em comum acordo com os participantes da sua equipe de projeto, determine quais etapas (ou fases) do ciclo de vida do produto (projeto, produção, montagem, embalagem, armazenagem, transporte, vendas, compras, uso, função, manutenção, reciclagem e descarte) deverão ser levadas em consideração quando do levantamento das necessidades dos clientes.

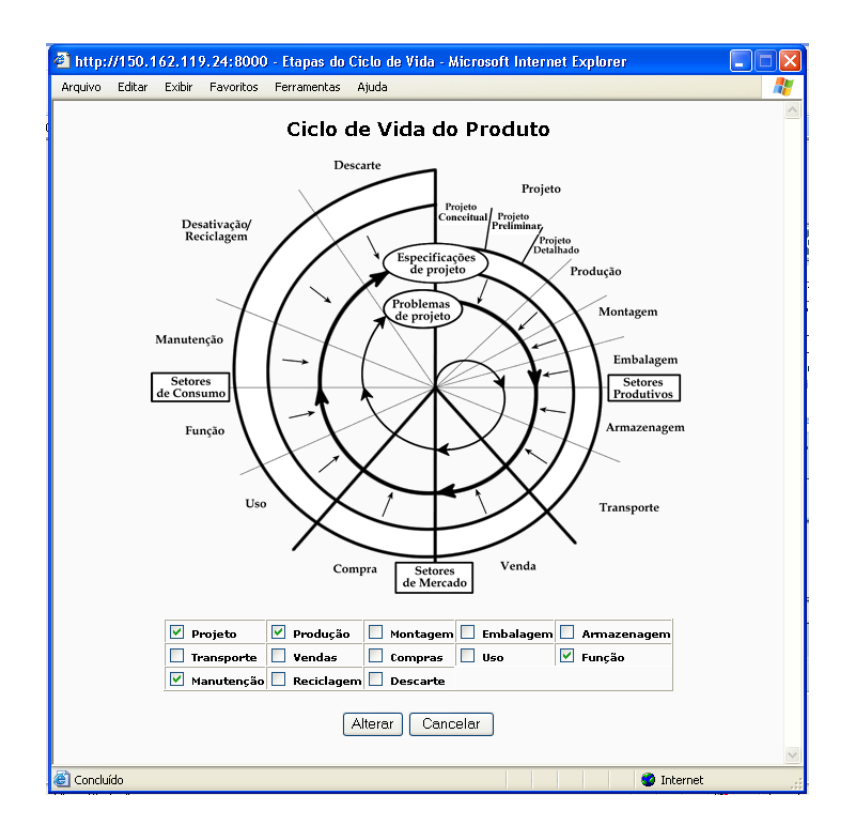

Figura 51: Ciclo de vida do produto.

#### 5.2.6.6 Atributos Básicos do Produto

Esta ferramenta, ilustrada na figura 52, permite que o coordenador do projeto, novamente em comum acordo com os participantes da sua equipe de projeto, determine quais atributos básicos do produto (função, ergonomia, estética, economia, segurança, confiabilidade, legal, patentes, normalização, modularidade e impacto ambiental) deverão ser levadas em consideração quando do levantamento das necessidades dos clientes.

#### 5.2.6.7 Clientes do Projeto

Atrav´es desta ferramenta, os clientes do projeto s˜ao listados, de acordo com a etapa do ciclo de vida do produto ao qual se relaciona. Estes clientes responder˜ao aos question´arios, a partir dos quais é extraída parte das necessidades levantadas para o projeto do produto.

#### 5.2.6.8 Matriz de Levantamentos das Perguntas dos Questionários

Esta ferramenta (ver figura 53), em formato similar `a matriz de levantamento de necessidades proposta por Fonseca (2000, p. 78), busca auxiliar a equipe de projeto na formulação das perguntas a serem submetidas aos clientes do projeto. Esta ferramenta ´e proposta neste trabalho de doutorado como uma alternativa aos questionários estruturados propostos por Fonseca (2000, p. 162), que apresentam perguntas gerais aos clientes, em função da etapa do ciclo

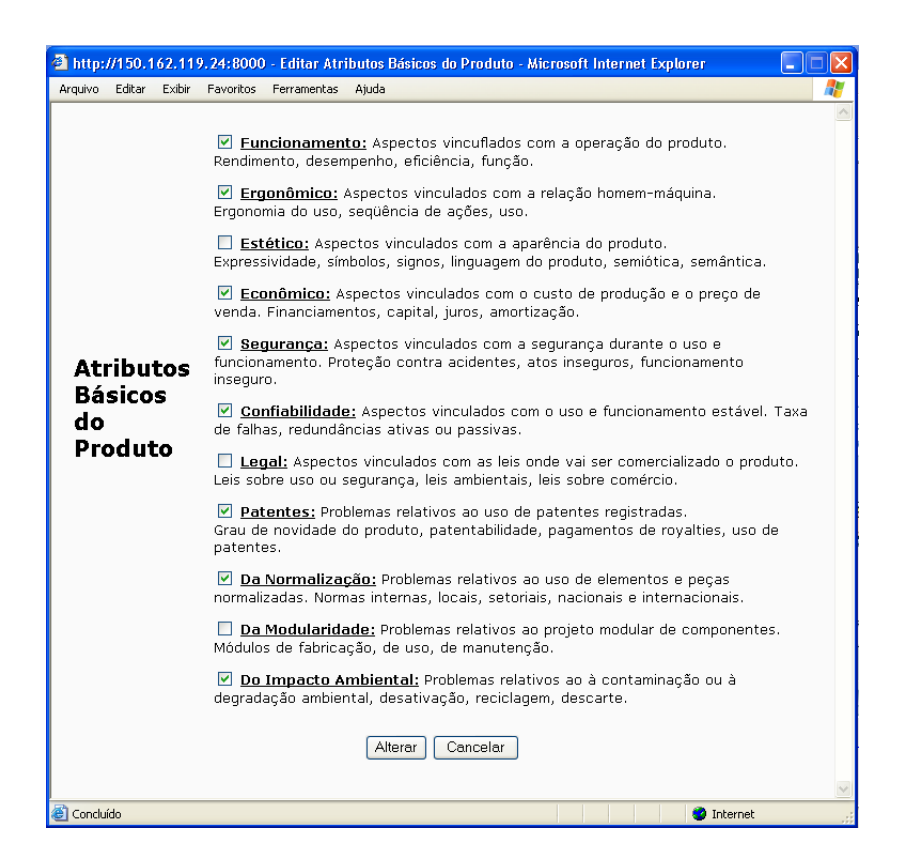

Figura 52: Atributos básicos do produto.

de vida do produto que participa, mas n˜ao levam em conta as especificidades do produto em desenvolvimento. Nesta ferramenta as perguntas tamb´em s˜ao elaboradas para cada classe de cliente (dependente da etapa do ciclo de vida) e do atributo básico do produto a que se refere.

#### 5.2.6.9 Questionários

Os questionários são gerados automaticamente pelo sistema a partir das perguntas formuladas com o auxílio da matriz de levantamento das perguntas dos questionários e devem ser submetidos aos clientes levantados para o projeto. Os questionários respondidos pelos clientes, para cada projeto, s˜ao armazenados pelo sistema.

#### 5.2.6.10 Matriz de Levantamentos das Necessidades

Proposta por Fonseca (2000, p. 78), esta matriz, mostrada na figura 54, apresenta nas suas linhas as etapas do ciclo de vida definidas para o produto e nas suas colunas os atributos básicos definidos para o produto. Em cada uma das suas células, deve-se averiguar se, para aquela etapa do ciclo de vida do produto, existe alguma necessidade associada àquele atributo básico do produto. Caso exista, deve-se avaliar a sua importˆancia no projeto como um todo. Algumas destas necessidades serão detectadas a partir das respostas às perguntas dos questionários passados para os clientes do projeto. Estas deverão ser transcritas na linguagem do cliente e

| Inserir      |                                                                                                    | MATRIZ DE APOIO AO LEVANTAMENTO DAS PERGUNTAS DOS QUESTIONÁRIOS                                                                                            |                                                                                                    |                                                                                                    |                                                                                                    |                                                                                                    |                                                                                                    | $\infty$ $\times$                                                                                                    |
|--------------|----------------------------------------------------------------------------------------------------|----------------------------------------------------------------------------------------------------|----------------------------------------------------------------------------------------------------|----------------------------------------------------------------------------------------------------|----------------------------------------------------------------------------------------------------|----------------------------------------------------------------------------------------------------|----------------------------------------------------------------------------------------------------|----------------------------------------------------------------------------------------------------|
| <b>CICLO</b> |                                                                                                    |                                                                                                    |                                                                                                    | ATRIBUTOS BÁSICOS DO PRODUTO                                                                                                    |                                                                                                    |                                                                                                    |                                                                                                    |                                                                                                    |
| DE VIDA      | <b>Funcionamento</b>                                                                                                    | Ergonômico                                                                                                    | Estetico                                                                                                    | Econômico                                                                                                    | Segurança                                                                                                    | Normalização                                                                                                    | Modular                                                                                                    | Impacto<br><b>Ambiental</b>                                                                                                    |
| Produção     | - Quais<br>são os<br>tipos de<br>encaixe.<br>e engate<br>que<br>poderiam<br>ser<br>usados?<br>Poderia<br>ser<br>montado<br>sem<br>parafusos?<br>- Quais<br>são os<br>espaços<br>necessários<br>que não<br>dificulte<br>ä<br>ventilação<br>interna? |                                                                                                    | - Quais<br>são os<br>tipos de<br>materias<br>que<br>podem<br>ser<br>usados<br>que<br>sofrem<br>menores<br>alterações<br>de cor<br>ao longo<br>do.<br>tempo? | · Quais<br>são as<br>restricoes<br>do tipo<br>de<br>processo<br>em.<br>relação<br>aos<br>tipos de<br>materiais<br>que<br>podem<br>ser<br>utilizados? | · Quais<br>são as<br>restricoes<br>em.<br>relação<br>A.<br>voltagem<br>utilizadas?                                                                                | · Quais<br>são os<br>dispositivos<br>de.<br>segurança<br>obrigatórios<br>pela<br>legislação<br>em<br>relação<br>a<br>eletricidade<br>e.<br>voltagens? |                                                                                                    | - Quais<br>são os<br>materiais<br>mais<br>recomendáveis<br>para<br>desmontagem<br><b>A</b><br>reciclagem<br>do<br>produto?<br>+ O que<br>poderia<br>ser<br>reutilizado<br>na<br>produção<br>de<br>gabinetes<br>de<br>computador? |
| Uso          | Quantas<br>entradas<br><b>LISR</b><br>você<br>gostaria<br>de ter a<br>disposição?<br>· Quais<br>dispositivos<br>(extras)<br>você<br>costuma<br>instalar                                                                                            | · Quais<br>comandos/entradas/saídas<br>você<br>acha<br>que<br>deveriam<br>vir na<br>região<br>frontal<br>do.<br>gabinete?<br>- O ruído<br>prozido<br>pelos | + Que<br>cor você<br>prefereria<br>no.<br>gabinete<br>(clara ou<br>escura)?<br>- Qual<br>formato<br>de<br>gabinete<br>voce<br>prefere:<br>com               | · Quanto<br>você<br>estaria<br>disposto<br>a pagar<br>por um<br>gabinete<br>de<br>computador<br>ffaixa.<br>de<br>preço)?                             | · Quais<br>são os<br>tipos de<br>sistemas<br>de.<br>seguranca<br>contra<br>acidentes<br>do tipo.<br>doméstico<br>(mollhar.<br>choque<br>elétrico<br>e<br>outros 1 | · Qual<br>forma<br>(torre ou<br>horizontal)<br>ė<br>tamanho<br>fmini.<br>midi,<br>full)<br>você<br>prefere?                                           | · Quais<br>são os<br>requisitos<br>necessários<br>para<br>adaptar<br>os.<br>subsistemas<br>disponiveis<br>no.<br>mercado<br>(fonte,<br>placa<br>mãe e<br>outros)? |                                                                                                    |

Figura 53: Matriz de levantamento de perguntas dos questionários para o gabinete de computador (visão parcial).

apareceram em negrito na matriz. Outras necessidades serão inseridas na matriz em função do conhecimento prévio da equipe de projeto a respeito do produto em desenvolvimento e dos seus futuros clientes e usuários. Estas deverão seguir uma sintaxe específica (de requisito do cliente, vista no próximo item) e não aparecerão em negrito na matriz.

#### 5.2.6.11 Matriz de Conversão das Necessidades em Requisitos dos Clientes

Com o auxílio desta matriz, os projetistas convertem aquelas necessidades obtidas através dos question´arios dos clientes (expressas na linguagem do cliente na matriz de levantamentos das necessidades) em sentenças curtas que seguem uma sintaxe específica:

- Verbo ser, estar ou ter seguido de um ou mais substantivos, denotando uma característica esperada para o produto.
- Verbo diferente de ser, estar ou ter seguido de um ou mais substantivos, denotando uma  $func\tilde{a}o$  esperada para o produto.

| Arquivo                 | Editar Exibir Favoritos Ferramentas                                                                                         | Ajuda                                                                        |                                                                             |                                          |                                                  |                                                            |              |                                          |
|-------------------------|----------------------------------------------------------------------------------------------------|------------------------------------------------------------------------------|-----------------------------------------------------------------------------|------------------------------------------|--------------------------------------------------|------------------------------------------------------------|--------------|------------------------------------------|
| Inserir                 |                                                                                                    |                                                                              |                                                                             |                                          | MATRIZ DE APOIO AO LEVANTAMENTO DAS NECESSIDADES |                                                            |              | <b>B</b>                                 |
|                         |                                                                                                    |                                                                              |                                                                             |                                          | ATRIBUTOS BÁSICOS DO PRODUTO                     |                                                            |              |                                          |
| <b>CICLO</b><br>DE VIDA | <b>Funcionamento</b>                                                                                                    | Ergonômico                                                                   | Econômico                                                                   | Segurança                                | Confiabilidade                                   | <b>Patentes</b>                                            | Normalização | Impacto Ambiental                        |
| Projeto                 | • Ser<br>durável<br>(1)<br>• Ser<br>robusto<br>(2)<br>$\bullet$ Ser<br>simples<br>(3)                                       |                                                                              |                                                                             |                                          |                                                  | • Ser<br>patenteável<br>ou de<br>domínio<br>público<br>(3) |              |                                          |
| Produção                | • Ser<br>fácil de<br>fabricar<br>(1)                                                                                        |                                                                              | • <sub>Ter</sub><br>baixo<br>custo de<br>fabricação<br>ē<br>montagem<br>(2) |                                          |                                                  |                                                            |              |                                          |
| Funcão                  | · Que a<br>banana<br>não<br>afunde<br>no<br>tanque<br>(10)<br>· Que o<br>processo<br>não<br>machuque<br>as<br>frutas<br>(8) | $-$ Ser<br>ergonômico<br>na<br>operação<br>(4)<br>• Ser<br>silencioso<br>(1) | $\bullet$ Ter<br>baixo<br>custo de<br>operação<br>(5)                       | • Ser<br>sequro<br>na<br>operação<br>(6) | $\bullet$ Ter<br>poucas<br>falhas<br>(1)         |                                                            |              | • Ser<br>'ecologicamente<br>correto' (3) |
|                         | • Oue o<br>tempo                                                                                                    |                                                                              |                                                                             |                                          |                                                  |                                                            |              |                                          |
| Concluído               |                                                                                                    |                                                                              |                                                                             | $\mathbb{H}$                             |                                                  |                                                            |              | $\rightarrow$<br><b>O</b> Internet       |

Figura 54: Matriz de levantamentos das necessidades para o equipamento de lavar bananas (visão parcial).

#### 5.2.6.12 Diagrama de Mudge

Na matriz de levantamentos das necessidades a importância relativa das necessidades para o projeto do produto como um todo ´e inserida pelos projetistas de forma subjetiva e algumas vezes imprecisa. O diagrama de Mudge aparece no GEPP-net como uma ferramenta para auxiliar os projetistas a avaliarem a importância relativa das necessidades (ou requisitos dos clientes) de forma mais objetiva. A figura 55 apresenta (de forma parcial) o diagrama de Mudge utilizado no projeto da embaladora de medicamentos, juntamente com a janela de edição do correlacionamento entre duas necessidades. No diagrama de Mudge cada par de necessidades (ou requisitos do cliente) ´e comparado para se determinar qual delas ´e mais importante e com que intensidade. Com base em quantos correlacionamentos uma dada necessidade foi mais importante que as demais (e ponderando-se também a intensidade de cada correlacionamento), a ferramenta apresenta um valor de importância da necessidade, que varia de 1 a 10. Os valores de importância das necessidades obtidos com o auxílio do diagrama de Mudge podem, então, ser utilizados na matriz de levantamentos das necessidades (importância da necessidade).

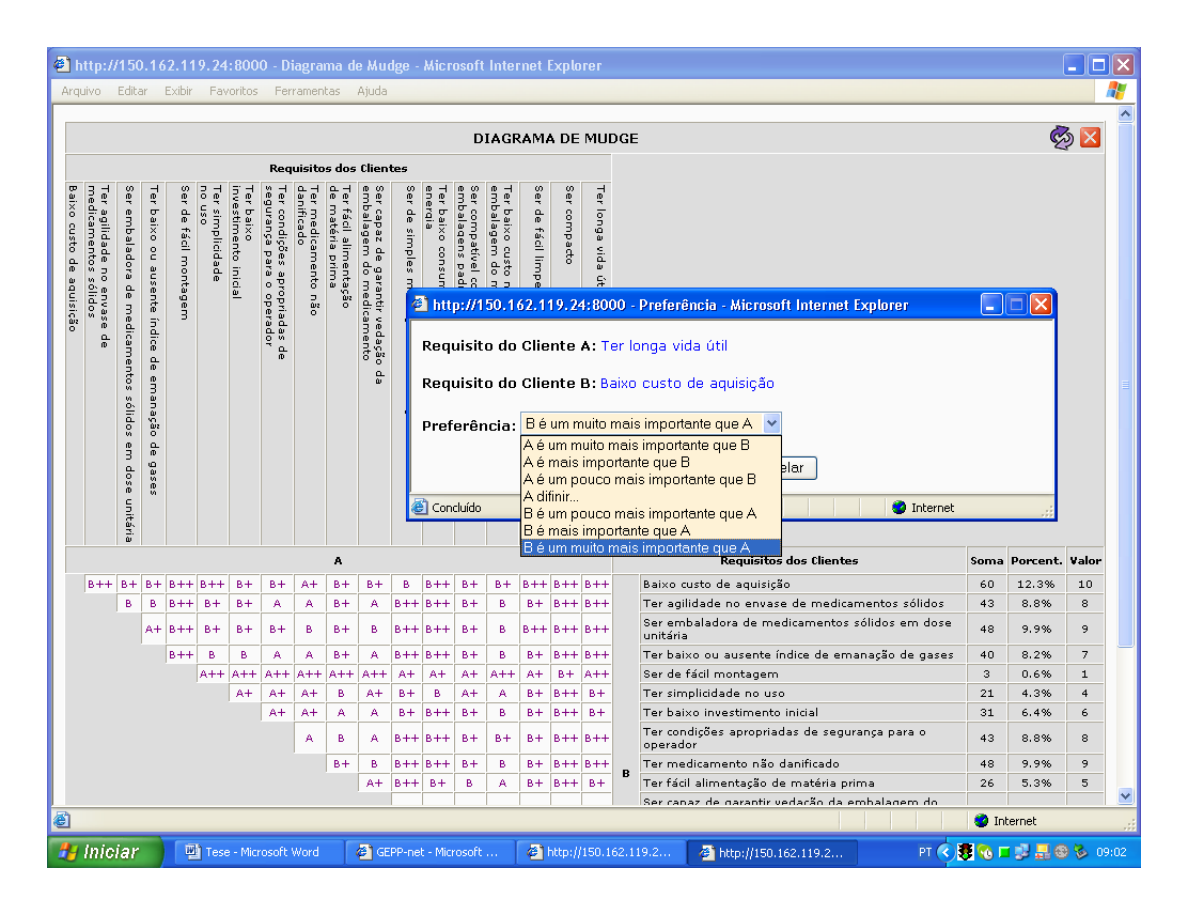

Figura 55: Diagrama de Mudge para a embaladora de medicamentos (visão parcial).

#### 5.2.6.13 Matriz de Obtenção dos Requisitos de Projeto

"Os requisitos dos clientes s˜ao express˜oes padronizadas, mas, que podem n˜ao conter ainda elementos físicos mensuráveis, indispensáveis para guiar a execução do projeto" (FONSECA, 2000, p. 61). A matriz de obtenção dos requisitos de projeto auxilia os projetistas na conversão dos requisitos dos clientes em expressões mensuráveis: os 'requisitos de projeto'.

> Sabe-se que a conversão dos requisitos de usuário (do cliente) em requisitos de projeto, constitui-se na primeira decisão física sobre o produto que está sendo projetado. Esta ação definirá parâmetros mensuráveis, associados às características definitivas que terá o produto sob análise, razão pela qual esta etapa se constitui num momento importante para o processo de projeto em geral. (FONSECA, 2000, p. 80)

Na matriz de obtenção dos requisitos de projeto, para cada requisito do cliente (relacionado a uma etapa do ciclo de vida do produto), inserem-se um ou mais requisitos de projeto, que, por sua vez, se relacionam a um atributo básico do produto (funcionamento, ergonômico, estético, econômico, segurança, confiabilidade, legal, patentes, normalização, modularidade ou impacto ambiental) e também a um atributo específico do produto (geométrico, material, cor, peso, força, cinem´atica, tipo de energia, fluxo, sinais, estabilidade ou controle), tal como definido por Fonseca (2000, p. 75).

A figura 56 apresenta alguns requisitos de projeto, relativos ao atributo básico 'ergonômico', levantados para o desenvolvimento de um gabinete de computador (ver item 6.3, página 191). Observa-se que, para este projeto, apenas três etapas do ciclo de vida do produto (produção, uso e descarte) foram tomadas em consideração. Observa-se, também, que na inserção de cada requisito de projeto, além dos atributos (básico e específico) ao qual o mesmo se relaciona, a equipe de projeto deve determinar, a sua unidade (quilogramas, metros, unidades, entre outras) e a tendência desejada para o mesmo (crescente, decrescente ou indiferente).

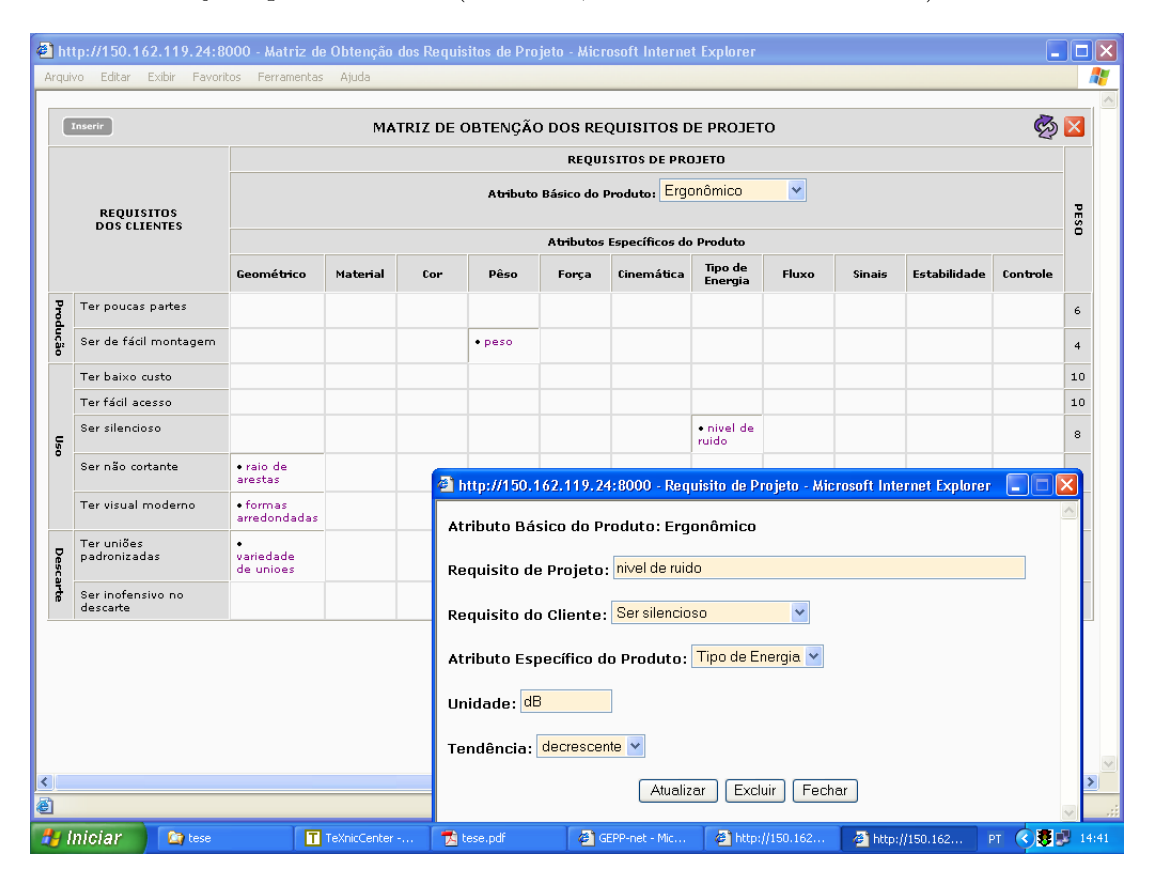

Figura 56: Matriz de obtenção dos requisitos de projeto para um gabinete de computador.

#### 5.2.6.14 Casa da Qualidade

A ferramenta da casa da qualidade, em sua implementação no GEPP-net, encontra-se dividida em três regiões (ou janelas), correspondentes às suas três principais funções no projeto: avaliação dos requisitos dos clientes contra os requisitos de projeto, avaliação dos requisitos dos clientes contra os produtos concorrentes e avaliação dos requisitos de projeto entre si.

A primeira janela da casa da qualidade no GEPP-net corresponde à sua matriz principal, onde cada requisito do cliente ´e avaliado contra cada requisito de projeto. A figura 57 apresenta a parte superior da matriz principal da casa da qualidade do projeto do equipamento de lavar bananas, juntamente com a janela de edição de um correlacionamento. A cada correlação é atribuído um valor: nulo (padrão), fraco, médio ou forte. Na medida em que valores são atribuídos aos correlacionamentos, a ordem de importância dos requisitos de projeto é alterada. Em azul são marcados o três requisitos mais importantes e em vermelho, os três menos importantes.

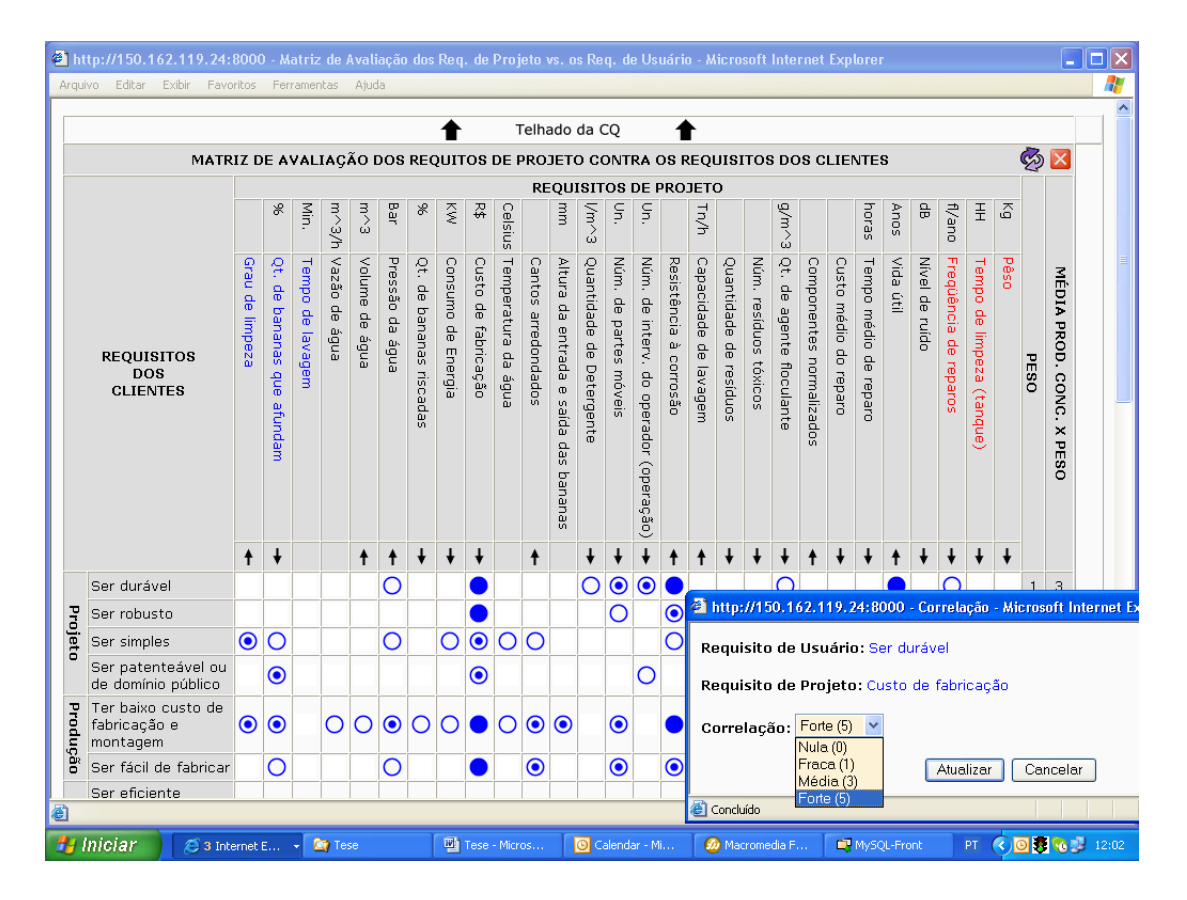

Figura 57: Matriz principal da casa da qualidade para o equipamento de lavar bananas (vis˜ao parcial superior).

Na região inferior da matriz principal da casa da qualidade, mostrada na figura 58, tem-se computada a importância de cada requisito de projeto. Duas classificações são utilizadas. A primeira (A) leva em consideração o grau de correlacionamento do requisito de projeto com cada um dos requisitos dos clientes e as suas importâncias respectivas (normalmente obtidas através do diagrama de Mudge). Os requisitos de projeto s˜ao ordenados nesta matriz de acordo com esta classificação. A segunda classificação (B) leva em consideração, além dos fatores considerados na primeira classificação (A), também o desempenho dos produtos concorrentes em relação a cada um dos requisitos dos clientes listados. É pouco provável que o primeiro ordenamento (A) se iguale por completo ao segundo ordenamento (B). No entanto, a equipe de projeto deve reavaliar com bastante cuidado o preenchimento da casa da qualidade, caso a dessemelhança entre as duas classificações seja muito acentuada.

A segunda janela da casa da qualidade no GEPP-net corresponde à sua matriz secundária, onde se avalia o desempenho de cada produto concorrente frente a cada requisito do cliente (ver figura 59). Novamente, a cada correlacionamento é atribuído um valor: nulo (padrão), fraco, médio ou forte.

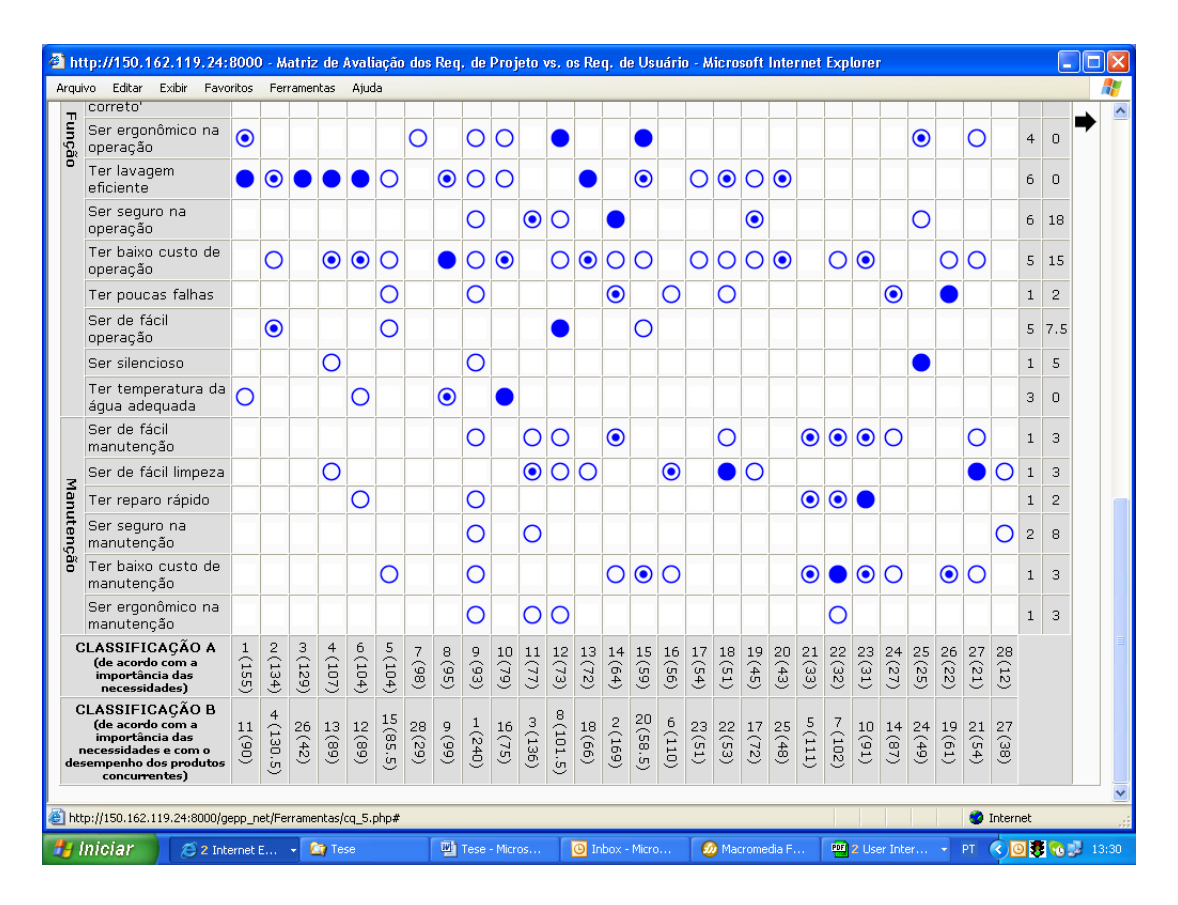

Figura 58: Matriz principal da casa da qualidade para o equipamento de lavar bananas (vis˜ao parcial inferior).

Finalmente, a terceira janela da casa da qualidade corresponde ao telhado, onde cada requisito de projeto é confrontado com cada outro requisito de projeto. A cada correlacionamento, os seguintes valores podem ser atribu´ıdos: fortemente negativo, fracamente negativo, nulo, fracamente positivo e fortemente positivo. Nesta valoração, é importante considerar a tendência desejada em cada um dos requisitos de projeto. A figura 60 apresenta (parcialmente) o telhado da casa da qualidade da embaladora de medicamentos, juntamente com a janela de edição de um correlacionamento.

#### 5.2.6.15 TRIZ

De acordo com Otto e Wood (2000, p. 443), a teoria para a solução inventiva de problemas (TIPS ou TRIZ) foi desenvolvida na década de 40 por Genrikh S. Altshuller na antiga União Soviética. Esta teoria se assenta na existência de 'padrões' entre os pedidos de patentes: muitos dos quais baseados nos mesmos princípios de solução. Trabalhando em conjunto com profissionais da ind´ustria e da academia, Altshuller analisou milhares de pedidos de patente na busca pelos padrões existentes. Fruto desta análise, foram detectados quarenta 'princípios inventivos de solução' para a resolução de conflitos existentes em problemas de projeto. Ademais, detectouse que este conflitos poderiam ser representados através de contradições entre 'parâmetros de

| Arquivo             |          | http://150.162.119.24:8000 - Matriz de Avaliação dos Produtos Concorrentes vs. os Req. de Usuár - Microsoft Internet Explorer<br>Editar Exibir Favoritos Ferramentas<br>Ajuda |                         |                                  |                                          |                               |                    |  |
|---------------------|----------|----------------------------------------------------------------------------------------------------|-------------------------|----------------------------------|------------------------------------------|-------------------------------|--------------------|--|
|                     |          | MATRIZ DE AVALIAÇÃO DO DESEMPENHO DOS PRODUTOS CONCORRENTES EM FUNÇÃO DOS REQUISITOS DOS CLIENTES                                                                             |                         |                                  |                                          | అ                             |                    |  |
|                     |          | <b>REQUISITOS</b><br>DOS                                                                                                    | <b>DESO</b>             |                                  | PRODUTOS CONCORRENTES                    | <b>AMOS</b>                   | MÉDIA              |  |
|                     |          | <b>CLIENTES</b>                                                                                                    |                         | Sistema Atual (tanques de 1000l) | Tanques Anteriores (desativados)         |                               |                    |  |
|                     |          | Ser simples                                                                                                    | 3                       |                                  | ◉                                        | $^{\rm s}$                    | 4                  |  |
|                     | Projeta  | Ser patenteável ou de domínio público                                                                                                    | 3                       |                                  |                                          | 10                            | 5                  |  |
|                     |          | Ser robusto                                                                                                    | $\overline{2}$          |                                  |                                          | 6                             | 3                  |  |
|                     |          | Ser durável                                                                                                    | $\mathbf{1}$            |                                  |                                          | 6                             | 3                  |  |
|                     | Producăa | Ter baixo custo de fabricação e montagem                                                                                                    | $\mathbf 2$             |                                  |                                          | 6                             | 3                  |  |
|                     |          | Ser fácil de fabricar                                                                                                    | $\mathbf{1}$            |                                  |                                          | 6                             | 3                  |  |
|                     |          | Ser eficiente independentemente da densidade                                                                                                    | 10                      |                                  |                                          | $\circ$                       | $\Omega$           |  |
|                     |          | Ter poucos frutos danificados                                                                                                    | 8                       | Ω                                |                                          | $\mathbf{1}$                  | 0, 5               |  |
| g                   |          | Ter lavagem eficiente                                                                                                    | 6                       |                                  |                                          | $\mathbf 0$                   | $\Omega$           |  |
| Matriz Principal da |          | Ser seguro na operação                                                                                                    | 6                       | $\bullet$                        | $\bf{O}$                                 | 6                             | 3                  |  |
|                     |          | Ter baixo custo de operação                                                                                                    | 5                       | $\odot$                          | $\bf \odot$                              | 6                             | 3                  |  |
|                     |          | Ser de fácil operação                                                                                                    | 5                       |                                  | $\odot$                                  | 3                             | 1.5                |  |
|                     | Funçã    | Ser ergonômico na operação                                                                                                    | $\overline{4}$          |                                  |                                          | $\mathbf 0$                   | $\circ$            |  |
|                     |          | Ter tempo de lavagem regulável                                                                                                    | 3                       | O                                | ∩                                        | $\mathbf{2}% ^{2}/\mathbf{2}$ | ${\bf 1}$          |  |
|                     |          | Ser 'ecologicamente correto'                                                                                                    | 3                       |                                  |                                          | $\circ$                       | $\Omega$           |  |
|                     |          | Ter temperatura da água adequada                                                                                                    | $\overline{\mathbf{3}}$ |                                  |                                          | $\circ$                       | $\circ$            |  |
|                     |          | Ter capacidade adequada de lavagem                                                                                                    | $\overline{2}$          |                                  | $\bf{O}$                                 | 3                             | 1.5                |  |
|                     |          | Ter poucas falhas                                                                                                    | $\mathbf 1$             | Ω                                | ◉                                        | $\overline{4}$                | $\overline{2}$     |  |
|                     |          | Ser silencioso                                                                                                    | $\mathbf{1}$            |                                  |                                          | 10                            | 5                  |  |
|                     |          | Ser seguro na manutenção                                                                                                    | $\overline{2}$          |                                  | ◉                                        | 8                             | $\overline{4}$     |  |
| ₹                   |          | Ser de fácil manutencão                                                                                                    | $\mathbf{1}$            | ⋒                                | ⋒                                        | $6\phantom{.}6$               | 3<br>$\rightarrow$ |  |
| ð                   |          |                                                                                                    |                         |                                  | <b>O</b> Internet                        |                               |                    |  |
| <b>H</b> Iniciar    |          | GEPP-net - Mi<br>http://150.16                                                                                                    | <b>Et</b> Tese          | Tese - Micros<br>D Inbox - Micro | € © 3 % 2 13:56<br>w Macromedia F<br>PT. |                               |                    |  |

Figura 59: Matriz secundária da casa da qualidade para o equipamento de lavar bananas (visão parcial).

engenharia' (no total, trinta e nove parˆametros de engenharia foram levantados). Desta forma, na estrutura da TRIZ, para cada par de parâmetros de engenharia conflitantes, até quatro princípios inventivos de solução são sugeridos.

No sistema GEPP-net, a ferramenta da TRIZ é implementada a fim de auxiliar a equipe de projeto na busca por soluções criativas para os conflitos detectados na telhado da casa da qualidade: correlações fracamente ou fortemente negativas. Como pode ser visto na figura 61 os conflitos entre requisitos oriundos do telhado da casa qualidade s˜ao ordenados levando-se em consideração a média das importâncias dos requisitos de projeto envolvidos no conflito (de acordo com o ordenamento A da matriz principal da casa da qualidade) e a severidade do próprio conflito. Os conflitos fracamente negativos recebem o valor um negativo (-1) e os fortemente negativos, o valor três negativo  $(-3)$ .

Para cada conflito detectado, a equipe de projeto deve tentar correlacionar os dois requisitos de projeto envolvidos com dois parâmetros de engenharia, dentre aqueles definidos por Altshuller (ver Otto e Wood (2000, p. 446)). Em função dos parâmetros de engenharia selecionados, a ferramenta sugerirá até quatro princípios inventivos de solução. A ferramenta apresenta, então, uma explicação e exemplos para cada um dos princípios de solução inventivos sugeridos. Com

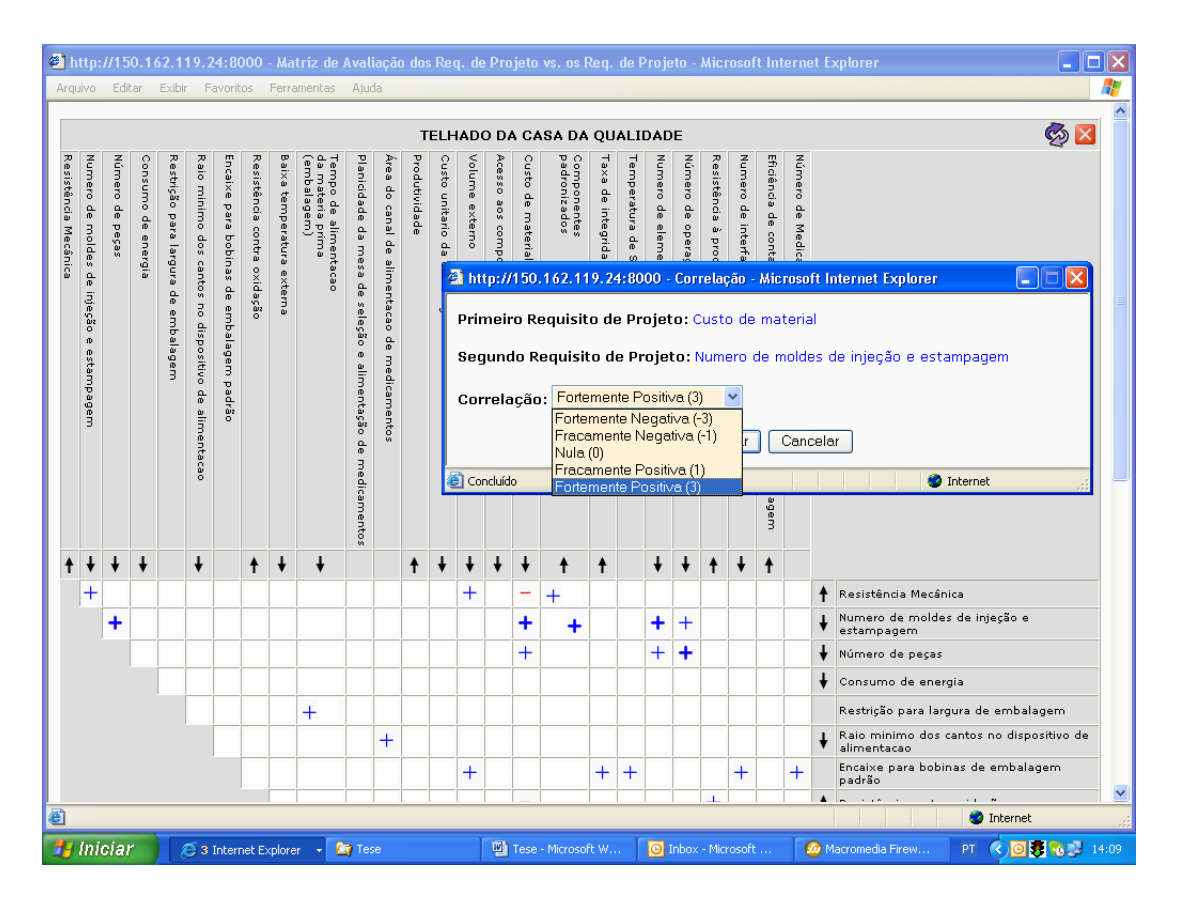

Figura 60: Telhado da casa da qualidade para a embaladora de medicamentos (visão parcial).

base nestas informações, a equipe de projeto poderá inserir sugestões para a resolução de cada conflito detectado no telhado da casa da qualidade.

Na figura 61, tem-se a aplicação da ferramenta TRIZ no projeto da embaladora de medicamentos de Moeckel et al. (2005). Para o conflito detectado entre os requisitos de projeto 'volume externo' (associado ao parˆametro de engenharia 'volume do objeto em repouso') e 'acesso aos componentes móveis' (associado ao parâmetro de engenharia 'mantenabilidade'), a TRIZ sugere que se use o princípio inventivo 'segmentação, fragmentação', ou seja, que se divida o objeto (o produto) em partes independentes que sejam f´aceis de desmontar, que se aumente o grau de segmentação do objeto, ou que se desenvolva um produto modular ou dobrável. Seis exemplos práticos de produtos que fazem uso dos princípios citados (obtidos de Otto e Wood (2000, p. 448) são apresentados pela ferramenta: cadeira com almofada, componentes de computador, coluna de direção, processador de alimentos, computador pessoal e braçadeira segmentada. Imagens de cada um dos objetos exemplificados são disponibilizadas pela ferramenta, como mostrado para a braçadeira segmentada na figura 61. A equipe de projeto, com base no princípio de solução inventiva apresentado, sugeriu: "tentar dividir o equipamento em módulos facilmente desmontáveis para acesso aos seus itens que requerem manutenção mais frequente".

|         |                                                 |                                   |                                 | <b>TRIZ</b>                                                                        |                                                          | B X                                                                     |
|---------|-------------------------------------------------|-----------------------------------|---------------------------------|------------------------------------------------------------------------------------|----------------------------------------------------------|-------------------------------------------------------------------------|
| CLAS.   | <b>REQUISITOS</b><br><b>DE PROJETO</b>          | <b>PARÂMETROS</b>                 |                                 | PRINCÍPIOS INVENTIVOS                                                              |                                                          |                                                                         |
|         | (IMPORTÂNCIA)                                   | DE ENGENHARIA                     | PRINCÍPIO                       | <b>DETALHES</b>                                                                    | <b>EXEMPLOS</b>                                          | <b>SUGESTÖES</b>                                                        |
|         | 1. Resistência<br>Mecânica (120)                | A definir                         |                                 |                                                                                    |                                                          |                                                                         |
| $-114$  | versus                                          | versus                            |                                 |                                                                                    |                                                          |                                                                         |
|         | 2. Custo de material<br>(108)                   | A definir                         |                                 | 4 http://150.16                                                                    |                                                          |                                                                         |
|         | 1. Resistência contra<br>oxidação (96)          | A definir                         |                                 |                                                                                    |                                                          |                                                                         |
| $-102$  | versus                                          | versus                            |                                 |                                                                                    |                                                          |                                                                         |
|         | 2. Custo de material<br>(108)                   | A definir                         |                                 |                                                                                    |                                                          |                                                                         |
|         | 1. Custo de material<br>(108)                   | A definir                         |                                 | <b>O</b> Internet                                                                  |                                                          |                                                                         |
| $-80$   | versus                                          | versus                            |                                 |                                                                                    |                                                          |                                                                         |
|         | 2. Resistência à<br>produtos de limpeza<br>(52) | A definir                         |                                 |                                                                                    |                                                          |                                                                         |
|         | 1. Volume externo<br>(9)                        | 8. Volume do objeto<br>em repouso |                                 | Dividir o objeto em partes                                                         | · Cadeira com Almofada<br>· Componentes de<br>Computador | Tentar dividir o<br>equipamento em módulos                              |
| $-33.5$ | versus                                          | versus                            | 1. Segmentação,<br>fragmentação | independentes que são fáceis<br>de desmontar; aumentar o<br>grau de segmentação do | · Coluna de Direção<br>· Processador de<br>Alimentos     | facilmente desmontáveis<br>para o acesso aos seus<br>itens que requerem |
|         | 2. Acesso aos<br>componentes móveis<br>(58)     | 34. Mantenabilidade               |                                 | objeto. Produtos modulares e<br>dobráveis.                                         | · Computador Pessoal<br>- Braçadeira<br>Segmentada       | mauntenção mais<br>freqüente.                                           |

Figura 61: TRIZ para a embaladora de medicamentos.

#### 5.2.6.16 Matriz de Obtenção das Especificações

Na matriz de obtenção das especificações (de projeto), os usuários do GEPP-net complementarão cada requisito de projeto com a definição: do seu valor alvo (sua meta); dos procedimentos e equipamentos utilizados na sua avaliação (verificação se o requisito de projeto atingiu ou não o seu valor alvo); e do que se deve evitar com relação ao requisito de projeto em questão. Esta ferramenta também possibilita a introdução de observações específicas para cada requisito de projeto. Denomina-se, então, 'especificação de projeto' cada requisito de projeto, juntamente com o seu valor alvo, a sua forma de avaliação, o que deve ser evitado e as suas observações.

A figura 62 apresenta a matriz de obtenção das especificações de projeto aplicada ao projeto da embaladora de medicamentos. Observa-se que, para o requisito de projeto 'temperatura de selagem' (medido em graus Celsius), tem-se um valor alvo entre 120 e 140 graus Celsius, quando se utilizam filmes de PVC, e entre 140 e 150 graus Celsius, quando se utilizam filmes de polipropileno (PP). A avaliação é realizada com o auxílo de termopares e deve-se evitar tanto a não selagem (que ocorre em temperaturas muito baixas) quanto a fundição do material da embalagem (que ocorre em temperaturas mais altas). As variáveis a serem controladas no ponto de contato serão: a potência do equipamento, o tempo de contato com o filme, a pressão e a área

de contato. Observa-se também que este requisito de projeto, ou especificação, foi determinado como o segundo mais importante (na matriz principal da casa da qualidade).

| Arquivo Editar Exibir Favoritos Ferramentas                            |                                                       | Aiuda                                                  |                                         |                                                                                           |                                                                                |                                  |  |  |  |  |  |
|------------------------------------------------------------------------|-------------------------------------------------------|--------------------------------------------------------|-----------------------------------------|-------------------------------------------------------------------------------------------|--------------------------------------------------------------------------------|----------------------------------|--|--|--|--|--|
| Inserir                                                                | ශ<br>MATRIZ DE OBTENÇÃO DAS ESPECIFICAÇÕES DE PROJETO |                                                        |                                         |                                                                                           |                                                                                |                                  |  |  |  |  |  |
| <b>REQUISITO DE</b><br><b>PROJETO</b>                                  | UN.                                                   | <b>ALVO</b>                                            | AVALIACÃO                               | <b>EVITAR</b>                                                                             | OBSERVAÇÕES                                                                    | <b>HIER.</b>                     |  |  |  |  |  |
| Produtividade                                                          | n%min.                                                | $\bullet > 10$<br>embalagens por                       | · Inspecso visual                       | $\epsilon < 10$ embalagens por minuto                                                     |                                                                                | $\mathbf{1}$                     |  |  |  |  |  |
| Femperatura de<br>Selagem                                              | oc:                                                   | $+ PVC - 120 -$<br>140°C; PP - 140<br>$-150^{\circ}$ C | · Termopar                              | · Não selamento ou fundição do<br>material de embalagem                                   | . No ponto de contato Variáveis: Potência,<br>tempo de contato, pressão e área |                                  |  |  |  |  |  |
| Eficiência de contato.<br>entre os filmes plásticos<br>durante selagem | $\overline{\alpha}$                                   | <b>The ULLIANS</b>                                     | meaulho em<br>água                      | agentes exteno (Umidade,<br>microorganismos)                                              |                                                                                | s                                |  |  |  |  |  |
| Número de<br>Medicamentos por<br>embalagem                             | Un.                                                   | · Uma dose por<br>embalagem                            | · Inspecão visual                       | +0, 2 ou mais doses por<br>embalagem                                                      |                                                                                | $\overline{4}$                   |  |  |  |  |  |
| Taxa de integridade<br>dos medicamentos<br>(Bons / Total)              | 96                                                    | $+100%$                                                | · Inspecão<br>Visual                    | . Danificar medicamentos                                                                  | . Zero medicamentos danificados                                                | 5                                |  |  |  |  |  |
| Resistência Mecânica                                                   | Horas de<br>vida                                      | $-5000$<br>horas/vida                                  | · Teste de vida                         | · Quebra do componentes antes da<br>vida útil                                             |                                                                                | 6                                |  |  |  |  |  |
| Custo de material                                                      | R\$                                                   | $R$ \$ 3300.00<br>(1/3 do valor de<br>vendal*          | · Orçamento                             | · Ultrapassar custo de material<br>estimado ou materiais de baixo<br>valor (função/custo) | . *Custo médio de materal de produtos<br>industrializados                      | 7                                |  |  |  |  |  |
| Planicidade da mesa de<br>seleção e alimentação<br>de medicamentos     | mm.                                                   | $\bullet$ < 1 mm                                       | · Régua                                 | · Dificuldade de uso da espátula                                                          | · Facilitar o uso de espátulas e intrumentos de<br>manipulação                 | 8                                |  |  |  |  |  |
| Custo unitario da<br>embalagem                                         | R\$/unidade                                           | $\le$ R\$ 0.30 /<br>unidade                            | R\$ / unidade                           | >> R\$ 0,30 / unidade                                                                     |                                                                                | 9                                |  |  |  |  |  |
| Resistência contra<br>oxidação                                         | Horas de<br>vida                                      | · Sem oxidação                                         | . X horas em<br>teste de salt-<br>spray | · contaminação dos remédios                                                               | · para componentes em contato com<br>embalagem e medicamento                   | 10                               |  |  |  |  |  |
| Numero de moldes de<br>injeção e estampagem                            | Un.                                                   | $\bullet$ 0 moldes.                                    | · Inspecão visual                       | · Peças injetadas em plático,<br>alumínio ou estampadas                                   |                                                                                | 11                               |  |  |  |  |  |
| Encaixe para bobinas<br>de embalagem padrão                            | mm.                                                   | . X mm para<br>mandril                                 | · paquímetro                            | · Diâmetros despadronizados                                                               |                                                                                | 12                               |  |  |  |  |  |
| Tompo de alimentação                                                   |                                                       | and mini-                                              | $n$ CronAmotro                          | a Difficultando do colococão do                                                           |                                                                                | 12 <sup>o</sup><br>$\rightarrow$ |  |  |  |  |  |
|                                                                        |                                                       |                                                        |                                         |                                                                                           | <b>C</b> Internet                                                              |                                  |  |  |  |  |  |

Figura 62: Matriz de obtenção das especificações para a embaladora de medicamentos (visão parcial).

A lista de especificações de projeto sempre foi tida pelos principais autores do projeto de engenharia (ver item 2.1 na página 49) como a principal saída do projeto informacional e a principal entrada para o projeto conceitual.

#### 5.2.6.17 Matriz de Obtenção de Funções

Fonseca (2000, p. 59) aponta para a existência de requisitos dos clientes (ou de usuário) que n˜ao denotam desejos dos clientes relativos a caracter´ısticas do produto. Tais requisitos podem ser expressos por uma frase composta por um verbo que não seja ser, estar ou ter, seguido de um ou mais substantivos, e denotam funções requeridas para o produto (ver item 2.1.3.4 na página 55). A matriz de obtenção de funções do produto (ver figura 63) é uma ferramenta proposta, ao longo do desenvolvimento do sistema GEPP-net, para auxiliar a equipe de projeto no trabalho com os requisitos funcionais do produto: aqueles que n˜ao d˜ao origem a requisitos de projeto e a especificações do produto. Nesta matriz, deve-se especificar, para cada requisito de projeto funcional, a função a que se refere (verbo + substantivo), suas entradas e suas saídas, além das observações que se julgarem convenientes.

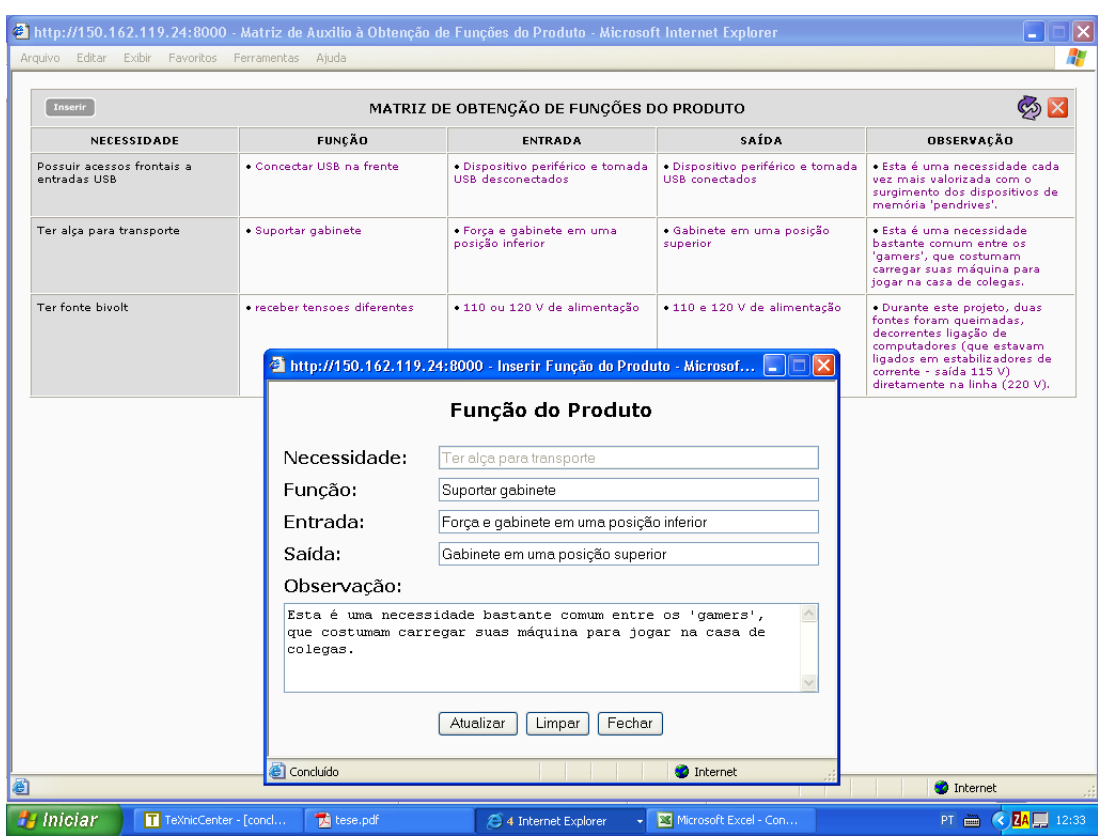

Figura 63: Matriz de obtenção de funções do produto para o gabinete de computador.

## 5.2.7 Ferramentas de Gerenciamento do Projeto

As ferramentas de gerenciamento do projeto implementadas no GEPP-net auxiliam os participantes da equipe de projeto na coordenação de forma colaborativa dos seus esforços. Este item apresenta tais ferramentas: algumas das quais totalmente desenvolvidas juntamente com o GEPP-net, enquanto outras, previamente desenvolvidas e de código livre (*open source*), foram inseridas no sistema de apoio à colaboração aqui apresentado.

#### 5.2.7.1 Equipe de Projeto

Esta ferramenta, acessada através do menu principal do GEPP-net (botão 'equipe'), permite a visualização de todas as pessoas que participam da equipe de projeto (ver figura 64). O coordenador é apresentado com realce acima dos demais participantes da equipe de projeto. O departamento de origem de cada participante do projeto é representado de forma simbólica nesta ferramenta: conjunto de engrenagens representa as pessoas ligadas ao projeto mecânico do produto, um computador representa as pessoas ligadas ao desenvolvimento de softwares e assim por diante. Ao clicar sobre um participante da equipe de projeto, tem-se acesso a um conjunto de informações relativas ao mesmo: empresa, departamento, telefones, e-mail, número no ICQ, entre outras. A ferramenta também possibilita a visualização imediata de quais participantes

estão, em um dado momento, trabalhando com o sistema. Estes são representados em azul. Os demais participantes são representados em cinza.

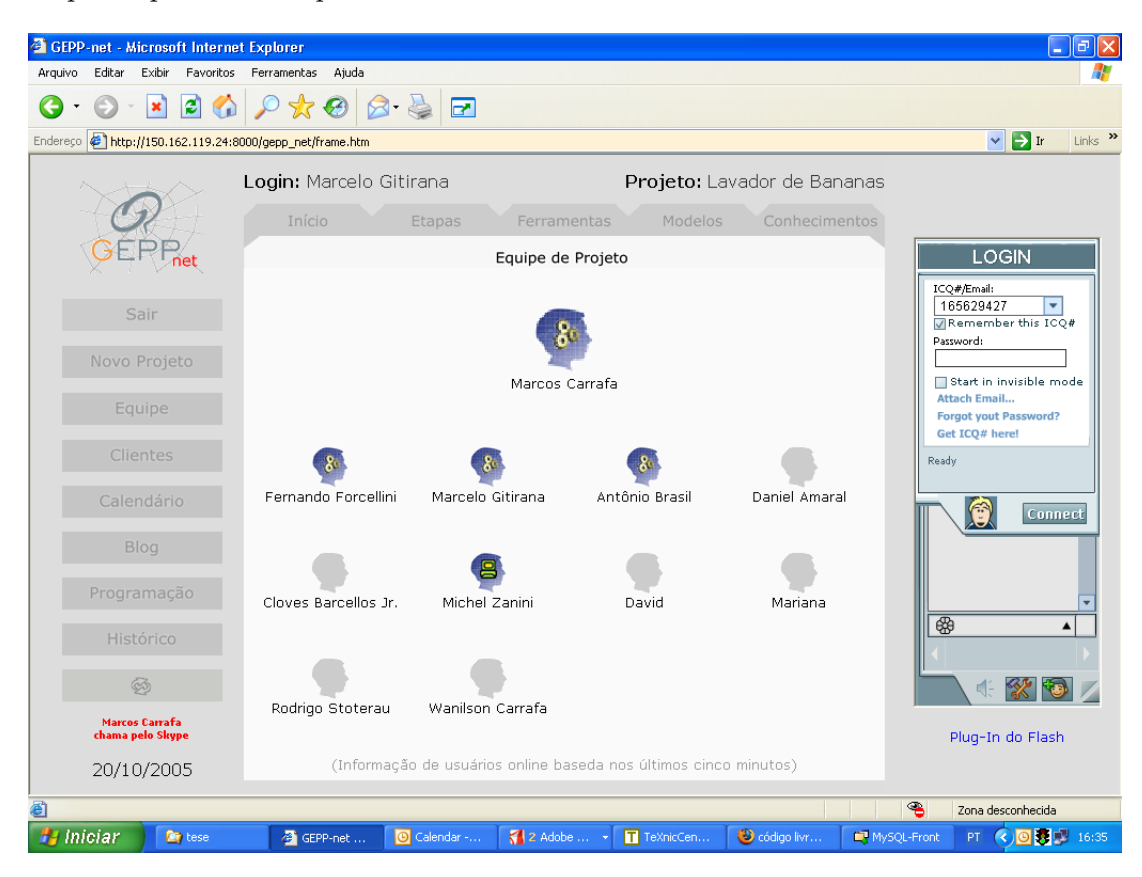

Figura 64: Equipe de projeto do equipamento para lavar bananas.

Caso se detecte, através desta ferramenta, que um colega está em um dado momento trabalhando no GEPP-net e se queira comunicar com o mesmo, é possível enviar uma pequena mensagem solicitando que ele entre em uma dada ferramenta de comunicação (ICQ, Skype, entre outras) para iniciar uma conversa (por texto ou voz). No canto inferior esquerdo da figura 64 (acima da data) aparece uma destas mensagens, onde o coordenador Marcos Carrafa solicita que o projetista Marcelo Gitirana entre no Skype para a realização de uma conferência.

#### 5.2.7.2 Clientes do Projeto

Esta ferramenta, acessada através do menu principal do GEPP-net (botão 'clientes'), permite a visualização dos clientes cadastrados para o projeto, agrupados de acordo com etapas do ciclo de vida do produto. A figura 65 apresenta a ferramenta para o caso do projeto de uma cadeira escolar. Observa-se primeiramente que, neste projeto, a etapa vendas foi desabilitada do ciclo de vida do produto. Também é possível observar que, no total, seis clientes foram cadastrados no projeto: um da fase de projeto, um da fase de produção, um da fase de montagem, um da fase de embalagem e dois da fase de uso. Ao clicar, por exemplo, na etapa de uso, abre-se uma lista com o nome dos dois clientes cadastrados. Por meio desta lista, tem-se acesso aos dados pessoais dos clientes e aos questionários respondidos pelos mesmos. Através do botão 'novo', no canto inferior direito da tela, pode-se a qualquer momento inserir um novo cliente no projeto.

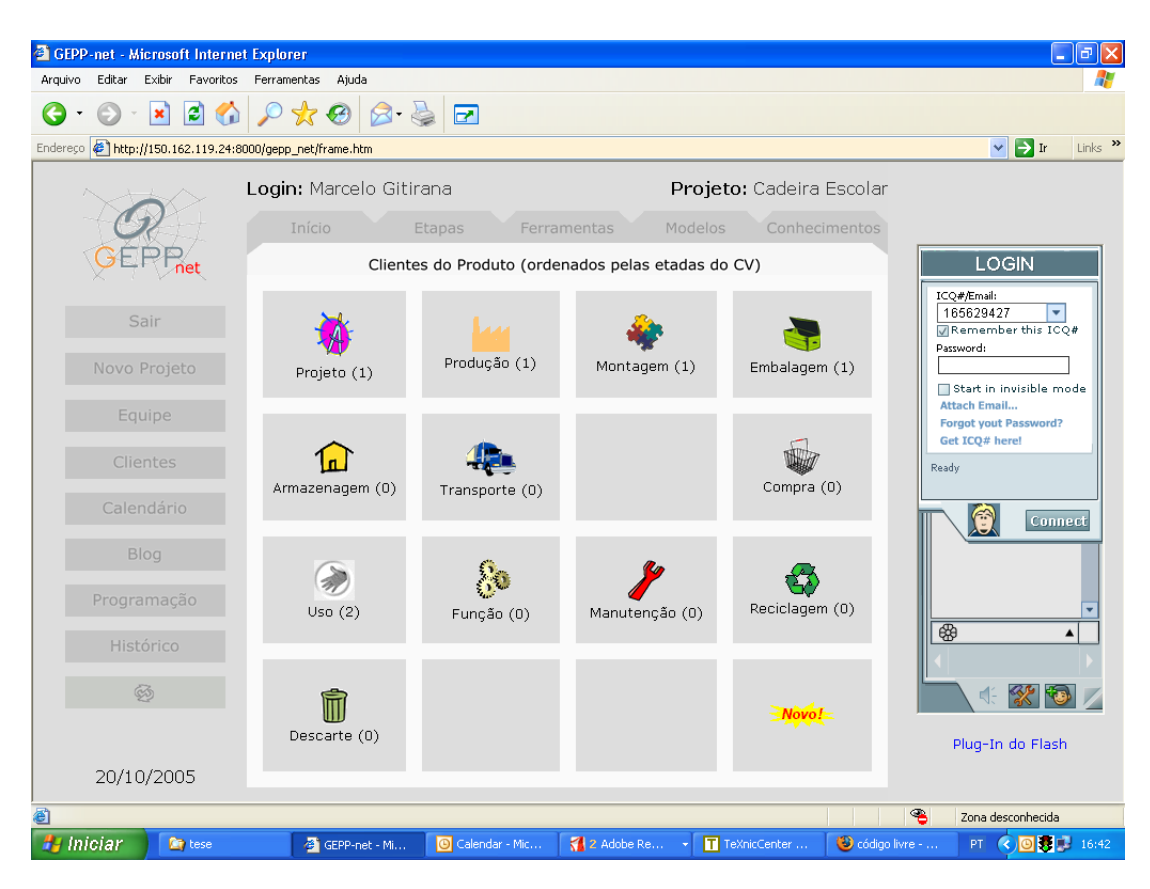

Figura 65: Clientes do projeto da cadeira escolar.

### 5.2.7.3 Calendário

O sistema GEPP-net utiliza o calendário *phpEventCalendar*, mostrado na figura 66. Esta ferramenta de código livre foi originalmente desenvolvida por *Isaac McGowan* e vem sendo distribuída sob os termos da GLP (*General Public License*) através da Internet (ver página http://www.wesmo.com/projects/). De forma similar ao GEPP-net, este calendário foi desenvolvido em PHP e utiliza o gerenciador de bancos de dados MySQL. Algumas poucas modificações, em termos de apresentação e tradução de palavras, foram necessárias para a adequação do *phpEventCalendar* ao GEPP-net. O calendário é acessado através do menu principal do GEPP-met (botão 'calendário') e tem os títulos dos eventos do dia atual exibidos em um quadro na página de início do sistema (ver figura 43 na página 155).

#### 5.2.7.4 Programação

A fim de que os usuários do GEPP-net possam acompanhar o desenvolvimento das atividades de projeto ao longo do tempo, foi introduzido no sistema a ferramenta de programação

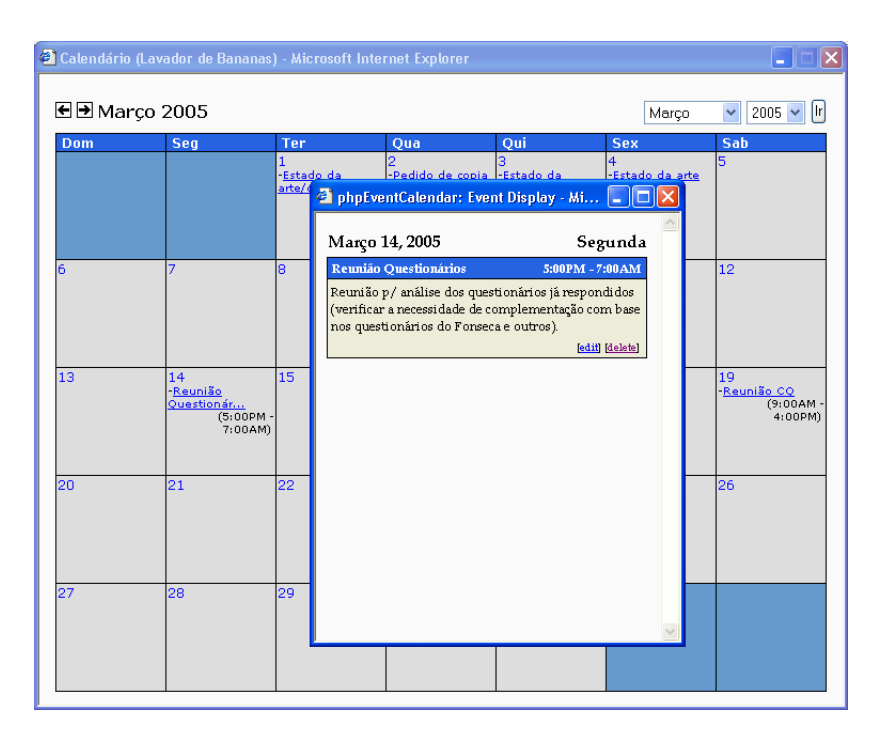

Figura 66: Calendário utilizado no GEPP-net.

 $GanntProject$  mostrada na figura 67 (site http://ganttproject.sourceforge.net). Este é um diagrama de Gannt desenvolvido em Java e, tal como o calendário *phpEventCalendar* (apresentado no item anterior), distribuído gratuitamente através da Internet nos termos da GLP (General Public License).

Para que se possa acessar a programação de um determinado projeto, deve-se primeiramente copiar para o computador do cliente o arquivo em que a mesma é armazenada. Por convenção, armazena-se o arquivo do programa GanntProject (.gan) no subdiretório 'cronogramas' da página de documentos na visão de conhecimentos do GEPP-net. Uma vez que se altere a programação (ação realizada no computador do cliente), o arquivo deve ser transferido de volta para a página de documentos do GEPP-net (ação de upload).

#### 5.2.7.5 Histórico

Esta ferramenta, mostrada na figura 68 e acessível tanto ao coordenador quanto aos demais participantes da equipe de projeto, permite a visualização e o acompanhamento das principais ações realizadas pelos usuários do GEPP-net sobre um determinado projeto. Registra quem realizou o quê no sistema e também quando esta ação se deu (data e horário). O histórico se constitui em uma importante ferramenta para que o coordenador do projeto possa avaliar de forma objetiva a participação dos demais membros da equipe no projeto. Também inibe a realização, por parte de qualquer usuário mal intencionado, de ações de má fé sobre o projeto: apagamento sem justificativa de uma necessidade de projeto, por exemplo.

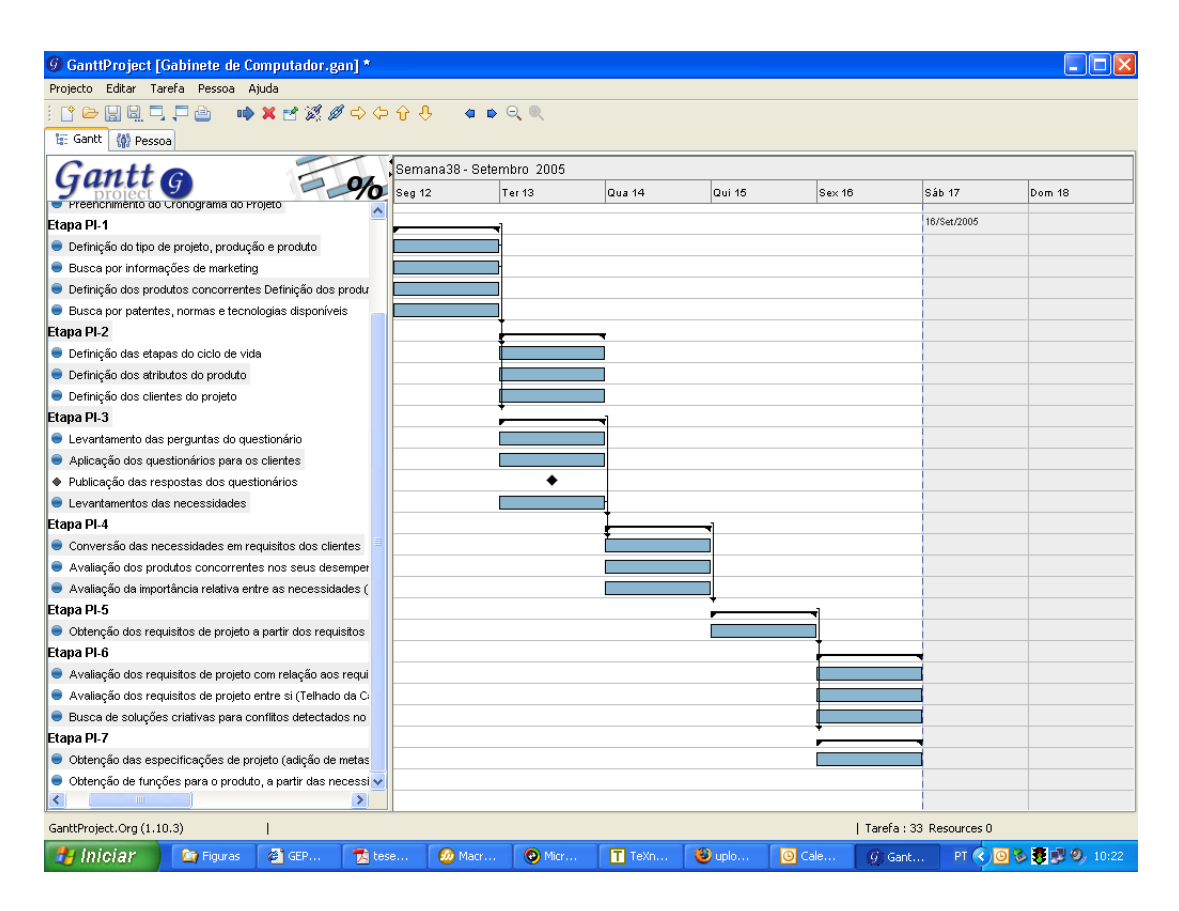

Figura 67: Diagrama Gantt utilizado no sistema GEPP-net.

### 5.2.8 Ferramentas de Comunicação

Este item apresenta as ferramentas de comunicação implementadas internamente ao sistemas GEPP-net e também outras ferramentas de comunicação da Internet cuja utilização simultânea ao GEPP-net auxiliam o trabalho colaborativo nas fases iniciais do processo de projeto. Na implementação das ferramentas de comunicação, mais que em qualquer outra área do sistema, buscou-se a utilização de ferramentas previamente existentes e de código livre, distribuídas gratuitamente através da Internet.

#### 5.2.8.1 Notas, Pendências e Recados

O primeiro, e mais simples, mecanismo de comunicação entre os participantes da equipe de projeto oferecido pelo sistema GEPP-net é a área para a afixação de notas, pendências e recados existente na página de início de cada projeto (ver figura 43 na página 155). As mensagens nesta área afixadas são de natureza temporária e podem ser facilmente editadas ou apagadas do projeto por quem a escreveu ou pelo coordenador do projeto. N˜ao obstante, um registro destas mensagens ficará armazenado na ferramenta de 'histórico' do projeto, apresentada anteriormente  $(p\text{ágina } 178)$ .
180

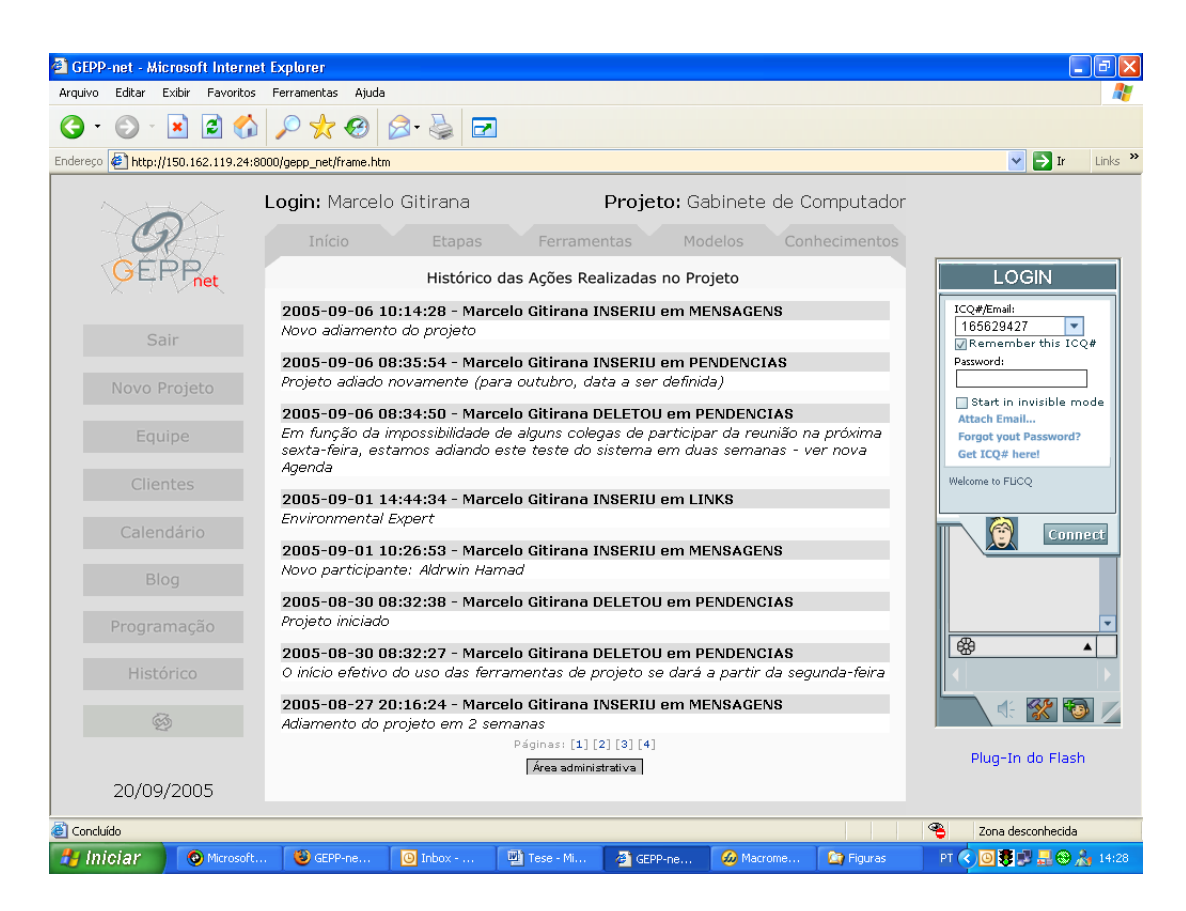

Figura 68: Histórico das ações realizadas em um projeto.

#### 5.2.8.2 Blog

Um blog (abreviação de weblog) foi desenvolvido internamente ao GEPP-net no intuíto de promover a comunicação e colaboração distribuída e assíncrona entre os participantes do projeto (ver figura 69). Esta ferramenta, acessada através do menu principal (botão 'blog') serve de fórum para a realização de discussões sobre os mais diversos assuntos do projeto: técnicos e administrativos. Mensagens são postadas pelos usuários do sistema e comentários são sucessivamente inseridos sobre estas mensagens. A utilização do blog em paralelo ao trabalho com as ferramentas específicas de projeto cria um registro permanente de como as idéias evoluíram ao longo do processo e facilita o posterior registro das 'lições aprendidas' e das 'melhores práticas' realizadas no projeto. O blog funciona, de fato, como um 'caderno de projeto', tal como recomendado por Ullman (1997, p. 73).

#### 5.2.8.3 ICQ2GO

O sistema de mensagens instantâneas ICQ2GO, da empresa ICQ, foi implementada no sistema GEPP-net como uma opção para a comunicação escrita síncrona (*instant messaging*) entre os participantes do projeto. Diferentemente dos sistemas de mensagens instantâneas convencionais, que necessitam da instalação de aplicativos no computador do cliente, o ICQ2GO funciona

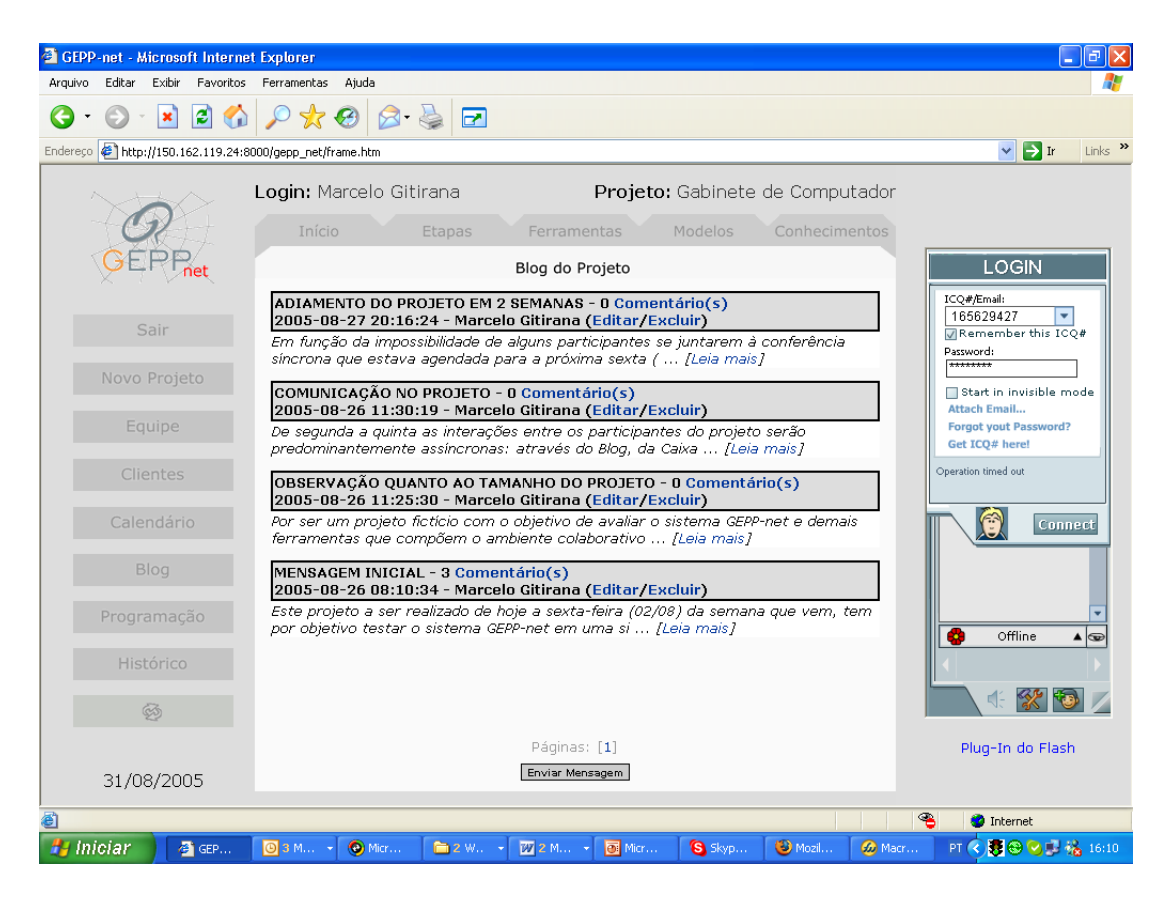

Figura 69: Blog do GEPP-net.

embutido no próprio sistema GEPP. Necessitando apenas da instalação do *plugin Flash Player* da empresa Macromedia para ser executado, o ICQ2GO foi implementado no GEPP-net como uma ferramenta simples, para uma comunicação emergencial entre os participantes do projeto, no caso onde uma ferramenta que suporte a comunicação por voz não esteja presente. Esta é uma situação que pode ocorrer quando um participante do projeto acessa o GEPP-net a partir de um computador que não é o seu e que não possui as ferramentas de comunicação que o mesmo costuma utilizar.

#### 5.2.8.4 Sistemas de Mensagens Instantâneas

De forma a cobrir as funcionalidades não oferecidas pelo sistema ICQ2GO (principalmente a comunicação por *streaming* de voz e de vídeo), recomenda-se a utilização do sistema GEPPnet juntamente sistemas de mensagens instantâneas convencionais. Diferentemente do ICQ2GO, discutido no item anterior, estas modernas ferramentas de comunicação necessitam ser instaladas nos computadores dos clientes e possibilitam: a realização de conversas e conferências entre duas ou mais pessoas com o auxílio de microfones, headfones e câmeras web (webcams); o envio de mensagens de voz (*voice-mail*), a transferência de arquivos e, até mesmo, o envio de mensagens instantâneas para celulares. Exemplos de serviços convencionais de mensagens são: o Yahoo! Messenger da empresa Yahoo!, o MSN Messenger da Microsoft e o próprio ICQ da empresa ICQ.

#### 5.2.8.5 VoIP

Uma alternativa aos sistemas convencionais de mensagens instantâneas, recentemente desenvolvida, são os sistemas VoIP (Voice over Internet Protocol). Estes sistemas permitem a realização de chamadas telefônicas através da Internet (protocolo IP). Os sistemas VoIP se baseiam na filosofia P2P (Peer-to-Peer), onde a transferência de dados é realizada diretamente entre os computadores ligados à Internet, sem a intervenção de um servidor. Estes sistemas também permitem a realização de conferências entre mais de duas pessoas através da Internet, porém, diferentemente dos sistemas de mensagens instantâneas convencionais, não permitem a comunicação através de *streaming* de vídeo (uso de *webcams*). Um serviço VoIP gratuito e bastante difundido entre os usuários de Internet é o Skype da empresa Skype. Esta ferramenta foi utilizada com resultados bastante satisfat´orios no projeto de um gabinete de computador (ver  $item 6.3$  na página 191).

#### 5.2.8.6 E-mail

O e-mail (ou correio eletrônico) é certamente o modo de comunicação mais comumente utilizado na Internet. Apesar do sistema GEPP-net não possuir qualquer mecanismo para a leitura e o envio de mensagens de e-mail, este tipo de interação é sempre a forma predominante de comunicação (assíncrona) utilizada em um projeto. A principal desvantagem do uso das mensagens de e-mail para a comunicação no projeto se relaciona à possibilidade (muitas vezes involuntária) de exclusão da lista de destinatários de alguns participantes do projeto que necessitam de uma determinada um informação. Este problema pode ser contornado através da criação de uma 'mala direta' onde os endereços de e-mail de todos os participantes do projeto são agrupados em apenas um endereço eletrônico. As mensagens com informações gerais do projeto são, então, enviadas para o endereço de mala direta criado. Recomenda-se que o coordenador do projeto guarde os e-mails recebidos e enviados, como mais uma forma de registro do que aconteceu no projeto.

#### 5.2.9 Modelos de Produto do Sistema

Os modelos de produto com os quais se trabalha no GEPP-net (ver tabela 13 na página 145) podem ser acessados tanto atrav´es das etapas individuais do processo de projeto (ver item 5.2.5.1 na página 154) quanto através da visão dos modelos de produto do sistema (ver item 5.2.5.3 na página 157), onde os mesmos aparecem resumidos em uma só tela, juntamente com uma informação a respeito do seu status de realização. A figura 70 apresenta o modelo de produto correspondente à lista de especificações de projeto para a embaladora de medicamentos. Observase que este modelo traz as mesmas informações contidas na matriz de obtenção de especificações (ver figura 62 na página 174), porém sem a possibilidade da sua edição. Tal como na figura 62, aqui a especificação 'temperatura de selagem' também aparece em destaque.

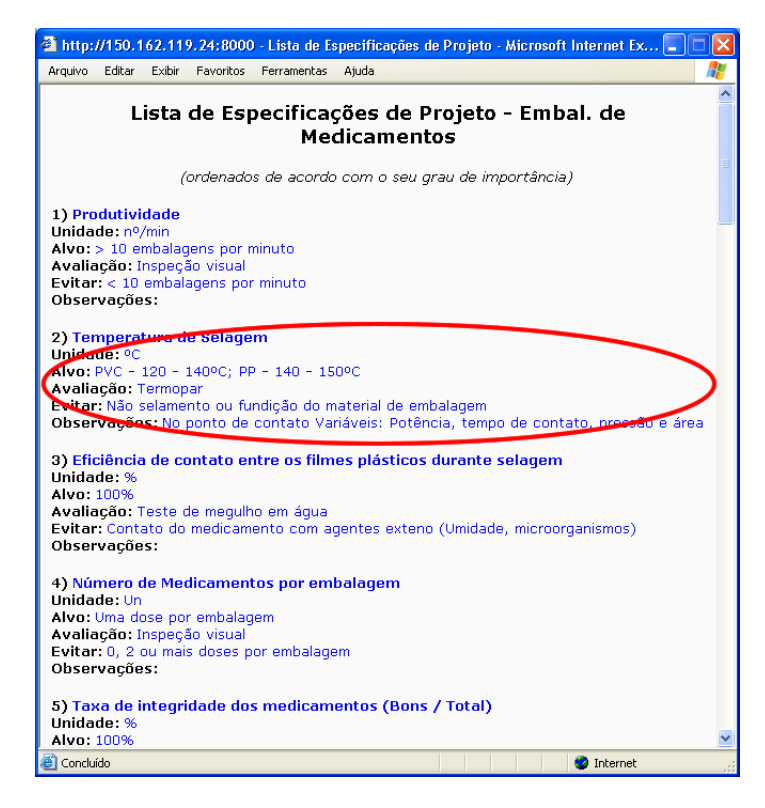

Figura 70: Lista de especificações de projeto para a embaladora de medicamentos.

No GEPP-net, os modelos de produto são, também, uma forma do usuário do sistema acessar as informações referentes ao produto, uma vez que as ferramentas que os editam estejam bloqueadas em função do seu nível de realização (ver item 5.2.5.3 na página 157). Permitem ainda que usuários não autorizados a trabalhar com determinadas ferramentas acessem as informações nelas contidas. Desta forma, um projetista pode ter acesso ao modelo das etapas do ciclo de vida do produto, mesmo sem ter acesso à respectiva ferramenta que o edita (exclusividade do coordenador do projeto).

### 5.2.10 Area Administrativa ´

Um botão localizado na região inferior da página de seleção do projeto (ver figura 42 na página 154) dá ao usuário acesso à área administrativa do sistema GEPP-net (ver figura 71). Nesta área, tem-se acesso a uma lista como todos os projetos dos quais o usuário participa e o seu perfil no mesmo: projetista ou coordenador. A área administrativa também dá acesso aos dados pessoais do usuário no sistema e possibilita a sua atualização.

No caso do usuário também ser um administrador do sistema, como é o caso da figura 71, botões localizados na região superior da área administrativa permitem: a inclusão de novos usuários e a edição ou exclusão de usuários existentes; a inclusão de novos projetos e a edição

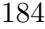

|                                                          |          |                | GEPP-net - Microsoft Internet Explorer           |                                                                                   |            |                                              |                             |         |                  |         | $  \boldsymbol{\sigma}  \boldsymbol{\times}$<br>÷. |
|----------------------------------------------------------|----------|----------------|--------------------------------------------------|-----------------------------------------------------------------------------------|------------|----------------------------------------------|-----------------------------|---------|------------------|---------|----------------------------------------------------|
| Arquivo                                                  | Editar   | Exibir         | Favoritos                                        | Ferramentas Aiuda                                                                 |            |                                              |                             |         |                  |         |                                                    |
|                                                          |          | $ \mathbf{x} $ | 日の                                               |                                                                                   |            | ☆ 8 8 8 日                                    |                             |         |                  |         |                                                    |
| Endereço # http://150.162.119.24:8000/gepp net/frame.htm |          |                | $Links$ <sup>33</sup><br>$\vee$ $\rightarrow$ Ir |                                                                                   |            |                                              |                             |         |                  |         |                                                    |
|                                                          |          |                |                                                  | Login: Marcelo Gitirana                                                           |            |                                              |                             |         |                  |         |                                                    |
|                                                          |          |                |                                                  |                                                                                   |            |                                              |                             |         |                  |         |                                                    |
|                                                          |          |                |                                                  | Controle de Usuários<br>Usuários e Projetos<br>Seu Perfil<br>Controle de Projetos |            |                                              |                             |         |                  |         | <b>LOGIN</b><br>ICQ#/Email:                        |
|                                                          | Sair     |                |                                                  |                                                                                   |            | 165629427<br>Remember this ICQ#<br>Password: |                             |         |                  |         |                                                    |
|                                                          |          | Novo Projeto   |                                                  |                                                                                   | Código     |                                              | Projeto                     |         | Perfil           |         | Start in invisible mode                            |
|                                                          |          |                |                                                  |                                                                                   | $C - 0001$ |                                              | Lavador de Bananas          |         | Projetista       |         | <b>Attach Email</b>                                |
|                                                          | Equipe   |                |                                                  |                                                                                   | GEPP-01    |                                              | Gabinete de Computador      |         | Coordenador      |         | <b>Forgot yout Password?</b><br>Get ICQ# here!     |
|                                                          |          |                |                                                  |                                                                                   | $F - 0001$ |                                              | Cadeira Escolar             |         | Coordenador      |         |                                                    |
|                                                          | Clientes |                |                                                  |                                                                                   | $M - 0004$ |                                              | GEPP-net                    |         | Coordenador      |         | Welcome to FLICQ                                   |
|                                                          |          |                |                                                  |                                                                                   | $G - 0001$ |                                              | Tratamento de Ar            |         | Projetista       |         |                                                    |
|                                                          |          |                |                                                  |                                                                                   | $C - 0002$ |                                              | Embal. de Medicamentos      |         | Projetista       |         | €<br>Connect                                       |
|                                                          |          | Calendário     |                                                  |                                                                                   |            |                                              | Perfil de Marcelo Gitirana  |         |                  |         |                                                    |
|                                                          |          | Blog           |                                                  |                                                                                   |            |                                              |                             |         |                  |         |                                                    |
|                                                          |          |                |                                                  | Número de visitas à página principal:                                             |            |                                              |                             |         |                  |         | ₩                                                  |
|                                                          |          | Programação    |                                                  |                                                                                   |            |                                              |                             |         |                  |         |                                                    |
|                                                          |          | Histórico      |                                                  |                                                                                   |            |                                              |                             |         |                  |         | $\mathscr{C}$<br>df-                               |
|                                                          |          | 20/09/2005     |                                                  |                                                                                   |            |                                              | Sair da Área Administrativa |         |                  |         | Plug-In do Flash                                   |
| Concluído                                                |          |                |                                                  |                                                                                   |            |                                              |                             |         |                  |         | ☜<br>Zona desconhecida                             |
| <b>P</b> Iniciar                                         |          |                | O Microsoft                                      | SGEPP-ne                                                                          |            | $\bigcirc$ Inbox -                           | Tese - Mi                   | GEPP-ne | <b>3</b> Macrome | Figuras | PT < 回转型晶 ® & 14:31                                |

Figura 71: Area administrativa do GEPP-net. ´

ou exclusão de projetos existentes; e, por fim, a vinculação, ou desvinculação, de usuários a projetos existentes.

# 5.3 Conclusão

Este capítulo apresentou o GEPP-net, protótipo de sistema computacional de apoio à colaboração implementado com base nos requisitos de sistema e na arquitetura proposta no capítulo 4. Após uma breve revisão das tecnologias de informática utilizadas no seu desenvolvimento, realizou-se uma detalhada apresentação do sistema, em termos das suas telas de acesso, da sua tela de início, das suas visões (etapas, ferramentas, modelos de produtos e conhecimentos) e das suas principais ferramentas (específicas de projeto, de gerenciamento do projeto e de comunica-¸c˜ao). Tamb´em foram apresentados os recursos da ´area administrativa do sistema.

Uma análise comparativa do desempenho do GEPP-net em relação aos demais sistemas de apoio à colaboração nas fases iniciais do projeto apresentados no capítulo 3, tomando por base os requisitos funcionais e não funcionais apresentados no capítulo 4, é apresentada no item 7.2 (na página 200) do capítulo de conclusão desta tese.

O próximo capítulo apresenta três situações práticas de desenvolvimento de produtos onde o sistema foi utilizado com vista à avaliação das suas funcionalidades e do seu potencial de apoio às fases iniciais do processo de projeto: o projeto de um equipamento para embalar medicamentos sólidos em doses unitárias, destinado a farmácias de hospitais universitários; e o projeto de um gabinete de computador.

# 6 Avaliação do Sistema

Ao longo do seu desenvolvimento, o sistema GEPP-net foi utilizado em três situações de projeto, com vista à avaliação das suas funcionalidades e do seu potencial de apoio às fases iniciais do processo de projeto. Este capítulo apresenta estas situações de projeto, explicando quais aspectos do sistema foram avaliados em cada caso e expondo os resultados obtidos.

## 6.1 Lavador de Bananas

A primeira utiliza¸c˜ao do sistema GEPP-net se deu durante o projeto informacional de um equipamento para a lavagem de bananas verdes (recém colhidas) pelo mestrando Marcos Carrafa e seus colaboradores.

Carrafa (2004, p. 8) cita que, de acordo com dados de 2004 da EPAGRI e da Associação dos Bananicultores de Santa Catarina, cerca de 30% de toda a produção de banana do estado ´e perdida ao longo da sua cadeia produtiva: do bananal ao consumidor. Ainda segundo estas mesmas fontes, a falta de cuidados no manejo pós-colheita (ver figura 72) é responsável pela desvalorização da banana no mercado interno e pela perda de oportunidade de exportação da fruta, constituindo-se no principal fator que afeta (negativamente) a qualidade do produto.

Dentro do manejo pós-colheita, a etapa de lavação (ver figura 73) é responsável por cerca de um terço das perdas: 10% da produção total do estado. Devido ao clima da Região do Sul do Brasil, as bananas produzidas durante as estações frias do ano (lavadas durante a primavera e o verão) apresentam-se mais densas e afundam nos tanques de lavação (primário e secundário), que contêm sulfato de alumínio (cicatrizante e floculante) adicionado à água, o que faz com que ocorra a sua queima química, quando permanecem nesses tanques por períodos superiores a quinze minutos. O excesso de bananas nos tanques de lavação (afundadas mais em processo de lavação) também contribui para a sua danificação mecânica no processo. Tudo isto, vindo a contribuir para a inviabilização da sua comercialização.

O objetivo do projeto podia ser resumido, ent˜ao, no desenvolvimento de um equipamento, a ser acoplado aos tanques de lavagem primária e secundária, a fim de evitar o afundamento das pencas de bananas produzidas durante os meses frios do ano.

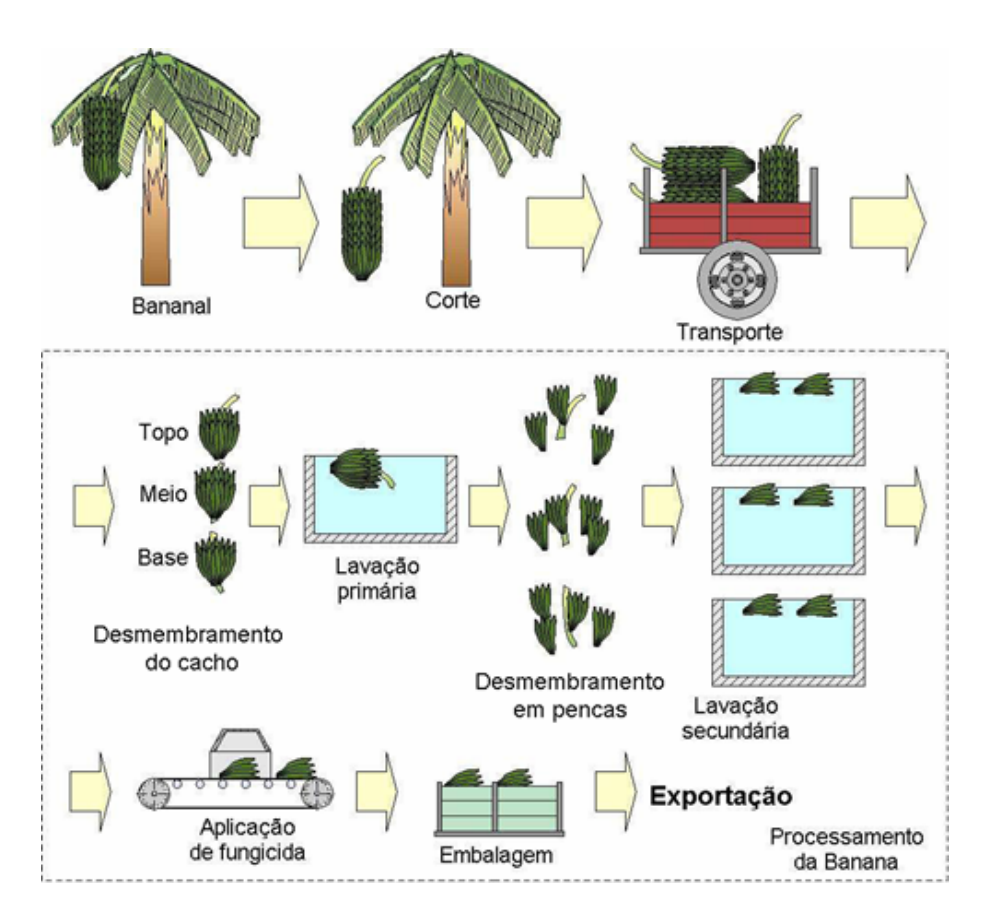

Figura 72: Ciclo de processamento da banana. (CARRAFA, 2004, p. 10)

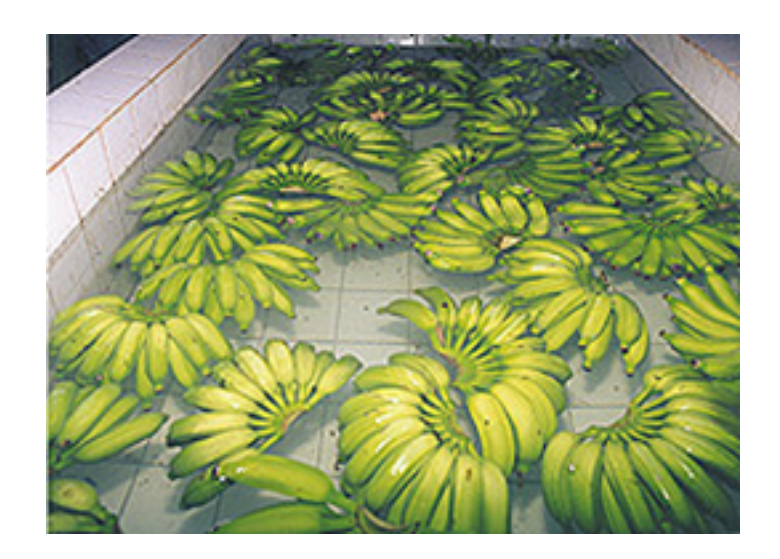

Figura 73: Tanque de lavação de bananas. (CARRAFA, 2004, p. 10)

Por ter sido utilizado ainda durante o seu desenvolvimento e por um grupo bastante limitado de usuários, buscou-se neste projeto avaliar principalmente as funcionalidades das ferramentas específicas de projeto: matriz de levantamento das necessidades, casa da qualidade, diagrama de Mudge, entre outras. Pouca foi a utilização neste projeto das ferramentas de comunicação e de gerenciamento do projeto do sistema.

O GEPP-net, neste caso, também se mostrou útil na sua visão de conhecimentos: *links* a p´aginas na web. O acesso a bases de patentes internacionais, por exemplo, possibilitou que o mestrando tivesse acesso a interessantes princípios de solução para o projeto conceitual do seu equipamento. O sistema desenvolvido se valeu, de fato, da concepção apresentada por Santana (1999a), onde as pencas de bananas são mantidas flutuando nos tanques de lavação com o auxílio de jatos de água vindos do fundo dos mesmos. Outra concepção analisada, também patenteada por Santana (1999b), propunha a utilização de ar comprimido para auxiliar a flutuação das pencas de banana nos tanques de lavação.

# 6.2 Embaladora de Medicamentos

O sistema GEPP-net, ainda em fase de desenvolvimento, foi utilizado, no primeiro trimestre de 2005, na disciplina Projeto Conceitual (pós-graduação), para auxiliar o projeto de uma 'embaladora de medicamentos em dose unitária para farmácias hospitalares'.

Conforme relatado por Moeckel et al. (2005, p. 4), a necessidade do desenvolvimento de um novo sistema capaz de embalar dosagens unitárias de medicamentos sólidos (cápsulas, comprimidos e drágeas) havia sido apresentada ao Prof. Dr. Fernando A. Forcellini pela farmácia do Hospital Universitário da UFSC (proponente do projeto).

O sistema até então utilizado no hospital, a seladora térmica de alavanca mostrada na figura 74, apresentava baixa produtividade (4 a 5 operações por minuto) e riscos para o operador, como a possibilidade de queimaduras e a formação de vapores tóxicos de ácido clorídrico.

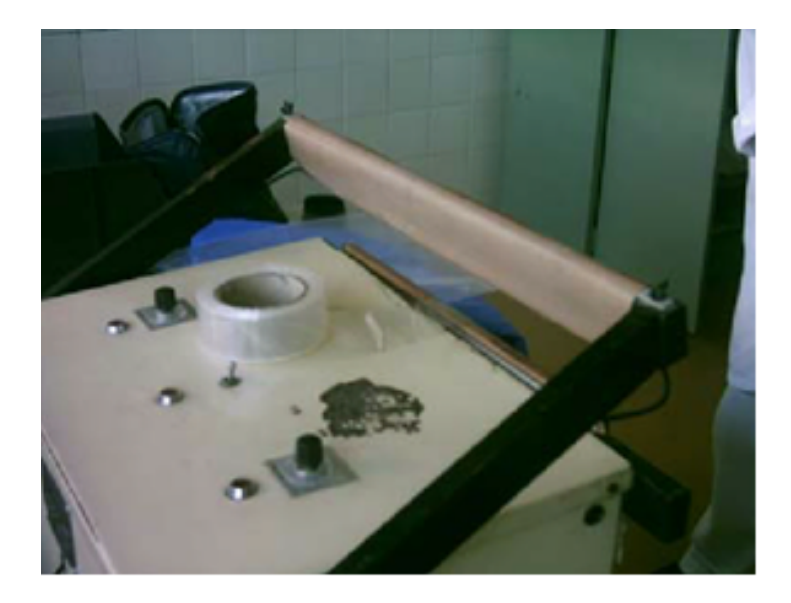

Figura 74: Equipamento utilizado na farmácia do Hospital Universitário da UFSC para embalar doses unitárias de medicamentos sólidos. (MOECKEL et al., 2005, p. 14)

Por um outro lado, os equipamentos destinados especificamente à embalagem de doses unitárias de medicamentos sólidos existentes no mercado, tal como a embaladora Kadet Twin da empresa Help Méd, mostrada na figura 75, apresentavam produtividade bem acima da necessária e um custo de aquisição que extrapolava o poder aquisitivo do Hospital Universitário da UFSC e também da grande maioria dos hospitais públicos e privados brasileiros. Existia, desta forma, a necessidade de desenvolver um sistema de embalagem com volume de produção, eficiência e custo de aquisição adequados ao hospital.

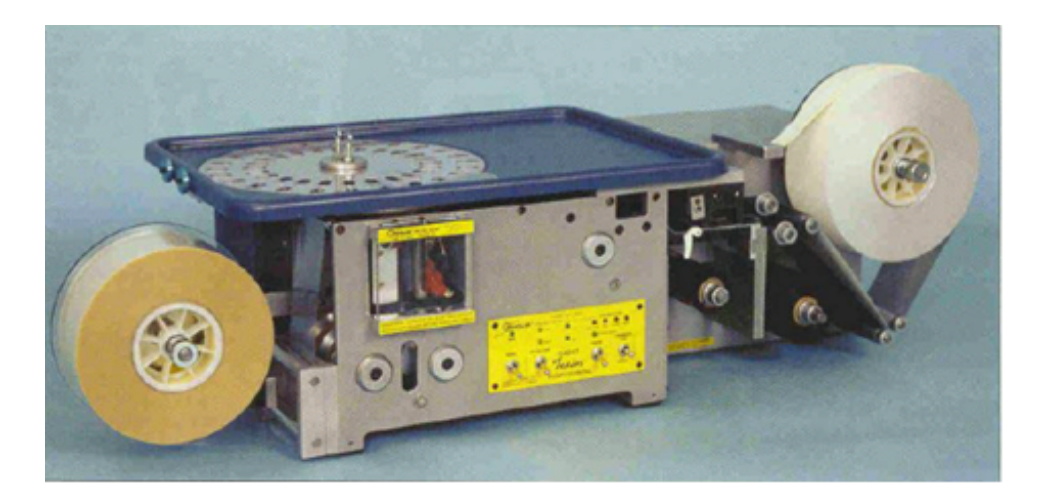

Figura 75: Embaladora Kadet Twin da empresa Help Méd. (MOECKEL et al., 2005, p. 13)

A equipe envolvida neste projeto se compunha de cinco profissionais de n´ıvel superior: dois engenheiros eletricistas, um engenheiro mecânico, uma tecnóloga mecânica e um desenhista industrial. Dentre os participantes desta equipe, havia pessoas que residiam, e trabalhavam, em Florianópolis, Joinvile e Curitiba: cidades localizadas a uma distância de ao menos cento e vinte quilômetros, uma em relação à outra.

Os participantes deste projeto dispunham de apenas dois encontros presenciais semanais (nos dias das aulas da disciplina Projeto Conceitual). Necessitavam, assim, de ferramentas computacionais que os apoiassem na realização das suas atividades de projeto realizadas de forma n˜ao presencial (n˜ao localizada ou `a distˆancia) nos demais dias da semana.

> [...] determinaram-se as realizações de reuniões de trabalhos presenciais nas segundas e quartas-feiras no período da tarde e reuniões virtuais nas quintas-feiras no período noturno, utilizando-se os recursos do MSN (Windows Messenger da empresa Microsoft) com vistas a obter a participação efetiva de todos os membros no desenvolvimento dos trabalhos e nas tomadas de decisões. (MOECKEL et al., 2005, p. 8)

O sistema GEPP-net, ainda na sua fase de desenvolvimento, foi uma das ferramentas computacionais de apoio à colaboração utilizadas pela equipe durante a fase de projeto informacional da embaladora de medicamentos.

Além do GEPP-net (e do Windows Messenger), a equipe também se valeu do sistema de apoio à colaboração BSCW da empresa OrbiTeam – ver Rapaport (2002) — para o intercâmbio e compartilhamento de informações de projeto.

> Através da área de trabalho no BSCW, grupos de trabalho podem compartilhar documentos, registrar decisões, independente do sistema computacional que cada usuário esteja utilizando. Não é necessário instalar qualquer software, apenas um navegador padrão (browser) para a Internet. Simplesmente há o acesso à área de trabalho no BSCW, navegando-se em pastas que possibilitam efetuar a aquisição de arquivos ou documentos (download) para o sistema local (computador de trabalho) da mesma forma que procede em p´aginas convencionais da Internet. O BSCW informa sobre todos os acontecimentos relevantes na área de trabalho compartilhada através de um e-mail de detalhamento diário. (MOECKEL et al., 2005, p. 8)

Aproveitando a distribuição geográfica dos participantes, buscou-se no projeto da embaladora de medicamentos analisar não somente aspectos relacionados à funcionalidade das ferramentas específicas de projeto do GEPP-net, mas também, e com maior ênfase, estudar os aspectos ligados ao trabalho n˜ao presencial realizado pela equipe.

O sistema GEPP-net foi avaliado pela equipe da embaladora de medicamentos em reuni˜ao realizada no dia 13 de julho de 2005 na sala de reuniões do GEPP. Considerado, de uma maneira geral satisfatório, o sistema se destacou, para esta equipe, pela sua boa apresentação e estruturação. Por oferecer não somente as ferramentas de projeto, mas principalmente um contexto onde tais ferramentas devem ser utilizadas, ou seja, uma metodologia de projeto. Pouco foi, no entanto, o uso das ferramentas de gerenciamento de projeto, das ferramentas de comunicação e dos conhecimentos de projeto oferecidos pelo sistema (muitos destes recursos ainda n˜ao se apresentavam completamente desenvolvidos quando o projeto foi desenvolvido). A equipe também destacou, negativamente, a ausência de recursos de ajuda e de instruções para o uso das ferramentas disponibilizadas pelo GEPP-net. O apêndice A (página 217) desta tese apresenta uma listagem completa dos pontos discutidos durante a reunião. Críticas e recomendações são apresentadas no sentido de aprimorar as funcionalidades e o desempenho do sistema.

# 6.3 Gabinete de Computador

O sistema GEPP-net foi, por fim, utilizado no projeto informacional de um gabinete de computador destinado a estudantes (n´ıvel m´edio e superior) com bons conhecimentos de informática e que frequentemente realizam intervenções em seus equipamentos: instalação ou troca de componentes de hardware.

Este projeto (fictício) objetivava a avaliação do sistema, já completamente desenvolvido, por uma equipe de estudantes de doutorado vinculados ao Grupo de Engenharia e Processos (GEPP) da UFSC. A equipe deste projeto era composta pelos seguintes doutorandos: Marcelo Gitirana (engenheiro mecânico, GEPP, UFSC, coordenador do projeto), Andrea Santos (engenheira de alimentos, GEPP, UFSC), Antônio Brasil (engenheiro mecânico, GEPP, UFSC) e Adriano Heemann (designer, TU-Braunschweig, Alemanha).

O projeto se desenvolveu entre os dias 04 e 07 do mˆes de outubro de 2005 e as suas atividades foram distribuídas na forma abaixo relatada.

- Terca-feira (dia  $04$ ):
	- Abertura do projeto.
	- Cadastramento dos participantes do projeto.
	- Preenchimento do cronograma do projeto (diagrama de Gannt).
	- $-$  Cadastramento das atividades no calendário.
	- $-$  Inicio da utilização do blog.
	- Defini¸c˜ao das etapas do ciclo de vida.
	- Levantamento dos produtos concorrentes.
- Quarta-feira (dia 05):
	- Elabora¸c˜ao dos question´arios do projeto.
	- Aplica¸c˜ao dos question´arios (em clientes da fase de uso).
- Quinta-feira (dia 06):
	- Levantamento das necessidades.
	- Convers˜ao das necessidades em requisitos dos clientes.
	- Pondera¸c˜ao das necessidades com o aux´ılio do diagrama de Mudge.
	- $-$  Avaliação do desempenho dos produtos concorrentes com relação aos requisitos dos clientes não funcionais (matriz secundária da casa da qualidade).
- Sexta-feira (dia 07):
	- Obten¸c˜ao dos requisitos de projeto
	- Confronta¸c˜ao dos requisitos de projeto contra os requisitos (n˜ao funcionais) dos clientes (matriz principal da casa da qualidade)
	- Confronta¸c˜ao dos requisitos de projeto entre si (telhado da casa da qualidade)
- Busca de solu¸c˜oes criativas para os conflitos entre requisitos de projeto, detectados no telhado da casa da qualidade, com o auxílio da TRIZ.
- $-$  Elaboração das especificações de projeto.
- $-$  Obtenção de funções para o produto, a partir das necessidades funcionais levantadas.

As atividades realizadas na terça e na quarta-feira (dias 04 e 05 de outubro) foram conduzidas de forma ass´ıncrona, com o aux´ılio do blog e do sistema padr˜ao de e-mails. As atividades da quinta-feira (dia 06 de outubro) foram realizadas, de forma s´ıncrona e distribu´ıda, por Marcelo Gitirana (no GEPP), Andrea Santos (na sua residência em Florianópolis) e Adriano Heemann (na TU-Braunschweig, Alemanha).

Também de forma síncrona e distribuída, através do Skype, foram realizadas as atividades da sexta-feira (dia 07 de outubro). Marcelo Gitirana, Andrea Santos e Antônio Brasil reuniram-se na sala de reuniões do GEPP e, com auxílio de um equipamento de projeção, trabalharam sobre as ferramentas de projeto do GEPP-net, juntamente com Adriano Heemann, na Alemanha.

No dia 24 de outubro de 2005 realizou-se, por fim, uma reunião a fim de discutir a experiência da equipe no uso do sistema GEPP-net neste projeto. O sistema, de uma maneira geral, causou uma boa impressão aos seus usuários, destacando-se pelo sua boa apresentação e também pela dinamicidade que consegue impor ao processo de projeto. Novamente, como ponto negativo, destacou-se a ausência de recursos de ajuda e de instruções para a utilização das ferramentas do sistema. Diversas melhorias em determinados aspectos de ferramentas específicas do sistema também foram sugeridas. O apêndice B (página 223) desta tese apresenta um resumo de todos os pontos discutidos durante esta reunião: impressões pessoais, críticas e recomendações destinadas a aprimorar as funcionalidades e o desempenho do sistema.

# 6.4 Conclusão

Este capítulo apresentou as três situações práticas de projeto onde o sistema protótipo de apoio à colaboração GEPP-net foi utilizado. As críticas, comentários e sugestões apresentadas nos apêndices A e B desta tese — e no decorrer dos três projeto, de uma forma geral serviram de base para as conclusões sobre os requisitos do sistema, a arquitetura proposta e a implementação computacional realizada, apresentadas no capítulo que se segue (conclusão da tese).

# 7 Conclus˜ao

Este trabalho oferece um conjunto de requisitos (funcionais e não funcionais) e propõe uma arquitetura geral para o desenvolvimento de sistemas computacionais destinados a apoiar o trabalho colaborativo nas fases iniciais do processo de projeto. Com base nos requisitos de sistema apresentados e na arquitetura proposta, o sistema GEPP-net foi implementado, com o seu escopo limitado `as etapas, ferramentas e modelos de produto do projeto informacional.

Este último capítulo apresenta primeiramente conclusões mais gerais sobre o trabalho apresentado: aquelas que se referem a aspectos relativos aos requisitos e à arquitetura proposta para os sistemas de apoio à colaboração nas fases inicias do projeto. Em seguida, são discutidos aspectos mais específicos, relacionados com a implementação computacional do sistema GEPP-net. Ainda neste capítulo, busca-se uma resposta concisa para o problema de pesquisa apresentado na introdução deste trabalho; avalia-se o valor da contribuição do mesmo para os setores acadêmicos e da indústria e, por fim, apresentam-se perspectivas para trabalhos futuros a serem realizados em continuidade a este que aqui se encerra.

# 7.1 Conclus˜oes Sobre os Requisitos do Sistema e a Arquitetura

De uma forma geral, pode-se afirmar que a lista de requisitos (funcionais e n˜ao funcionais) e a arquitetura detalhada, apresentadas no capítulo 4 desta tese (página 131), facilitaram o trabalho de implementação de forma sistematizada do GEPP-net, definindo claramente o seu escopo e determinando as funcionalidades cobertas pelas suas ferramentas. Apesar deste relativo êxito obtido, algumas considera¸c˜oes e revis˜oes s˜ao cab´ıveis no que se refere `a estrutura aqui proposta.

#### 7.1.1 Metodologia de Projeto

As metodologias para o projeto informacional e conceitual utilizadas mostraram-se um tanto extensas. O excesso de etapas de projeto (quatorze no total), como será comentado adiante no item 7.2.3 (página 201), criou na implementação do GEPP-net a necessidade do desenvolvimento

de 'visões auxiliares' onde o usuário do sistema poderia encontrar resumidamente em uma só tela todas as ferramentas ou modelos de produto utilizadas no projeto. De modo a contornar este problema, sugere-se, no contexto da arquitetura proposta, a adoção de uma metodologia de projeto mais concisa (menor n´umero de fases e etapas) para as primeiras fases do processo de projeto.

Uma proposta de modelo conciso do processo de projeto é apresentado (parcialmente) na figura 76. Neste modelo, o projeto informacional e o conceitual encontram-se unificados no que se pode denominar, genericamente, de fase de 'concepção do produto': onde a idéia, conceito ou concepção para o produto é definida, partindo-se do problema de projeto. A fase de concepção ´e, neste modelo, composta pelas seguintes etapas: an´alise das necessidades (ou requisitos) dos clientes, elaboração das especificações de projeto, estruturação funcional do produto, determinação de princípios de solução para o produto e desenvolvimento (e seleção) da concepção do produto. Cada uma destas cinco etapas se comp˜oe, por fim, de atividades, ferramentas, modelos de produto e conhecimentos, como vinha sendo feito anteriormente.

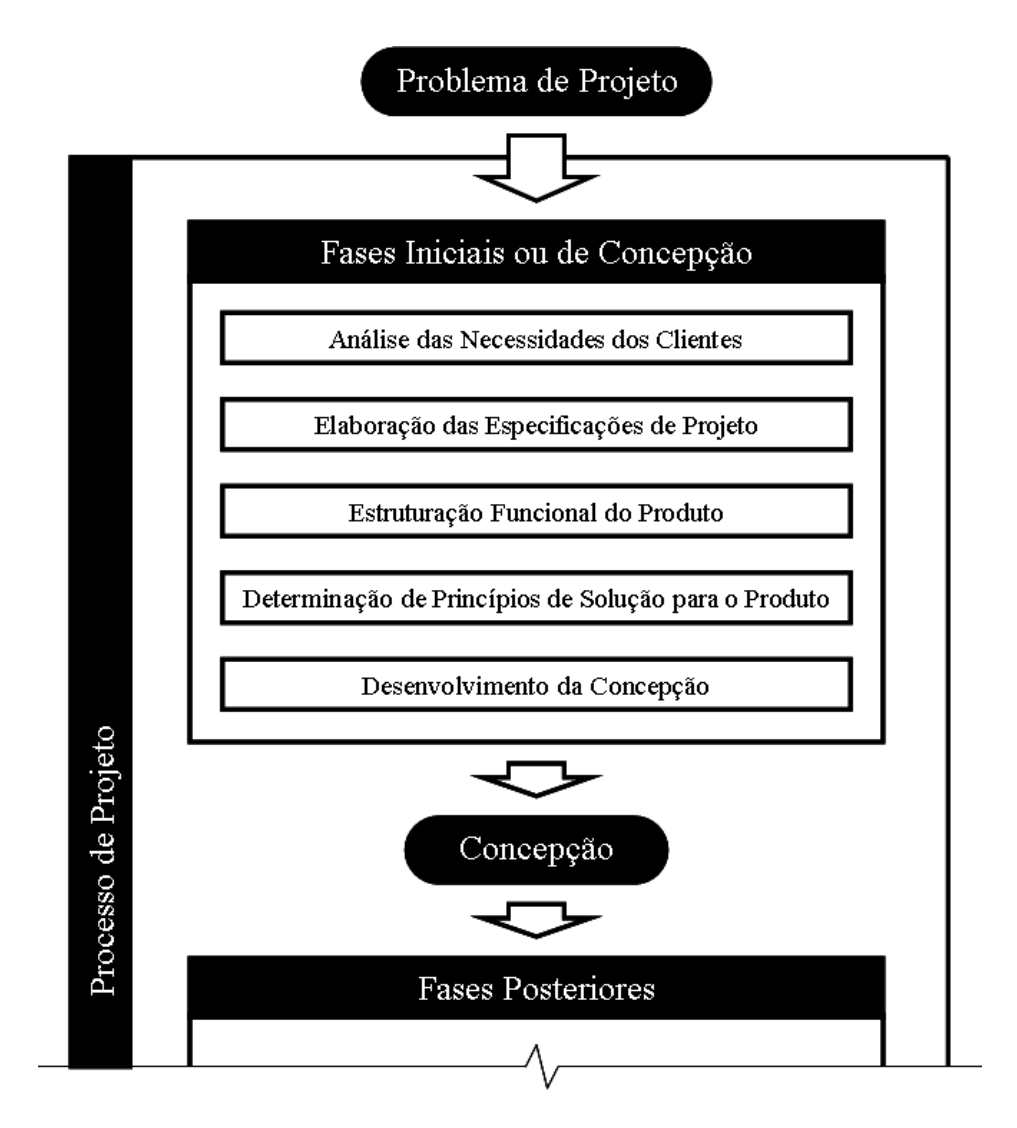

Figura 76: Modelo para as fases iniciais do processo de projeto proposto.

Por possibilitar uma apresentação 'mais rica' das etapas do processo de projeto (a agregação de mais atividades e ferramentas em cada etapa), o modelo proposto na figura 76 favorece a utilização prática e didática do sistema de apoio à colaboração: o usuário tem a visão da metodologia de projeto (na qual as atividades, os modelos de produto e os conhecimentos de projeto 'encaixam') sem o desest´ımulo de ter de navegar por quatorze etapas consecutivas, tal como estabelecido nas metodologias de projeto informacional e conceitual apresentadas na revisão bibligráfica desta tese (ver figuras 7 e 9 nas páginas 54 e 58, respectivamente)

Além de possibilitar uma implementação mais eficiente de sistemas de apoio à colaboração nas fases iniciais do processo de projeto, o modelo para as fases iniciais do projeto aqui proposto se destaca por estar em sintonia com a forma com que os principais autores da disciplina 'projeto de engenharia' abordam o processo de projeto, como confirma a figura 4 (página 50).

#### 7.1.2 Ferramentas Específicas de Projeto

De forma a não enrijecer demasiadamente os sistemas a serem implementados, deve-se prever um conjunto mais amplo de ferramentas específicas de projeto nos requisitos do sistema e na arquitetura proposta. Algumas destas ferramentas (as mais básicas, como a matriz de levantamento das necessidades e a matriz de obtenção das especificações de projeto) seriam obrigatórias para todos os projetos, outras, seriam opcionais (diagrama de Mudge, TRIZ, entre outras). Caberia à equipe de projeto (ou ao seu coordenador) no início de cada projeto a determinação de quais ferramentas opcionais seriam utilizadas.

#### 7.1.3 Ferramentas de Gerenciamento de Projeto

Diferentemente do que se previa na lista de requisitos e na arquitetura detalhada proposta, um sistema de apoio à colaboração nas fases iniciais do projeto, nos moldes do GEPP-net, deve oferecer apenas as ferramentas mais básicas de gerenciamento do projeto. Aquelas que se referem às áreas de conhecimento mais destacadas dentro da estrutura proposta pelo PMI (ver figura 36 na página 142): integração, escopo, tempo e, talvez, custo. Necessitando a equipe de projeto de um suporte `as ´areas de conhecimento mais especializadas do gerenciamento de projeto (qualidade, recursos humanos, comunicações, riscos e aquisições), recomenda-se a utilização de aplica¸c˜oes mais espec´ıficas de gerenciamento do projeto. Pacotes comerciais de ferramentas de gerenciamento de projeto (MS Project da empresa Microsoft, Primavera Project Planner da empresa Primavera, entre outros) oferecem hoje recursos de colaboração através da Internet.

#### 7.1.4 Ferramentas de Comunicação

Tamb´em diferentemente do que se previa na lista de requisitos e na arquitetura detalhada proposta, um sistema de apoio à colaboração nas fases iniciais do projeto deve (em função da própria limitação da web em realizar a comunicação através de voz e de vídeo) se limitar a suportar a comunicação síncrona e assíncrona por meio de mensagens de texto e o intercâmbio de documentos eletrônicos. A comunicação síncrona por voz e vídeo, e o intercâmbio síncrono de documentos eletrônicos, devem ser deixados a cargo de outras ferramentas de Internet (externas à web), tais como os sistemas de mensagens instantâneas e os sistemas VoIP de telefonia (ver item  $5.2.8$  na página 179.

#### 7.1.5 Ferramentas de Gest˜ao do Conhecimento

Sugere-se, por fim, a criação, dentro da arquitetura proposta, de uma quarta classe de ferramentas destinadas ao gerenciamento (ou gestão), de forma colaborativa, do conhecimento de projeto. Nesta classe, estariam incluídas, não somente as ferramentas de acesso aos conhecimentos de projeto (*links* e documentos) já desenvolvidas e apresentadas no item 5.2.5.4 (página 158), mas também novas ferramentas para o gerenciamento das 'melhores práticas' e para o registro das 'lições aprendidas' com o projeto, entre outras ferramentas de gestão do conhecimento a serem determinadas. A figura 77 apresenta um novo modelo simplificado que deriva da introdu ção das ferramentas de gestão do conhecimento nos sistemas de apoio à colaboração nas fases iniciais do projeto.

# 7.2 Conclusões Sobre a Implementação Computacional

O sistema GEPP-net pôde ser utilizado pelos participantes de três equipes de trabalho distintas para desenvolver as principais atividades do projeto informacional, de forma distribuída (e também quando juntos em um mesmo espaço físico) e de maneira síncrona e também assíncrona.

O GEPP-net se destacou pela dinamicidade que proporciona ao processo de projeto: facilita o retorno a etapas anteriores e constante atualização de dados do produto, tais como necessidades ou requisitos de projeto. Esta dinamicidade, muito apregoada, mas, na prática, raramente implementada, faz com que o projeto informacional se mantenha 'vivo' paralelamente às fases posteriores do processo de projeto.

O sistema também teve mérito em ser capaz de evidenciar aos seus usuários que a lista de especificações de projeto não deve ser vista como a única saída do projeto informacional. A

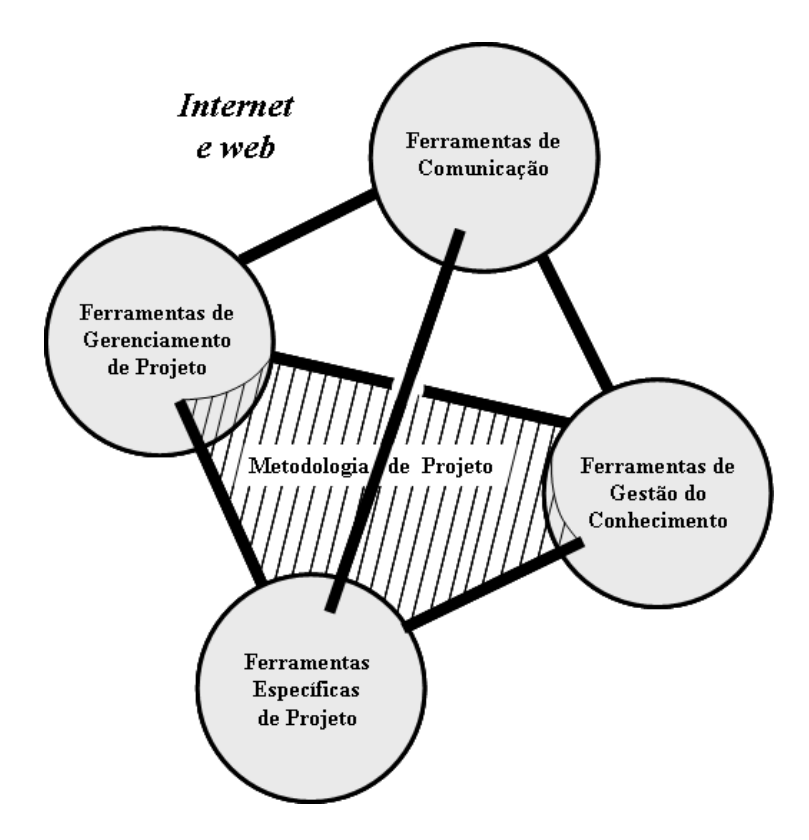

Figura 77: Novo modelo simplificado para sistemas de apoio à colaboração nas fases iniciais do projeto.

lista de necessidades, a lista de funções, as soluções criativas da TRIZ, entre outras, devem ser constantemente consultadas (e atualizadas) nas fases posteriores do projeto.

A tabela 15 apresenta uma análise comparativa do desempenho do GEPP-net em relação aos demais sistemas de apoio à colaboração nas fases iniciais do projeto apresentados no capítulo 3, tomando por base os requisitos funcionais e não funcionais apresentados no capítulo 4 desta tese. O GEPP-net se destacou em relação aos demais sistemas por oferecer um suporte bem mais completo à fase de projeto informacional e também um conjunto mais extenso de ferramentas para o gerenciamento do projeto. Apesar de não oferecer ferramentas para a comunicação por voz (ou por vídeo), o sistema é sempre utilizado conjuntamente com outras ferramentas específicas de comunicação, com provêem com grande eficiência tais facilidades: o Yahoo!Messenger da empresa Yahoo!, o MSN Messenger da Microsoft e o próprio ICQ da empresa ICQ, por exemplo. Além da sua expans˜ao para as atividades do projeto conceitual, deve-se trabalhar para tornar as suas ferramentas específicas de projeto mais independentes entre si e também mais independentes da metodologia de projeto utilizada na arquitetura do sistema. Melhoria nos aspectos de segurança e de confiabilidade do sistema, assim como a implementação de recursos de ajuda e treinamento para os seus usuários, são previstas para a segunda fase de realização do GEPP-net.

A seguir, apresenta-se um conjunto de conclusões mais específicas relativas à implementação computacional do GEPP-net: tecnologia de programação, apresentação, estruturação,

|                                                                                                    | <b>GEPP-net</b>        |                           | PCT   DIDEAS           | Prodefine      |  |  |  |  |  |
|----------------------------------------------------------------------------------------------------|------------------------|---------------------------|------------------------|----------------|--|--|--|--|--|
| Requisitos Não-Funcionais                                                                                                    |                        |                           |                        |                |  |  |  |  |  |
| Suporte ao Projeto Informacional                                                                                                    | $\otimes$              | $(\ )$                    | ( )                    |                |  |  |  |  |  |
| Adeq. a Hardware de Baixo Custo                                                                                                    | $\otimes$              | $\otimes$                 | $\otimes$              | $\otimes$      |  |  |  |  |  |
| Adeq. a Baixas Larguras de Banda                                                                                                    | $\otimes$              | $\otimes$                 | $\otimes$              | $\otimes$      |  |  |  |  |  |
| Uso de Ferram. e Rec. Disponíveis                                                                                                    | $\otimes$              | $\otimes$                 | $\bigcirc$             | $\times$       |  |  |  |  |  |
| Idepend. Plataf., S.O. e Navegador                                                                                                    | $\otimes$              | $\otimes$                 | $\otimes$              | $\otimes$      |  |  |  |  |  |
| Suporte a Aspectos Gerenciais                                                                                                    | $\otimes$              | $\times$                  | ◯                      | $\times$       |  |  |  |  |  |
| Estrutura Modular                                                                                                    | $\times$               | $\times$                  | $\times$               | $\times$       |  |  |  |  |  |
| Independ. Ferram. e Metodol. Proj.                                                                                                    | $\times$               | ×                         | $\times$               | $\times$       |  |  |  |  |  |
| Segurança e Confiabilidade                                                                                                    | $\bigcirc$             | $\overline{?}$            | $\overline{?}$         | $\overline{?}$ |  |  |  |  |  |
| Requisitos Funcionais                                                                                                    |                        |                           |                        |                |  |  |  |  |  |
| Ferram. Espec. de Projeto                                                                                                    |                        |                           |                        |                |  |  |  |  |  |
| Análise das Necessidades                                                                                                    | $\otimes$              | $\overline{\phantom{a}}$  |                        |                |  |  |  |  |  |
| Elaboração das Especificações                                                                                                    | $\otimes$              | $\times$                  |                        | $\times$       |  |  |  |  |  |
| Estruturação Funcional                                                                                                    | $\overline{\times^1}$  | $\times$                  | $\otimes$              |                |  |  |  |  |  |
| Determinação de PS's                                                                                                    | $\times^1$             | ○                         | $\otimes$              | $\otimes$      |  |  |  |  |  |
| Desenvolvimento da Concepção                                                                                                    | $\overline{\times^1}$  | $\otimes$                 | ⊗                      |                |  |  |  |  |  |
| Seleção da Concepção                                                                                                    | $\overline{\times^1}$  | $\otimes$                 | $\otimes$              | $\otimes$      |  |  |  |  |  |
| Ferram. Gerenc. de Projetos                                                                                                    |                        |                           |                        |                |  |  |  |  |  |
| Calendário                                                                                                    | $\otimes$              | $\times$                  | $\times$               | $\times$       |  |  |  |  |  |
| Cronograma                                                                                                    | $\otimes$              | $\times$                  | X                      | $\times$       |  |  |  |  |  |
| Histórico                                                                                                    | $\otimes$              | X                         | $\times$               | $\times$       |  |  |  |  |  |
| Outras                                                                                                    |                        | $\times$                  | $\otimes$              | X              |  |  |  |  |  |
| Ferram. de Comunicação                                                                                                    |                        |                           |                        |                |  |  |  |  |  |
| Quadro de Avisos                                                                                                    | $\otimes$              | $\times$                  | $\otimes$              | $\times$       |  |  |  |  |  |
| E-mail                                                                                                    | $\times$               | X                         | $\otimes$              | $\times$       |  |  |  |  |  |
| Mensagens Instantâneas                                                                                                    | $\overline{\otimes^2}$ | $\overline{\otimes}^3$    | $\otimes$              | $\times$       |  |  |  |  |  |
| Fórums                                                                                                    | $\otimes$              | $\times$                  | $\times$               | $\times$       |  |  |  |  |  |
| Voz                                                                                                    | $\times$               | $\overline{\otimes}^3$    | $\otimes$              | $\times$       |  |  |  |  |  |
| Vídeo                                                                                                    | X                      | $\overline{\bigotimes^3}$ | $\overline{\otimes}$   | Х              |  |  |  |  |  |
| Intercâmbio de Documentos                                                                                                    | $\overline{\otimes}^2$ | $\overline{\otimes^3}$    | ⊗                      | ×              |  |  |  |  |  |
| Outras                                                                                                    | $\times$               | $\times$                  | $\times$               | $\times$       |  |  |  |  |  |
| Ferram. Gestão do Conhecimento                                                                                                    |                        |                           |                        |                |  |  |  |  |  |
| Links na Web                                                                                                    | $\otimes$              | ×                         | ×                      | X              |  |  |  |  |  |
| Armazen. de Documentos                                                                                                    | $\otimes$              | $\times$                  | $\overline{\otimes^4}$ | $\times$       |  |  |  |  |  |
| Outros Recursos                                                                                                    |                        |                           |                        |                |  |  |  |  |  |
| Ajuda                                                                                                    | $\times^1$             | $\times$                  | ⊗                      | $\times$       |  |  |  |  |  |
| Legenda: $\otimes$ = Fortemente atendido; $\bigcirc$ = Fracamente atendido;                                                                                                    |                        |                           |                        |                |  |  |  |  |  |
| $x =$ não atendido; ? = não possível de determinar<br>1. a ser atendido na próxima implementação.<br>2. através da ferramenta ICQ2GO da empresa ICQ.<br>3. através da ferramenta Cooltalk da empresa Netscape. |                        |                           |                        |                |  |  |  |  |  |
| 4. através da ferramenta BSCW da empresa OrbiTeam.                                                                                                    |                        |                           |                        |                |  |  |  |  |  |

Tabela 15: Comparação entre sistemas de apoio à colaboração nas fases iniciais do projeto.

implementação das ferramentas, entre outras. Algumas destas conclusões se baseiam nos comentários e sugestões coletados durante as reuniões de avaliação da utilização do sistema nos projetos da embaladora de medicamentos e do gabinete de computador (ver apˆendices A e B nas páginas 217 e 223, respectivamente).

### 7.2.1 Tecnologia de Programação

A escolha da linguagem PHP para a programação dinâmica no lado do servidor se mostrou adequada neste primeiro estágio de realização do GEPP-net, tendo em vista a sua facilidade de aprendizagem e o pouco tempo que a equipe dispunha para a implementação do sistema. Ao final do trabalho de desenvolvimento do GEPP-net, no entanto, em função da relativa complexidade alcançada pelo sistema e da fraca estruturação oferecida pela linguagem PHP, já se observava a existência de códigos excessivamente intrincados e, algumas vezes, confusos. Para o segundo estágio de realização do GEPP-net, e para o desenvolvimento de sistemas de apoio à colaboração, de uma forma geral, sugere-se a utilização de uma abordagem mais estruturada de programação na web, tal como o paradigma da orientação a objetos. Neste contexto, as tecnologias que se baseiam em Java surgem como uma boa opção, apresentando como um dos seus pontos mais fortes a portabilidade: um aplicativo desenvolvido com base em Java deve poder ser executado sob qualquer plataforma, desde que provida do *plugin* apropriado (o Java Virtual Machine).

#### 7.2.2 Apresentação do Sistema

De uma forma geral, a apresentação do GEPP-net se mostrou satisfatória para as pessoas que utilizaram o sistema. Algumas melhorias, no entanto, devem ser implementadas no sentido de: tornar mais claro aos usuários quais botões e guias encontram-se ativos em cada tela do sistema; possibilitar o redimensionamento das janelas de edição das ferramentas de projeto, evitando que alguma informação seja encoberta quando se usa um tamanho grande de fonte; explicitar que a guia 'modelo' se refere aos modelos de produto e deixar claro o seu significado para o usuário.

#### 7.2.3 Estruturação do Sistema

Analisando as críticas e sugestões apresentadas nas reuniões de avaliação dos projetos da embaladora de medicamentos e do gabinete de computador, observa-se a inexistência de um completo consenso quanto à adequação, ou não, da estruturação do GEPP-net (e demais sistemas de apoio à colaboração que venham a ser implementados com base na arquitetura proposta) nas quatro visões: visões de etapas, ferramentas, modelos de produto e conhecimentos. Se, por um lado, ela permite tanto a utilização do sistema para fins didáticos (na visão das etapas, metodologicamente estruturada), quanto à sua utilização mais prática (nas visões de ferramentas e de modelos de produtos, onde as informações são dispostas de forma mais concisa), por outro lado, a sua intrínseca redundância de informações gera uma falsa sensação de complexidade no sistema.

#### 7.2.4 Segurança do Sistema

A questão da segurança das informações manipuladas pelo GEPP-net não foi abordada com a profundidade suficiente nesta primeira realização do GEPP-net, visto que o objetivo era o de testar a arquitetura proposta para sistemas de apoio à colaboração nas fases iniciais do projeto e que os projetos realizados eram essencialmente de natureza acadêmica. Para uma segunda realização do sistema, onde se pretenda aplicá-lo em ambientes reais de desenvolvimento de produto, a segurança das informações no sistema deve ser cuidadosamente planejada.

#### 7.2.5 Recursos de Ajuda e Treinamento

A ausência de recursos de ajuda e de treinamento para os usuários foi um ponto bastante questionado dentre as pessoas que utilizaram o GEPP-net. A implementação destes recursos, sob a forma de páginas de ajuda, FAQs e tutoriais, já estava prevista para uma fase posterior de realização do sistema. Não obstante, reconhece-se que, mesmo nesta primeira fase de realização, o sistema já deveria, nas suas páginas iniciais, deixar claro para o usuário qual o seu objetivo e quais as suas principais funcionalidades. A implementação dos recursos de ajuda e de treinamento deve também levar em consideração o perfil do usuário no sistema. Deve, por exemplo, para o caso do coordenador de projeto, alertá-lo a respeito das principais dificuldades que o mesmo encontrará na condução do seu projeto através do GEPP-net.

#### 7.2.6 Idioma do Sistema

No atual panorama de globalização mundial dos negócios, um sistema de apoio ao projeto que se pretenda realmente colaborativo, como é o caso do GEPP-net, deve estar implementado não apenas no idioma Português, mas também em diversos outros idiomas estrangeiros. A implementação do GEPP-net no idioma Inglês (paralelamente ao Português) está prevista para uma segunda fase de realização do sistema. Pretende-se que o sistema reconheça de forma automática o idioma de instalação do navegador e o utilize na sua apresentação. Caso o idioma do navegador não seja nem o Português, nem o Inglês, deve-se adotar o Inglês na apresentação do sistema. Também se deve prever a possibilidade de ajuste manual do idioma de apresentação do sistema.

#### 7.2.7 Classes de Usuário

A não implementação da classe de 'clientes do projeto' (ver item 5.2.2 na página 152) foi reconhecidamente uma falha nesta primeira realização do GEPP-net. O acesso dos clientes do projeto ao sistema, a fim de responder diretamente às perguntas dos questionários e também poder acompanhar ativamente a evolução do processo de projeto (opinando e participando de algumas de suas atividades), concorreria para que o produto desenvolvido atendesse mais fortemente aos seus anseios e às suas necessidades.

# 7.2.8 Equipe de Projeto

As pessoas que utilizaram o GEPP-net salientaram a deficiência do sistema em indicar para os seus usu´arios o que os seus colegas de projeto est˜ao visualizando e sobre quais ferramentas estão trabalhando em um dado momento. Foi também solicitado que a indicação de quais participantes est˜ao acessando o projeto em um dado instante devesse estar sempre presente em todo o sistema e não somente na tela da 'equipe de projeto'.

#### 7.2.9 Nível de Realização do Projeto

Os usuários também solicitaram que estivesse presente em todas as páginas do sistema o acompanhamento do nível de realização dos modelos de produto e, por consequência, do nível de realização próprio projeto realizado no GEPP-net. A informação sobre qual ferramenta (ou quais ferramentas) a equipe está trabalhando em um dado período deve ser agregada à página de início do sistema.

#### 7.2.10 Modelos de Produto

Observou-se no uso do GEPP-net que o termo 'modelo de produto' n˜ao se apresenta claro para a maioria das pessoas que utilizaram o sistema. Deve-se, desta forma, buscar algum outro, mais familiar, que o substitua dentro do esquema de etapas utilizado no sistema (figura 44 na página 155). Também deve haver, dentro do que foi denominado modelo de produto no GEPP-net, uma clara distinção dos dados que se referem a produto em desenvolvimento propriamente dito (necessidades, requisitos, especificações, entre outros), daqueles outros que tão somente auxiliam no processo de desenvolvimento do produto (normas, patentes, tecnologias, entre outros).

#### 7.2.11 Ferramentas Específicas de Projeto

Pelo fato do projeto informacional trabalhar sobretudo com informações textuais, de fácil armazenamento, recuperação e manipulação, com auxílio de sistemas gerenciadores de bancos de dados, não se observou neste primeiro estágio de realização do GEPP-net nenhuma grande dificuldade na implementação das ferramentas específicas de projeto. Uma maior dificuldade  $\acute{e}$  esperada quando da implementação das ferramentas específicas do projeto conceitual, que frequentemente manipulam informações de natureza gráfica.

Seguem alguns comentários referentes à implementação da casa da qualidade (uma das mais importantes e conhecidas ferramentas utilizadas no projeto informacional) e, também, sobre três novas ferramentas específicas para o projeto informacional propostas neste doutorado: a 'matriz de levantamento de perguntas dos questionários', a TRIZ e a 'matriz de obtenção de funções' para o produto.

#### 7.2.11.1 Casa da Qualidade

De acordo com o relato das pessoas que utilizaram o GEPP-net, a implementação da casa da qualidade dividida em três telas (matriz principal, matriz secundária e telhado) não chegou a dificultar o seu uso. Entretanto, algumas melhorias devem ser realizadas sobre esta ferramenta no sentido de: facilitar o ordenamento dos requisitos de projeto e a localização do usuário dentro das suas matrizes. Deve também ser aprimorada a forma de se obter impressões das matrizes da casa da qualidade.

#### 7.2.11.2 Matriz de Levantamento de Perguntas dos Questionários

Esta ferramenta (ver figura 53 na página 165) foi desenvolvida como uma alternativa aos questionários propostos por Fonseca (2000, p. 162). Estes questionários se mostram com frequência demasiadamente abstratos e, em decorrência disto, pouco adequados à utilização junto aos clientes em situação reais de projeto. Na sua forma, a matriz de levantamento de perguntas dos questionários é similar à matriz de levantamento de necessidades (também proposta por Fonseca (2000, p. 78)) e permite que a equipe de projeto formule perguntas, a serem submetidas aos clientes do projeto, com base na etapa do ciclo de vida no qual o cliente se insere, em um atributo b´asico do produto e nas especificidades do produto em desenvolvimento. Neste contexto, as perguntas propostas por Fonseca  $(2000, p. 162)$  em seus questionários podem ser utilizadas como uma primeira sugestão do que deve ser questionado aos clientes, tomando-se em considera¸c˜ao t˜ao somente as etapas do ciclo de vida nos quais os mesmos se inserem.

#### 7.2.11.3 TRIZ

A ferramenta da TRIZ (ver figura 61 na página 173), que normalmente é utilizada na fase de projeto conceitual do produto, foi aplicada no GEPP-net ainda no projeto informacional como uma ferramenta que possibilita a busca por soluções criativas para os conflitos detectados entre requisitos de projeto no telhado da casa da qualidade. Acredita-se que as dificuldades detectadas no uso desta ferramenta advêm do próprio método de projeto, e não da forma como a ferramenta foi implementada no sistema (este mesmo comentário é válido no que se refere às matrizes da casa da qualidade). Orientações e treinamentos para o uso da TRIZ com a casa da qualidade no projeto informacional devem ser previstos no sistema.

#### 7.2.11.4 Matriz de Obtenção de Funções para o Produto

Esta é a terceira ferramenta de projeto proposta ao longo deste doutorado (ver figura 63 na p´agina 175). Possibilita o tratamento das necessidades (ou requisitos dos clientes) funcionais antes que se chegue ao projeto conceitual. Este tratamento (definição das funções, das suas entradas e saídas) facilita o posterior trabalho de estruturação funcional do produto a ser realizado no projeto conceitual. Também se acredita que as dificuldades detectadas no uso desta ferramenta decorram, não da sua forma de implementação, mas sim da dificuldade dos projetistas em pensar o produto em termos das suas funções.

#### 7.2.12 Ferramentas de Gerenciamento do Projeto

Da experiência obtida com uso do sistema GEPP-net, pôde-se verificar a importância de se dispor (paralelamente às ferramentas específicas de projeto) de ferramentas que auxiliem no gerenciamento de aspectos básicos das atividades do projeto.

A utilização de ferramentas previamente desenvolvidas e oferecidas gratuitamente através da Internet se mostrou possível, como no caso do calendário implementado, (ver item 5.2.7.3 na página 177), porém deve ser realizada de forma bastante criteriosa, a fim de que sejam evitados problemas, tais como os que acorreram com a ferramenta de programação das atividades de projeto (diagrama de Gantt, ver item 5.2.7.4 na p´agina 177), relatados nos apˆendices A e B deste trabalho.

O histórico das ações realizadas pelos participantes do projeto (ver item 5.2.7.5 na página 178) foi uma das ferramentas relacionadas ao gerenciamento do projeto, desenvolvidas internamente ao GEPP-net, que obteve um maior destaque. Deve, entretanto, ser aprimorada a fim de registrar as informações de forma mais completa e de possuir mecanismos que possibilitem a rápida recuperação das informações armazenadas.

#### 7.2.13 Ferramentas de Comunicação

Ficou clara nos projetos realizados com o GEPP-net (apresentados no capítulo 6) a grande importância da utilização conjunta de ferramentas de comunicação da Internet que dêm suporte à comunicação síncrona por voz e o intercâmbio síncrono de documentos: sistemas de mensagens instantâneas ou de telefonia por IP (VoIP). A utilização de câmeras web deve ser avaliada juntamente com o seu impacto sobre a velocidade de execução do sistema.

A existência do ICQ2GO no GEPP-net, continua sendo justificável como uma ferramenta de comunicação emergencial, que dispensa a instalação de aplicativos próprios nas máquinas dos clientes. Deve, no entanto, ser retirada da página principal do sistema, só sendo exibida quando solicitado pelo usuário, pois torna o sistema mais lento para ser executado.

O blog provou ser uma importante ferramenta para o registro de idéias e para a realização de discuss˜oes (documentadas) no decorrer do processo de projeto. Deve, no entanto, ser aprimorado com a inclusão de mecanismos que facilitem a rápida recuperação das informações armazenadas nos mesmos. Devem também permitir a anexação de documentos eletrônicos às suas mensagens.

#### 7.2.14 Conhecimentos de Projeto

Os conhecimentos de projeto disponibilizados pelo GEPP-net, como *links* para páginas na web e documentos eletrônicos armazenados no próprio sistema, devem ser apresentados de forma mais vinculada `as etapas e `as ferramentas de projeto do sistema, com vista a uma maior utilização por parte das equipes de projeto. A categorização dos links e dos documentos nas visões dos conhecimentos de projeto apresentada no item 5.2.5.4 (página 158) deve, entretanto, ser reavaliada com vista a facilitar a busca pelos conhecimentos de projeto disponíveis. O sistema deve, por fim, ser provido de mecanismos que impeçam a violação de direitos autorais no que tange especificamente aos seus documentos armazenados.

### 7.2.15 Area Administrativa ´

Considera-se satisfatória a implementação da área administrativa realizada no GEPP-net. Sugere-se, de forma complementar, que ela permita n˜ao apenas o gerenciamento de acessos e privilégios, mas também a definição das atribuições dos usuários em cada projeto. Ferramentas ligadas `a ´area administrativa do sistema podem ademais facilitar o processo de escolha dos participantes das equipes de projeto, uma vez que se disponha de informações sobre os perfis dos projetistas na organização e sobre as suas disponibilidades.

# 7.3 Resposta ao Problema de Pesquisa

Com base no estudo realizado ao longo deste doutorado e na experiência obtida com o desenvolvimento do sistema GEPP-net, uma resposta ao problema de pesquisa estabelecido no item 1.1 (página 45) desta tese pode ser sinteticamente apresentada na forma que se segue:

Sistemas computacionais de apoio ao trabalho colaborativo nas fases iniciais do processo de projeto (implementados na web) devem ser compostos por um conjunto ferramentas específicas de projeto (um conjunto mínimo de ferramentas básicas, juntamente com outras ferramentas opcionais) assentadas e contextualizadas em uma metodologia clara de projeto, nos quais os usuários do sistema possam trabalhar de forma síncrona ou assíncrona, em um mesmo local ou distribuída geograficamente. Devem também oferecer um conjunto de ferramentas que permitam o gerenciamento colaborativo dos aspectos b´asicos do projeto (aqueles relativos `as ´areas de co $n$ hecimento: integração, escopo, tempo e custos). Devem, ainda, oferecer um conjunto mínimo de ferramentas que suportem a comunicação através de texto (síncrona e assíncrona) e o intercâmbio de documentos eletrônicos entre os seus usuários. Devem, por fim, oferecer aos seus usuários ferramentas para a gestão colaborativa do conhecimento no projeto. A disponibilização de informações e conhecimentos de projeto deve ser feita de forma vinculada às etapas da meto- $\omega$ dologia de projeto e às ferramentas de projeto oferecidas pelo sistema. Em função das limitações  $apresentadas pela web no que tange à implementação de ferramentas de comunicação, tais sis$ temas devem ser utilizados com outras ferramentas de Internet que possiblitem a comunicação por voz e vídeo entre os seus usuários, compondo, desta forma, 'ambientes computacionais de apoio à colaboração nas fases iniciais do projeto'.

## 7.4 Avaliação Final do Trabalho

Ao seu final, pode-se afirmar que o presente trabalho de doutorado atingiu o seu objetivo geral, expresso na introdução desta tese (item 1.3, página 46), tendo estabelecido os requisitos e uma arquitetura para o desenvolvimento de sistemas computacionais de apoio à colaboração nas fases iniciais do processo de projeto e tendo, com base nestes requisitos e arquitetura, conseguido implementar o sistema computacional de apoio à colaboração GEPP-net, o qual foi utilizado em três situações distintas de projeto.

O GEPP-net está hoje à disposição da Universidade Federal de Santa Catarina (e das instituições que participam do IFM) para a realização de projetos colaborativos no nível acadêmico e, tamb´em, como uma ferramenta para o ensino da disciplina projeto de engenharia nos cursos de Engenharia Mecânica, Engenharia de Materiais e Engenharia de Produção Mecânica (graduação e pós-graduação) da UFSC.

Os requisitos e a arquitetura desenvolvidos (feitos os devidos ajustes sugeridos neste capítulo de conclusão) também se encontram disponíveis para a implementação de novos sistemas de apoio à colaboração nas fases iniciais do projeto, em ambientes acadêmicos e em empresas. Na implementação de sistemas de apoio à colaboração em empresas, recomenda-se utilizar a metodologia de projeto e as respectivas ferramentas de projeto já utilizadas nas mesmas (ao menos na sua primeira realização).

O trabalho contribuiu, por fim, para o fortalecimento da linha de pesquisa em 'desenvolvimento colaborativo de produtos' na Universidade Federal de Santa Catarina e a revisão bibliográfica sobre 'engenharia colaborativa', apresentada no item 2.2 (página 62) desta tese, servirá como material inicial para a preparação de uma disciplina de desenvolvimento colaborativo de produtos a ser brevemente oferecida pelo GEPP.

## 7.5 Trabalhos Futuros

O projeto do desenvolvimento de ferramentas, sistemas e ambientes de apoio à colaboração nas fases iniciais do projeto não é um trabalho que se encerra neste doutorado. Neste último item da conclusão desta tese apresentam-se as próximas principais atividades a serem realizadas no âmbito deste projeto.

Primeiramente, deve-se ajustar os requisitos e a arquitetura proposta no doutorado às sugestões e críticas apresentadas ao longo desta tese e, em especial, àquelas realçadas neste seu capítulo de conclusão.

Com base nos requisitos e na arquitetura (ajustados), o sistema GEPP-net deverá ser reimplementado, desta feita utilizando tecnologias de programação computacional baseadas em Java, com vistas a um melhor desempenho, portabilidade, confiabilidade e segurança do sistema.

Nesta segunda realização do sistema, onde o seu 'conceito' já se mostrou viável durante a sua primeira realização, serão definidas e implementadas as ferramentas relativas ao projeto conceitual que, provavelmente, demandarão um maior trabalho em termos de programação computacional, visto que manipulam frequentemente dados e informações de natureza gráfica.

Também como parte da segunda realização do GEPP-net, deverão ser definidas e implementadas as ferramentas de gestão colaborativa do conhecimento que serão agregadas ao sistema. A definição e implementação das ferramentas para o projeto conceitual e das ferramentas de gestão colaborativa do conhecimento poderão ser realizadas sob a forma de dois trabalhos de mestrado a serem desenvolvidos no GEPP.

O fechamento do projeto se dará com a utilização do GEPP-net (reestruturado e expandido) para a concepção de produtos em redes de cooperação (entre profissionais de universidades, institutos de pesquisa e empresas) ligadas ao Instituto Fábrica do Milênio (IFM).

# Referências

AMARAL, D. C. Arquitetura para gerenciamento de conhecimentos explícitos sobre o processo de desenvolvimento de produto. Tese (Engenharia Mecânica) — Escola de Engenharia de São Carlos, Universidade de São Paulo, São Carlos, 2002. 215 p.

BAUMBERGER, C.; PULM, U.; LINDENMANN, U. Coordination and controlling of distributed product development processes. In:  $14$ th international conference on engineering design. Stockholm: Design Society, 2003.

BRACEWELL, R. H.; SHARPE, J. E. E. Functional descriptions used in computer support for qualitative scheme generation — 'schemebuilder'. Artificial intelligence for engineering design, analysis and manufacturing, v. 10, n. 4, p. 333–345, 1996.

BRINK, T. Groupware. Usability first: your online quide to usability resources, 1998. Disponível em:  $\langle \text{http://www.usabilityfirst.com/groupware}\rangle$ .

BROWN, D. C. et al. Sine: support for single function agents. In: Applications of AI in engineering. Udine: [s.n.], 1995.

BRUCE, M.; LITTLER, F. L. D. Complexities of collaborative product development. Technovation, v. 15, n. 9, p. 535–552, November 1995.

CAMPBELL, M. I.; CAGAN, J.; KOTOVSKY, K. A-design: an agent-based approach to conceptual design in a dynamic environment. Research in engineering design, v. 11, p. 172–192, 1999.

CARRAFA, M. R. Desenvolvimento de um sistema para processamento pós-colheita de bananas destinadas a exportação. Projeto de dissertação (Mestrado em Engenharia Mecânica), Centro Tecnológico, Universidade Federal de Santa Catarina, 20 f. 2004.

CHIU, M.-L. An organizational view of design communication in design collaboration. Design studies, v. 23, n. 2, p. 187–210, March 2002.

COHEN, L. A basic quide to the Internet. June 2004. Acesso em: 01 fevereiro 2005. Disponível em: <http://library.albany.edu/Internet/Internet.html>.

COHEN, L. Understanding the World Wide Web. December 2004. Acesso em: 01 fevereiro 2005. Disponível em: <http://library.albany.edu/Internet/Internet.html>.

COLEMAN, D. (Ed.). Groupware: collaborative strategies for corporate LANs and intranets. Upper Saddler River: Prentice Hall, 1997. 699 p. ISBN 0-13-727728-8.

CUTKOSKY, M. R. et al. Pact: an experiment in integrating concurrent engineering systems. IEEE Computer, v. 25, n. 1, p. 28–37, January 1993.

FERREIRA, A. B. de H. *Dicionário Aurélio eletrônico*. 2. ed. Rio de Janeiro: Nova Fronteira, 1996. 1 CD.

FINGER, S. Design reuse and design research. In: Proceedings of design reuse. London: Brunel University, 1998.

FONSECA, A. J. H. Sistematização do processo de obtenção das especificações de projeto de produtos industriais e sua implementação computacional. Tese (Engenharia Mecânica) — Centro Tecnológico, Universidade Federal de Santa Catarina, Florianópolis, Outubro 2000. 180 p.

FORCELLINI, F. A. Projeto Conceitual. Florianópolis, 2003. Apostila.

FORCELLINI, F. A. et al. *Projeto conceitual*. Florianópolis, março 2005. Apostila.

FRUCHTER, R. et al. Collaborative mechatronic system design. Concurrent engineering: research and applications, v. 4, n. 4, p. 401–412, 1996.

GOMES-FERREIRA, M. G. Utilização de modelos para a representação de produtos no projeto conceitual. Dissertação (Engenharia Mecânica) — Centro Tecnológico, Universidade Federal de Santa Catarina, Florianópolis, Junho 1997. 140 p.

GRUNDIN, J. Computer supported cooperative work: history and focus. IEEE Computer, v. 27, n. 5, p. 19–26, May 1994.

HAGUE, G. Q.; TALEB-BENDIAB, A. Tool for the management of concurrent conceptual engineering design. Concurrent engineering: research and applications, v. 6, n. 2, p. 111–129, 1998.

HUANG, G. Q.; LEE, S. W.; MAK, K. L. Web-based product and process data modelling in concurrent 'design for x'. Robotics and computer integrated manufacturing, v. 15, n. 1, p. 53–63, 1999.

HUANG, G. Q.; LEE, S. W.; MAK, K. L. Collaborative product definition on the internet: a case study. Journal of materials processing technology, v. 139, n. 1-3, p. 51–57, August 2003.

HUANG, G. Q.; MAK, K. L. Web-based morphological chats for concept design in collaborative product development. Journal of intelligent manufacturing, v. 10, p. 267–278, 1999.

HUANG, G. Q.; MAK, K. L. Internet applications in product design and manufacturing. Berlin: Springer, 2003. 272 p. ISBN 3-540-43465-8.

HUBKA, V. WDK1: Principles of Engineering Design. Berlin: Spriger, 1987. 118 p. ISBN 0387501266.

KIM, B. C.; CHEW, W. B.; FUJIMOTO, T. Product development in the auto industry. Brooking papers on economic activity, v. 2, p. 729–771, 1987.

KLEINSMANN, M.; VALKENBURG, R. Barriers to shared understanding in collaborative design projects. In: 14th international conference on engineering design. Stockholm: Design Society, 2003.

KRISTENSEN, K. et al. Establishing an infrastructure for value chain collaboration in the norwegian oil industry: a case study. In:  $14th$  international conference on engineering design. Stockholm: Design Society, 2003.

KRISTJANSSON, A. H.; KRISTENSEN, K.; HILDRE, H. P. Workflow architecture for a dispersed automotive development network. In: 14th international conference on engineering design. Stockholm: Design Society, 2003.

KVAN, T. Collaborative design: what is it? Automation in construction, v. 9, n. 4, p. 409–415, July 2000.

MARçULA, M.; BENINI FILHO, P. A. Informática: conceitos e aplicações. São Paulo: Érica, 2005. 406 p. ISBN: 85-365-0053-0.

MERRIAM-WEBSTER. Merriam-Webster online dictionary. 2004. Acesso em: 01 fevereiro 2004. Disponível em:  $\langle \text{http://www.m-w.com/}\rangle$ .

MICROSOFT. *MSN Messenger: emoticons.* 2005. Acesso em: 21 julho 2005. Disponível em: <http://messenger.msn.com/resource/Emoticons.aspx?mkt=pt-br>.

MILLS, A. Collaborative engineering and the Internet: linking product development partners via the web. Dearborn: SME, 1998. 380 p. ISBN 0-87263-498-1.

MOECKEL, A. et al. Embaladora de medicamentos em dose unitária para farmácias hospitalares. Trabalho apresentado como requisito parcial para aprovação na disciplina Projeto Conceitual, Pós-graduação em Engenharia Mecânica, Universidade Federal de Santa Catarina. 2005.

MYCOTEC. Gallery method. 2006. Acesso em: 17 março 2006. Disponível em: <http://www.mycoted.com/creativity/techniques/gallery.php>.

NUMION. Yourspeed  $v.2.3.2005$ . Acesso em: 03 agosto 2005. Disponível em: <http://www.numion.com/YourSpeed/>.

OSTERGAARD, K. J.; SUMMERS, J. D. A taxonomic classification of collaborative design. In: 14th international conference on engineering design. Stockholm: Design Society, 2003.

OTTO, K. N.; WOOD, K. L. Product design: techniques in reverse engineering and new product development. Upper Saddle River: Prentice Hall, 2000. 1071 p. ISBN: 0130212717.

PAHL, G.; BEITZ, W. Engineering design: a systematic approach. 2. ed. London: Springer, 1996. 544 p. Tradução para o Inglês de: Ken Wallace, Luciënne Blessing e Frank Bauert. ISBN 3-540-19917-9.

PAHNG, G. D. F.; BAE, S.; WALLACE, D. A web-based collaborative design modelling environment. In: Proceeding of the IEEE workshops on enabling technolgies infrastructure for collaborative enterprises. [S.l.]: IEEE, 1998. p. 161–167.

PARUNAK, H. V. D. What agents can do in industry, and why? an overview of industriallyoriented r&d at cec. In: KLUSCH, M.; WEISS, G. (Ed.). Cooperative information agents II: learning, mobility and electronic commerce for information discovery on the Internet. 2nd. international workshop. Paris: Springer, 1998. p. 1–18.

PHP. What is PHP? 2005. Acesso em: 21 outubro 2005. Disponível em:  $\langle \text{http://www.php.net/}\rangle.$ 

PMI. A guide to the project management body of knowledge: PMBOK guide. Pennsylvania: [s.n.], 2000. ISBN 1-880410-25-7.

PUGH, S. Total Design: integrated methods for successful product engineering. Workinghan: Adison-Wesley, 1991. 278 p. ISBN 0-201-41639-5.

RAPAPORT, L. Collaboration: beyond e-mail. Transform magazine, p. 1–7, June 2002.

RODGERS, P. A.; HUXOR, A. P.; CALDWELL, N. H. M. Design support using distributed web-based ai tools. Research in engineering design, v. 11, p. 31–44, 1999.

ROOZENBURG, N. F. M.; EEKELS, J. Product design: fundamental and methods. Chichester: Wiley, 1995. 422 p. ISBN 0471954659.

ROY, U. et al. Product development in a collaborative design environment. Concurrent engineering: research and applications, v. 5, n. 4, p. 347–365, 1997.

ROY, U.; KODKANI, S. S. Collaborative product conceptualization tool using web technology. Computers in industry, v. 41, n. 2, p. 195–209, Mar. 2000.

SANTANA, D. M. Sistema de reflotado de plátanos y otros productos similares por inyección de aire sumergida, 1999. ES 2.127.686, 16 jul. 1996, 16 abr. 1999.

SANTANA, D. M. Sistema de reflotado de plátanos y otros productos similares por impulsión hidráulica submergida., 1999. ES 2.127.686, 16 jul. 1996, 16 abr. 1999.

SCHMIDT, J.; FELDMANN, D. A web-based information tool for application engineering. In: 13th international conference on engineering design. Glasgow: Design Society, 2001.

SCHUELLER, A. Aspects of distributed conceptual design support. Tese (Doctor of Philosophy) — Department of Mechanical Engineering, Stellenbosch University, Stellenbosch, South Africa, March 2002. 276 p.

SCHUELLER, A.; BASSON, A. H. A framework for distributed conceptual design. In: 13th international conference on engineering design. Glasgow: Design Society, 2001.

SCHUSTER, H. R. A computer aid for specification development, conceptual design and manufacturing cost estimation im mechanical design. Tese (Doctor of Philosophy) — Department of Mechanical Engineering, Stellenbosch University, Stellenbosch, South Africa, 1997.

SHEN, W.; BARTHES, J. P. Knowledge intensive cad-2. In: \_\_\_\_\_. [S.l.]: Chapman & Hall, 1996. cap. An experimental environment for exchanging engineering design knowledge by cognitive agents., p. 19–38.

SHEN, W.; NORRIE, D.; BARTHèS, J.-P. Multi-Agent Systems for Concurrent Intelligent Design and Manufacturing. Hampshire (UK): Taylor & Francis, 2001. 386p. ISBN 0-7484-0882-7.

SMITH, J.; DUFFY, A. H. B. Re-using knowledge: why, what and where. In: 13th international conference on engineering design. Glasgow: Design Society, 2001.

TOYE, G. et al. Share: a methodology and environment for collaborative product development. International journal of intelligent and cooperative information systems, v. 3, n. 2, p. 129–154, June 1994.

TURINE, M. A. S.; MASIERO, P. C. Especificação de requisitos: uma introdução. São Carlos, 1996.

ULLMAN, D. G. The mechanical design process. 2. ed. New York: McGraw-Hill, 1997. 357p. ISBN 0-07-065756-4.

ULLRICH, K. T.; EPPINGER, S. D. Product design and development. Massachusetts: MacGraw-Hill, 1999. 384 p. ISBN 0-07-065811-0.

USPTO. United States Patent and Trademark Office home page. 2006. Acesso em: 17 março 2006. Disponível em:  $\langle \text{http://www.uspto.gov/}\rangle$ .

VDI. VDI 2221: Methodik zum Entwickeln und Konstruiren technischer Systhem und Produkte. Dusseldorf: VDI-Verlag, 1986.

VDI. VDI 2225: Konstruktionsmethodik, Technisch-wirtschaftliche Bewertung. Dusseldorf: VDI-Verlag, 1990.

VDI. VDI 2243: Recycling-oriented product development. Dusseldorf: VDI-Verlag, 2002.

WANG, L. et al. Collaborative conceptual design: state of the art and future trends. Computer-Aided Design, v. 34, n. 13, p. 981–996, November 2002.

WARMA, A. et al. Web-based tool for engineering design. 1999. Working paper.

WINNER, R. I. et al. The role of concurrent engineering in weapons system acquisition. Alexandria (VA), 1988.

YASKAWA, S.; SAKATA, A. The application of intelligent agent technology to simulation. Mathematical and computer modelling, v. 37, p. 1083–1092, 2003.

ZDRAHAL, Z.; DOMINGUE, J. The world wide design lab: an environment for distributed collaborative design. In: 11th. international conference on engineering design. Tampere: [s.n.], 1997. p. 19–21.

ZHANG, S.; SHEN, W.; GHENNIWA, H. A review of internet-based product information sharing and visualization. Computers in industry, v. 54, n. 1, p. 1–15, May 2004.
## $APÊNDICE A - Relatório da Reunião de$ Avaliação do Projeto da Embaladora de Medicamentos

Local: Sala de Reuniões do GEPP

Data: 13/07/2005

**Horário:** das  $18:00$  às  $19:00$  horas

Participantes: Marcelo Gitirana, Antônio Brasil, Alexandre Moeckel, Kelly Patrícia Dias, Luiz Amilton Pepplow, Marcelo Castro de Souza e Marcos Roberto dos Reis

Objetivo: Avaliar o sistema GEPP-net e demais ferramentas de colaboração utilizadas no projeto informacional e conceitual da Embaladora de Medicamentos em Dose Unitária para Farmácias Hospitalares

#### Considerações e Sugestões:

- 1. Um roteiro do projeto deve existir, no intuito de orientar os participantes do projeto. Porém deve haver uma maior flexibilidade na utilização do mesmo. Que o roteiro não enrijeça por demais o projeto. Que se possa inclusive pular etapas que se julguem dispensáveis em uma dada situação de projeto.
- 2. Deve-se deixar ao livre arbítrio dos participantes do projeto a utilização de uma determinada ferramenta. Exemplificando, deve-se deixar a cargo dos usuários a escolha de usar ou não o diagrama de Mudge para a atribuição dos valores relativos à importância de cada necessidade dos clientes (a serem utilizadas na casa da qualidade).
- 3.OO sistema deveria gerar automaticamente mensagens, enviadas para o e-mail dos participantes do projeto, a fim comunicar a realização de uma determinada etapa/tarefa e solicitando que se dê inicio a trabalho com a etapa/tarefa seguinte. O intuito é que o próprio processo vá guiando o usuário no seu trabalho e que o mesmo não fique esperando que alguém o informe que deve realizar uma atuação no sistema.
- 4. O sistema deve permitir a exportação das suas ferramentas ou modelos em formatos externos, tais como, jpeg, HTML, entre outros.
- 5. A apresentação do sistema foi considerada, de uma forma geral, satisfatória.
- 6. A apresentação da casa da qualidade poderia ser melhorada, com vista a uma melhor integração com ferramentas de um office (editor de texto, planilha eletrônica, por exemplo).
- 7. Deve-se repensar e alterar o aspecto gráfico dos botões e guias do sistema, de tal forma que se torne mais evidente aos usuários que estes se encontram ativos numa determinada p´agina. Hoje, com as letras em cinza claro, parece sempre que todos est˜ao inativos. A equipe sugeriu que os nomes nos botões e guias apareçam em preto quando ativos e que mude para uma outra cor quando o mouse se encontre sobre o mesmo.
- 8. Praticamente não se utilizou a visão de etapas para a navegação no sistema. A visão de ferramentas foi a mais utilizada, pois nela se tem uma vis˜ao completa do processo de projeto e de todas as ferramentas dispon´ıveis, com acesso direto `as mesmas.
- 9. A navegação através da visão de etapas se mostrou burocrática (muito sequencial). Ainda assim, esta visão tem algum valor na utilização do sistema para fins acadêmicos: ensino do processo de projeto.
- 10. A duplicação das ferramentas e dos modelos de produtos nas diversas visões do sistema gera uma sensação de complexidade. A redundância acaba atrapalhando.
- 11. A apresentação do nível de realização dos modelos de produto contidas na visão de modelos de produto poderia estar presente na visão de ferramentas, talvez utilizando uma simbologia de cores nas caixas das ferramentas.
- 12. Um modelo com nível de realização 'concluído' não deveria bloquear a abertura da mesma, apenas a sua edição.
- 13. O gerenciamento deste nível de realização dos modelos de produto deveria ser realizado internamente `as ferramentas (talvez com acesso apenas para o coordenador do projeto) e não em uma página à parte (visão de modelos de produto).
- 14. A região do calendário da página de início deveria apresentar os compromissos de toda a semana atual e n˜ao apenas do dia atual.
- 15.OOs elementos das 'Notas/Pendˆencias/Recados' deveriam ser armazenados no banco de dados (mesmo que sejam apagados na página de início do sistema), a fim de contribuir para a preservação da memória do projeto (histórico).
- 16. As notas poderiam ter uma 'vida útil' de sete ou dez dias, após os quais elas sumiriam da página de início do sistema.
- 17. Falta explicação em tudo no sistema.
- 18. Deveria haver um tutorial explicando a utilização do sistema e das ferramentas.
- 19. Também deveria haver um FAQ (*Frequently Asked Questions*) associado ao sistema.
- 20. A utilização de 'notas de texto' também facilitaria o esclarecimentos dos componentes do sistema.
- 21.OO fato de, algumas vezes, ter-se optado pela 'divis˜ao de tarefas' no preenchimento de uma determinada matriz (casa da qualidade, por exemplo), um pouco em detrimento da colaboração, se deveu não à restrição imposta pela tecnologia da ferramenta (GEPP-net), mas sim a uma necessidade gerencial de realizar uma dada tarefa, extensa, em um tempo relativamente curto (otimização do tempo).
- 22. A utilização de um sistema de mensagens instantâneas como ferramenta de comunicação contribuiu para que se necessitasse realizar a divis˜ao de tarefas no preenchimento da CQ. Utilizar uma ferramenta de comunicação com voz facilitaria o trabalho conjunto em cada item da das matrizes da CQ (assim como de qualquer outra ferramenta específica de projeto).
- 23. A equipe sugere que, por padrão, a ferramenta de definição das etapas do ciclo de vida do produto venha com as caixas de verificação desmarcadas, a fim de que não crie a falsa impressão de que a ferramenta já está pronta e não se precisa mais trabalhar em cima da mesma.
- 24. Falta uma orientação de como deve ser utilizada a ferramenta de definição dos atributos do produto (um 'help').
- 25. O fato da casa da qualidade se apresentar dividida em três matrizes no sistema não chega a dificultar o seu uso.
- 26. A dificuldade maior no trabalho com a CQ se encontra em poder se localizar no preenchimento da matriz. Esta dificuldade também se apresenta em algumas outras matrizes de correlacionamento no projeto.
- 27. A reordenação automática dos requisitos dos clientes, após a inserção do valor de um dado relacionamento, também contribui para dificultar a localização na matriz da CQ.
- 28. Em matrizes com um número grande de elementos, o fato da matriz 'rolar para cima' após cada inserção de um valor de relacionamento, é um dos principais fatores que dificultam a localizam na CQ.
- 29. Deve ser pensada uma forma de se gerar impressões da casa da qualidade. Hoje isto é bem complicado.
- 30. Na matriz de levantamento das especificações deve haver algum mecanismo que possibilite a inserção de uma especificação que não necessariamente tenha tido origem numa necessidade do consumidor (e tenha se transformado em um requisito do cliente, e assim por diante).
- 31. De uma forma geral, as ferramentas de gerenciamento de projeto não foram utilizadas pela equipe (até porque, quando da realização deste projeto, tais ferramentas ainda não se encontravam desenvolvidas satisfatoriamente).
- 32. A equipe considerou importante que um sistema destinado a apoiar o trabalho em equipe nas fases iniciais do processo de projeto devesse integrar ferramentas específicas de projeto com as ferramentas de coordenação do projeto.
- 33. O sistema deveria oferecer mecanismos para o recebimento de comentários dos seus usuários com vista ao posterior estabelecimento de 'melhores práticas' a serem utilizadas em outras situações de projeto.
- 34. O calendário deveria se chamar 'agenda' e a ferramenta de programação deveria se chamar 'cronograma'. Deve ser reavaliado se o blog deve, ou não, receber outra denominação: 'diário ou caderno do projeto'. O nome blog hoje é bastante usual, porém talvez enfatize muito a TI e não a função desta tecnologia no sistema.
- 35. O fato do diagrama de Gantt (ferramenta de programação ou cronograma) trabalhar de uma forma n˜ao completamente colaborativa (applet Java — apenas um participante de projeto pode editá-lo de cada vez) não pareceu ser um grande entrave à sua utilização pela equipe. Isto desde que haja um adequado gerenciamento do acesso a esta ferramenta.
- 36. O blog pareceu ser uma ferramenta útil na coordenação e na comunicação assíncrona no projeto (não havia sido implementado quando da utilização do sistema pela equipe). Deveria, no entanto, também permitir a anexação de documentos eletrônicos (arquivos) e URLs às mensagens.
- 37. Deve ser pensada a forma como serão recuperadas e apresentadas as informações depositadas no blog. Talvez através da criação de filtros sobre as informações do blog.
- 38. A existência de um 'histórico' das ações realizadas pelos participantes do projeto (ao menos nas ferramentas específicas de projeto) foi apontado como algo de grande importância

na coordenação do projeto: quem fez, quando fez e o que fez. Tal histórico possibilitaria a rastreabilidade do processo de preenchimento dos modelos de produto do sistema.

- 39. Tal histórico poderia gerar indicadores gráficos da participação das pessoas nas atividades do projeto.
- 40. Também deve estar prevista a aplicação de filtros sobre o histórico do projeto para, por exemplo, poder se levantar o que uma dada pessoa fez em uma dada ferramenta de projeto em um dado período de tempo.
- 41. A equipe concordou com a necessidade de haver algum mecanismo interno ao sistema para o envio de mensagens curtas (tipo "por favor, entre no ICQ") entre os usuários que estão num dado momento acessando o sistema (o que pode ser visto na página 'Equipe' do sistema). Pode acontecer de você veja que um colega está utilizando no sistema GEPP-net, mas que n˜ao consiga se comunicar com o mesmo, por ele n˜ao estar utilizando a ferramenta de comunicação (ICQ2GO, por exemplo).
- 42. A indicação dos participantes do projeto que se encontram utilizando o sistema em um dado momento deveria aparecer na página de início do sistema. Esta informação se encontra hoje meio escondida no sistema.
- 43. Ninguém utilizou o ICQ2GO (sistema de mensagens instantâneas interno ao GEPP-net), como ferramenta de comunicação síncrona utilizada durante o projeto.
- 44. Todos já utilizavam o MS Messenger da Microsoft e, por isso, foi este o sistema de mensagens instantâneas escolhida.
- 45. A escolha da utilização do MS Messenger, e não do ICQ2GO, não se deu em função dos recursos técnicos (funcionalidades) da ferramenta, mas sim em função da cultura de uso do MS Messenger dentre os usuários do MS Windos.
- 46. Não foram utilizados os recursos voz, através do Messenger, na comunicação síncrona no projeto. Realizaram-se fono-conferˆencias (telefone) bastante produtivas durante o projeto.
- 47. A equipe acredita que a comunicação por voz seja possível entre várias pessoas, desde que exista a adequada atuação de um mediador na conversas.
- 48. Apesar de não terem utilizado, a equipe acredita na utilidade do vídeo (webcams) durante a comunicação no projeto.
- 49. Houve dificuldade na instalação e utilização da ferramenta Skype por parte de alguns participantes.
- 50. Existe a questão de definição do que vem a ser conhecimento: "aquilo a pessoa incorpora a partir da informação". Em função disto, os conhecimentos do sistema talvez devessem se chamar 'Informações' ou 'informações úteis'.
- 51. A visão de conhecimentos não foi muito utilizada no projeto. Utilizou-se "mais por curiosidade". Não obstante, acredita-se na utilidade da existência desta área no sistema.
- 52. Não houve objeção à divisão dos 'links na web' apresentada pelo sistema (que se originou dos atributos do produto).
- 53. Na guia de 'documentos', deveria também haver um espaço para os 'livros eletrônicos'.
- 54. Na área administrativa, o gerenciamento de acesso e privilégios dos usuários do sistema deve ser mais bem trabalhado.
- 55. O gerenciamento de acesso e privilégios não deve se limitar à posição da pessoa na equipe de projeto: projetista ou coordenador. Deve também apresentar claramente as atribuições de cada pessoa no projeto e destas, derivar os seus acessos e privilégios. Exemplificando, a uma pessoa pode ser atribuída a responsabilidade por editar o cronograma do projeto, independentemente da mesma ser ou não coordenadora do projeto.
- 56. Numa extensão do sistema para o projeto conceitual é importante que a ferramenta 'matriz morfológica' seja implementada com os princípios de solução representados tanto graficamente quanto através de textos.
- 57. Um sistema neste formato pareceu ser viável de implementação em uma empresa desenvolvedora de produtos, independentemente do seu porte.
- 58. Talvez devesse ser implementada primeiramente, e preferencialmente, internamente à intranet da empresa.
- 59. A utilização do sistema no âmbito da Internet viria em um estágio seguinte, onde a colaboração necessitasse ser realizada entre empresas em países diferentes (ou departamentos distribuídos geograficamente em uma só empresa).
- 60. As questões de segurança das informações devem ser deixadas a cargo do pessoal de TI e não parecem, a princípio, ser um grande entrave à utilização do sistema.
- 61. A ferramenta deve evoluir no sentido de poder ser utilizada independentemente da metodologia, pois a maior parte das atividades do departamento de projeto de uma empresa (pequena e m´edia) diz respeito `a melhoria de produtos existentes e 'engenharia reversa', o que não comporta a utilização da metodologia de projeto como um todo. Deve-se poder utilizar cada ferramenta isoladamente, n˜ao necessariamente vinculada a um determinado projeto.

## $APÊNDICE B - Relatório da Reunião de$ Avaliação do Projeto do Gabinete de Computador

Local: Sala de Reuniões do GEPP

Data: 24/10/2005

**Horário:** das  $14:00$  às  $16:30$  horas

Participantes: Marcelo Gitirana, Antônio Brasil, Andrea Santos (no GEPP da UFSC) e Adriano Heemann (na TU-Braunschweig, na Alemanha)

Objetivo: Avaliar o sistema GEPP-net e demais ferramentas de colaboração utilizadas no projeto informacional do gabinete de computador.

#### Considerações e Sugestões:

- 1. De uma forma geral, a apresentação do sistema foi considerada satisfatória pela equipe de projeto.
- 2. A página inicial da visão de etapas deveria ser aquela que apresenta resumidamente todas as etapas do projeto informacional.
- 3. Na visão de ferramentas, as etapas deveriam ser ordenadas verticalmente, tal como ocorre com as demais vis˜oes do sistema.
- 4. A palavra 'modelo' está bastante ambígua dentre as guias principais do sistema. Não está claro, principalmente durante as primeiras utilizações, o que vem a ser um 'modelo de produto'. Deveria, ao menos, estar explícito o termo 'modelo de produto' nesta guia.
- 5. As janelas de edição das ferramentas não deveriam se apresentar com um tamanho fixo, pois dependendo do tamanho de fonte definido para o navegador, alguns bot˜oes podem n˜ao aparecer nas mesmas.
- 6. O acompanhamento do nível de realização dos modelos de produto (que hoje é feito através de bandeiras coloridas) poderia ser realizado através da própria coloração (intensidade da cor) das caixas representativas dos modelos (ver figura 78). Com isto, a informação sobre o nível de realização do projeto estaria presente em todas as visões do sistema.

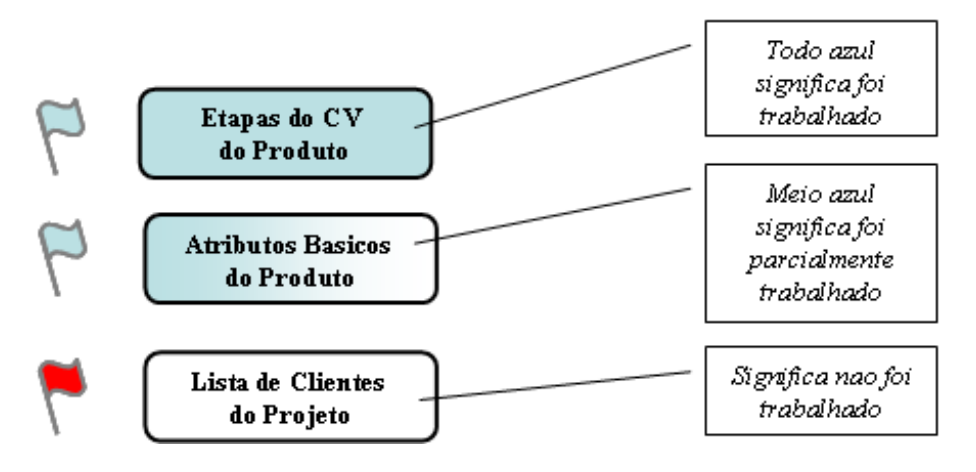

Figura 78: Acompanhamento do nível de realização dos modelos de produto. (Proposto por Adriano Heemann)

- 7. A estruturação do sistema nas visões de etapas, ferramentas, modelos e conhecimentos paraceu adequada. A visão de etapas privilegia o aspecto didático do sistema: utilização no ensino do projeto de engenharia. As demais vis˜oes (principalmente as das ferramentas) seriam as mais utilizadas pelos usuários com mais experiência de projeto.
- 8. A própria estruturação do sistema nas visões citadas é didaticamente interessante, pois leva o estudante a perceber o que vem a ser uma atividade, uma ferramenta, um modelo de produto e os conhecimentos no contexto do processo de projeto.
- 9. A visão de ferramentas às vezes não é a mais adequada para projetos fora do âmbito da engenharia mecânica (engenharia de alimentos, por exemplo).
- 10. Deve-se prever a possibilidade de *alternar* o idioma do sistema do Português para o Inglês e vice-versa. De início, o sistema reconheceria o idioma definido para o navegador e se ajustaria ao mesmo. Deveria também ter a possibilidade de alternar o idioma a qualquer momento.
- 11. Em uma posição de destaque da página de início o coordenador deve informar em que etapa do projeto, e com quais ferramentas, está se trabalhando no dado momento. Isto foi feito através de 'notas', de discussões no *blog* e através de mensagens por e-mail. Houve frequentemente a dificuldade em se localizar no projeto ao abrir o sistema a cada dia.
- 12. O título da região dos itens do dia atual do calendário deve mudar de 'Hoje' para 'Calendário (hoje)'. Como está, dá a falsa impressão de que ao clicar em um item do dia de hoje, o projetista seria levado à ferramenta e não ao calendário.
- 13. O calendário deveria ser apresentado de forma mais explícita, tal como ocorre no site do PDP-net  $(\text{http://www.pdfp.org.br/})$ , onde aparecem todos os dias do mês em um pequeno quadro.
- 14. Faltam recursos de explicação de como o sistema funciona, qual o seu objetivo (isto deveria estar claro desde a primeira página), quais as suas funcionalidades e os seus potenciais. Isto é válido principalmente para o usuário iniciante. Poderiam ser implementados sob a forma de tópicos de ajuda, de tutoriais e de um FAQ.
- 15. Deve haver também recursos para instruir o coordenador de um projeto em como proceder na utilização do sistema e em como conduzir o projeto através do GEPP-net. Este guia do coordenador do projeto deve também preveni-lo com relação às principais dificuldades que encontrar´a no trabalho com o sistema (preenchimento da casa da qualidade, por exemplo).
- 16. Deveria-se mostrar mais claramente a contribuição em termos metodológico em relação `a proposta inicial de Fonseca (2000).
- 17. Deveria estar mais explícito quais as ferramentas (esclusivas de projeto) que são exclusivas para a edição do coordenador do projeto e que outras têm a sua edição bloqueada em função do nível de realização dos modelos de produto.
- 18. A espiral apresentada na ferramenta de determinação das etapas do ciclo de vida do produto pode, na opini˜ao de alguns participantes desta equipe, n˜ao ser clara aos olhos de um projetista que n˜ao tenha conhecimento aprofundado em metodologia de projeto.
- 19. Sugere-se, também, que as etapas finais do ciclo de vida sejam redefinidas como mostra a figura 79, de forma a se adequar aos novos modelos de ciclo de vida de produtos t´ecnicos utilizados pela Comunidade Européia na VDI  $2243$  — ver VDI (2002). De acordo com estes novos modelos, as etapas do ciclo de vida do produto englobam: a sua desativação ou descarte; o seu tratamento ou reciclagem; e a sua eliminação ou disposição final.
- 20. Os projetistas não deveriam ter acesso à modificação das respostas dos questionários fornecidas pelos clientes do projeto.
- 21. A divisão da casa da qualidade em três porções não chegou a dificultar o seu no projeto: na prática, é assim que se trabalha com a mesma.
- 22. Os requisitos de projeto na matriz principal da casa da qualidade só deveriam ser reordenados quando solicitado por algum participante da equipe de projeto. O reordenamento

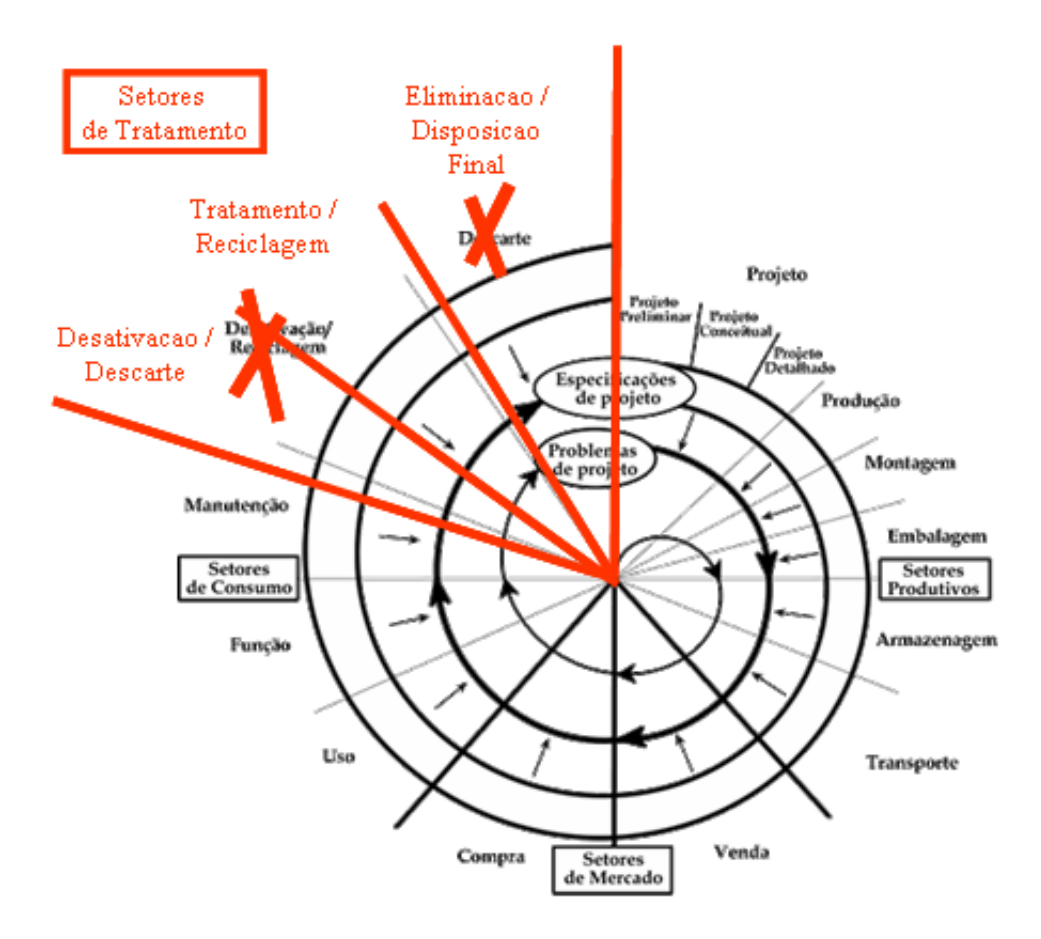

Figura 79: Redefinição das etapas finais do CV do produto. (Proposto por Adriano Heemann)

autom´atico faz com que os participantes do projeto se percam constantemente no preenchimento desta matriz. Também deve haver a possibilidade de reordenamento de acordo com os dois critérios de classificação dos requisitos de projeto estabelecidos no item 5.2.6.

- 23. O 'sentido de crescimento' dos requisitos de projeto devem aparecer também no telhado da casa da qualidade, pois este é um aspecto que se deve levar em consideração quando da análise do conflito entre requisitos.
- 24.OO uso da TRIZ em conjunto com o telhado da casa da qualidade, apesar de n˜ao ter sido bem explorado no projeto, pareceu ser uma proposta interessante. Dificuldades surgem em função da própria TRIZ, cujo uso por vezes é nebuloso: treinamento com esta ferramenta deve ser previsto.
- 25. Houve dificuldades no trabalho com a matriz de obtenção de funções para o projeto, principalmente no que se refere à definição das entradas e das saídas de cada função. Talvez estas (entradas e saídas) não precisassem ser definidas tão cedo no projeto informacional do produto.
- 26. É importante que o sistema ofereça algumas ferramentas básicas para a coordenação do projeto: aquelas relativas às áreas de conhecimento integração, escopo e tempo do PMI. Caso se deseje utilizar recursos mais avançados, que abordem áreas de conhecimento mais específicas (custos, riscos, aquisições, entre outras), deve-se recorrer a pacotes comercias específicos de gerenciamento de projeto, que hoje já oferecem recursos de colaboração atrav´es da Internet (o MS Project da empresa Microsoft ou o Primavera Project Planner da empresa Primavera, por exemplo).
- 27. O sistema deveria indicar não somente quem está trabalhando no sistema em um dado momento, mas também com quais ferramentas (quais janelas) está trabalhando.
- 28. A indicação das pessoas que estão utilizando o sistema em um dado momento deve estar presente (de forma resumida) em todas as telas do sistema.
- 29. Na opinião dos participantes, a página da equipe de projeto não deixa de ser uma ferramenta de gerenciamento dos recursos humanos do projeto.
- 30. O diagrama de Gantt foi considerada uma ferramenta importante, mas a implementação realizada não foi satisfatória: complicada de utilizar e pouco colaborativa (diferentemente do calendário, onde os dados são atualizados no servidor).
- 31. É fundamental o uso, paralelo ao GEPP-net, de ferramentas tipo  $\text{message}$ rs ou VOIP, externas à web, compondo um ambiente computacional de apoio à colaboração no projeto.
- 32. Causou uma boa impressão à equipe o desempenho da ferramenta de comunicação Skype utilizada durante o projeto.
- 33. A mensagem de 'chamada para conversa' deveria aparecer acima ou abaixo da ferramenta ICQ2GO, criando, desta forma, uma 'área de comunicação' na região à direita da tela.
- 34. O uso de *webcams*, em certas situações, parecem ser recomendáveis: apresentação de uma idéia através de um *mockup*, por exemplo. Deve-se avaliar o impacto do uso destas câmeras sobre a velocidade de funcionamento do sistema.
- 35. Por outro lado, apenas com uso da voz se conseguiu um nível significativo de colaboração.
- 36. O sistema ICQ2GO deve ser retirado da página principal do sistema, pois torna o sistema bastante lento. Deve, no entanto, ser mantido um *link* para o caso de comunicações emergenciais, quando não se dispõe de outra ferramenta mais adequada no computador que está sendo utilizado.
- 37. O blog, que inicialmente havia sido pensado como uma ferramenta de gerenciamento de projeto, se mostrou mais como uma ferramenta de comunicação (assíncrona, por textos).
- 38. O blog foi pouco utilizado neste projeto. Porém, havendo disciplina e treinamento, poderia ser muito bem explorado como um espaço para discussões sobre o que ocorre no projeto, com a vantagem de tudo ficar armazenado nos moldes de um 'di´ario do projeto'.
- 39. No histórico, o registro automático das ações realizadas no projeto é realizado de forma muitas vezes incompleta por esta ferramenta.
- 40. Com relação aos conhecimentos de projeto, o portal de *links* na web criado tem o seu valor, até mesmo, independentemente do sistema GEPP-net.
- 41. Faltou, porém, vincular de forma clara os conhecimentos, em termos de *links* na web e de documentos, com as ferramentas espec´ıficas de projeto. Onde cada conhecimento pode ser utilizado no processo de projeto e com qual ferramenta (isto é o mais importante).
- 42. Falta um mecanismo de busca de conhecimentos em função de palavras-chave.
- 43. A categorização proposta para os *links* na web pode gerar dúvidas: onde enquadrar uma norma sobre meio-ambiente, por exemplo?
- 44. No que tange aos documentos deve-se atentar para o que de fato se pode inserir no sistema sem que se infrinja direitos autorais alheios. Uma alternativa é, em alguns casos (uma norma, por exemplo), inserir apenas o nome do documento e onde encontrá-la na web.
- 45. Recursos apresentados pela área administrativa do sistema também poderiam ser utilizados como ferramentas para a montagem da equipe de projeto (área de recursos humanos do gerenciamento de projeto).
- 46. A segurança é uma questão que necessita ser analisada cuidadosamente, a fim de que se viabilize a implementação do sistema dentro de empresas.
- 47. Na opinião dos participantes deste projeto, o sistema GEPP-net é capaz de 'manter vivo' todo o conjunto de informações do projeto informacional nas fases subsequentes do processo de projeto.
- 48. A lista de especificações não é mais vista como a única saída do projeto informacional: lista de necessidades, lista de funções, soluções criativas da TRIZ, entre outras, também s˜ao vistas como tal.
- 49. O sistema facilita a constante atualização das informações trabalhadas no projeto informacional (necessidades, por exemplo) durante o trabalho nas fases subsequentes do ¨ processo de projeto (projeto conceitual, preliminar e detalhado): flexibilidade. Isto ´e algo que se recomenda muito, mas que até agora não havia sido bem implementado na prática.
- 50. Não obstante, todas as informações anteriores ficarão armazenadas no histórico do projeto e nas discussões realizadas no *blog* do projeto. Nenhuma informação deverá ser perdida na atualização das informações do projeto informacional.
- 51.OO projeto informacional n˜ao se encerra para que o projeto conceitual se inicie. Ele se mantém 'vivo' junto ao projeto conceitual, preliminar e detalhado. É a implementação prática da engenharia simultânea.
- 52. O sistema, com a sua dinamicidade própria, se apresenta como um elemento de motivação para a aprendizagem da metodologia de projeto.
- 53. Detectou-se a pouca participação (ou envolvimento) dos clientes de projeto no GEPPnet. Dentre os usuários do sistema, além de 'projetista' e 'coordenador', deveria existir a categoria dos 'clientes' do projeto. Estes teriam acesso ao GEPP-net para responder as perguntas dos questionários e poderiam acompanhar a evolução do projeto através dos modelos de produto. Em alguns casos, poderiam, até mesmo, participar no trabalho colaborativo com algumas da ferramentas de projeto: casa da qualidade ou TRIZ, por exemplo.
- 54. A questão da coordenação dos trabalhos da equipe (conseguir, por exemplo, que todos os participantes da equipe se re´unam em um dado momento) se apresentou como um dos itens mais problemáticos neste projeto.
- 55. Faltou sempre a percepção do que os outros estão fazendo em um dado momento no sistema. Deve haver mecanismos para que haja este conhecimento.
- 56. De forma a não enrijecer por demais o processo de projeto, propôs-se que o sistema contivesse um conjunto mais amplo de ferramentas específicas de projeto. Antes do início do projeto, o coordenador (e sua equipe) selecionaria quais dentre as ferramentas dispon´ıveis seriam utilizadas no projeto em questão. Poderia-se, por exemplo, optar em utilizar, ou não, o diagrama de Mudge para a ponderação das necessidades. O mesmo ocorreria para a TRIZ, no que tangem à resolução dos conflitos entre requisitos de projeto detectados no telhado da casa da qualidade.
- 57. Um conjunto básico de ferramentas poderia vir marcado por padrão ao se criar um novo projeto. As ferramentas at´e aqui desenvolvidas (excetuando o diagrama de Mudge e a TRIZ) poderiam servir como tais ferramentas básicas para o projeto informacional. Outras ferramentas a serem desenvolvidas e inseridas no sistema apareceriam como opcionais.
- 58. Novas ferramentas poderiam ser constantemente inseridas no sistema. Ferramentas para DFX, por exemplo, que fariam sentido para o projeto de um produto mecânico, mas não para o projeto de software ou de um alimento.
- 59. Concluiu-se que o que enrijece o processo de projeto não é a existência de um roteiro em se, mas sim disponibilidade de poucas ferramentas para se escolher com as quais trabalhar.
- 60. Ficou a impressão de que as tecnologias relacionadas á Internet e à web, quando adequadamente utilizadas, se mostram capazes de suportar a colaboração, o trabalho em equipe, distribuído ou não, nas fases iniciais do projeto.
- 61. Percebeu-se que as 'boas práticas' na condução de reuniões (existentes também nas reuniões presenciais) assumem importância mais forte quando se trabalha através da Internet.

# **Livros Grátis**

( <http://www.livrosgratis.com.br> )

Milhares de Livros para Download:

[Baixar](http://www.livrosgratis.com.br/cat_1/administracao/1) [livros](http://www.livrosgratis.com.br/cat_1/administracao/1) [de](http://www.livrosgratis.com.br/cat_1/administracao/1) [Administração](http://www.livrosgratis.com.br/cat_1/administracao/1) [Baixar](http://www.livrosgratis.com.br/cat_2/agronomia/1) [livros](http://www.livrosgratis.com.br/cat_2/agronomia/1) [de](http://www.livrosgratis.com.br/cat_2/agronomia/1) [Agronomia](http://www.livrosgratis.com.br/cat_2/agronomia/1) [Baixar](http://www.livrosgratis.com.br/cat_3/arquitetura/1) [livros](http://www.livrosgratis.com.br/cat_3/arquitetura/1) [de](http://www.livrosgratis.com.br/cat_3/arquitetura/1) [Arquitetura](http://www.livrosgratis.com.br/cat_3/arquitetura/1) [Baixar](http://www.livrosgratis.com.br/cat_4/artes/1) [livros](http://www.livrosgratis.com.br/cat_4/artes/1) [de](http://www.livrosgratis.com.br/cat_4/artes/1) [Artes](http://www.livrosgratis.com.br/cat_4/artes/1) [Baixar](http://www.livrosgratis.com.br/cat_5/astronomia/1) [livros](http://www.livrosgratis.com.br/cat_5/astronomia/1) [de](http://www.livrosgratis.com.br/cat_5/astronomia/1) [Astronomia](http://www.livrosgratis.com.br/cat_5/astronomia/1) [Baixar](http://www.livrosgratis.com.br/cat_6/biologia_geral/1) [livros](http://www.livrosgratis.com.br/cat_6/biologia_geral/1) [de](http://www.livrosgratis.com.br/cat_6/biologia_geral/1) [Biologia](http://www.livrosgratis.com.br/cat_6/biologia_geral/1) [Geral](http://www.livrosgratis.com.br/cat_6/biologia_geral/1) [Baixar](http://www.livrosgratis.com.br/cat_8/ciencia_da_computacao/1) [livros](http://www.livrosgratis.com.br/cat_8/ciencia_da_computacao/1) [de](http://www.livrosgratis.com.br/cat_8/ciencia_da_computacao/1) [Ciência](http://www.livrosgratis.com.br/cat_8/ciencia_da_computacao/1) [da](http://www.livrosgratis.com.br/cat_8/ciencia_da_computacao/1) [Computação](http://www.livrosgratis.com.br/cat_8/ciencia_da_computacao/1) [Baixar](http://www.livrosgratis.com.br/cat_9/ciencia_da_informacao/1) [livros](http://www.livrosgratis.com.br/cat_9/ciencia_da_informacao/1) [de](http://www.livrosgratis.com.br/cat_9/ciencia_da_informacao/1) [Ciência](http://www.livrosgratis.com.br/cat_9/ciencia_da_informacao/1) [da](http://www.livrosgratis.com.br/cat_9/ciencia_da_informacao/1) [Informação](http://www.livrosgratis.com.br/cat_9/ciencia_da_informacao/1) [Baixar](http://www.livrosgratis.com.br/cat_7/ciencia_politica/1) [livros](http://www.livrosgratis.com.br/cat_7/ciencia_politica/1) [de](http://www.livrosgratis.com.br/cat_7/ciencia_politica/1) [Ciência](http://www.livrosgratis.com.br/cat_7/ciencia_politica/1) [Política](http://www.livrosgratis.com.br/cat_7/ciencia_politica/1) [Baixar](http://www.livrosgratis.com.br/cat_10/ciencias_da_saude/1) [livros](http://www.livrosgratis.com.br/cat_10/ciencias_da_saude/1) [de](http://www.livrosgratis.com.br/cat_10/ciencias_da_saude/1) [Ciências](http://www.livrosgratis.com.br/cat_10/ciencias_da_saude/1) [da](http://www.livrosgratis.com.br/cat_10/ciencias_da_saude/1) [Saúde](http://www.livrosgratis.com.br/cat_10/ciencias_da_saude/1) [Baixar](http://www.livrosgratis.com.br/cat_11/comunicacao/1) [livros](http://www.livrosgratis.com.br/cat_11/comunicacao/1) [de](http://www.livrosgratis.com.br/cat_11/comunicacao/1) [Comunicação](http://www.livrosgratis.com.br/cat_11/comunicacao/1) [Baixar](http://www.livrosgratis.com.br/cat_12/conselho_nacional_de_educacao_-_cne/1) [livros](http://www.livrosgratis.com.br/cat_12/conselho_nacional_de_educacao_-_cne/1) [do](http://www.livrosgratis.com.br/cat_12/conselho_nacional_de_educacao_-_cne/1) [Conselho](http://www.livrosgratis.com.br/cat_12/conselho_nacional_de_educacao_-_cne/1) [Nacional](http://www.livrosgratis.com.br/cat_12/conselho_nacional_de_educacao_-_cne/1) [de](http://www.livrosgratis.com.br/cat_12/conselho_nacional_de_educacao_-_cne/1) [Educação - CNE](http://www.livrosgratis.com.br/cat_12/conselho_nacional_de_educacao_-_cne/1) [Baixar](http://www.livrosgratis.com.br/cat_13/defesa_civil/1) [livros](http://www.livrosgratis.com.br/cat_13/defesa_civil/1) [de](http://www.livrosgratis.com.br/cat_13/defesa_civil/1) [Defesa](http://www.livrosgratis.com.br/cat_13/defesa_civil/1) [civil](http://www.livrosgratis.com.br/cat_13/defesa_civil/1) [Baixar](http://www.livrosgratis.com.br/cat_14/direito/1) [livros](http://www.livrosgratis.com.br/cat_14/direito/1) [de](http://www.livrosgratis.com.br/cat_14/direito/1) [Direito](http://www.livrosgratis.com.br/cat_14/direito/1) [Baixar](http://www.livrosgratis.com.br/cat_15/direitos_humanos/1) [livros](http://www.livrosgratis.com.br/cat_15/direitos_humanos/1) [de](http://www.livrosgratis.com.br/cat_15/direitos_humanos/1) [Direitos](http://www.livrosgratis.com.br/cat_15/direitos_humanos/1) [humanos](http://www.livrosgratis.com.br/cat_15/direitos_humanos/1) [Baixar](http://www.livrosgratis.com.br/cat_16/economia/1) [livros](http://www.livrosgratis.com.br/cat_16/economia/1) [de](http://www.livrosgratis.com.br/cat_16/economia/1) [Economia](http://www.livrosgratis.com.br/cat_16/economia/1) [Baixar](http://www.livrosgratis.com.br/cat_17/economia_domestica/1) [livros](http://www.livrosgratis.com.br/cat_17/economia_domestica/1) [de](http://www.livrosgratis.com.br/cat_17/economia_domestica/1) [Economia](http://www.livrosgratis.com.br/cat_17/economia_domestica/1) [Doméstica](http://www.livrosgratis.com.br/cat_17/economia_domestica/1) [Baixar](http://www.livrosgratis.com.br/cat_18/educacao/1) [livros](http://www.livrosgratis.com.br/cat_18/educacao/1) [de](http://www.livrosgratis.com.br/cat_18/educacao/1) [Educação](http://www.livrosgratis.com.br/cat_18/educacao/1) [Baixar](http://www.livrosgratis.com.br/cat_19/educacao_-_transito/1) [livros](http://www.livrosgratis.com.br/cat_19/educacao_-_transito/1) [de](http://www.livrosgratis.com.br/cat_19/educacao_-_transito/1) [Educação - Trânsito](http://www.livrosgratis.com.br/cat_19/educacao_-_transito/1) [Baixar](http://www.livrosgratis.com.br/cat_20/educacao_fisica/1) [livros](http://www.livrosgratis.com.br/cat_20/educacao_fisica/1) [de](http://www.livrosgratis.com.br/cat_20/educacao_fisica/1) [Educação](http://www.livrosgratis.com.br/cat_20/educacao_fisica/1) [Física](http://www.livrosgratis.com.br/cat_20/educacao_fisica/1) [Baixar](http://www.livrosgratis.com.br/cat_21/engenharia_aeroespacial/1) [livros](http://www.livrosgratis.com.br/cat_21/engenharia_aeroespacial/1) [de](http://www.livrosgratis.com.br/cat_21/engenharia_aeroespacial/1) [Engenharia](http://www.livrosgratis.com.br/cat_21/engenharia_aeroespacial/1) [Aeroespacial](http://www.livrosgratis.com.br/cat_21/engenharia_aeroespacial/1) [Baixar](http://www.livrosgratis.com.br/cat_22/farmacia/1) [livros](http://www.livrosgratis.com.br/cat_22/farmacia/1) [de](http://www.livrosgratis.com.br/cat_22/farmacia/1) [Farmácia](http://www.livrosgratis.com.br/cat_22/farmacia/1) [Baixar](http://www.livrosgratis.com.br/cat_23/filosofia/1) [livros](http://www.livrosgratis.com.br/cat_23/filosofia/1) [de](http://www.livrosgratis.com.br/cat_23/filosofia/1) [Filosofia](http://www.livrosgratis.com.br/cat_23/filosofia/1) [Baixar](http://www.livrosgratis.com.br/cat_24/fisica/1) [livros](http://www.livrosgratis.com.br/cat_24/fisica/1) [de](http://www.livrosgratis.com.br/cat_24/fisica/1) [Física](http://www.livrosgratis.com.br/cat_24/fisica/1) [Baixar](http://www.livrosgratis.com.br/cat_25/geociencias/1) [livros](http://www.livrosgratis.com.br/cat_25/geociencias/1) [de](http://www.livrosgratis.com.br/cat_25/geociencias/1) [Geociências](http://www.livrosgratis.com.br/cat_25/geociencias/1) [Baixar](http://www.livrosgratis.com.br/cat_26/geografia/1) [livros](http://www.livrosgratis.com.br/cat_26/geografia/1) [de](http://www.livrosgratis.com.br/cat_26/geografia/1) [Geografia](http://www.livrosgratis.com.br/cat_26/geografia/1) [Baixar](http://www.livrosgratis.com.br/cat_27/historia/1) [livros](http://www.livrosgratis.com.br/cat_27/historia/1) [de](http://www.livrosgratis.com.br/cat_27/historia/1) [História](http://www.livrosgratis.com.br/cat_27/historia/1) [Baixar](http://www.livrosgratis.com.br/cat_31/linguas/1) [livros](http://www.livrosgratis.com.br/cat_31/linguas/1) [de](http://www.livrosgratis.com.br/cat_31/linguas/1) [Línguas](http://www.livrosgratis.com.br/cat_31/linguas/1)

[Baixar](http://www.livrosgratis.com.br/cat_28/literatura/1) [livros](http://www.livrosgratis.com.br/cat_28/literatura/1) [de](http://www.livrosgratis.com.br/cat_28/literatura/1) [Literatura](http://www.livrosgratis.com.br/cat_28/literatura/1) [Baixar](http://www.livrosgratis.com.br/cat_30/literatura_de_cordel/1) [livros](http://www.livrosgratis.com.br/cat_30/literatura_de_cordel/1) [de](http://www.livrosgratis.com.br/cat_30/literatura_de_cordel/1) [Literatura](http://www.livrosgratis.com.br/cat_30/literatura_de_cordel/1) [de](http://www.livrosgratis.com.br/cat_30/literatura_de_cordel/1) [Cordel](http://www.livrosgratis.com.br/cat_30/literatura_de_cordel/1) [Baixar](http://www.livrosgratis.com.br/cat_29/literatura_infantil/1) [livros](http://www.livrosgratis.com.br/cat_29/literatura_infantil/1) [de](http://www.livrosgratis.com.br/cat_29/literatura_infantil/1) [Literatura](http://www.livrosgratis.com.br/cat_29/literatura_infantil/1) [Infantil](http://www.livrosgratis.com.br/cat_29/literatura_infantil/1) [Baixar](http://www.livrosgratis.com.br/cat_32/matematica/1) [livros](http://www.livrosgratis.com.br/cat_32/matematica/1) [de](http://www.livrosgratis.com.br/cat_32/matematica/1) [Matemática](http://www.livrosgratis.com.br/cat_32/matematica/1) [Baixar](http://www.livrosgratis.com.br/cat_33/medicina/1) [livros](http://www.livrosgratis.com.br/cat_33/medicina/1) [de](http://www.livrosgratis.com.br/cat_33/medicina/1) [Medicina](http://www.livrosgratis.com.br/cat_33/medicina/1) [Baixar](http://www.livrosgratis.com.br/cat_34/medicina_veterinaria/1) [livros](http://www.livrosgratis.com.br/cat_34/medicina_veterinaria/1) [de](http://www.livrosgratis.com.br/cat_34/medicina_veterinaria/1) [Medicina](http://www.livrosgratis.com.br/cat_34/medicina_veterinaria/1) [Veterinária](http://www.livrosgratis.com.br/cat_34/medicina_veterinaria/1) [Baixar](http://www.livrosgratis.com.br/cat_35/meio_ambiente/1) [livros](http://www.livrosgratis.com.br/cat_35/meio_ambiente/1) [de](http://www.livrosgratis.com.br/cat_35/meio_ambiente/1) [Meio](http://www.livrosgratis.com.br/cat_35/meio_ambiente/1) [Ambiente](http://www.livrosgratis.com.br/cat_35/meio_ambiente/1) [Baixar](http://www.livrosgratis.com.br/cat_36/meteorologia/1) [livros](http://www.livrosgratis.com.br/cat_36/meteorologia/1) [de](http://www.livrosgratis.com.br/cat_36/meteorologia/1) [Meteorologia](http://www.livrosgratis.com.br/cat_36/meteorologia/1) [Baixar](http://www.livrosgratis.com.br/cat_45/monografias_e_tcc/1) [Monografias](http://www.livrosgratis.com.br/cat_45/monografias_e_tcc/1) [e](http://www.livrosgratis.com.br/cat_45/monografias_e_tcc/1) [TCC](http://www.livrosgratis.com.br/cat_45/monografias_e_tcc/1) [Baixar](http://www.livrosgratis.com.br/cat_37/multidisciplinar/1) [livros](http://www.livrosgratis.com.br/cat_37/multidisciplinar/1) [Multidisciplinar](http://www.livrosgratis.com.br/cat_37/multidisciplinar/1) [Baixar](http://www.livrosgratis.com.br/cat_38/musica/1) [livros](http://www.livrosgratis.com.br/cat_38/musica/1) [de](http://www.livrosgratis.com.br/cat_38/musica/1) [Música](http://www.livrosgratis.com.br/cat_38/musica/1) [Baixar](http://www.livrosgratis.com.br/cat_39/psicologia/1) [livros](http://www.livrosgratis.com.br/cat_39/psicologia/1) [de](http://www.livrosgratis.com.br/cat_39/psicologia/1) [Psicologia](http://www.livrosgratis.com.br/cat_39/psicologia/1) [Baixar](http://www.livrosgratis.com.br/cat_40/quimica/1) [livros](http://www.livrosgratis.com.br/cat_40/quimica/1) [de](http://www.livrosgratis.com.br/cat_40/quimica/1) [Química](http://www.livrosgratis.com.br/cat_40/quimica/1) [Baixar](http://www.livrosgratis.com.br/cat_41/saude_coletiva/1) [livros](http://www.livrosgratis.com.br/cat_41/saude_coletiva/1) [de](http://www.livrosgratis.com.br/cat_41/saude_coletiva/1) [Saúde](http://www.livrosgratis.com.br/cat_41/saude_coletiva/1) [Coletiva](http://www.livrosgratis.com.br/cat_41/saude_coletiva/1) [Baixar](http://www.livrosgratis.com.br/cat_42/servico_social/1) [livros](http://www.livrosgratis.com.br/cat_42/servico_social/1) [de](http://www.livrosgratis.com.br/cat_42/servico_social/1) [Serviço](http://www.livrosgratis.com.br/cat_42/servico_social/1) [Social](http://www.livrosgratis.com.br/cat_42/servico_social/1) [Baixar](http://www.livrosgratis.com.br/cat_43/sociologia/1) [livros](http://www.livrosgratis.com.br/cat_43/sociologia/1) [de](http://www.livrosgratis.com.br/cat_43/sociologia/1) [Sociologia](http://www.livrosgratis.com.br/cat_43/sociologia/1) [Baixar](http://www.livrosgratis.com.br/cat_44/teologia/1) [livros](http://www.livrosgratis.com.br/cat_44/teologia/1) [de](http://www.livrosgratis.com.br/cat_44/teologia/1) [Teologia](http://www.livrosgratis.com.br/cat_44/teologia/1) [Baixar](http://www.livrosgratis.com.br/cat_46/trabalho/1) [livros](http://www.livrosgratis.com.br/cat_46/trabalho/1) [de](http://www.livrosgratis.com.br/cat_46/trabalho/1) [Trabalho](http://www.livrosgratis.com.br/cat_46/trabalho/1) [Baixar](http://www.livrosgratis.com.br/cat_47/turismo/1) [livros](http://www.livrosgratis.com.br/cat_47/turismo/1) [de](http://www.livrosgratis.com.br/cat_47/turismo/1) [Turismo](http://www.livrosgratis.com.br/cat_47/turismo/1)